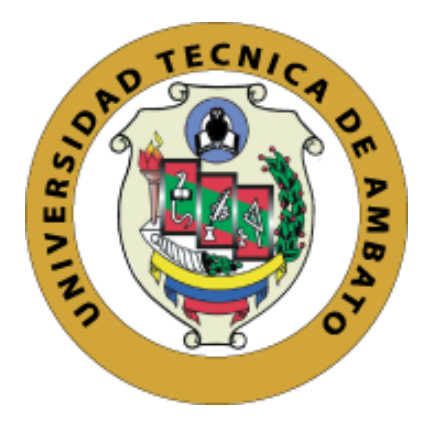

## **UNIVERSIDAD TÉCNICA DE AMBATO**

# **FACULTAD DE INGENIERÍA EN SISTEMAS, ELECTRÓNICA E INDUSTRIAL**

# **CARRERA DE INGENIERÍA INDUSTRIAL EN PROCESOS DE AUTOMATIZACIÓN**

**Tema:**

## **PROPUESTA DE DISTRIBUCIÓN DE INSTALACIONES CON ENFOQUE RESILIENTE EN LA EMPRESA CM ORIGINAL**

Trabajo de Titulación Modalidad: Proyecto de Investigación, presentado previo a la obtención del título de Ingeniera Industrial en Procesos de Automatización.

> **ÁREA:** Industrial y manufactura **LÍNEA DE INVESTIGACIÓN:** Diseño, materiales y producción **AUTOR:** Estefanía Alexandra Llerena Yedra **TUTOR:** Ing. Franklin Geovanny Tigre Ortega, Mg.

> > **Ambato – Ecuador marzo - 2022**

## **APROBACIÓN DEL TUTOR**

<span id="page-1-0"></span>En calidad de tutor del Trabajo de Titulación con el tema: PROPUESTA DE DISTRIBUCIÓN DE INSTALACIONES CON ENFOQUE RESILIENTE EN LA EMPRESA CM ORIGINAL, desarrollado bajo la modalidad Proyecto de Investigación por la señorita Estefanía Alexandra Llerena Yedra, estudiante de la Carrera de Ingeniería Industrial en Procesos de Automatización, de la Facultad de Ingeniería en Sistemas, Electrónica e Industrial, de la Universidad Técnica de Ambato, me permito indicar que la estudiante ha sido tutorada durante todo el desarrollo del trabajo hasta su conclusión, de acuerdo a lo dispuesto en el Artículo 15 del Reglamento para obtener el Título de Tercer Nivel, de Grado de la Universidad Técnica de Ambato, y el numeral 7.4 del respectivo instructivo.

Ambato, marzo 2022.

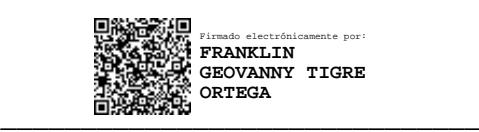

Ing. Franklin Geovanny Tigre Ortega, Mg. TUTOR

## <span id="page-2-0"></span>**AUTORÍA**

El presente Proyecto de Investigación titulado: PROPUESTA DE DISTRIBUCIÓN DE INSTALACIONES CON ENFOQUE RESILIENTE EN LA EMPRESA CM ORIGINAL, es absolutamente original, autentico y personal. En tal virtud, el contenido, efectos legales y académicos que se desprenden del mismo son de exclusiva responsabilidad del autor.

Ambato, marzo 2022.

Cumm Estefauva

Estefanía Alexandra Llerena Yedra CC: 1804714044 **AUTOR** 

## **APROBACIÓN TRIBUNAL DE GRADO**

<span id="page-3-0"></span>En calidad de par calificador del Informe Final del Trabajo de Titulación presentado por la señorita Estefanía Alexandra Llerena Yedra, estudiante de la Carrera de Ingeniería Industrial en Procesos de Automatización, de la Facultad de Ingeniería en Sistemas, Electrónica e Industrial, bajo la Modalidad Proyecto de Investigación, titulado: PROPUESTA DE DISTRIBUCIÓN DE INSTALACIONES CON ENFOQUE RESILIENTE EN LA EMPRESA CM ORIGINAL, nos permitimos informar que el trabajo ha sido revisado y calificado de acuerdo al Artículo 17 del Reglamento para obtener el Título de Tercer Nivel, de Grado de la Universidad Técnica de Ambato, y al numeral 7.6 del respectivo instructivo. Para cuya constancia suscribimos, conjuntamente con la señora Presidenta del Tribunal.

Ambato, marzo 2022

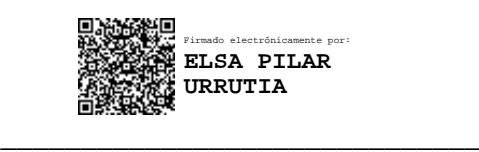

Ing. Elsa Pilar Urrutia Urrutia Mg. PRESIDENTA DEL TRIBUNAL

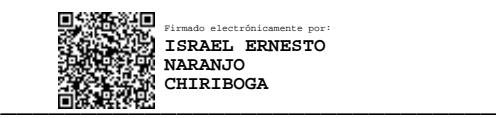

Ing. Israel Naranjo, Mg PROFESOR CALIFICADOR

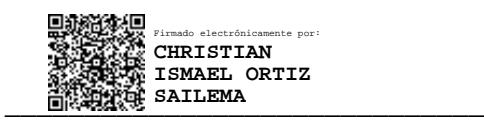

Ing. Christian Ortiz, Mg. PROFESOR CALIFICADOR

### <span id="page-4-0"></span>**DERECHOS DE AUTOR**

Autorizo a la Universidad Técnica de Ambato, para que haga uso de este Trabajo de Titulación como un documento disponible para la lectura, consulta y procesos de investigación.

Cedo los derechos de mi Trabajo de Titulación en favor de la Universidad Técnica de Ambato, con fines de difusión pública. Además, autorizo su reproducción total o parcial dentro de las regulaciones de la institución

Ambato, marzo 2022.

Estefama L'Iexumn

Estefanía Alexandra Llerena Yedra CC: 1804714044 **AUTOR** 

### <span id="page-5-0"></span>**DEDICATORIA**

*A mis padres Luis y Jimena, quienes han inculcado en mí grandes valores, por brindarme su amor, comprensión y apoyo incondicional durante el transcurso de mi carrera; pues fueron mi impulso y guía para culminar con éxito esta etapa de mi vida.* 

*A mis hermanos Joselyn y David, para que sepan que todo es posible con esfuerzo y dedicación, por ser parte esencial en mi vida brindándome su cariño, buenos deseos y momentos llenos de alegría.* 

*Estefanía Alexandra Llerena Yedra*

### <span id="page-6-0"></span>**AGRADECIMIENTO**

*A Dios por permitirme culminar con éxito esta etapa profesional, por brindarme salud y fortaleza en todo momento.* 

*A mis padres por siempre alentarme a seguir adelante y enseñarme a no decaer en momentos de dificultad, por confiar, creer en mí y anhelar buenos augurios para mi vida.* 

*A todos mis familiares que de alguna u otra forma me brindaron su apoyo y consejos para cumplir con el objetivo propuesto.* 

*A Carlos por estar a mi lado en todo momento y brindarme motivación y fe a lo largo de este camino.*

*A mi tutor el Ing. Franklin Tigre, Mg. por su ayuda y guía para el desarrollo de este proyecto y a los docentes de mi carrera por el conocimiento impartido durante mi formación como profesional.* 

*A la empresa CM Original por la apertura y colaboración para hacer posible el desarrollo de este proyecto de investigación.* 

*Estefanía Alexandra Llerena Yedra* 

# ÍNDICE GENERAL DE CONTENIDOS

<span id="page-7-0"></span>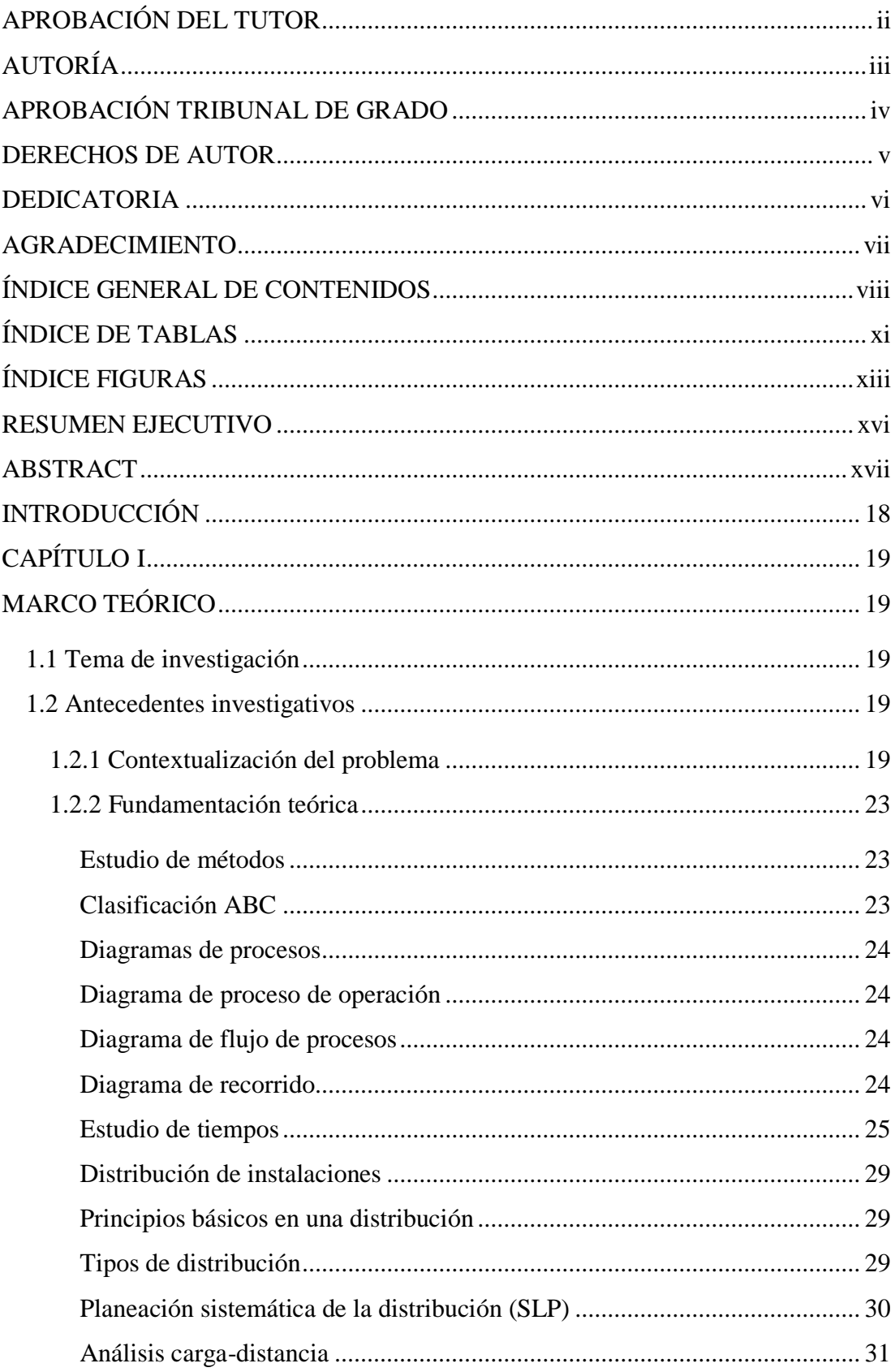

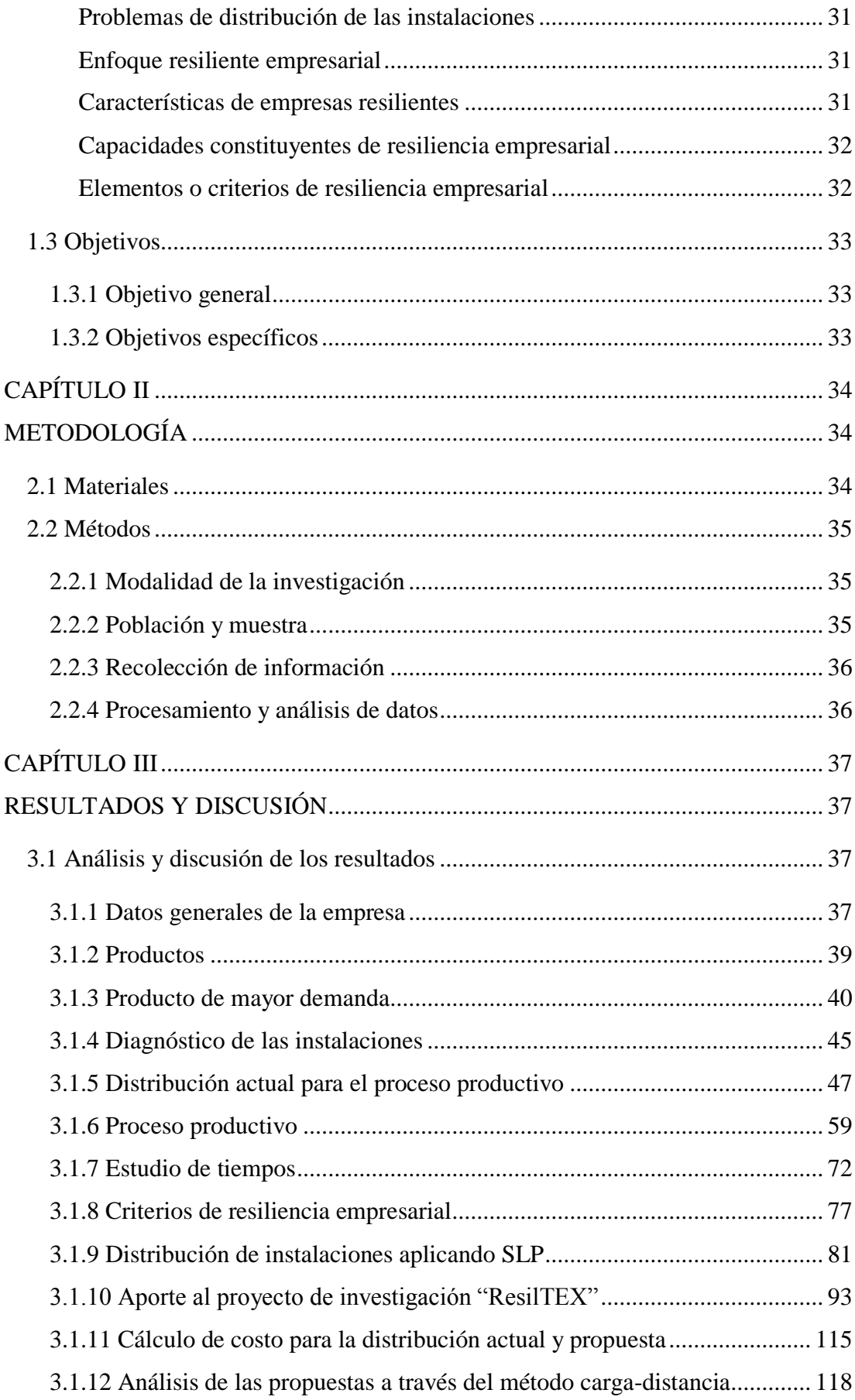

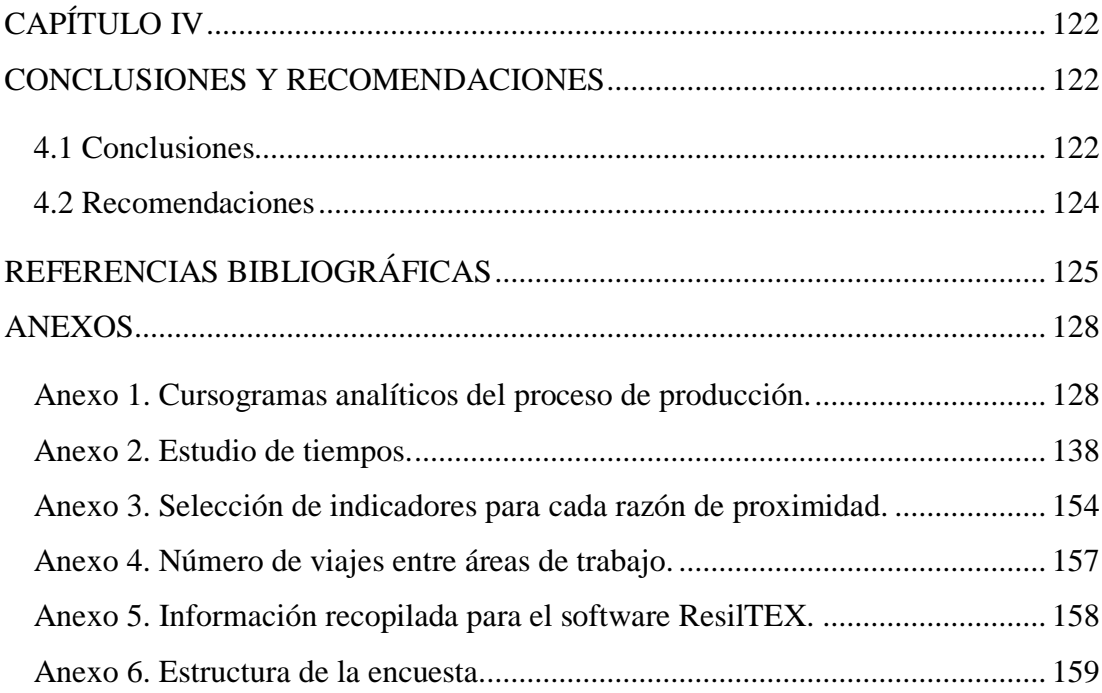

## **ÍNDICE DE TABLAS**

<span id="page-10-0"></span>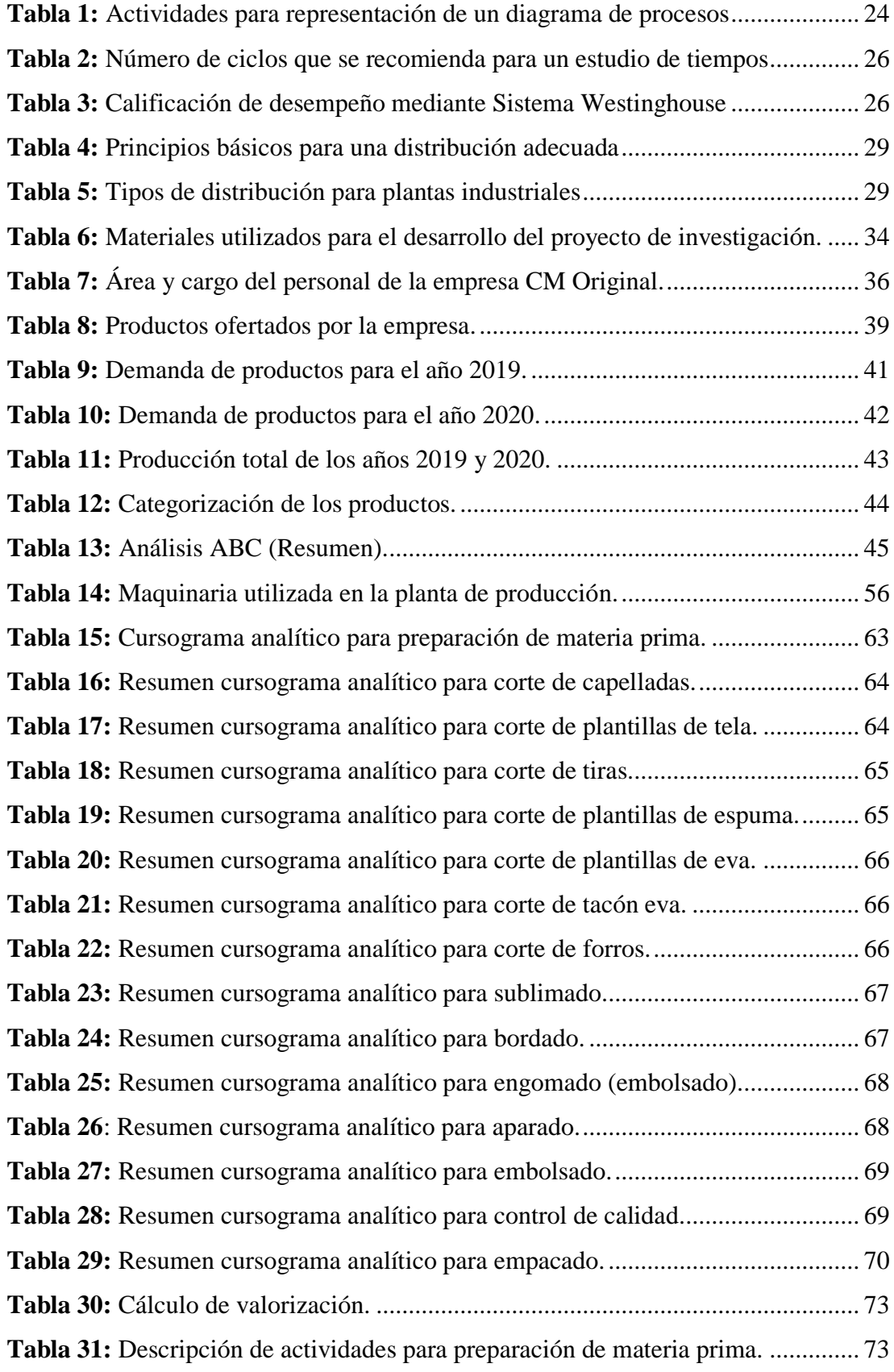

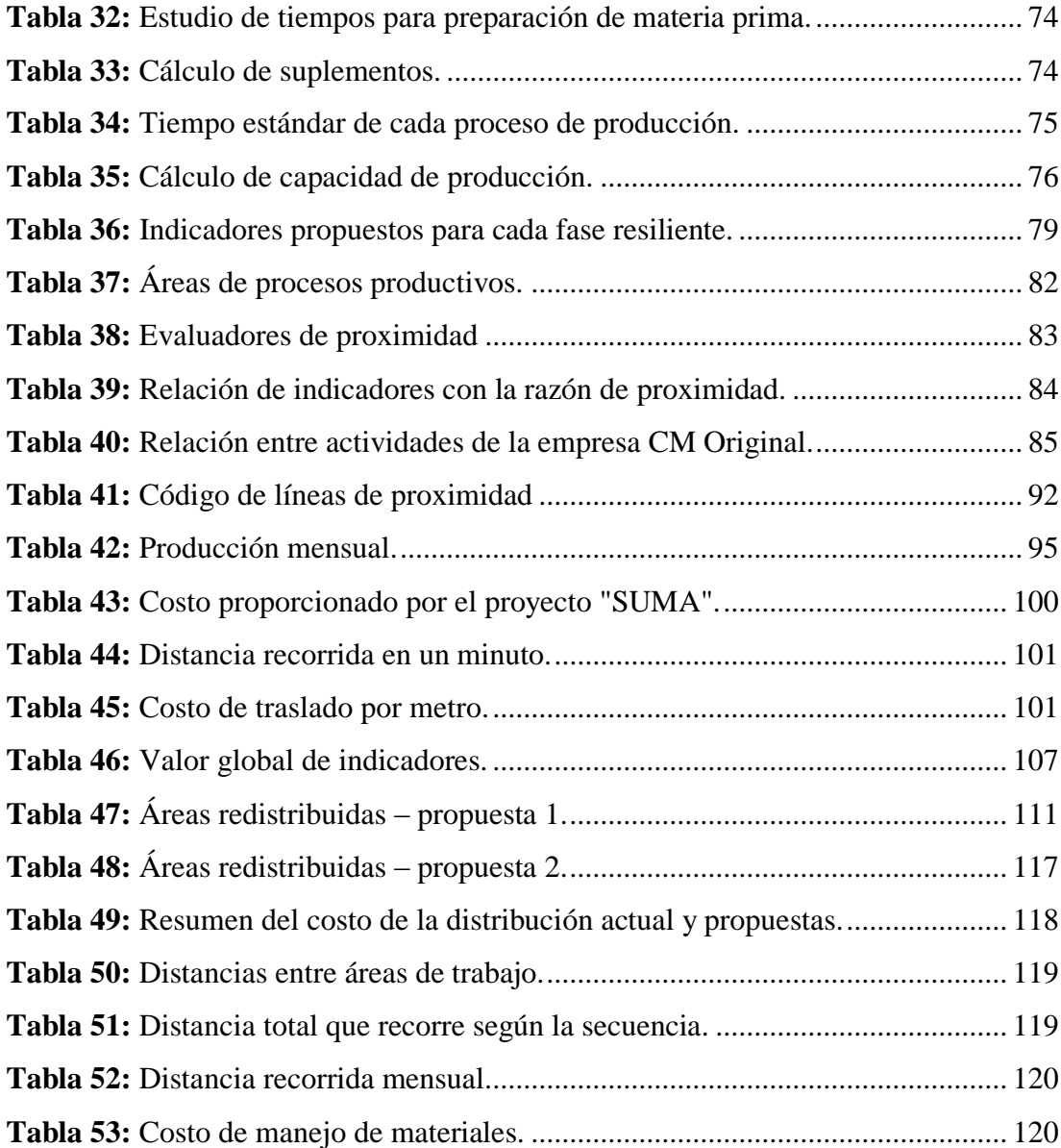

## ÍNDICE FIGURAS

<span id="page-12-0"></span>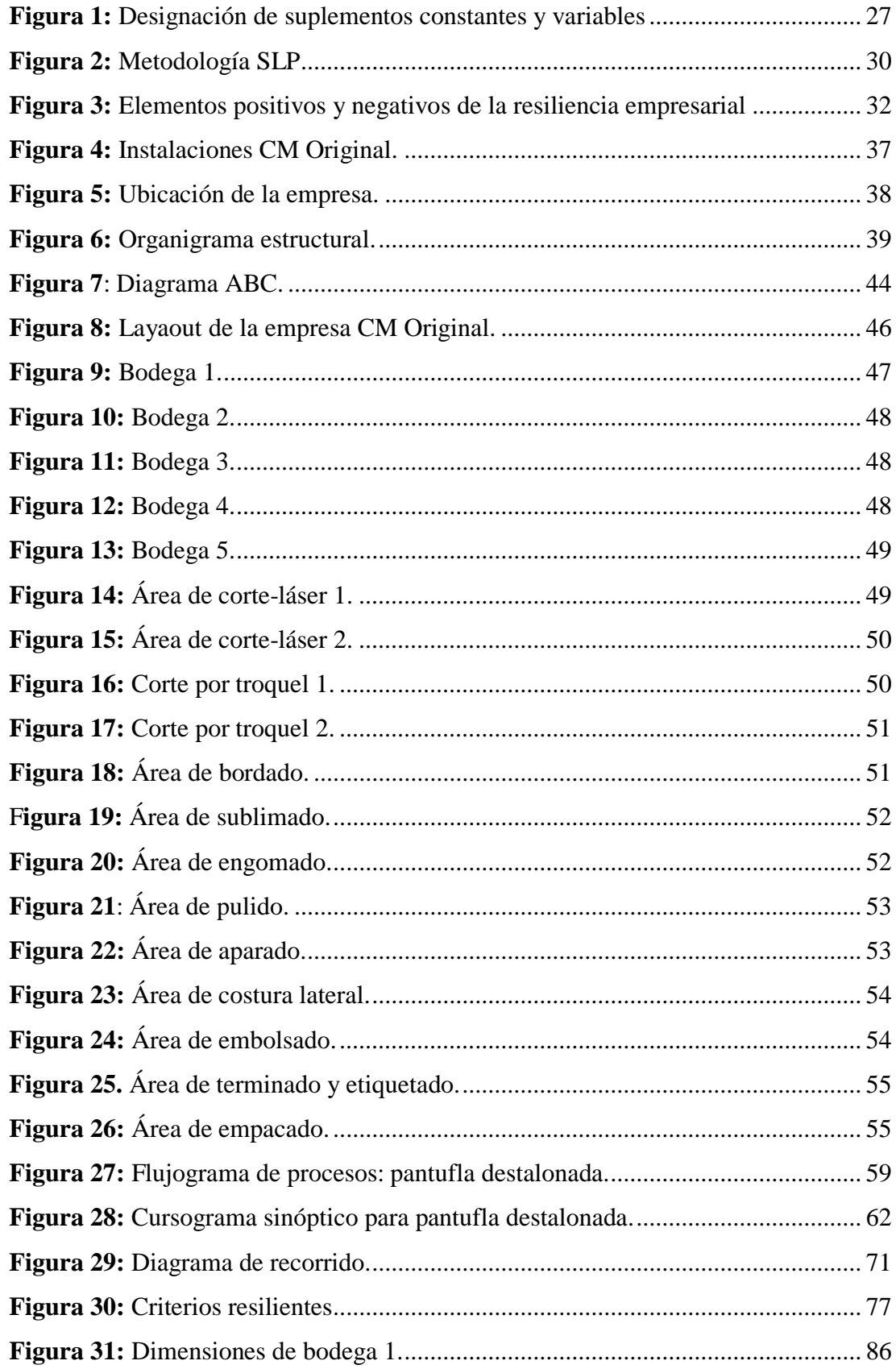

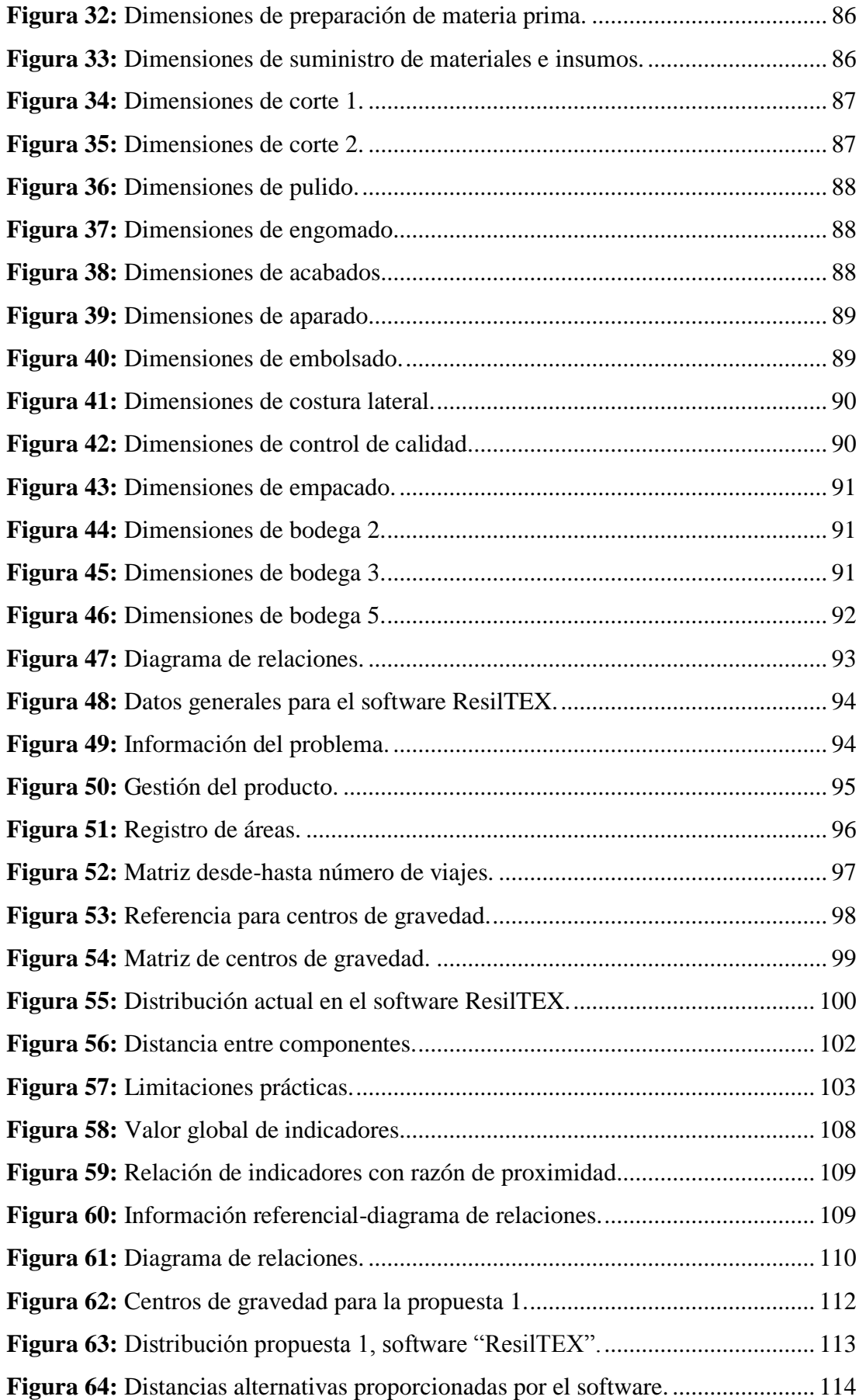

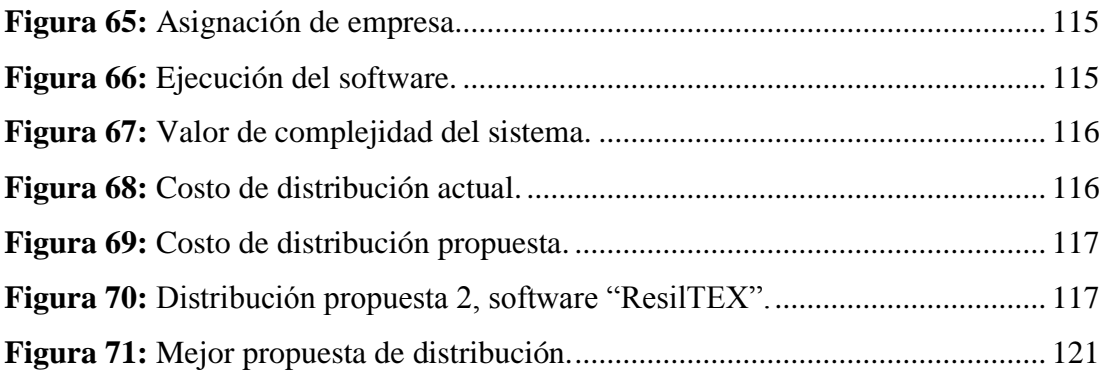

#### **RESUMEN EJECUTIVO**

<span id="page-15-0"></span>El proyecto de investigación presenta una propuesta de distribución de instalaciones para la empresa CM Original, considerando aspectos resilientes enfocados a la pandemia mundial ocasionada por el virus COVID – 19. Mediante un software programado por el grupo de investigación "ResilTEX" se desarrolla un sistema de gestión de problemas de distribución de instalaciones en donde existen parámetros que se toman en cuenta para definir la propuesta, como distancias recorridas, costo de mover materia prima de un lugar a otro, la aplicación de la metodología SLP e indicadores resilientes.

El desarrollo del proyecto consta de diferentes etapas, de esta forma se inicia por un análisis de la situación actual del proceso productivo de pantuflas. Posteriormente se realiza el diagnóstico de las instalaciones, se representa un diagrama de flujo de procesos, cursogramas sinóptico, analíticos y diagrama de recorrido para el desarrollo posterior del estudio de tiempos y el cálculo de la capacidad de producción.

Se definen aspectos resilientes que se toman en cuenta para la elaboración de la distribución de instalaciones aplicando el método SLP, en donde se evalúa la cercanía entre áreas de trabajo; de esta forma se utiliza el software "ResilTEX" que permite ingresar alternativas de distribución de instalaciones, en donde presentan una ruta ideal de desplazamiento debido a que proporciona una interacción y análisis entre áreas de trabajo, por ende la mejor propuesta es la alternativa 2 con un costo de \$97,54 con respecto al manejo de materiales. Finalmente se analiza las distribuciones propuestas a través del método carga-distancia.

**Palabras claves:** SLP, indicadores, resiliencia, evento disruptivo.

#### **ABSTRACT**

<span id="page-16-0"></span>The current research project presents a proposal for the distribution of facilities for the CM Original company, considering resilient aspects focused on the global pandemic caused by the COVID-19 virus. Through software programmed by the research group "ResilTEX" a management system for installation distribution problems is developed where there are parameters that are considered to define the proposal, such as distances traveled, cost of moving raw material from one place to another, the application of the SLP methodology and resilient indicators.

Project development consists of different stages, in this way it begins with an analysis of the current situation of the production process of slippers. Subsequently, diagnosis of facilities is carried out, a process flow diagram, synoptic and analytical flowcharts and a route diagram are represented for the subsequent development of study time and the calculation of the production capacity.

It is definitely the resilient aspects that are considered for facilities distribution elaboration applying the SLP method, where the proximity between work areas is evaluated; In this way, the "ResilTEX" software is used, which allows entering facility distribution alternatives, where it presents an ideal travel route because it provides interaction and analysis between work areas, therefore the best proposal is alternative 2 with a cost of \$97.54 with respect to material handling. Finally, the proposed distributions are analyzed through the load-distance method.

**Keywords:** SLP, indicators, resilience, disruptive event.

### **INTRODUCCIÓN**

<span id="page-17-0"></span>El proyecto de investigación se realiza a partir de una necesidad empresarial, debido a la pandemia por COVID – 19 las PYMES textiles se han visto en la necesidad de realizar diferentes modificaciones dentro de la planta industrial. De esta forma se propone una distribución de instalaciones tomando en consideración indicadores resilientes que se enfocan en un evento disruptivo, además brinda beneficios como es la mejora de distancias recorridas, costos y seguridad al personal.

El capítulo I, hace referencia al marco teórico en donde se describe el tema, antecedentes investigativos que consiste en la contextualización del problema y fundamentación teórica, además se describe la justificación y objetivos que serán desarrollados a medida que se realice el proyecto.

El capítulo II, consiste en la metodología aplicada para desarrollo del proyecto investigativo, en este caso se plasma los materiales y métodos utilizados para el caso de estudio.

El capítulo III, indica los resultados que se generan al aplicar los objetivos propuestos, es decir presenta un análisis de la situación actual de la empresa CM Original, los criterios resilientes, el aporte que se generó al proyecto de investigación "ResilTEX" y la propuesta de distribución de instalaciones.

El capítulo IV, presenta las conclusiones y recomendaciones que se obtienen con los resultados del proyecto de investigación.

# **CAPÍTULO I MARCO TEÓRICO**

#### <span id="page-18-2"></span><span id="page-18-1"></span><span id="page-18-0"></span>**1.1 Tema de investigación**

PROPUESTA DE DISTRIBUCIÓN DE INSTALACIONES CON ENFOQUE RESILIENTE EN LA EMPRESA CM ORIGINAL

#### <span id="page-18-3"></span>**1.2 Antecedentes investigativos**

#### <span id="page-18-4"></span>**1.2.1 Contextualización del problema**

A nivel mundial existen muchas empresas dedicadas a realizar diferentes actividades productivas y buscan la manera de sobresalir en el mercado, aplicando distintos modos de realizar sus procesos de una manera correcta, enfocándose siempre en tener una producción sin inconvenientes [1]. Es así que las organizaciones deben estar en constante desarrollo a medida que trascurre el tiempo, pues existen ciertos factores de innovación que tienen mayor exigencia dentro del ámbito industrial [2].

Tomando como referencia China y Estados Unidos que son países mayormente industrializados por realizar sus actividades de una forma correcta y ordenada, logrando generar productos a gran escala con una excelente calidad [3]. Dentro de este aspecto, el ámbito textil ha logrado tener un desarrollo fundamental a nivel mundial, puesto que genera un crecimiento económico y una mayor cantidad de empleos; es así que industrias textiles en China y Estados Unidos, con un 99% y 89% respectivamente son consideradas como pequeñas y medianas empresas (PYMES) [4] [5].

Las PYMES dentro de Latinoamérica juegan un papel muy importante para la economía de los países. Existe un mayor número de microempresas en Perú, Ecuador y México; Argentina lidera con pequeñas empresas, mientras que Uruguay con medianas empresas [6].

En Ecuador, según informes del INEC conjuntamente con el Directorio de Empresas y Establecimientos (DIEE) se registró la clasificación de las organizaciones de acuerdo al tamaño de las mismas, lo cual indica que en el año 2019 un 90.89% corresponde a microempresas, un 7% corresponde a pequeñas, 1.63% medianas y un 0.49% pertenece a grandes empresas [7]. Gracias a la importancia que toman las empresas textiles dentro del ámbito industrial, según la Asociación de Industrias Textiles del Ecuador (AITE), este sector se encuentra en un segundo lugar como industrias manufactureras, generando más oportunidades de empleo con un aporte aproximadamente de 7,4% en el Producto Interno Bruto (PIB) [8] [9].

Para que pequeñas y medianas empresas puedan lograr un desarrollo eficiente con un aumento de producción, es preciso que las organizaciones tomen en cuenta factores como costos, materia prima, maquinaria, mano de obra y tiempos de producción los cuales se relacionan de manera directa e indirecta con una distribución o rediseño de planta. El emplazamiento de las empresas, el diseño de distribución y una buena organización permiten un cambio positivo en cuanto a mejora de manejo de materiales y los procesos productivos, cumpliendo con el objetivo deseado y a su vez logrando con éxito un nivel más alto dentro del mercado al contar con productos de excelencia [1].

Dentro de la provincia de Tungurahua una gran variedad de empresas son textiles y han presentado un progreso significativo en los últimos años. Cabe destacar que esta provincia se distingue por la importancia que tiene en el aspecto comercial y manufacturero, obteniendo un segundo lugar con el 19% de pequeñas, medianas industrias, artesanos y microempresas textileras [10]. Sin embargo, las PYMES que se dedican al ámbito textil se enfrentan a problemas de distribución de instalaciones debido a que no aplican o no cuentan con un estudio que les permita optimizar tiempos dentro de sus procesos productivos mejorando su productividad ya sea a mediano o a largo plazo; además que se limitan a implementar tecnología nueva y aplicar métodos para una mejora continua esto por la falta de espacio o recursos económicos [1].

Debido a la pandemia por el COVID – 19, las PYMES textiles han sido una de las más afectadas porque se han visto en la necesidad de suspender sus actividades temporalmente. Para su reactivación, las empresas necesitan reorganizar el espacio

físico y sus procesos productivos, proporcionando una adaptación ante situaciones imprevistas garantizando así un trabajo continuo de producción [11].

Una de las empresas que ha logrado un crecimiento significativo dentro del mercado industrial es la empresa CM Original que se dedica a la fabricación de pantuflas con una gran variedad de modelos, la cual ha crecido gradualmente en cuanto a su producción y su infraestructura. Según el gerente de producción, la empresa presenta un flujo de trabajo y materia prima deficiente provocando que los productos se acumulen con la creación de cuellos de botella y tiempos improductivos; dando lugar a retrasos en la entrega de los productos y la inconformidad de los clientes.

CM Original se encuentra en un constante crecimiento de producción, implementado maquinaria y áreas de trabajo; cabe destacar que en el transcurso de los años la empresa ha modificado su espacio físico acorde a las necesidades internas que se han presentado, sin contar con un estudio previo de sus instalaciones. Además, debido a la pandemia por el COVID – 19 la empresa se ha visto obligada a operar en torno al cumplimiento de diferentes parámetros de seguridad, de esta manera necesita mejorar la distribución de instalaciones para generar un mejor flujo de materiales y mayor eficiencia de las operaciones de producción, contribuyendo a su desarrollo empresarial con enfoque resiliente y así permitan brindar una mayor seguridad y preparación ante eventos inesperados.

#### **Estado del arte**

Para el desarrollo del presente proyecto se considera una revisión bibliográfica de trabajos relacionados con distribución de instalaciones y resiliencia. Recopilando investigaciones sobre el tema planteado se tiene la siguiente información:

Generalmente las PYMES textiles tienen un bajo nivel de producción en comparación con grandes empresas, con una mala distribución de instalaciones por el uso excesivo de espacio físico y tiempos innecesarios. De esta forma la investigación titulada "Optimized plant distribution and 5S model that allows SMEs to increase productivity in textiles", contribuyó a que una empresa la cual fabrica mochilas pueda aplicar herramientas de Lean Manufacturing y distribución de planta (SLP) en base a criterios

cualitativos, logrando reducir recorridos innecesarios de un 56% a una 44% y además incrementar la eficiencia de producción [12].

Además, la investigación realizada por Jannelly Soto, Carlos Bejarano, Rosa Castro, Iliana Jauregui y Luis Rengifo con el tema "Reducción del tiempo de entrega de pedidos utilizando un modelo adaptado de gestión de almacén, SLP y Kanban aplicado en una Mype textil en Perú", buscó disminuir el tiempo para entrega del producto final, de esta manera los autores aplicaron la metodología SLP y Kanban, logrando cambios significativos como son la entrega de paquetes de 100 unidades con una reducción de tiempo a un 54,39%, también los recorridos disminuyen y el flujo dentro de la empresa obtuvo un impacto positivo [13].

A su vez, en el proyecto de investigación "Modelo de mejora para incrementar la productividad y reducir la entrega de mochilas fuera de tiempo en una PYME textil, utilizando distribución de planta y 5s"; Silvana Ruiz y Allison Simón consideran que la mayoría de pequeñas y medianas empresas textiles presentan problemas como disminución de productividad, desplazamientos innecesarios y mal uso de las instalaciones. De esta manera presentan una solución óptima para dichos problemas, aplicando diferentes herramientas como Lean Manufacturing y distribución de planta con el método SLP; lo cual ayudó a obtener una mejor organización y mejor flujo de materiales, aumentando en gran porcentaje la productividad [14].

El diseño de instalaciones en industrias manufactureras está ligado a criterios cuantitativos y cualitativos; es por ello que el artículo titulado "Integrated frame work for identifying sustainable manufacturing layouts based on big data, machine learning, meta-heuristic and data envelopment analysis" propone una metodología integrada para maximizar el rendimiento y minimizar el costo operativo de un taller de fabricación, es decir, aplicar técnicas algorítmicas (meta heurísticas) y toma de decisiones basadas en los criterios de problema de distribución de instalaciones (Facility Layout Problem – FLP) para periodos de tiempo múltiples y demandas inciertas [15].

La mayoría de industrias están expuestas a situaciones imprevistas, las cuales generan cambios inesperados. Debido a esto, Raquel Gisbert presentó una propuesta con diferentes metodologías basadas en la resiliencia como la herramienta SAITER,

permitiendo la recuperación eficiente y rápida ante eventos inesperados, lo cual garantizará la continuidad y futuro de la empresa; además proporciona métodos para analizar la situación resiliente actual que poseen las empresas, por tanto la resiliencia hará que las empresas sean más flexibles, proactivas y rápidas cuando se presente un evento disruptivo [16].

Por otro parte, la aplicación de enfoque resiliente en industrias con procesos productivos es escasa, es por ello que Antonio Caputo, Bledar Kalemi, Fabrizio Paolacci y Daniele Corritore desarrollaron una metodología para la estimación de la resiliencia en caso de eventos Na-Tech (Asociación entre peligros naturales y peligros o accidentes industriales) para plantas de procesos, puesto que estima la pérdida de capacidad y la recuperación después de un evento disruptivo. De este modo el artículo se basa en el peligro sísmico y como resultado arroja una capacidad predictiva de enfoque resiliente y la utilización de la herramienta como toma de decisiones para planificación de instalaciones [17].

#### <span id="page-22-0"></span>**1.2.2 Fundamentación teórica**

#### <span id="page-22-1"></span>**Estudio de métodos**

El estudio de métodos prácticamente es un registro sistemático de los métodos que se van a llevar a cabo en cierta operación o trabajo realizado. El objetivo principal es emplear métodos sencillos que faciliten la eficiencia para aumentar la productividad [18].

#### <span id="page-22-2"></span>**Clasificación ABC**

El análisis ABC es un procedimiento que permite clasificar los productos más relevantes del inventario, teniendo en cuenta factores como costos, ventas realizadas y utilidad [19]. En la clasificación ABC se muestra la regla del 80/20 o conocida como ley del menos significativo, lo cual tiene una relación entre 20% de productos con un valor del 80% de inventario y el 80% de productos con un valor del 20%, este enfoque radica en dividir los productos en tres categorías A (con una importancia mayor), B (con importancia secundaria) y C (con poca importancia); es decir desde los producto que generen mayor valor hasta los productos que generen menor valor [20].

#### <span id="page-23-0"></span>**Diagramas de procesos**

Es una esquematización gráfica de todos los pasos que se realizan en un proceso, mediante la utilización de diferentes símbolos dependiendo de la actividad que se ejecutará, con tiempos de operación y distancias recorridas. Existe una clasificación de 5 acciones [18]. Se detallan en la Tabla 1.

<span id="page-23-4"></span>

| <b>Actividad</b> | <b>Definición</b>                                                                                                    | Simbología |
|------------------|----------------------------------------------------------------------------------------------------|------------|
| Operación        | Se da cuando las características de un producto<br>cambian o se agrega algo                                           |            |
| Transporte       | Ocurre cuando un objeto es trasladado de un<br>lugar a otro.                                                          |            |
| Inspección       | Los objetos son visualizados para verificar y<br>comprobar la calidad o características que posee                     |            |
| Demora           | Se presenta cuando interfiere el flujo de un<br>objeto, es decir retrasa el siguiente proceso que<br>ha sido planeado |            |
| Almacenaje       | Cuando un objeto es retenido o protegido contra<br>movimientos o usos no autorizados                                  |            |

**Tabla 1:** Actividades para representación de un diagrama de procesos [18].

Existen diferente tipos de diagramas de procesos:

#### <span id="page-23-1"></span>**Diagrama de proceso de operación**

Es una esquematización gráfica en el cual se incluye la secuencia de las operaciones, inspecciones que existen y materiales utilizados, además se puede colocar el tiempo que se requiere para la fabricación de un producto [18].

#### <span id="page-23-2"></span>**Diagrama de flujo de procesos**

Se representa la sucesión de las actividades que se realizan a lo largo del proceso, es decir todas las operaciones, inspecciones, transportes, esperas y almacenamientos que se han llevado a cabo para la elaboración del producto [18].

#### <span id="page-23-3"></span>**Diagrama de recorrido**

Se toma el recorrido total que se obtiene para finalizar el estudio del proceso y se esquematiza gráficamente la distribución de las áreas en la cual se observa el espacio de todas las acciones que realizan [18]. Además existen gráficos que se utilizan para un estudio de métodos los cuales se dividen en grupos: los que indican una serie de hechos y los que anotan ciertos sucesos pero con una escala de tiempo [21].

#### Grupo A

- ✔ Cursograma sinóptico del proceso
- ✔ Cursograma analítico del operario
- ✔ Cursograma analítico del material

Grupo B

- ✔ Diagrama de actividades múltiples
- ✔ Simograma

#### <span id="page-24-0"></span>**Estudio de tiempos**

La aplicación de un estudio de tiempos dentro de una organización es importante debido a que con este método se puede medir el trabajo que se realiza, es decir se puede apreciar de mejor manera si se encuentra algún retraso para la producción de un producto a través de un registro de tiempos y ritmos de trabajo [21]. Existen ciertos elementos para realizar un estudio de tiempos:

#### ✔ **Selección del operario**

Para la selección del operador se necesita el apoyo del supervisor del área de producción, de manera que el operario tenga un desempeño promedio (realiza su trabajo de manera metódica), puesto que ayudará para un estudio más confiable y preciso [22].

#### ✔ **División en elementos de la operación**

Se considera elemento a una parte definida de un proceso productivo, que consta de diferentes movimientos del operario o actividades que se realiza del proceso seleccionado, con el fin de observar y cronometrar [18].

#### ✔ **Medición del tiempo**

Esta etapa consiste en medir el tiempo de operación, a esto se lo conoce como cronometraje. Se tiene el cronometraje vuelta a cero que se basa en tomar el tiempo de cada elemento, es decir, una vez finalizado el primer elemento el cronometro vuelve a cero para tomar el tiempo del siguiente elemento. También existe el cronometraje con

método acumulativo que se basa en tomar el tiempo de forma continua hasta finalizar el estudio, es un tiempo que se toma sin interrupción alguna [18].

#### ✔ **Observaciones precisas**

Para realizar el estudio de las observaciones adecuadas existen diferentes métodos, en este caso se toma como referencia el método que ha adoptado la empresa General Electric debido a que dispone de un modelo para determinar el número de ciclos que se deben observar y el número general de minutos por ciclo [21].

<span id="page-25-0"></span>

|              | Min. por ciclo | Núm. de ciclos recomendado |
|--------------|----------------|----------------------------|
| <b>Hasta</b> | 0.10           | 200                        |
| <b>Hasta</b> | 0.25           | 100                        |
| <b>Hasta</b> | 0.50           | 60                         |
| <b>Hasta</b> | 0.75           | 40                         |
| <b>Hasta</b> | 1.0            | 30                         |
| <b>Hasta</b> | 2.0            | 20                         |
| <b>Hasta</b> | 5.0            | 15                         |
| <b>Hasta</b> | 10.0           | 10                         |
| <b>Hasta</b> | 20.0           | 8                          |
| <b>Hasta</b> | 40.0           | 5                          |
| Más de       | 40             | 3                          |

**Tabla 2:** Número de ciclos que se recomienda para un estudio de tiempos [21].

#### ✔ **Calificación del desempeño de un operador**

El desempeño es la efectividad que tiene el trabajador calificado para realizar una determinada actividad, es decir el trabajo que realiza sin tener ningún tipo de presión. Existen diferentes métodos para asignar una calificación del desempeño del operador, para el caso de estudio se utiliza el método del Sistema Westinghouse que se basa en valorar el desempeño del operador a través de 4 criterios que son destreza, esfuerzo, condiciones y consistencia. En la Tabla 3, se presenta cada criterio de calificación [18].

<span id="page-25-1"></span>

| Destreza o habilidad |                |            | Esfuerzo o empeño |                |            |
|----------------------|----------------|------------|-------------------|----------------|------------|
| $+0.15$              | A1             | Extrema    | $+0.13$           | A1             | Excesivo   |
| $+0.13$              | A <sub>2</sub> | Extrema    | $+0.12$           | A <sub>2</sub> | Excesivo   |
| $+0.11$              | B1             | Excelente  | $+0.10$           | B <sub>1</sub> | Excelente  |
| $+0.08$              | B <sub>2</sub> | Excelente  | $+0.08$           | B <sub>2</sub> | Excelente  |
| $+0.06$              | C <sub>1</sub> | Buena      | $+0.05$           | C <sub>1</sub> | Bueno      |
| $+0.03$              | C <sub>2</sub> | Buena      | $+0.02$           | C <sub>2</sub> | Bueno      |
| 0.00                 | D              | Promedio   | 0.00              | D              | Promedio   |
| $-0.05$              | E1             | Aceptable  | $-0.04$           | E1             | Aceptable  |
| $-0.10$              | E2             | Aceptable  | $-0.08$           | E2             | Aceptable  |
| $-0.15$              | F1             | Deficiente | $-0.12$           | F1             | Deficiente |
| $-0.22$              | F2             | Deficiente | $-0.17$           | F2             | Deficiente |

**Tabla 3:** Calificación de desempeño mediante Sistema Westinghouse [18].

| <b>Condiciones</b>                                                                                    |   |               |  | <b>Consistencia</b> |           |            |
|----------------------------------------------------------------------------------------------------|---|---------------|--|---------------------|-----------|------------|
| $+0.06$                                                                                               | A | Ideales       |  | $+0.04$             | A         | Perfecta   |
| $+0.04$                                                                                               | B | Excelentes    |  | $+0.03$             | B         | Excelente  |
| $+0.02$                                                                                               |   | <b>Buenas</b> |  | $+0.01$             | $\subset$ | Buena      |
| 0.00                                                                                                  | D | Promedio      |  | 0.00                | D         | Promedio   |
| $-0.03$                                                                                               | E | Regulares     |  | $-0.02$             | E         | Regular    |
| $-0.07$                                                                                               | F | Malas         |  | $-0.04$             | F         | Deficiente |
| Destreza o habilidad: es la capacidad que posee para seguir un método, se establece de acuerdo a      |   |               |  |                     |           |            |
| la experiencia y aptitudes, estas características van aumentando a medida que pasa el tiempo          |   |               |  |                     |           |            |
| Esfuerzo o empeño: el operario demuestra la voluntad que tiene para realizar el trabajo de una        |   |               |  |                     |           |            |
| manera eficiente.                                                                                     |   |               |  |                     |           |            |
| Condiciones: dentro de este parámetro existen factores como luz, ventilación, ruido etc., que afectan |   |               |  |                     |           |            |
| únicamente al operador y no a la operación.                                                           |   |               |  |                     |           |            |
| Consistencia: la evaluación se realiza a medida que el operador está realizando una operación, esta   |   |               |  |                     |           |            |
| se puede presentar de una manera constante o inconstante.                                             |   |               |  |                     |           |            |

**Tabla 3:** Calificación de desempeño mediante Sistema Westinghouse (Continuación) [18].

#### ✔ **Suplementos**

Se toma en cuenta el tiempo que se otorga a un empleado de la empresa con el fin de compensar los retrasos que se producen a medida que se realiza el proceso de producción. Para el cálculo de los suplementos se considera el tiempo básico que se le asigna a un trabajador para recuperarse de efectos ocasionados por realizar determinado trabajo, por tanto el sistema de suplementos se detalla en la Figura 1 [21].

| <b>SUPLEMENTOS CONSTANTES</b>                              |                |                        |    |                                                              |   |                |  |
|------------------------------------------------------------|----------------|------------------------|----|--------------------------------------------------------------|---|----------------|--|
| Hombres Mujeres                                            |                |                        |    |                                                              |   |                |  |
| A. Suplemento por necesidades<br>5                         |                |                        |    |                                                              |   |                |  |
| personales                                                 |                |                        |    |                                                              |   |                |  |
| <b>B.</b> Suplemento base por fatiga                       | 4              | 4                      |    |                                                              |   |                |  |
| 2. SUPLEMENTOS VARIABLES                                   |                |                        |    |                                                              |   |                |  |
|                                                            |                | Hombres Mujeres        |    | Hombres Mujeres                                              |   |                |  |
| A. Suplemento por trabajar de pie                          | $\mathfrak{D}$ |                        |    | 4                                                            |   | 45             |  |
| <b>B.</b> Suplemento por postura                           |                |                        |    | $\overline{2}$                                               |   | 100            |  |
| anormal                                                    |                |                        |    | F. Concentración intensa                                     |   |                |  |
| Ligeramente incómoda                                       | 0              | 1                      |    | Trabajos de cierta precisión                                 | 0 | $\bf{0}$       |  |
| incómoda (inclinado)                                       | $\overline{2}$ | 3                      |    | Trabajos precisos o fatigosos                                | 2 | $\mathfrak{D}$ |  |
| Muy incómoda (echado,<br>estirado)                         | 7              | 7                      |    | Trabajos de gran precisión o                                 | 5 | 5              |  |
| C. Uso de fuerza/energía muscular                          |                |                        |    | muy fatigosos<br>G. Ruido                                    |   |                |  |
| (Levantar, tirar, empujar)                                 |                |                        |    |                                                              |   |                |  |
| Peso levantado [kg]                                        |                |                        |    | Continuo                                                     | 0 | $\bf{0}$       |  |
| 2,5                                                        | 0              | 1                      |    | Intermitente y fuerte                                        | 2 | $\overline{2}$ |  |
| 5                                                          | 1              | $\overline{2}$         |    | Intermitente y muy fuerte                                    | 5 | 5              |  |
| 10                                                         | 3              | $\boldsymbol{\Lambda}$ |    | Estridente y fuerte<br>H. Tensión mental                     |   |                |  |
| 25                                                         |                | 20                     |    |                                                              |   |                |  |
| 35,5                                                       | 22.            | máx<br>$\sim$          |    | Proceso bastante complejo                                    | 1 | 1              |  |
| D. Mala iluminación                                        |                |                        |    | Proceso complejo o atención<br>dividida entre muchos objetos | 4 | $\overline{4}$ |  |
| Ligeramente por debajo de la                               |                |                        |    | Muy complejo                                                 | 8 | 8              |  |
| potencia calculada                                         | 0              | 0                      | L. | Monotonia                                                    |   |                |  |
| Bastante por debajo                                        | 2              | $\overline{2}$         |    | Trabajo algo monótono                                        | 0 | 0              |  |
| Absolutamente insuficiente                                 | 5              | 5                      |    | Trabajo bastante monótono                                    | 1 | 1              |  |
| E. Condiciones atmosféricas<br>Índice de enfriamiento Kata |                |                        |    | Trabajo muy monótono                                         | 4 | 4              |  |
| 16                                                         |                | $\bf{0}$               |    | J. Tedio                                                     |   |                |  |
| 8                                                          |                | 10                     |    | Trabajo algo aburrido                                        | 0 | $\bf{0}$       |  |
|                                                            |                |                        |    | Trabajo bastante aburrido                                    | 2 | 1              |  |
|                                                            |                |                        |    | Trabajo muy aburrido                                         | 5 | $\overline{2}$ |  |

<span id="page-26-0"></span>**Figura 1:** Designación de suplementos constantes y variables [21]*.*

#### ✔ **Tiempo normal**

El tiempo normal es un tiempo que se mide al utilizar el cronómetro, teniendo en cuenta que este tiempo se lo tomará cuando un trabajador capacitado esté realizando la tarea determinada con un ritmo de trabajo normal [23].

$$
T_N = T_O * F_D \tag{1}
$$

#### **En donde:**

 $T_N$  = Tiempo normal o básico de la actividad  $To =$  Tiempo promedio del número de ciclos cronometrados  $F<sub>D</sub>$  = Factor de desempeño o calificación de velocidad

#### ✔ **Tiempo estándar**

Este tiempo es solicitado para la fabricación de un artículo, realizado por un miembro de la organización que esté capacitado, calificado y realizando la actividad normal [23].

$$
T_S = T_N (1 + K) \tag{2}
$$

#### **En donde:**

 $T_S$  = Tiempo estándar  $T_N$  = Tiempo normal  $K =$  Suplementos

#### ✔ **Capacidad de producción**

La capacidad de producción de cada organización es la obtención de bienes y servicios que deben lograrse en un determinado tiempo, tomando en cuenta calidad, máquinas e instalaciones físicas [24]. Para el cálculo se utiliza la siguiente fórmula:

$$
C_P = \frac{1}{T_S} \tag{3}
$$

#### **En donde:**

 $C_P =$ Capacidad de producción

 $T_S$  = Tiempo estándar

#### <span id="page-28-0"></span>**Distribución de instalaciones**

Una distribución de planta es colocar de una manera adecuada cada área de trabajo, tomando en cuenta elementos como maquinaria, materia prima, trabajadores, espacio para movimiento de materia prima y almacenaje. Se realiza una distribución de planta con el fin de reducir recorridos y costos para obtener una mayor producción, flexibilidad y la empresa obtenga mejoras significativas [18].

## <span id="page-28-1"></span>**Principios básicos en una distribución**

<span id="page-28-3"></span>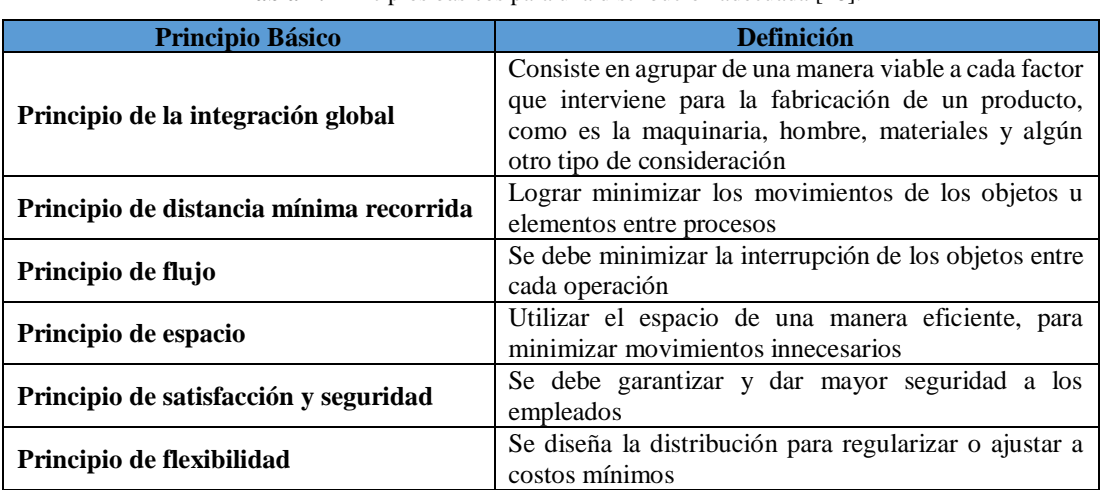

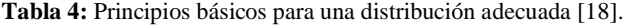

#### <span id="page-28-2"></span>**Tipos de distribución**

**Tabla 5:** Tipos de distribución para plantas industriales [18].

<span id="page-28-4"></span>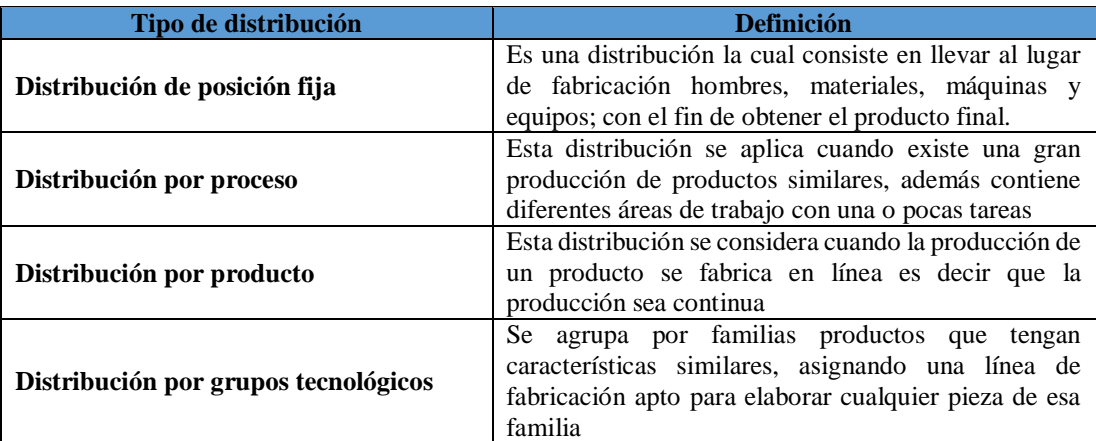

#### <span id="page-29-0"></span>**Planeación sistemática de la distribución (SLP)**

La aplicación de esta metodología es una manera ordenada para planificar la distribución de planta en base a criterios cualitativos con una serie de pasos para identificar, relacionar y visualizar los elementos y áreas incluidas en la planeación de distribución [25].

Este método contiene tres fundamentos:

#### **1. Relaciones**

Grado de cercanía requerida entre diferentes áreas de trabajo

**2. Espacios**

Inspecciona cantidad, forma y clase de las áreas a distribuir

#### **3. Ajuste**

Diseñar las áreas de una manera en la que existan mejoras

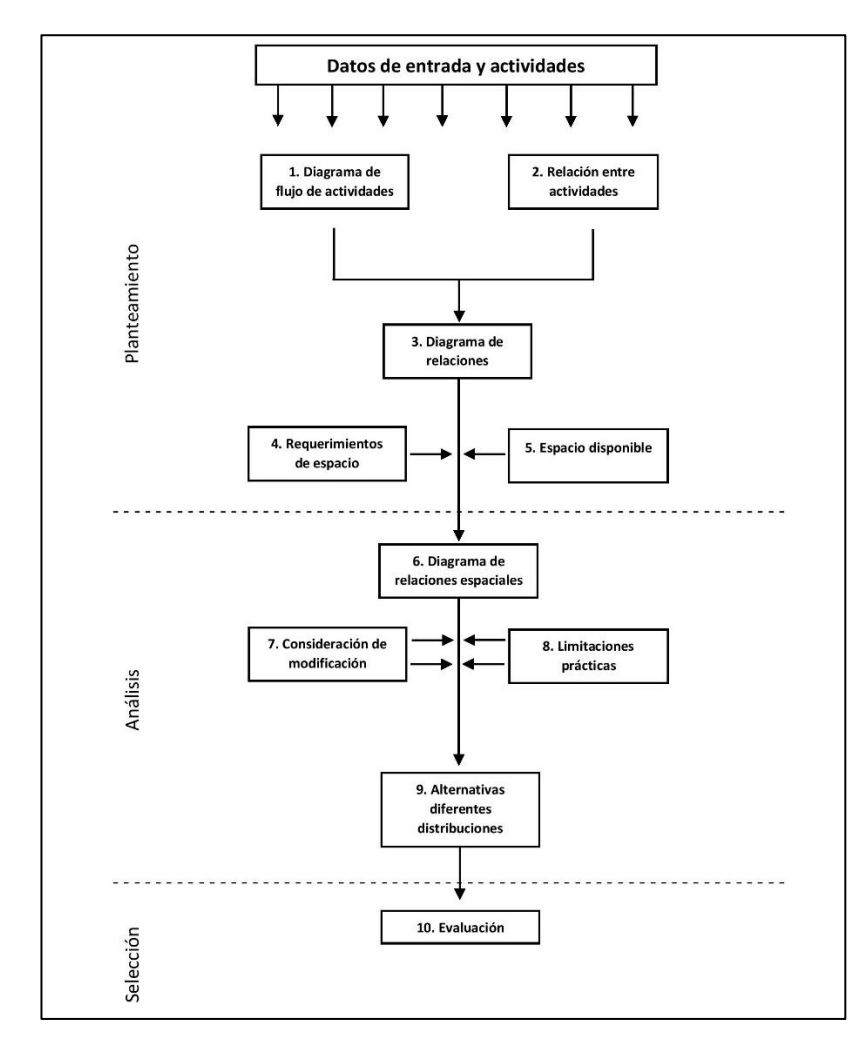

<span id="page-29-1"></span>**Figura 2:** Metodología SLP [25].

#### <span id="page-30-0"></span>**Análisis carga-distancia**

El análisis carga-distancia está enfocado en el análisis de distribución de instalaciones por proceso, de esta forma sirve para realizar comparaciones entre alternativas de distribución, identificando el menor recorrido que realiza el operario en trasladarse de un área a otra [26].

#### <span id="page-30-1"></span>**Problemas de distribución de las instalaciones**

El FLP (Facility Layout Problem) tiene relación con la ubicación de objetos (departamentos, estaciones de trabajo, máquinas, etc.) en un lugar definido y el flujo de materiales entre estos objetos. La minimización del flujo de trabajo realizado en el piso de producción es una función objetiva que se aplica a menudo durante el rediseño del diseño. Existen varios métodos para el diseño y optimización de FLP, tanto para el diseño de nuevas instalaciones como para el rediseño de una distribución existente. La técnica de simulación también se recomienda en el análisis de planificación de instalaciones. Los softwares que se utilizan con frecuencia en la planificación de instalaciones son PlantSimulation, Flexsim, Witness, Arena, etc., que proporcionan visualización bidimensional o tridimensional [27].

#### <span id="page-30-2"></span>**Enfoque resiliente empresarial**

La resiliencia a nivel empresarial consiste en la capacidad organizacional para reconocer y aprovechar rápidamente oportunidades, cambiar de dirección y evitar colisiones. La resiliencia organizacional en el contexto de eventos extremos se ha teorizado como una forma de organización positiva en previsión de eventos extremos (por ejemplo, desastres naturales, enfermedades pandémicas y terrorismo) que puede contener, reparar y trascender la vulnerabilidad en los sistemas organizacionales [28].

#### <span id="page-30-3"></span>**Características de empresas resilientes**

Existen diferentes características para que una empresa sea resiliente:

- ✔ Compromiso de la dirección
- ✔ Promoción del flujo de información sobre eventos disruptivos
- ✔ Fomentar el aprendizaje sobre disrupción
- $\checkmark$  Preparación y anticipación
- $\checkmark$  Flexibilidad [16].

#### <span id="page-31-0"></span>**Capacidades constituyentes de resiliencia empresarial**

El significado de resiliencia a su vez se lo considera polifacético, gracias a la conformación de diferentes capacidades para la resiliencia como son la capacidad de disposición y preparación, la capacidad de respuesta y adaptación, y la capacidad de recuperación o ajuste [16].

#### <span id="page-31-1"></span>**Elementos o criterios de resiliencia empresarial**

Los elementos de capacidad de resiliencia empresarial se diferencian en positivos y negativos. En la Figura 3 muestra los elementos positivos resilientes que son las acciones preventivas y de registro, estas acciones son encargadas de mejorar las capacidades de preparación y recuperación. Por otra parte se encuentra el elemento negativo que son las disrupciones; por la presencia de estos eventos disruptivos las empresas son más vulnerables al entorno [16].

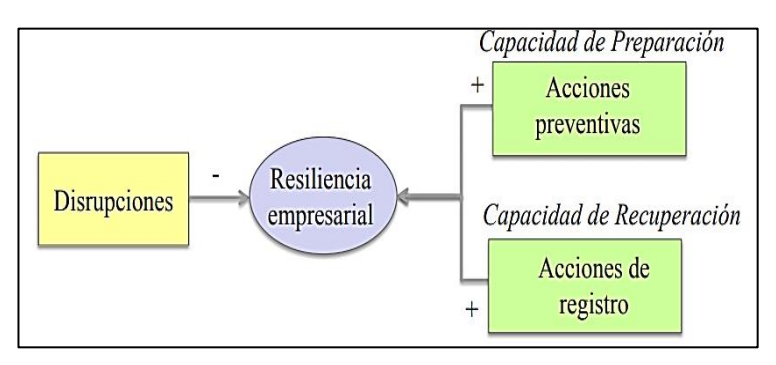

**Figura 3:** Elementos positivos y negativos de la resiliencia empresarial [16].

<span id="page-31-2"></span>Eventos disruptivos: Cualquier evento predecible o no, el cual altere el nivel de normal de operación de una empresa [16].

Disrupciones: Es la fuente donde se origina un evento disruptivo, además poseen un efecto directo sobre la capacidad que tienen las empresas para elaborar productos, suministrar en el mercado y brindar servicios fundamentales al cliente [16].

## <span id="page-32-0"></span>**1.3 Objetivos**

## <span id="page-32-1"></span>**1.3.1 Objetivo general**

Diseñar una propuesta de distribución de instalaciones con enfoque resiliente para la empresa CM Original.

## <span id="page-32-2"></span>**1.3.2 Objetivos específicos**

- ✔ Analizar la situación actual del proceso de producción de pantuflas a través de diferentes técnicas utilizadas para el estudio de trabajo.
- ✔ Definir los criterios de resiliencia a ser considerados en la distribución de instalaciones.
- $\checkmark$  Establecer una propuesta óptima con enfoque resiliente, mediante la aplicación de métodos de distribución de instalaciones.
- ✔ Aportar, con los resultados obtenidos, al proyecto de investigación "ResilTEX–Modelo resiliente de distribución de planta para MIPYMES con un enfoque en productividad y seguridad ocupacional", aprobado mediante Resolución 0023-CU-P-2021.

# **CAPÍTULO II METODOLOGÍA**

## <span id="page-33-2"></span><span id="page-33-1"></span><span id="page-33-0"></span>**2.1 Materiales**

Los materiales que se utilizaron para el desarrollo del proyecto propuesto se describen en la Tabla 6.

<span id="page-33-3"></span>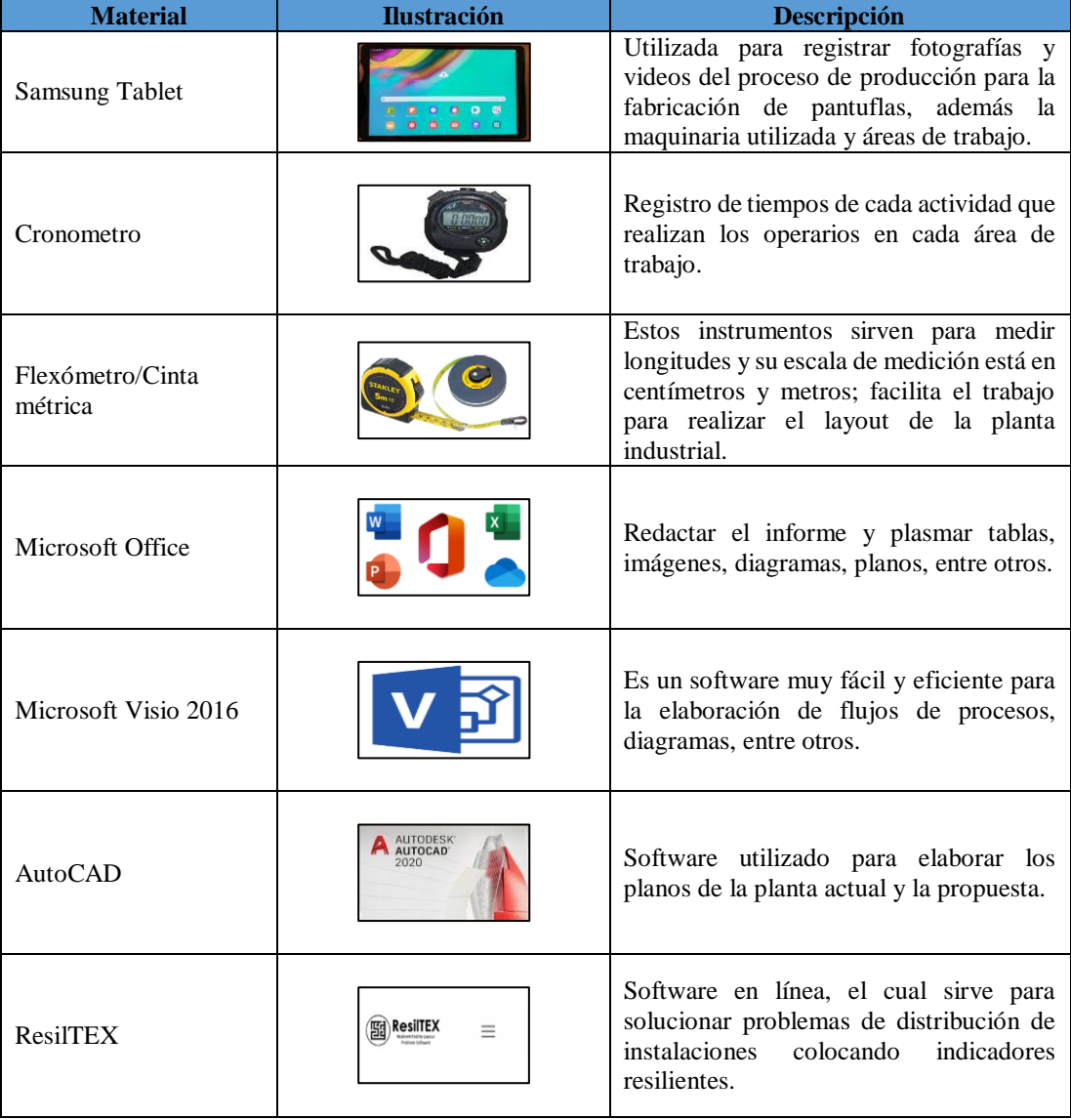

**Tabla 6:** Materiales utilizados para el desarrollo del proyecto de investigación.

#### <span id="page-34-0"></span>**2.2 Métodos**

#### <span id="page-34-1"></span>**2.2.1 Modalidad de la investigación**

Para realizar la investigación del tema propuesto se utilizó una investigación aplicada debido a que se necesitó de los conocimientos adquiridos durante todo el periodo académico de la carrera de Ingeniería Industrial en Procesos de Automatización, además que se ejecutó en la empresa CM Original aplicando las siguientes metodologías de investigación:

#### **Investigación bibliográfica documental**

Se aplicó esta investigación porque se recurrió a una búsqueda minuciosa de información válida y actualizada con respecto al tema establecido, para ello se necesitó de diferentes artículos científicos, revistas, libros, tesis y papers; de esta manera se logró profundizar la investigación para el desarrollo del proyecto.

#### **Investigación de campo**

Se aplicó esta investigación debido a que se contó con el ingreso a la empresa textil CM Original, gracias a esto se recopiló información referente y necesaria sobre el tema planteado; con el objetivo de visualizar los problemas que se presentan en el área de producción de calzado de descanso (pantuflas) y de esta forma se planteó una propuesta de distribución con enfoque resiliente que aporte a la mejora del proceso productivo.

#### <span id="page-34-2"></span>**2.2.2 Población y muestra**

Para la elaboración del presente proyecto, se tomó en cuenta un total de 40 personas que posee la empresa CM Original. Divididos en 7 secciones para el área de producción con 31 colaboradores; cabe destacar que para realizar el estudio se tomó en consideración el área de proceso productivo. Debido a que la empresa posee un número menor a 100 colaboradores, no se tomó una muestra. Es así que en la Tabla 7 se detalla el número de personal y la ocupación que posee cada uno.

<span id="page-35-2"></span>

| <b>Area</b>            | Ocupación            |                |
|------------------------|----------------------|----------------|
|                        | Jefe bodega          |                |
| <b>Bodega</b>          | Bodeguero            |                |
|                        | Corte láser          |                |
| Corte                  | Corte interno        |                |
|                        | Corte externo        |                |
| <b>Acabados</b>        | Bordado              | 3              |
|                        | Sublimador           |                |
| Preparación            | Preparación rellenos | $\overline{2}$ |
|                        | Costura Recta        | 12             |
| Costura                | Costura Lateral      | 3              |
|                        | Embolsado            | $\overline{2}$ |
| Control de calidad     | Control calidad      | $\overline{2}$ |
|                        | Empaquetado          |                |
|                        | Modelador            |                |
| <b>Diseño</b>          | Diseñador            | 3              |
|                        | Planificación diseño |                |
|                        | Aux. Administrativo  |                |
| <b>Administrativos</b> | Gerente diseño       |                |
|                        | Gerente producción   |                |
|                        | G. Administrativo    |                |
| <b>TOTAL</b>           | 40                   |                |

**Tabla 7:** Área y cargo del personal de la empresa CM Original.

#### <span id="page-35-0"></span>**2.2.3 Recolección de información**

La recolección de información con respecto a distribución de planta, se dio a través de visitas técnicas a la empresa en días laborables con jornadas de trabajo normales evitando interrumpir la frecuencia del trabajo que realizan los operadores de producción. Es así que se aplicó observación directa, inspecciones visuales y lista de chequeo con el objetivo de visualizar las áreas de trabajo y procesos que presenten problemas por falta de una distribución adecuada. Esta información se representó mediante gráficos, tablas, diagramas y registros para la estandarización de procesos.

#### <span id="page-35-1"></span>**2.2.4 Procesamiento y análisis de datos**

El desarrollo y análisis de datos se realizó mediante la recolección necesaria de información; estos datos recolectados fueron procesados utilizando diferentes softwares que ayudarán a tener una mayor facilidad para tabular, transcribir y representar de acuerdo a la información recopilada.
# **CAPÍTULO III RESULTADOS Y DISCUSIÓN**

## **3.1 Análisis y discusión de los resultados**

#### **3.1.1 Datos generales de la empresa**

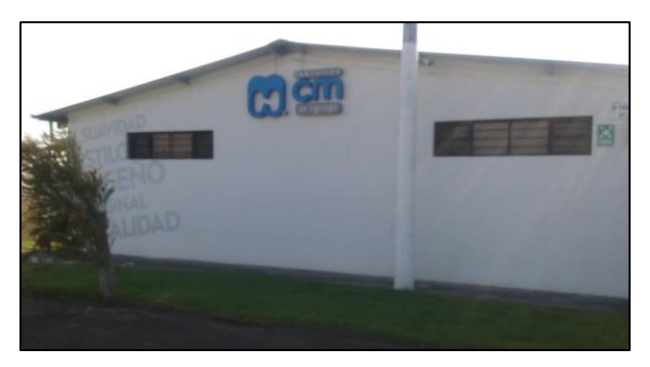

**Figura 4:** Instalaciones CM Original.

La empresa CM Original se dedica a la fabricación y comercialización de calzado de descanso para adultos, jóvenes, adolescentes y niños. Fue fundada a partir de los años setenta gracias al emprendedor Hugo Torres, quien conformó un taller artesanal llamado Calzado Marcelito ubicado en la ciudad de Quito. En el transcurso de los años, el señor Hugo Torres junto con su esposa toman la decisión de cambiar el nombre del taller y trasladarlo al cantón Pelileo en la parroquia Benítez, en donde se encuentra actualmente ubicada la planta industrial; creando ideas y alternativas para brindar productos variados con diferentes diseños y materiales, proporcionando una excelente calidad y durabilidad con precios factibles. Actualmente la empresa se encuentra en un constante crecimiento, lo cual permite que se encuentre en un rango alto dentro del mercado de calzado de descanso [29].

#### **Misión**

Producir calzado de descanso de alta calidad a precios accesibles, satisfaciendo al máximo las expectativas de nuestros clientes, buscando permanentemente el desarrollo integral y equitativo de todos sus colaboradores [29].

#### **Visión**

Ser la mejor empresa ecuatoriana fabricante y comercializadora de calzado de descanso, líder e innovadora, con proyección internacional [29].

### **Valores**

Los principales valores que posee la empresa están relacionados a una conducta y profesionalismo empresarial, la cual se encuentra fomentada por la responsabilidad social, honestidad, respeto, lealtad y trabajo en equipo [29].

#### **Ubicación**

CM Original se encuentra localizada en el barrio Los Laureles, parroquia Benítez del catón Pelileo, exactamente a 1.75 km de Bioalimentar. Gracias a la aplicación Google Maps en la Figura 5 se puede apreciar la ubicación de la empresa.

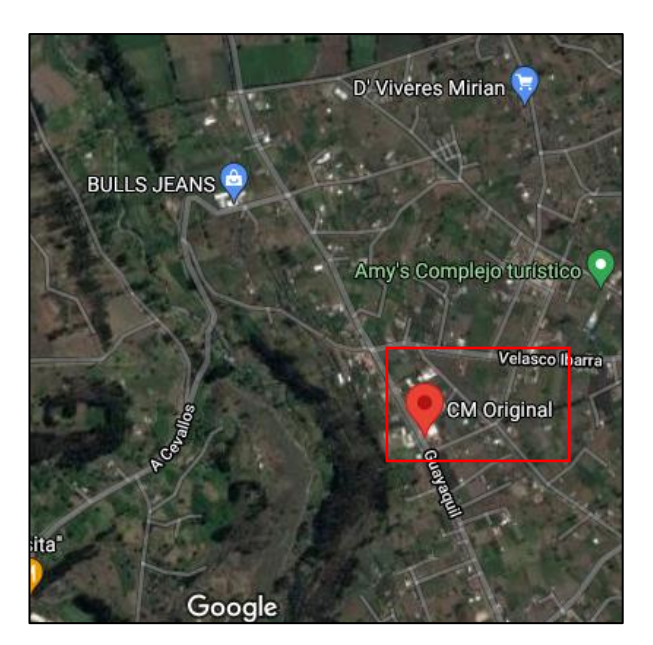

**Figura 5:** Ubicación de la empresa.

#### **Organigrama estructural**

La empresa está conformada por cuatro niveles jerárquicos, los cuales están detallados en la Figura 6.

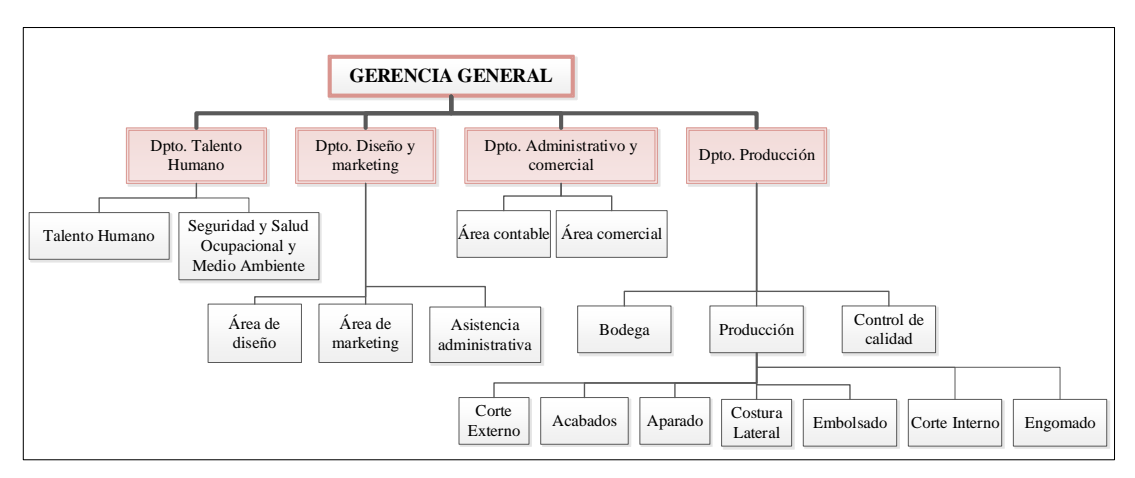

**Figura 6:** Organigrama estructural [30].

# **3.1.2 Productos**

|                         | <b>GERENCIA GENERAL</b>                                                   |                                              |                                                                                          |  |  |  |  |  |  |
|-------------------------|---------------------------------------------------------------------------|----------------------------------------------|------------------------------------------------------------------------------------------|--|--|--|--|--|--|
|                         |                                                                           |                                              |                                                                                          |  |  |  |  |  |  |
| Dpto. Talento<br>Humano | Dpto. Diseño y<br>Dpto. Administrativo y<br>marketing<br>comercial        | Dpto. Producción                             |                                                                                          |  |  |  |  |  |  |
|                         | Seguridad y Salud                                                         |                                              |                                                                                          |  |  |  |  |  |  |
| Talento Humano          | Área contable<br>Ocupacional y<br>Medio Ambiente                          | Área comercial                               |                                                                                          |  |  |  |  |  |  |
|                         |                                                                           |                                              | Control de                                                                               |  |  |  |  |  |  |
|                         | Área de<br>Área de<br>Asistencia<br>diseño<br>marketing<br>administrativa | Bodega<br>Producción                         | calidad                                                                                  |  |  |  |  |  |  |
|                         | Corte                                                                     | Costura                                      |                                                                                          |  |  |  |  |  |  |
|                         | Externo                                                                   | Aparado<br>Acabados<br>Lateral               | Embolsado<br>Corte Interno<br>Engomado                                                   |  |  |  |  |  |  |
|                         |                                                                           | Figura 6: Organigrama estructural [30].      |                                                                                          |  |  |  |  |  |  |
|                         |                                                                           |                                              |                                                                                          |  |  |  |  |  |  |
| 3.1.2 Productos         |                                                                           |                                              |                                                                                          |  |  |  |  |  |  |
|                         |                                                                           |                                              |                                                                                          |  |  |  |  |  |  |
|                         |                                                                           |                                              | Actualmente la empresa CM Original fabrica una gran variedad de pantuflas, las cuales    |  |  |  |  |  |  |
|                         |                                                                           |                                              | cambian de acuerdo al diseño y acabados que se aplique. Elaboran productos diferentes    |  |  |  |  |  |  |
|                         |                                                                           |                                              | durante todo el año porque trabajan bajo pedido, de esta forma en la Tabla 8 se detallan |  |  |  |  |  |  |
|                         | los productos ofertados en el año 2019 y 2020.                            |                                              |                                                                                          |  |  |  |  |  |  |
|                         |                                                                           |                                              |                                                                                          |  |  |  |  |  |  |
|                         |                                                                           | Tabla 8: Productos ofertados por la empresa. |                                                                                          |  |  |  |  |  |  |
|                         |                                                                           |                                              |                                                                                          |  |  |  |  |  |  |
|                         | Modelo de productos ofertados                                             |                                              |                                                                                          |  |  |  |  |  |  |
|                         |                                                                           |                                              |                                                                                          |  |  |  |  |  |  |
| Babucha                 |                                                                           | Sueca                                        |                                                                                          |  |  |  |  |  |  |
|                         |                                                                           |                                              |                                                                                          |  |  |  |  |  |  |
|                         |                                                                           |                                              |                                                                                          |  |  |  |  |  |  |
| Balerina                |                                                                           | Sueca con filo                               |                                                                                          |  |  |  |  |  |  |
|                         |                                                                           |                                              |                                                                                          |  |  |  |  |  |  |
|                         |                                                                           |                                              |                                                                                          |  |  |  |  |  |  |
|                         |                                                                           |                                              |                                                                                          |  |  |  |  |  |  |
| Bota                    |                                                                           | Talón                                        |                                                                                          |  |  |  |  |  |  |
|                         |                                                                           |                                              |                                                                                          |  |  |  |  |  |  |
|                         |                                                                           |                                              |                                                                                          |  |  |  |  |  |  |
|                         |                                                                           |                                              |                                                                                          |  |  |  |  |  |  |
| Destalonada             |                                                                           | Zapato                                       |                                                                                          |  |  |  |  |  |  |
|                         |                                                                           |                                              |                                                                                          |  |  |  |  |  |  |
|                         |                                                                           |                                              |                                                                                          |  |  |  |  |  |  |
| Destalonada con         |                                                                           |                                              |                                                                                          |  |  |  |  |  |  |
| filo                    |                                                                           | Zapato velcro                                |                                                                                          |  |  |  |  |  |  |
|                         |                                                                           |                                              |                                                                                          |  |  |  |  |  |  |
|                         |                                                                           | 39                                           |                                                                                          |  |  |  |  |  |  |

**Tabla 8:** Productos ofertados por la empresa.

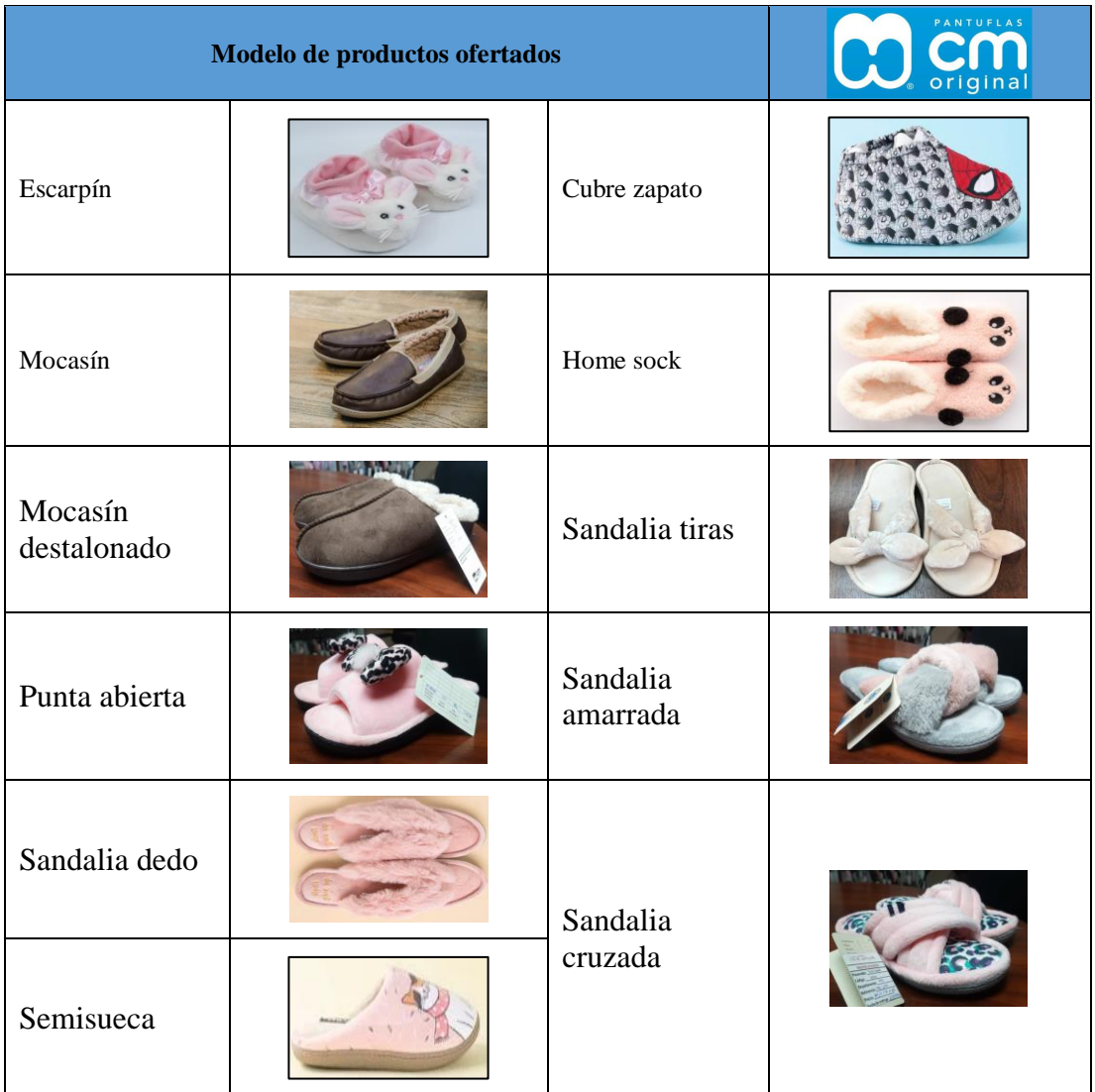

**Tabla 8:** Productos ofertados por la empresa (Continuación).

## **3.1.3 Producto de mayor demanda**

Debido a que la empresa proporciona una gran variedad de modelos, es preciso realizar un análisis ABC de ventas el cual permite establecer los productos que generan mayor beneficio y rentabilidad a la empresa. En la Tabla 9 y 10 se detalla los productos que la empresa oferta y la cantidad de pares vendidos mensualmente para los años 2019 y 2020, cabe destacar que la empresa trabaja únicamente bajo pedido. Además, en la Tabla 11 se puede apreciar la producción total para los dos años establecidos de los 21 modelos ofertados.

|             |                      |                  |                |                  |                |                  | 2019             |                  |                  |                |                |                  |                  |                |
|-------------|----------------------|------------------|----------------|------------------|----------------|------------------|------------------|------------------|------------------|----------------|----------------|------------------|------------------|----------------|
| $N^{\circ}$ | <b>Modelo</b>        | Ene.             | Feb.           | Mar.             | Abr.           | May.             | Jun.             | Jul.             | Agos.            | Sep.           | Oct.           | Nov.             | Dic.             | Suma (pares)   |
|             | <b>Babucha</b>       | 793              | 891            | 824              | 956            | 302              | 942              | 1009             | 1018             | 863            | 1963           | 1586             | 515              | 11662          |
|             | <b>Balerina</b>      | 70               | 188            | 60               | 105            | $\Omega$         | 122              | 91               | 133              | $\Omega$       | $\Omega$       | 135              | 189              | 1093           |
| 3           | <b>Bota</b>          | 135              | 958            | 174              | 1054           | 414              | 92               | 779              | 121              | 698            | 649            | 446              | 163              | 5683           |
| 4           | <b>Destalonada</b>   | 4063             | 2381           | 4493             | 4159           | 2799             | 1885             | 3651             | 5278             | 5088           | 6280           | 4123             | 1223             | 45423          |
| 5           | Destalonada con filo | 24               | 738            | 864              | 437            | 355              | 706              | 551              | 453              | 879            | 649            | 601              | 135              | 6392           |
| 6           | <b>Escarpín</b>      | $\Omega$         | $\overline{0}$ | $\overline{0}$   | $\overline{0}$ | $\overline{0}$   | $\overline{0}$   | $\overline{0}$   | $\overline{0}$   | $\overline{0}$ | $\mathbf{0}$   | $\overline{0}$   | 834              | 834            |
|             | Mocasín              | 408              | 671            | $\Omega$         | 24             | 624              | 542              | $\overline{0}$   | 770              | 372            | 640            | 336              | 60               | 4447           |
|             | Mocasín destalonado  | $\Omega$         | $\Omega$       | $\overline{0}$   | $\Omega$       | 260              | $\boldsymbol{0}$ | 520              | $\Omega$         | $\Omega$       | $\Omega$       | 45               | $\Omega$         | 825            |
| 9           | Punta abierta        | 631              | 66             | $\overline{0}$   | 524            | 1232             | 60               | 217              | 227              | 299            | 612            | $\overline{0}$   | 504              | 4372           |
| 10          | Sandalia dedo        | $\Omega$         | $\theta$       | $\Omega$         | 474            | 616              | $\overline{0}$   | $\Omega$         | 434              | 594            | 612            | $\overline{0}$   | 1112             | 3842           |
| 11          | <b>Semisueca</b>     | 64               | 80             | 36               | 522            | $\Omega$         | $\Omega$         | $\overline{0}$   | $\Omega$         | $\Omega$       | $\Omega$       | $\overline{0}$   | $\Omega$         | 702            |
| 12          | <b>Sueca</b>         | 3970             | 1084           | 3481             | 3637           | 1286             | 2758             | 3191             | 2569             | 1301           | 3662           | 4427             | 240              | 31606          |
| 13          | Sueca con filo       | 179              | 61             | 30               | 1608           | 208              | 1384             | 1092             | 369              | 1481           | 780            | 138              | $\Omega$         | 7330           |
| 14          | <b>Talón</b>         | 521              | 2729           | 982              | 1033           | 5412             | 1596             | 1336             | 1086             | 1565           | 1645           | 2307             | 2099             | 22311          |
| 15          | Zapato               | 92               | 29             | $\overline{0}$   | $\overline{0}$ | 550              | $\Omega$         | 30               | 60               | 81             | 492            | 189              | $\overline{0}$   | 1523           |
| 16          | Zapato velcro        | 336              | 456            | $\Omega$         | 418            | 864              | 216              | 222              | 225              | $\overline{0}$ | 129            | 1569             | 780              | 5215           |
| 17          | Cubre zapato         | $\Omega$         | $\theta$       | $\overline{0}$   | $\Omega$       | $\Omega$         | $\mathbf{0}$     | $\overline{0}$   | $\boldsymbol{0}$ | $\Omega$       | $\Omega$       | $\theta$         | $\Omega$         | $\overline{0}$ |
| 18          | <b>Home</b> sock     | $\Omega$         | $\theta$       | $\Omega$         | $\overline{0}$ | $\overline{0}$   | $\overline{0}$   | $\overline{0}$   | $\overline{0}$   | $\overline{0}$ | $\overline{0}$ | $\theta$         | $\boldsymbol{0}$ | $\overline{0}$ |
| 19          | Sandalia tiras       | $\Omega$         | $\overline{0}$ | $\overline{0}$   | $\overline{0}$ | $\overline{0}$   | $\overline{0}$   | $\overline{0}$   | $\overline{0}$   | $\overline{0}$ | $\overline{0}$ | $\overline{0}$   | $\overline{0}$   | $\overline{0}$ |
| 20          | Sandalia amarrada    | $\Omega$         | $\overline{0}$ | $\overline{0}$   | $\overline{0}$ | $\overline{0}$   | $\overline{0}$   | $\overline{0}$   | $\overline{0}$   | $\Omega$       | $\overline{0}$ | $\overline{0}$   | $\boldsymbol{0}$ | $\overline{0}$ |
| 21          | Sandalia cruzada     | $\boldsymbol{0}$ | $\theta$       | $\boldsymbol{0}$ | $\overline{0}$ | $\boldsymbol{0}$ | $\boldsymbol{0}$ | $\boldsymbol{0}$ | $\boldsymbol{0}$ | $\overline{0}$ | $\mathbf{0}$   | $\boldsymbol{0}$ | $\boldsymbol{0}$ | $\overline{0}$ |

**Tabla 9:** Demanda de productos para el año 2019.

|                         |                      |                  |                  |                |                |                  |                  | 2020           |          |          |                  |              |                |              |
|-------------------------|----------------------|------------------|------------------|----------------|----------------|------------------|------------------|----------------|----------|----------|------------------|--------------|----------------|--------------|
| $N^{\circ}$             | <b>Modelo</b>        | Ene.             | Feb.             | Mar.           | Abr.           | May.             | Jun.             | Jul.           | Agos.    | Sep.     | Oct.             | Nov.         | Dic.           | Suma (pares) |
| 1                       | <b>Babucha</b>       | 853              | 387              | 54             | $\overline{0}$ | $\overline{0}$   | $\boldsymbol{0}$ | 63             | $\Omega$ | 267      | 402              | 81           | 41             | 2148         |
| $\mathbf{2}$            | <b>Balerina</b>      | $\theta$         | $\Omega$         | $\Omega$       | $\Omega$       | $\overline{0}$   | 84               | $\overline{0}$ | 64       | 36       | $\Omega$         | $\Omega$     | $\Omega$       | 184          |
| $\mathbf{3}$            | <b>Bota</b>          | 488              | 255              | 63             | $\Omega$       | 24               | 765              | 620            | 311      | 292      | 550              | 433          | 1084           | 4885         |
| $\overline{\mathbf{4}}$ | <b>Destalonada</b>   | 2087             | 2485             | 3096           | $\overline{0}$ | 2651             | 4871             | 5547           | 8931     | 7950     | 11391            | 11436        | 8510           | 68955        |
| 5                       | Destalonada con filo | 802              | 545              | 1618           | $\Omega$       | 595              | 2200             | 1091           | 300      | 240      | 1825             | 1329         | 3120           | 13665        |
| 6                       | Escarpín             | 84               | $\boldsymbol{0}$ | $\Omega$       | $\Omega$       | $\Omega$         | $\Omega$         | $\mathbf{0}$   | $\Omega$ | $\theta$ | $\Omega$         | $\Omega$     | $\theta$       | 84           |
| 7                       | Mocasín              | 320              | $\overline{0}$   | $\overline{0}$ | $\Omega$       | $\overline{0}$   | 60               | 576            | 150      | 176      | 165              | $\Omega$     | 392            | 1839         |
| 8                       | Mocasín destalonado  | $\overline{0}$   | $\boldsymbol{0}$ | $\overline{0}$ | $\overline{0}$ | $\Omega$         | 36               | $\overline{0}$ | 65       | $\Omega$ | $\overline{0}$   | $\Omega$     | 392            | 493          |
| 9                       | Punta abierta        | 171              | $\boldsymbol{0}$ | $\overline{0}$ | $\overline{0}$ | 1252             | 763              | 1647           | 506      | 712      | 662              | 2400         | 1167           | 9280         |
| 10                      | Sandalia dedo        | 576              | $\overline{0}$   | $\overline{0}$ | $\Omega$       | $\Omega$         | 108              | 282            | 324      | 600      | $\Omega$         | 120          | 1064           | 3074         |
| 11                      | <b>Semisueca</b>     | 320              | $\overline{0}$   | $\Omega$       | $\Omega$       | $\overline{0}$   | $\boldsymbol{0}$ | $\mathbf{0}$   | $\Omega$ | $\Omega$ | $\Omega$         | $\Omega$     | $\theta$       | 320          |
| 12                      | <b>Sueca</b>         | 1558             | 2015             | 2742           | $\overline{0}$ | 2379             | 2287             | 3184           | 3699     | 3724     | 5297             | 3525         | 6638           | 37048        |
| 13                      | Sueca con filo       | 709              | 260              | 506            | $\Omega$       | 614              | 502              | 810            | 1413     | 934      | 1023             | 924          | 2595           | 10290        |
| 14                      | <b>Talón</b>         | 874              | 1007             | 1328           | $\Omega$       | 97               | 1930             | 1994           | 2386     | 1434     | 2123             | 2825         | 4307           | 20305        |
| 15                      | Zapato               | $\overline{0}$   | $\Omega$         | $\Omega$       | $\Omega$       | $\overline{0}$   | 201              | $\Omega$       | 300      | $\Omega$ | $\Omega$         | $\Omega$     | $\theta$       | 501          |
| 16                      | Zapato velcro        | 225              | 773              | 126            | $\Omega$       | $\overline{0}$   | 749              | 940            | 910      | 1872     | 1296             | 864          | 2058           | 9813         |
| 17                      | Cubre zapato         | $\boldsymbol{0}$ | $\boldsymbol{0}$ | $\Omega$       | $\Omega$       | $\Omega$         | $\overline{0}$   | 1212           | $\Omega$ | $\Omega$ | $\boldsymbol{0}$ | $\Omega$     | $\theta$       | 1212         |
| 18                      | <b>Home</b> sock     | $\mathbf{0}$     | $\overline{0}$   | $\Omega$       | $\Omega$       | $\overline{0}$   | $\overline{0}$   | $\overline{0}$ | $\Omega$ | 540      | $\Omega$         | $\Omega$     | $\theta$       | 540          |
| 19                      | Sandalia tiras       | $\mathbf{0}$     | $\overline{0}$   | $\Omega$       | $\Omega$       | $\Omega$         | 54               | $\overline{0}$ | $\Omega$ | $\Omega$ | $\Omega$         | $\Omega$     | $\theta$       | 54           |
| 20                      | Sandalia amarrada    | $\boldsymbol{0}$ | $\boldsymbol{0}$ | $\overline{0}$ | $\Omega$       | $\boldsymbol{0}$ | $\overline{0}$   | $\overline{0}$ | $\Omega$ | 245      | $\boldsymbol{0}$ | $\mathbf{0}$ | $\overline{0}$ | 245          |
| 21                      | Sandalia cruzada     | $\boldsymbol{0}$ | $\boldsymbol{0}$ | $\overline{0}$ | $\Omega$       | $\boldsymbol{0}$ | $\boldsymbol{0}$ | $\overline{0}$ | $\Omega$ | $\Omega$ | $\boldsymbol{0}$ | $\Omega$     | 228            | 228          |

**Tabla 10:** Demanda de productos para el año 2020.

|                         | <b>Modelo</b>        | Producción     |       |              |  |
|-------------------------|----------------------|----------------|-------|--------------|--|
| $N^{\circ}$             |                      | 2019           | 2020  | Suma (pares) |  |
| 1                       | Babucha              | 11662          | 2148  | 13810        |  |
| $\mathbf{2}$            | <b>Balerina</b>      | 1093           | 184   | 1277         |  |
| 3                       | <b>B</b> ota         | 5683           | 4885  | 10568        |  |
| $\overline{\mathbf{4}}$ | Destalonada          | 45423          | 68955 | 114378       |  |
| 5                       | Destalonada con filo | 6392           | 13665 | 20057        |  |
| 6                       | Escarpín             | 834            | 84    | 918          |  |
| 7                       | Mocasín              | 4447           | 1839  | 6286         |  |
| 8                       | Mocasín destalonado  | 825            | 493   | 1318         |  |
| 9                       | Punta abierta        | 4372           | 9280  | 13652        |  |
| 10                      | Sandalia dedo        | 3842           | 3074  | 6916         |  |
| 11                      | Semisueca            | 702            | 320   | 1022         |  |
| 12                      | Sueca                | 31606          | 37048 | 68654        |  |
| 13                      | Sueca con filo       | 7330           | 10290 | 17620        |  |
| 14                      | Talón                | 22311          | 20305 | 42616        |  |
| 15                      | Zapato               | 1523           | 501   | 2024         |  |
| 16                      | Zapato velcro        | 5215           | 9813  | 15028        |  |
| 17                      | Cubre zapato         | $\Omega$       | 1212  | 1212         |  |
| 18                      | Home sock            | $\theta$       | 540   | 540          |  |
| 19                      | Sandalia tiras       | $\overline{0}$ | 54    | 54           |  |
| 20                      | Sandalia amarrada    | $\mathbf{0}$   | 245   | 245          |  |
| 21                      | Sandalia cruzada     | $\overline{0}$ | 228   | 228          |  |
|                         | <b>SUMA TOTAL</b>    |                |       | 338423       |  |

**Tabla 11:** Producción total de los años 2019 y 2020.

Con la demanda total de los años 2019 y 2020, se procede a realizar el análisis ABC de ventas que permite conocer el producto de mayor demanda (cliente). En la Tabla se obtiene el % de demanda, la demanda acumulada y el % de demanda acumulada, para posteriormente establecer la zona en la que se encuentran los productos. De esta manera la categoría A (80%) abarca los productos que se encuentran entre 0 y 80% de los valores de % de demanda acumulada, para la categoría B (15%) está entre 81 y 95%, y para la categoría C (5%) está entre 95 y 100%.

| $N^{\circ}$             | <b>Modelo</b>     | <b>Demanda</b><br>(pares) | $\frac{0}{0}$<br><b>Demanda</b> | D. acumulada | % D.<br><b>Acumulada</b> | <b>Zona</b>    | $\%$   |
|-------------------------|-------------------|---------------------------|---------------------------------|--------------|--------------------------|----------------|--------|
| 1                       | Destalonada       | 114378                    | 33,80%                          | 114378       | 33,80%                   | $\mathbf{A}$   |        |
| $\mathbf{2}$            | Sueca             | 68654                     | 20,29%                          | 183032       | 54,08%                   | $\mathbf{A}$   |        |
| 3                       | Talón             | 42616                     | 12,59%                          | 225648       | 66,68%                   | $\mathbf{A}$   | 77,81% |
| $\overline{\mathbf{4}}$ | Desta, con filo   | 20057                     | 5,93%                           | 245705       | 72,60%                   | $\mathbf{A}$   |        |
| 5                       | Sueca con filo    | 17620                     | 5,21%                           | 263325       | 77,81%                   | $\mathbf{A}$   |        |
| 6                       | Zapato velcro     | 15028                     | 4,44%                           | 278353       | 82,25%                   | <sub>B</sub>   |        |
| 7                       | Babucha           | 13810                     | 4,08%                           | 292163       | 86,33%                   | B              | 15,68% |
| 8                       | Punta abierta     | 13652                     | 4,03%                           | 305815       | 90,36%                   | $\overline{B}$ |        |
| 9                       | <b>B</b> ota      | 10568                     | 3,12%                           | 316383       | 93,49%                   | <sub>B</sub>   |        |
| 10                      | Sandalia dedo     | 6916                      | 2,04%                           | 323299       | 95,53%                   | $\mathbf C$    |        |
| 11                      | Mocasín           | 6286                      | 1,86%                           | 329585       | 97,39%                   | $\mathcal{C}$  |        |
| 12                      | Zapato            | 2024                      | 0,60%                           | 331609       | 97,99%                   | $\mathbf C$    |        |
| 13                      | Moca. destalonado | 1318                      | 0,39%                           | 332927       | 98,38%                   | $\mathbf C$    |        |
| 14                      | Balerina          | 1277                      | 0,38%                           | 334204       | 98,75%                   | $\mathbf C$    |        |
| 15                      | Cubre zapato      | 1212                      | 0,36%                           | 335416       | 99,11%                   | $\mathbf C$    |        |
| 16                      | Semisueca         | 1022                      | 0,30%                           | 336438       | 99,41%                   | C              | 6,51%  |
| 17                      | Escarpín          | 918                       | 0,27%                           | 337356       | 99,68%                   | $\mathbf C$    |        |
| 18                      | Home sock         | 540                       | 0,16%                           | 337896       | 99,84%                   | $\mathbf C$    |        |
| 19                      | Sandalia amarrada | 245                       | 0,07%                           | 338141       | 99,92%                   | $\mathcal{C}$  |        |
| 20                      | Sandalia cruzada  | 228                       | 0,07%                           | 338369       | 99,98%                   | $\mathbf C$    |        |
| 21                      | Sandalia tiras    | 54                        | 0,02%                           | 338423       | 100,00%                  | $\mathcal{C}$  |        |

**Tabla 12:** Categorización de los productos.

En la Figura 7 se representa el diagrama ABC, que ayuda a tener una interpretación más clara de los resultados obtenidos del análisis ABC.

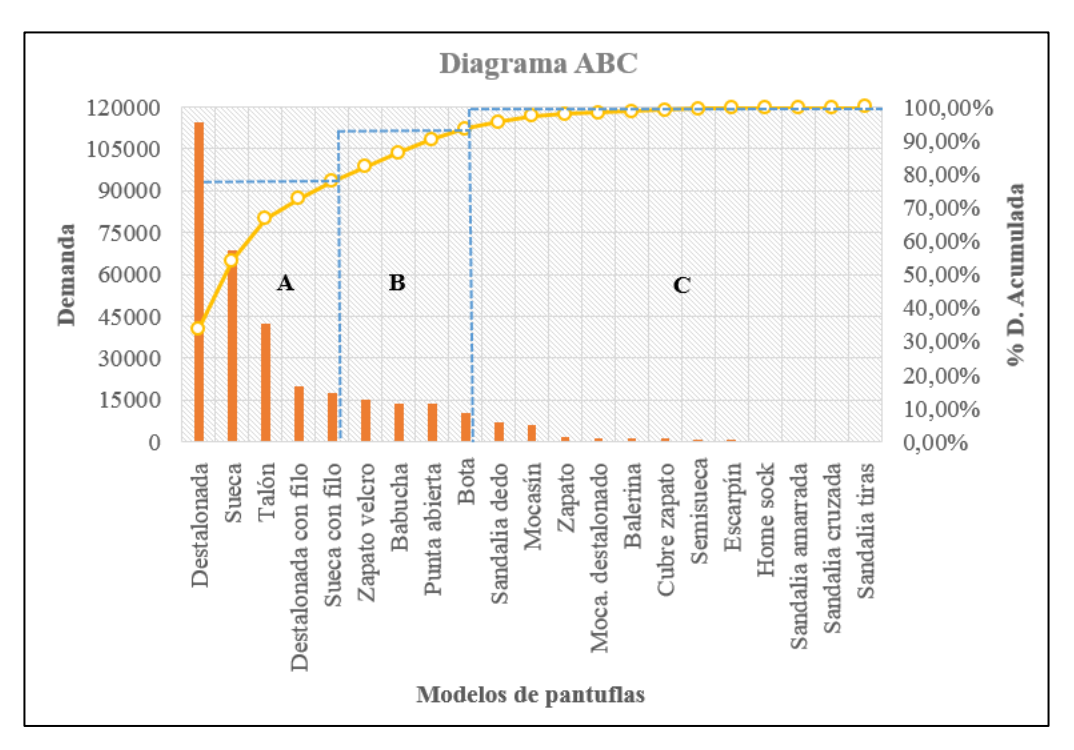

**Figura 7**: Diagrama ABC.

#### **Interpretación**

De acuerdo al análisis ABC, los productos que generan mayor importancia según la demanda establecida para los años 2019 y 2020 son: destalonada, sueca, talón, destalonada con filo y sueca con filo, los cuales se encuentran en la categoría o zona A con un 77,81% de nivel de demanda; tomando en cuenta que para el desarrollo de esta investigación se tomará el producto que genera mayor rentabilidad a la empresa, debido a que los demás productos que están dentro de la categoría A tienen procesos similares con una diferencia en cuanto a demanda, tiempo y diseño. Por otra parte, en la zona B se encuentran los modelos de pantuflas que son zapato velcro, babucha, punta abierta y bota con un 15,68%. Finalmente los modelos que no son fabricados con frecuencia representan un 6,51% de nivel de demanda, los cuales se encuentran en la zona C y son sandalia dedo, mocasín, zapato, mocasín destalonado, balerina, cubre zapato, semisueca, escarpín, home sock, sandalia amarrada, sandalia cruzada y sandalia tiras.

La Tabla 13 muestra el número de productos que se encuentran en cada zona del análisis ABC, además el % de demanda que tiene cada zona para los dos años analizados.

|              | Zona | # de<br>productos | % de<br>productos | % de inversión | $%$ inver.<br>acumulada |
|--------------|------|-------------------|-------------------|----------------|-------------------------|
| $0 - 80\%$   | Α    |                   | 23,81%            | 77,81%         | 77,81%                  |
| 81-95%       | B    | 4                 | 19,05%            | 15,68%         | 93,49%                  |
| 96-100%      |      | 12                | 57,14%            | 6.51%          | 100,00%                 |
| <b>TOTAL</b> |      | 21                | 100,00%           | 100,00%        |                         |

**Tabla 13:** Análisis ABC (Resumen).

#### **3.1.4 Diagnóstico de las instalaciones**

En la actualidad la empresa CM Original cuenta con una infraestructura amplia, en donde realizan diferentes actividades para la producción de pantuflas. La planta industrial cuenta con áreas de administración, diseño, bodegas, corte, bordado, sublimado, engomado, costura lateral, embolsado, aparado, control de calidad y empacado. De esta manera las instalaciones se encuentran distribuidas como se muestra en la Figura 8, que corresponde al layout actual de la empresa.

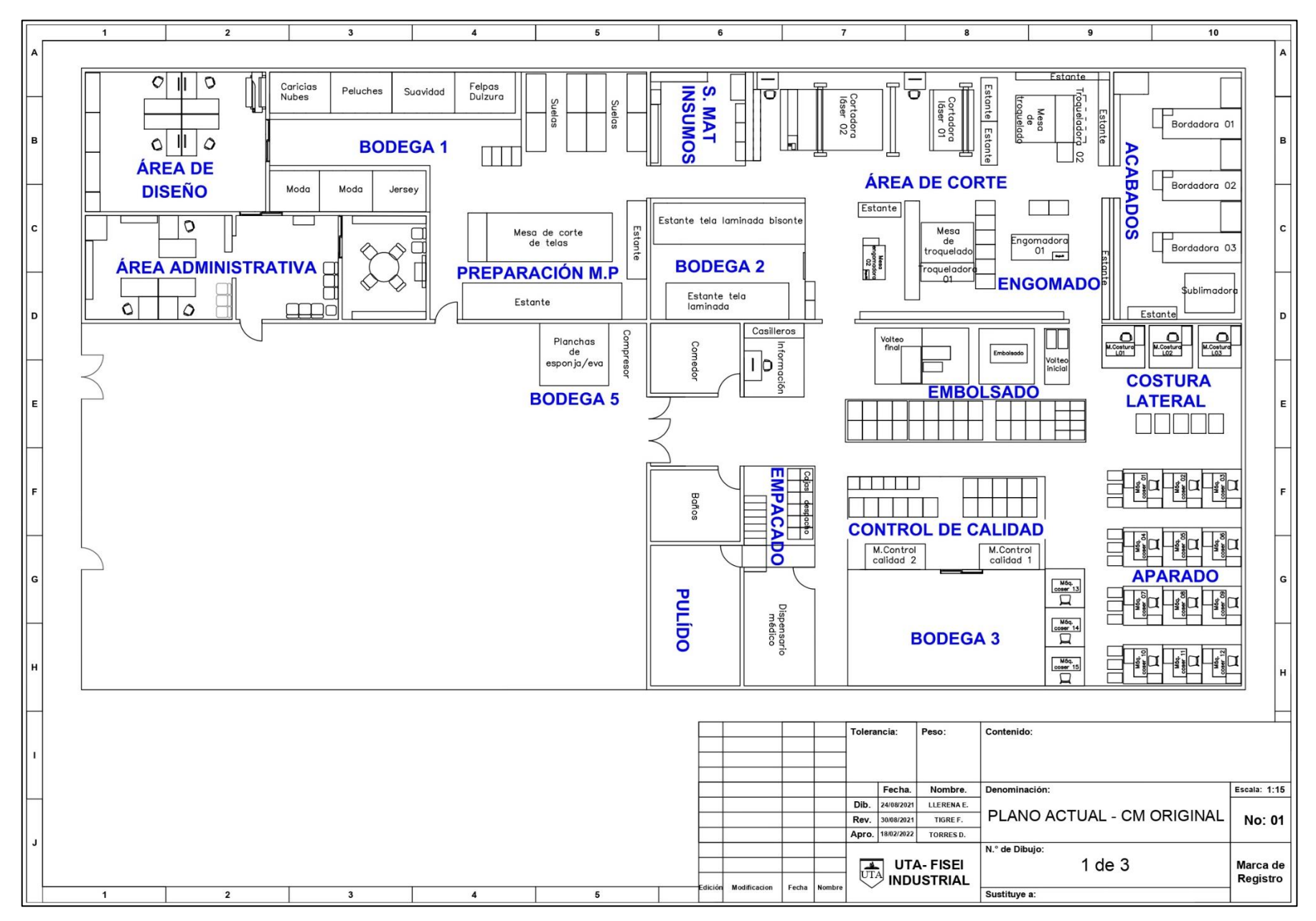

**Figura 8:** Layaout de la empresa CM Original.

# **3.1.5 Distribución actual para el proceso productivo**

La distribución actual de la empresa se ha realizado sin un estudio previo, es decir se adaptó de acuerdo a diferentes parámetros como son la demanda, infraestructura e instalación de nueva maquinaria. Es así que la planta cuenta con diferentes áreas de trabajo dentro del proceso de producción de pantuflas, las cuales se describen a continuación:

# **Área de bodegas**

La empresa cuenta con 4 bodegas, ubicadas en distintos lugares dentro de la planta de producción.

 **Bodega 1:** en esta área se encuentran los rollos de tela que van a ser utilizados para preparación de materia prima, los cuales se dividen en diferentes tipos denominados: caricias, nubes, peluches, felpa, dulzura, moda, jersey y suavidad. Además, se almacena las suelas y suministro de materiales como se muestra en la Figura 9.

![](_page_46_Picture_5.jpeg)

**Figura 9:** Bodega 1.

 **Bodega 2:** se almacena rollos de telas laminadas, en este caso son telas externas que van a ser utilizadas para la parte externa de la pantufla como por ejemplo tela bisonte. La Figura 10 muestra dicha área.

![](_page_47_Picture_0.jpeg)

**Figura 10:** Bodega 2.

 **Bodega 3:** esta parte esta designada para el producto terminado**,** es decir una vez realizado el control de calidad los cartones pasan a bodega 3 para después ser empacadas y despachadas, se puede observar en la Figura 11.

![](_page_47_Picture_3.jpeg)

**Figura 11:** Bodega 3.

 **Bodega 4:** en esta parte se encuentra la distribución de las diferentes etiquetas de cartón y fundas PVC utilizadas para pantuflas especiales. La Figura 12 muestra dicha bodega.

![](_page_47_Picture_6.jpeg)

**Figura 12:** Bodega 4.

 **Bodega 5:** este sitio se considera como una bodega auxiliar debido a que se encuentra en la parte externa de la planta de producción, aquí se almacena planchas de eva y espuma como se observa en la Figura 13.

![](_page_48_Picture_1.jpeg)

**Figura 13:** Bodega 5.

# **Área de corte**

Esta área se encuentra dividida en diferentes secciones que se detallan a continuación:

 **Corte láser 1:** en esta área Figura 14 se realiza el corte de tela que proviene de bodega 1 o 2 dependiendo el modelo de pantufla que se vaya a realizar. Cortan la tela solamente para muestras, en este caso puede ser capelladas, forros, tiras, cañas, accesorios, etc, esto para 1 o 2 muestras; por otra parte cortan los accesorios dependiendo el tamaño de lote que se designe. Además en el área se encuentra un computador en el cual utilizan el software CorelDraw para colocar de manera óptima las piezas que se requieren.

![](_page_48_Picture_6.jpeg)

**Figura 14:** Área de corte-láser 1.

 **Corte láser 2:** realizan cortes de tela de acuerdo al lote de producción, dicha área se puede observar en la Figura 15, utilizan la máquina láser para realizar cortes de capelladas, forros, cañas, filos, talón, plantillas de tela y accesorios; de igual forma el rollo de tela proviene de la bodega 1 o 2, el cual se colocada en el sistema porta rollo que posea la máquina. También cuenta con un computador con el software CorelDraw debido a que el operario puede optimizar espacio de manera que alcance en el rollo de tela la cantidad de piezas según la orden de producción.

![](_page_49_Picture_1.jpeg)

**Figura 15:** Área de corte-láser 2.

 **Corte por troquel 1 o corte interno:** en esta área el operario realiza el corte de forros y rellenos. Desde la bodega auxiliar trasladan las planchas de eva o espuma, debido a que el operario realiza el corte de plantillas y tacones, esto con respecto al corte de rellenos; por otra parte para el corte de forros se utiliza la tela según el modelo a realizar. Este trabajo se lo ejecuta a través de moldes conocidos como troqueles, que varía según la orden de producción; por lo cual utiliza la troqueladora. Dicha área se puede observar en la Figura 16.

![](_page_49_Picture_4.jpeg)

**Figura 16:** Corte por troquel 1.

 **Corte por troquel 2 o corte externo:** Esta sección se puede apreciar en la Figura 17, en la cual se realiza el corte para capelladas, tiras y plantillas de tela; de esta manera la tela es tomada de un estante que se encuentra en dicha área para posteriormente colocarla en la máquina y realizar el proceso de corte. De igual forma utilizan la máquina troqueladora con sus diferentes troqueles y esto varía según la orden de producción.

![](_page_50_Picture_1.jpeg)

**Figura 17:** Corte por troquel 2.

# **Área de acabados**

En esta área se divide en 2 secciones, las cuales se especifican a continuación:

 **Bordado:** esta sección se la puede apreciar en la Figura 18, en dicha área se encuentran 3 máquinas bordadoras las cuales poseen 4 cabezales. De esta forma se ejecuta el proceso de acuerdo al modelo que se vaya a realizar, colocando las piezas cortadas en el tambor con una entretela para posteriormente bordar.

![](_page_50_Picture_6.jpeg)

**Figura 18:** Área de bordado.

 **Sublimado:** realizan un ajuste de parámetros en la máquina y además preparan la impresión que se desea, toman las piezas del estante ya sea de plantillas o capelladas para realizar el sublimado en las mismas. En la Figura 19 se aprecia esta área.

![](_page_51_Picture_1.jpeg)

F**igura 19:** Área de sublimado.

### **Área de preparación**

 **Engomado:** en esta área se une la suela con la plantilla de espuma o eva, y a partir de la talla 28 se coloca el tacón de eva o tacón de espuma. Las plantillas se encuentran en una gaveta, primero toma la plantilla de eva para pasarla por la máquina engomadora pegarla a la plantilla de espuma y pegar el tacón ya sea de espuma o eva, finalmente se pega este ensamble en la suela para enviar al área de costura lateral. Además se realiza la unión de plantillas de eva con un tacón de eva y unir a una plantilla de espuma para enviarlas al área de embolsado. En la Figura 20 se puede apreciar el área.

![](_page_51_Picture_5.jpeg)

**Figura 20:** Área de engomado.

 **Pulido:** se utiliza una máquina pulidora para desbastar los tacones de eva, este proceso se lo realiza antes de llevar el tacón al área de engomado. En la Figura 21 se puede observar dicha área.

![](_page_52_Picture_1.jpeg)

**Figura 21**: Área de pulido.

# **Área de costura**

 **Aparado:** esta área se puede apreciar en la Figura 22, en esta sección se ensambla todas las piezas para formar la pantufla, dependiendo el modelo unen la capellada, forros, tiras, accesorios y plantillas de tela. Las piezas para formar las pantuflas se almacenan en gavetas las cuales se encuentran colocadas frente a cada fila de máquinas de aparado, cada operario se levanta a tomar su gaveta para posteriormente realizar dicho proceso.

![](_page_52_Picture_5.jpeg)

**Figura 22:** Área de aparado.

 **Costura lateral:** desde el área de aparado y el área de engomado se traslada la pantufla ensamblada y las suelas respectivamente al área de costura lateral, en la cual mediante maquinaria adecuada se realiza la costura de la suela en la pantufla. Las pantuflas ya terminadas son almacenadas en cartones y separadas según las diferentes tallas. En la Figura 23 se aprecia el área de costura lateral.

![](_page_53_Picture_1.jpeg)

**Figura 23:** Área de costura lateral.

 **Embolsado:** desde el área de aparado se envía las pantuflas al área de embolsado, cabe destacar que para este proceso en el área de aparado realizan la costura de la suela. En esta área realizan un volteo inicial en el cual colocan el relleno, posteriormente realizan la costura de la punta de la pantufla y finalmente realizan un volteo final. Una vez terminado este proceso se almacena en cartones, en la Figura 24 se visualiza el área.

![](_page_53_Picture_4.jpeg)

**Figura 24:** Área de embolsado.

#### **Área de control de calidad**

 **Terminado y etiquetado:** cuenta con dos mesas de trabajo en las cuales el operario coloca las pantuflas y procede a revisar completamente, es decir corte de hilos, inspecciona que la pantufla este cosida correctamente, que la tela no este sucia o manchada, posteriormente se utiliza un soplete para limpiar la pantufla; de igual forma se revisa la suela. Además, se coloca las tallas en cada una de las etiquetas de cartón para después colocarlas en las pantuflas, finalmente las colocan en fundas y son almacenadas en cartón. En la Figura 25 se muestra dicha área.

![](_page_54_Picture_1.jpeg)

**Figura 25.** Área de terminado y etiquetado.

 **Empacado:** en esta área se colocan las pantuflas en cartones para después empacarlas de acuerdo a la orden de producción o al pedido del cliente. Y posteriormente enviar al consumidor, esta área se encuentra en la Figura 26.

![](_page_54_Picture_4.jpeg)

**Figura 26:** Área de empacado.

Además cuenta con diferente tipo de maquinaria para realizar las tareas asignadas para la elaboración de pantuflas, de esta forma el operador se desenvolverá de manera más rápida y eficiente. En la Tabla 14, se encuentra la maquinaria utilizada para el proceso de producción.

| Cantidad       | Máquina                        | Marca/Modelo                         | Área     | <b>Imagen</b> |
|----------------|--------------------------------|--------------------------------------|----------|---------------|
| $\mathbf 1$    | Cortadora<br>Láser 1           | CAMFive<br>CFL-CMA<br>1910T          | Corte    |               |
| $\mathbf 1$    | Cortadora<br>Láser 2           | <b>GOLDEN</b><br>LÁSER               | Corte    |               |
| $\mathbf 1$    | Troqueladora<br>$\mathbf{1}$   | <b>ARES</b><br>SOGORBMAC             | Corte    |               |
| $\mathbf 1$    | Troqueladora<br>$\overline{2}$ | <b>CHENG FENG</b><br><b>CF-526BE</b> | Corte    |               |
| $\mathfrak{Z}$ | Bordadora de<br>4 cabezales    | <b>SWF</b><br>SUF/E-<br>UK1204-45    | Acabados |               |

**Tabla 14:** Maquinaria utilizada en la planta de producción.

| <b>Cantidad</b> | Máquina                      | Marca/Modelo                           | Área                              | <b>Imagen</b> |
|-----------------|------------------------------|----------------------------------------|-----------------------------------|---------------|
| $\mathbf 1$     | Sublimadora                  | $JC-26B$                               | Acabados                          |               |
| $\,1\,$         | Estampadora                  |                                        | Acabados                          |               |
| $\sqrt{2}$      | Engomadora                   |                                        | Preparación                       |               |
| $\mathbf 1$     | Pulidora                     | <b>WEG</b><br><b>MOTOR</b><br>TE1BFOXO | Preparación                       |               |
| $12\,$          | Máquina<br>$\rm de$<br>coser | <b>JACK</b><br>JK-A4                   | Costura<br>$\Large{\bf A} parado$ |               |

**Tabla 14:** Maquinaria utilizada en la planta de producción (Continuación 1).

| <b>Cantidad</b> | Máquina                | Marca/Modelo                     | Área                 | <b>Imagen</b> |
|-----------------|------------------------|----------------------------------|----------------------|---------------|
| $\mathfrak{Z}$  | Máquina de<br>coser    | <b>IVOMAQ</b>                    | Costura<br>Lateral   |               |
| $\mathbf 1$     | Máquina<br>empioladora | <b>JONTEX</b>                    | Costura<br>Embolsado |               |
| $\mathbf 1$     | Embolsadora            |                                  | Embolsado            |               |
| $\,1\,$         | Compresor de<br>aire   | $\sf CAMPBEL$<br><b>HAUSFELD</b> | Bodega $5\,$         |               |

**Tabla 14:** Maquinaria utilizada en la planta de producción (Continuación 2).

# **3.1.6 Proceso productivo**

## **Diagrama de flujo de procesos**

Según el análisis ABC que se realizó de la empresa CM Original, se escogió analizar el proceso de producción de la pantufla destalonada o básica que es el modelo que mayor demanda genera. Cabe destacar que la empresa realiza dos tipos de construcción de las pantuflas que son costura lateral y embolsado; el modelo de estudio utiliza el proceso de embolsado. En la Figura 27 se evidencia el flujo de procesos para elaborar la pantufla modelo destalonada.

![](_page_58_Figure_3.jpeg)

**Figura 27:** Flujograma de procesos: pantufla destalonada.

![](_page_59_Figure_0.jpeg)

**Figura 27:** Flujograma de procesos: pantufla destalonada (Continuación 1).

![](_page_60_Figure_0.jpeg)

**Figura 27:** Flujograma de procesos: pantufla destalonada (Continuación 2).

#### **Cursograma sinóptico**

Mediante el desarrollo de este cursograma para el modelo de pantufla destalonada (embolsado), se describe el proceso de producción para la elaboración de dicho modelo. De esta manera se plasma las principales actividades como son operaciones, transportes, almacenamientos e inspecciones de una manera breve y general, en la Figura 28 se visualiza el cursograma sinóptico.

| PANTUFLAS                                                                |                                                         | <b>CM ORIGINAL</b>                   |                |                                                              |
|--------------------------------------------------------------------------|---------------------------------------------------------|--------------------------------------|----------------|--------------------------------------------------------------|
|                                                                          |                                                         | <b>FLUJO DE PROCESOS</b>             |                |                                                              |
|                                                                          | PANTUFLA                                                | <b>HOMBRE BASICA CM6</b>             |                |                                                              |
| ginal<br>ori                                                             |                                                         | <b>SUBLIMADA BORDADA SIMPSONS</b>    |                |                                                              |
| <b>SUELAS</b>                                                            | PLANCHAS DE EVA Y ESPUMA                                | <b>ROLLO DE TELA</b>                 |                |                                                              |
|                                                                          |                                                         |                                      |                |                                                              |
| Trasladar suelas al<br>37 s<br>10<br>área de aparado                     | Trasladar<br>126 s<br>5<br>planchas a<br>troqueladora 1 | 34 s                                 |                | Trasladar tela a mesa<br>de corte                            |
|                                                                          |                                                         | 501 s                                | $1^{\circ}$    | Corte de tela y<br>registro                                  |
|                                                                          |                                                         | 66 s                                 | $\mathfrak{2}$ | Trasladar tela al área<br>asignada                           |
|                                                                          |                                                         | 13 <sub>s</sub>                      | $\overline{2}$ | Colocar tela en<br>estante del área de<br>troqueladora 1     |
|                                                                          |                                                         | 23s                                  | 3              | Colocar tela en<br>estante del área de<br>troqueladora 2     |
|                                                                          | Troquelar<br>3s<br>12                                   | 6 s<br>plantillas espuma             | $\overline{4}$ | Troquelar capelladas                                         |
|                                                                          | Troquelar<br>3s<br>13<br>plantillas eva                 | 6 s                                  | 5              | Troquelar plantillas                                         |
|                                                                          | 1 <sub>s</sub><br>14<br>en el estante                   | Colocar plantillas<br>8s             | 6              | Troquelar tiras                                              |
|                                                                          | Troquelar tacón<br>3s<br>15<br>eva                      | 2s                                   | $\overline{7}$ | Colocar en un<br>estante                                     |
|                                                                          | 15 <sub>s</sub><br>6<br>a pulido                        | Trasladar tacones<br>11 <sub>s</sub> | 3              | Trasladar capelladas<br>a acabados                           |
|                                                                          | 16<br>Pulir tacones<br>4s                               | 20 s                                 | 8              | Sublimar y apilar                                            |
|                                                                          | 18 <sub>s</sub><br>7<br>a corte                         | Trasladar tacones<br>14 s            | 9              | Colocar en el estante                                        |
|                                                                          | Colocar gavetas<br>42 s<br>17<br>en el estante          | 20 s                                 | $\overline{4}$ | Trasladar capelladas<br>sublimadas a<br>bordado              |
|                                                                          | Trasladar a<br>8<br>14 s<br>engomado                    | 206 s                                | 10             | Bordar                                                       |
|                                                                          | 18<br>4s<br>Troquelar forros                            | 28s                                  | 11             | Colocar en el estante                                        |
|                                                                          | Colocar en el<br>19<br>3s<br>estante                    |                                      |                |                                                              |
| Trasladar elementos<br>11<br>cortados al área de<br>49 s<br>V<br>aparado |                                                         | 33 s                                 | 20             | Ensamblar plantillas<br>de eva, espuma y<br>tacón (Rellenos) |
| 22<br>Ensamblar elementos<br>243 s                                       |                                                         | 5s                                   | 21             | Colocar en cartones                                          |
| Trasladar al área de<br>12<br>16 <sub>s</sub><br>embolsado               |                                                         | 16 <sub>s</sub>                      | 9              | Trasladar al área de<br>embolsado                            |
|                                                                          |                                                         | 111s                                 | 23             | Volteo inicial,<br>colocación de relleno<br>y volteo final   |
|                                                                          |                                                         | 3s                                   | 24             | Colocar en cartones                                          |
|                                                                          |                                                         | 12 s                                 | 13             | Trasladar al área de<br>control de calidad                   |
|                                                                          |                                                         | 15 <sub>s</sub>                      | $\mathbf{1}$   | Inspección de<br>calidad                                     |
|                                                                          |                                                         | 42 s                                 | 25             | Terminado y<br>etiquetado                                    |
|                                                                          |                                                         | 3s                                   | 26             | Colocar en cartones                                          |
|                                                                          |                                                         | 3s                                   | $\overline{c}$ | Inspección de<br>cantidad de pares                           |
|                                                                          |                                                         | $9\mathrm{\ s}$                      | $27\,$         | Empacar pantuflas y<br>despachar                             |

**Figura 28:** Cursograma sinóptico para pantufla destalonada.

#### **Cursograma analítico**

La fabricación de la pantufla destalonada (embolsado) cuenta con diferentes actividades, de esta manera en el Anexo 1 se encuentra un cursograma analítico para cada proceso de producción especificando más a detalle cada actividad que se realiza para obtener el ensamble de la pantufla. En la Tabla 15 se muestra el cursograma analítico para el proceso de preparación de materia prima y de la Tabla 16 a la 29 se visualiza un resumen para el resto de procesos.

![](_page_62_Picture_291.jpeg)

**Tabla 15:** Cursograma analítico para preparación de materia prima.

El proceso de preparación de materia prima lo realiza un solo operario y está conformado por 13 actividades, de las cuales 10 son operaciones y 3 transportes. El tiempo total para cortar el rollo de tela es de 3,09 segundos con un recorrido de 39 metros de distancia.

## **Corte externo**

Dentro del corte externo o corte 2, se encuentran los procesos de corte de capelladas, plantillas de tela y tiras.

| Resumen proceso de corte de capelladas |  |               |                         |                      |                                          |  |  |  |
|----------------------------------------|--|---------------|-------------------------|----------------------|------------------------------------------|--|--|--|
| <b>Actividad</b>                       |  | <b>Número</b> | <b>Distancia</b><br>(m) | <b>Tiempo</b><br>(S) | <b>Observaciones</b>                     |  |  |  |
| Operación                              |  |               |                         | 340                  |                                          |  |  |  |
| <b>Transporte</b>                      |  |               |                         |                      | Tiempo en segundos<br>para un lote de 32 |  |  |  |
| <b>Espera</b>                          |  |               |                         |                      |                                          |  |  |  |
| Inspección                             |  |               |                         |                      | pares.                                   |  |  |  |
| Almacenamiento                         |  |               |                         |                      |                                          |  |  |  |
| <b>TOTAL</b>                           |  |               |                         | 340                  |                                          |  |  |  |
|                                        |  |               |                         |                      |                                          |  |  |  |
| TOTAL DE TIEMPO EN SEGUNDOS            |  |               |                         | 10,63                | Tiempo para 1 par.                       |  |  |  |

**Tabla 16:** Resumen cursograma analítico para corte de capelladas.

El proceso productivo para corte de capelladas lo realiza un solo operario en la troqueladora 2 y está conformado por 5 actividades, las cuales pertenecen a operaciones. El tiempo total para cortar un par de capelladas es de 10,63 segundos.

![](_page_63_Picture_253.jpeg)

**Tabla 17:** Resumen cursograma analítico para corte de plantillas de tela.

El proceso productivo para corte de plantillas de tela lo realiza un solo operario en la troqueladora 2 y está conformado por 5 actividades, las cuales pertenecen a operaciones. El tiempo total para cortar un par de plantillas de tela es de 7,22 segundos.

| Resumen proceso de corte de tiras  |  |               |                         |                                 |                                          |  |  |  |
|------------------------------------|--|---------------|-------------------------|---------------------------------|------------------------------------------|--|--|--|
| <b>Actividad</b>                   |  | <b>Número</b> | <b>Distancia</b><br>(m) | <b>Tiempo</b><br>$(\mathbf{S})$ | <b>Observaciones</b>                     |  |  |  |
| Operación                          |  | 4             |                         | 890                             |                                          |  |  |  |
| <b>Transporte</b>                  |  |               |                         | $\theta$                        |                                          |  |  |  |
| <b>Espera</b>                      |  |               |                         |                                 | Tiempo en segundos<br>para un lote de 90 |  |  |  |
| Inspección                         |  |               |                         |                                 | pares.                                   |  |  |  |
| <b>Almacenamiento</b>              |  |               |                         |                                 |                                          |  |  |  |
| <b>TOTAL</b>                       |  |               |                         | 890                             |                                          |  |  |  |
|                                    |  |               |                         |                                 |                                          |  |  |  |
| <b>TOTAL DE TIEMPO EN SEGUNDOS</b> |  | 9.89          | Tiempo para 1 par.      |                                 |                                          |  |  |  |

**Tabla 18:** Resumen cursograma analítico para corte de tiras.

El proceso productivo para corte de plantillas de tela lo realiza un solo operario en la troqueladora 2 y está conformado por 4 actividades, las cuales pertenecen a operaciones. En este caso, el tiempo total para cortar un par de tiras es de 9,89 segundos.

### **Corte interno**

Dentro del corte interno o corte 1, se encuentran los procesos de corte de plantillas de espuma, eva, tacón eva y forros de capelladas.

| Resumen proceso de corte de plantillas de espuma |  |               |                         |                      |                                                    |  |  |
|--------------------------------------------------|--|---------------|-------------------------|----------------------|----------------------------------------------------|--|--|
| <b>Actividad</b>                                 |  | <b>Número</b> | <b>Distancia</b><br>(m) | <b>Tiempo</b><br>(S) | <b>Observaciones</b>                               |  |  |
| Operación                                        |  |               |                         | 271                  | Tiempo en segundos<br>para un lote de 48<br>pares. |  |  |
| <b>Transporte</b>                                |  |               | 21                      | 64                   |                                                    |  |  |
| <b>Espera</b>                                    |  |               |                         |                      |                                                    |  |  |
| Inspección                                       |  |               |                         |                      |                                                    |  |  |
| Almacenamiento                                   |  |               |                         |                      |                                                    |  |  |
| <b>TOTAL</b>                                     |  |               | 21                      | 335                  |                                                    |  |  |
|                                                  |  |               |                         |                      |                                                    |  |  |
| <b>TOTAL DE TIEMPO EN SEGUNDOS</b>               |  |               |                         | 6,98                 | Tiempo para 1 par.                                 |  |  |

**Tabla 19:** Resumen cursograma analítico para corte de plantillas de espuma.

El corte de plantillas de espuma se lo realizan en la máquina troqueladora 1 con 5 actividades, de las cuales 4 son operaciones y 1 transporte. El tiempo para cortar un par de plantillas de espuma es de 6,98 segundos con un recorrido de 21 metros de distancia.

![](_page_65_Picture_328.jpeg)

**Tabla 20:** Resumen cursograma analítico para corte de plantillas de eva.

El corte de plantillas de eva se lo realizan en la troqueladora 1 con 5 actividades, de las cuales 4 son operaciones y 1 transporte. El tiempo para cortar un par de plantillas de eva es de 6,65 segundos con un recorrido de 21 metros de distancia.

![](_page_65_Picture_329.jpeg)

**Tabla 21:** Resumen cursograma analítico para corte de tacón eva.

El corte de tacón eva se lo realizan en la troqueladora 1 con 7 actividades, de las cuales 4 son operaciones y 3 transportes. El tiempo para cortar un par de tacones eva es de 13,51 segundos con un recorrido de 42 metros de distancia.

![](_page_65_Picture_330.jpeg)

![](_page_65_Picture_331.jpeg)

El corte de forros consta de 6 actividades que pertenecen solamente a operaciones, con un tiempo de 11,67 segundos para un par de forros.

#### **Acabados**

Dentro del área de acabados se encuentran los procesos para las capelladas, en donde de acuerdo al diseño de la pantufla pasa por el proceso de sublimado y/o bordado. Para este caso realiza los dos procesos de producción.

![](_page_66_Picture_248.jpeg)

**Tabla 23:** Resumen cursograma analítico para sublimado.

El área de acabados cumple con la función de realizar el sublimado a la capellada, con un total de 5 actividades, de las cuales 4 son operaciones y 1 transporte. El tiempo total para sublimar un par de capelladas es de 27,52 segundos con un recorrido de 27 metros de distancia.

| Resumen proceso de acabados (Bordado) |  |               |                         |                      |                      |  |  |
|---------------------------------------|--|---------------|-------------------------|----------------------|----------------------|--|--|
| <b>Actividad</b>                      |  | <b>Número</b> | <b>Distancia</b><br>(m) | <b>Tiempo</b><br>(S) | <b>Observaciones</b> |  |  |
| Operación                             |  | 6             |                         | 1825                 |                      |  |  |
| <b>Transporte</b>                     |  |               |                         | 20                   | Tiempo en segundos   |  |  |
| <b>Espera</b>                         |  |               |                         |                      | para un lote de 8    |  |  |
| Inspección                            |  |               |                         |                      | pares.               |  |  |
| <b>Almacenamiento</b>                 |  |               |                         |                      |                      |  |  |
| <b>TOTAL</b>                          |  | п             | −                       | 1845                 |                      |  |  |
|                                       |  |               |                         |                      |                      |  |  |
| <b>TOTAL DE TIEMPO EN SEGUNDOS</b>    |  |               |                         | 230,63               | Tiempo para 1 par.   |  |  |

**Tabla 24:** Resumen cursograma analítico para bordado.

El área de acabados cumple con la función de realizar el borde a la capellada, con un total de 7 actividades, de las cuales 6 son operaciones y 1 transporte. El tiempo total para bordar las capelladas es de 230,63 segundos con un recorrido de 7 metros de distancia.

## **Engomado**

![](_page_67_Picture_250.jpeg)

**Tabla 25:** Resumen cursograma analítico para engomado (embolsado).

Este proceso consiste en el pegamento de plantillas de espuma con plantillas de eva y un tacón en la mitad, lo realiza un solo operador con un total de 7 actividades, de las cuales 6 son operaciones y 1 transporte. El tiempo total para pegar un par de plantillas es de 37,93 segundos con un recorrido de 8 metros de distancia.

#### **Aparado**

![](_page_67_Picture_251.jpeg)

**Tabla 26**: Resumen cursograma analítico para aparado.

En el área de aparado realizan el ensamble de varios elementos para armar la pantufla, con un total de 10 actividades, de las cuales 8 son operaciones y 2 transportes. El tiempo total para ensamblar un par de pantuflas es de 246,71 segundos con un recorrido de 63 metros de distancia para el transporte de elementos a ensamblar.

# **Embolsado**

| Resumen proceso de embolsado |  |               |                         |                      |                                                   |  |  |
|------------------------------|--|---------------|-------------------------|----------------------|---------------------------------------------------|--|--|
| <b>Actividad</b>             |  | <b>Número</b> | <b>Distancia</b><br>(m) | <b>Tiempo</b><br>(S) | <b>Observaciones</b>                              |  |  |
| Operación                    |  |               |                         | 1602                 | Tiempo en segundos<br>para un lote de 14<br>pares |  |  |
| <b>Transporte</b>            |  |               | 8                       | 16                   |                                                   |  |  |
| <b>Espera</b>                |  |               |                         |                      |                                                   |  |  |
| Inspección                   |  |               |                         |                      |                                                   |  |  |
| Almacenamiento               |  |               |                         |                      |                                                   |  |  |
| <b>TOTAL</b>                 |  |               | 8                       | 1618                 |                                                   |  |  |
|                              |  |               |                         |                      |                                                   |  |  |
| TOTAL DE TIEMPO EN SEGUNDOS  |  |               |                         | 115,57               | Tiempo para 1 par.                                |  |  |

**Tabla 27:** Resumen cursograma analítico para embolsado.

En el área de embolsado realizan el relleno de la pantufla, con un total de 8 actividades, de las cuales 7 son operaciones y 1 transporte. El tiempo total para rellenar un par de pantuflas es de 115,57 segundos con un recorrido de 8 metros de distancia.

## **Control de calidad**

![](_page_68_Picture_231.jpeg)

**Tabla 28:** Resumen cursograma analítico para control de calidad.

Esta área se encarga del etiquetado y terminado de la pantufla, con un total de 9 actividades, 7 son operaciones, 1 transporte y 1 inspección. El tiempo total para realizar control de calidad de un par de pantuflas es de 64,75 segundos con un recorrido de 9 metros de distancia.

## **Empacado**

![](_page_69_Picture_171.jpeg)

![](_page_69_Picture_172.jpeg)

El área de empacado lo realiza un solo operario con un total de 14 actividades, de las cuales 12 son operaciones y 2 inspecciones. El tiempo total para empacar un par de pantuflas es de 12,06 segundos.

## **Interpretación**

El tiempo total para elaborar el modelo de pantufla destalonada (embolsada) con un diseño de Homero Simpson se demora 802,75 segundos por par lo que equivale a 13,38 minutos por par.

## **Diagrama de recorrido**

A continuación, en la Figura 29 se muestra el diagrama de recorrido para el proceso de producción del modelo de pantufla destalonada o básica (embolsado) en la distribución actual, en donde se puede visualizar de una mejor manera el recorrido del material por las distintas áreas de trabajo desde que inicia hasta que termina el proceso de fabricación; cabe mencionar que se omite las áreas de administración y diseño. En este diagrama se utiliza la simbología de operación, transporte e inspección, tomando en cuenta que este diagrama de recorrido se lo realizó en base al cursograma sinóptico presentado anteriormente en la Figura 28.

![](_page_70_Figure_0.jpeg)

**Figura 29:** Diagrama de recorrido.

#### **3.1.7 Estudio de tiempos**

Se realiza un estudio de tiempos con el objetivo de estandarizar el tiempo de productividad de la empresa, por lo cual se basa en la toma de tiempos de las actividades que se realizan para la fabricación del modelo de pantufla destalonada con un proceso de embolsado. Este estudio se basa en las actividades que intervienen para realizar dicho modelo, se detallan a continuación:

- $\checkmark$  Área de preparación de materia prima
- $\checkmark$  Área de corte 1 o interno
- $\checkmark$  Área de corte 2 o externo
- $\checkmark$  Área de acabados
- Área engomado
- $\checkmark$  Área de aparado
- $\checkmark$  Área de embolsado
- $\checkmark$  Área de control de calidad
- $\checkmark$  Área de empacado

#### **Selección del operario**

La empresa cuenta con varios colaboradores, de esta manera se selecciona el operario que se encuentra realizando la actividad; para el caso de las áreas que poseen más de un operario se elige al que cuente con una mejor experiencia y habilidad a la hora de desempeñar sus labores.

# **Observaciones necesarias**

Para conocer el número de observaciones que se deben realizar, se utiliza la tabla de General Electric la cual se encuentra en la Tabla 2 presentada en el capítulo 1. El proceso de producción del modelo básico tiene un tiempo de 13,38 minutos/par, que de acuerdo a la Tabla 2 se recomienda tomar un número de 8 ciclos o muestras.

# **Valoración del ritmo de trabajo**

El trabajo que realizan los operarios no tiene un desempeño al 100% debido a esto se lo realiza en base al criterio del Sistema Westinghouse presentada en la Tabla 3 del
capítulo 1, de esta manera se aplica este método para conocer el ritmo de trabajo normal que posee el operario.

## **Descripción del estudio de tiempos**

Obteniendo toda la información necesaria, se procede a realizar el estudio de tiempos para cada proceso productivo. De esta manera se muestra un ejemplo de la metodología aplicada, esto se realiza para cada proceso de producción con la toma de 8 muestras. Primero se realiza la valoración del ritmo de trabajo del operario, se procede a describir las actividades de cada proceso productivo y además se calcula el tiempo normal mediante la ecuación 1 que se encuentra en el capítulo 1.

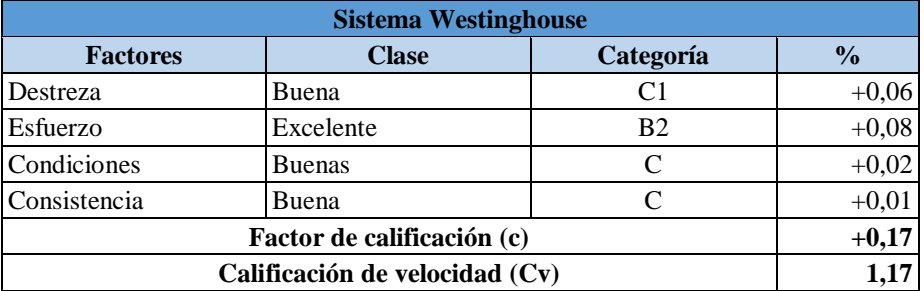

**Tabla 30:** Cálculo de valorización.

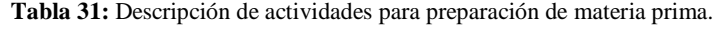

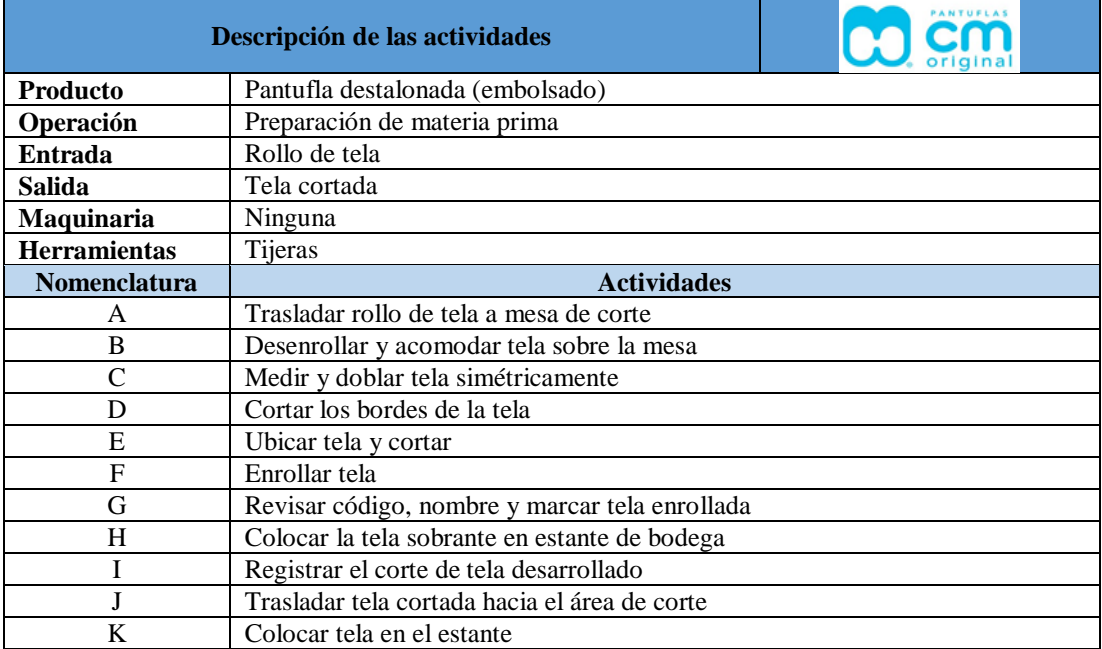

| <b>Estudio de tiempos</b>              |                                              |                                            |                  |                              |            |      |                  |            |                      |           |           |
|----------------------------------------|----------------------------------------------|--------------------------------------------|------------------|------------------------------|------------|------|------------------|------------|----------------------|-----------|-----------|
| Producto<br>P. destalonada (Embolsado) |                                              |                                            |                  |                              |            |      | Lista N°         |            |                      | 976       |           |
| Operación                              |                                              |                                            |                  | Preparación de materia prima |            |      | Estudio N°       |            |                      | 01        |           |
| <b>Entrada</b>                         |                                              |                                            | Rollos de tela   |                              |            |      | Fecha            |            |                      | <b>NA</b> |           |
| Salida                                 |                                              |                                            | Tela cortada     |                              |            |      | Comienzo         |            |                      | 8:00      |           |
| Maquinaria                             |                                              |                                            | Ninguna          |                              |            |      | Final            |            |                      | 12:00     |           |
|                                        | <b>Herramientas</b>                          |                                            | Tijeras          |                              |            |      | Operario         |            |                      | Hombre    |           |
| <b>Unidades</b>                        |                                              |                                            | Segundos por par |                              |            |      |                  | Observador |                      | Estefanía |           |
|                                        |                                              |                                            |                  |                              |            |      |                  |            |                      | Llerena   |           |
| Act.                                   |                                              |                                            |                  |                              | Ciclos (s) |      |                  |            | $\overline{X}$<br>Cv |           | <b>TN</b> |
|                                        | 1                                            | $\overline{2}$                             | 3                | $\overline{\mathbf{4}}$      | 5          | 6    | $\overline{7}$   | 8          |                      |           |           |
| A                                      | 0,14                                         | 0,20                                       | 0,15             | 0,09                         | 0,13       | 0,19 | 0,16             | 0,17       | 0,15                 | 1,17      | 0,18      |
| $\mathbf B$                            | 0,59                                         | 0,59                                       | 0,53             | 0,46                         | 0,53       | 0,56 | 0,60             | 0,61       | 0,56                 | 1,17      | 0,65      |
| $\mathcal{C}$                          | 0,33                                         | 0,33                                       | 0,31             | 0,31                         | 0,34       | 0,33 | 0,33             | 0,33       | 0,33                 | 1,17      | 0,38      |
| D                                      | 0,53                                         | 0,61                                       | 0,54             | 0,49                         | 0,51       | 0,58 | 0,53             | 0,60       | 0,55                 | 1,17      | 0,64      |
| E                                      | 0,17                                         | 0,21                                       | 0,12             | 0,10                         | 0,18       | 0,17 | 0,22             | 0,19       | 0,17                 | 1,17      | 0,20      |
| $\mathbf{F}$                           | 0,14                                         | 0,13                                       | 0,10             | 0,11                         | 0,13       | 0,15 | 0,14             | 0,13       | 0,13                 | 1,17      | 0,15      |
| G                                      | 0,13                                         | 0,12                                       | 0,10             | 0,07                         | 0,11       | 0,13 | 0,12             | 0,16       | 0,12                 | 1,17      | 0,14      |
| H                                      | 0,45                                         | 0,41                                       | 0,26             | 0,24                         | 0,30       | 0,43 | 0,46             | 0,43       | 0,37                 | 1,17      | 0,44      |
| I                                      | 0,18                                         | 0,19                                       | 0,12             | 0,10                         | 0,13       | 0,18 | 0,19             | 0,18       | 0,16                 | 1,17      | 0,18      |
| J                                      | 0,28                                         | 0,25                                       | 0,25             | 0,22                         | 0,25       | 0,25 | 0,26             | 0,24       | 0,25                 | 1,17      | 0,29      |
| K                                      | 0,15<br>0,18<br>0,11<br>0,10<br>0,14<br>0,15 |                                            | 0,17             | 0,16                         | 0,14       | 1,17 | 0,17             |            |                      |           |           |
|                                        |                                              | $\overline{X}$ = Tiempo observado promedio |                  |                              |            |      |                  |            |                      |           |           |
| $Cv =$ Calificación de velocidad       |                                              |                                            |                  |                              |            |      | TN total (s/par) |            | 3,42                 |           |           |
| $TN =$ Tiempo normal                   |                                              |                                            |                  |                              |            |      |                  |            |                      |           |           |

**Tabla 32:** Estudio de tiempos para preparación de materia prima.

# **Suplementos y tiempo estándar**

En el capítulo 1 se encuentra la Figura 1 y la ecuación 2, se utilizan para el cálculo de suplementos y tiempo estándar respectivamente. En la Tabla 33 se muestra el cálculo de suplementos y tiempo estándar para preparación de materia prima.

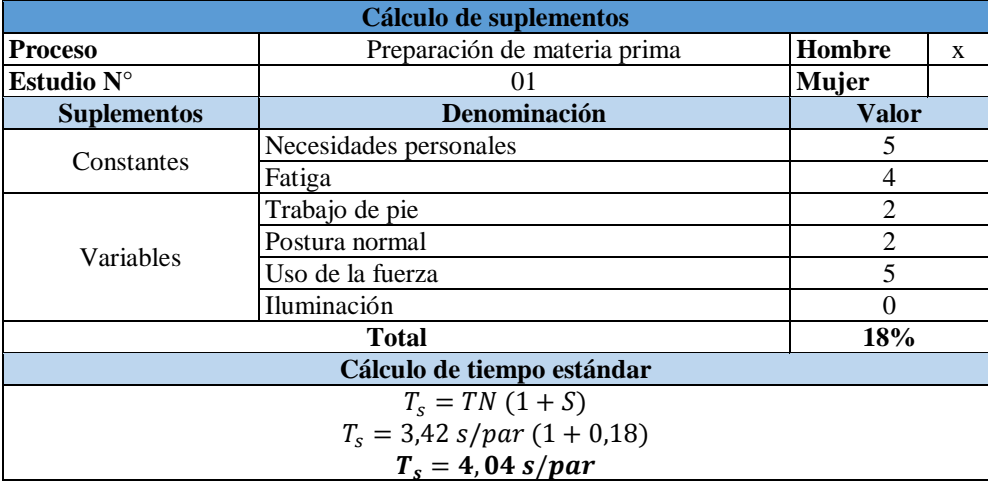

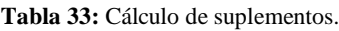

En el Anexo 2, se presenta el cálculo del tiempo estándar para los demás procesos de producción. De esta manera en la Tabla 34 se visualiza el resumen del estudio de tiempos, en donde se considera que el proceso que genera un cuello de botella es el proceso de aparado con un tiempo de 364,37 segundos por par, y continua el proceso de bordado con un tiempo de 302,14 segundos por par.

| <b>Proceso</b>                | $TN$ (s/par) | $SUPL (\frac{9}{6})$ | TS (s/par) |
|-------------------------------|--------------|----------------------|------------|
| Preparación de materia prima  | 3,42         | 18                   | 4,04       |
| Corte de capelladas           | 13,00        | 14                   | 14,82      |
| Corte de plantillas de tela   | 8,79         | 14                   | 10,02      |
| Corte de tiras                | 11,92        | 14                   | 13,59      |
| Corte de plantillas de espuma | 8,56         | 14                   | 9,75       |
| Corte de plantillas de eva    | 8,26         | 14                   | 9,41       |
| Corte de tacón                | 16,39        | 14                   | 18,68      |
| Corte de forros               | 15,53        | 14                   | 17,71      |
| Sublimado                     | 30,00        | 14                   | 34,20      |
| Bordado                       | 262,73       | 15                   | 302,14     |
| Engomado                      | 43,48        | 14                   | 49,56      |
| Aparado                       | 319,62       | 14                   | 364,37     |
| Embolsado                     | 146,00       | 12                   | 163,52     |
| Control de calidad            | 59,63        | 18                   | 70,36      |
| Empacado                      | 14,65        | 15                   | 16,85      |

**Tabla 34:** Tiempo estándar de cada proceso de producción.

#### **Capacidad de producción**

Para el cálculo de la capacidad de producción se utiliza la ecuación 3 presentada en el capítulo 1, por ende se aplica esta ecuación para realizar el cálculo en cada proceso de producción. Como ejemplo se toma el tiempo estándar del proceso que genera un cuello de botella, en este caso el proceso de aparado. Además, en la Tabla 35 se muestra un resumen con el tiempo estándar y la capacidad de producción de cada proceso productivo.

$$
C_p = \frac{1}{T_s}
$$

$$
C_p = \frac{1}{364,37 \, s/par}
$$

$$
C_p=0,0027\,\text{par/s}
$$

## **Producción diaria**

La producción diaria se calcula mediante la ecuación 4

Production<sub>D</sub> = C<sub>p</sub> \* #h. laborables \* #trabajadores

\nProduction<sub>D</sub> = 
$$
\left(0.0027 \frac{par}{s} * \frac{3600 s}{1 h}\right) * \left(8 \frac{horas}{dia}\right) * 1
$$

\nProduction<sub>D</sub> = 77, 76 
$$
\frac{parse}{dia} \approx 78 \frac{parse}{dia}
$$

# **Producción semanal**

$$
Production_{S} = Production_{D} * 5 \; dias/semana
$$
\n
$$
Production_{S} = 78 \frac{parse}{dia} * 5 \frac{dias}{semana}
$$
\n
$$
Production_{S} = 390 \frac{parse}{semana}
$$

**Producción mensual** 

$$
Production_{M} = Production_{S} * 4\text{ semanas/mes}
$$
\n
$$
Production_{M} = 390 \frac{\text{parse}}{\text{semana}} * 4 \frac{\text{semanas}}{\text{mes}}
$$
\n
$$
Production_{M} = 1560 \frac{\text{parse}}{\text{mes}}
$$

| <b>Proceso</b>                         | TS (s/par) | $CP$ (par/s) | <b>PD</b><br>$\frac{p}{a}$ | <b>PS</b><br>(par/semana) | <b>PM</b><br>(par/mes) |
|----------------------------------------|------------|--------------|----------------------------|---------------------------|------------------------|
| Preparación<br>de<br>materia<br>prima  | 4,04       | 0,2475       | 7128                       | 35640                     | 142560                 |
| Corte de capelladas                    | 14,82      | 0,0675       | 1944                       | 9720                      | 38880                  |
| Corte de plantillas de tela            | 10,02      | 0,0998       | 2874                       | 14370                     | 57480                  |
| Corte de tiras                         | 13,59      | 0,0736       | 2120                       | 10600                     | 42400                  |
| de plantillas<br>de<br>Corte<br>espuma | 9,75       | 0,1026       | 2955                       | 14775                     | 59100                  |
| Corte de plantillas de eva             | 9,41       | 0,1063       | 3061                       | 15305                     | 61220                  |
| Corte de tacón                         | 18,68      | 0,0535       | 1541                       | 7705                      | 30820                  |
| Corte de forros                        | 17,71      | 0,0565       | 1627                       | 8135                      | 32540                  |
| Sublimado                              | 34,20      | 0,0292       | 841                        | 4205                      | 16820                  |
| Bordado                                | 302,14     | 0,0033       | 95                         | 475                       | 1900                   |
| Engomado                               | 49,56      | 0,0202       | 582                        | 2910                      | 11640                  |
| Aparado                                | 364,37     | 0,0027       | 78                         | 390                       | 1560                   |
| Embolsado                              | 163,52     | 0,0061       | 176                        | 880                       | 3520                   |
| Control de calidad                     | 70,36      | 0,0142       | 409                        | 2045                      | 8180                   |
| Empacado                               | 16,85      | 0,0593       | 1708                       | 8540                      | 34160                  |

**Tabla 35:** Cálculo de capacidad de producción.

#### **3.1.8 Criterios de resiliencia empresarial**

Si bien es cierto, la pandemia por COVID – 19 ha afectado a diferentes sectores de la industria generando un impacto negativo con respecto a la economía. Es por ello que hoy en día las empresas tienen el desafío de generar ingresos para asegurar su desarrollo y supervivencia, en especial las pequeñas y medianas empresas (PYMES) debido a que por los recursos limitados que poseen, les resulta un tanto complejo adaptarse a las restricciones como son el distanciamiento social y el implemento de elementos para brindar una mayor seguridad. Esto ha sido un aspecto fundamental para que las organizaciones adecuen la distribución de sus instalaciones para poder cumplir con la normativa legal y de bioseguridad.

La resiliencia es la habilidad que tienen las PYMES para adaptarse a diferentes eventos que se presentan de manera inesperada [16], para el caso de estudio en la empresa se toma como evento disruptivo a la pandemia por COVID – 19. Junto con los participantes del proyecto de investigación "Modelo resiliente de distribución de planta para MIPYMES con un enfoque en productividad y seguridad ocupacional (ResilTEX)", se ha establecido el enfoque resiliente a partir de una estructura macro, es así que se definen diferentes criterios o fases de resiliencia tomados en cuenta para la distribución de instalaciones de la empresa CM Original. Para abordar dicho enfoque en la empresa, se considera cuatro etapas fundamentales plasmadas en la Figura 30:

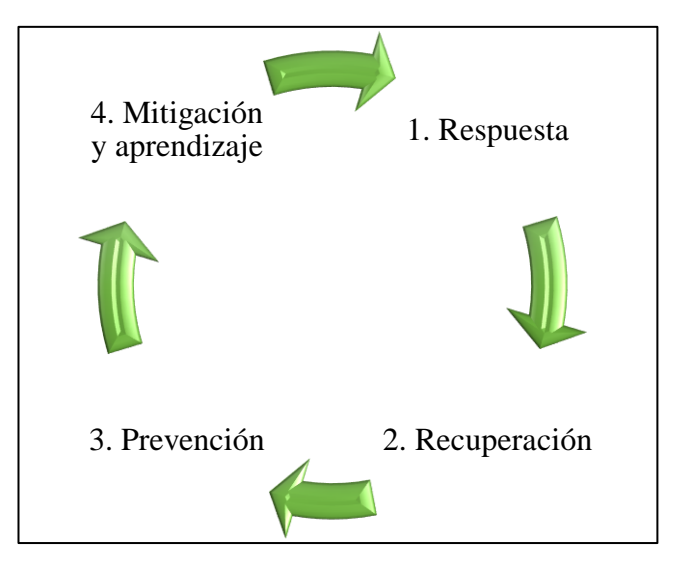

**Figura 30:** Criterios resilientes [16].

De esta manera, se describe cada uno de estos criterios o fases resilientes que corresponden a la capacidad que proporcionan las empresas para adaptarse y enfrentar problemas y retos que se presenten durante el evento disruptivo negativo.

**Fase de respuesta:** En esta etapa la empresa responde ante el evento negativo presente, de esta manera se ha establecido varios indicadores que ayudan a medir la respuesta que tiene la empresa ante dicho evento negativo o ayudan a conservar el control a medida que ocurre el evento disruptivo [31].

**Fase de recuperación:** La empresa debe tomar acciones para afrontar este evento negativo, en donde se definen indicadores para medir como se prepara y se recupera la empresa [16].

**Fase de prevención:** En esta etapa la empresa aprende del evento negativo, y los indicadores que se definen pueden ser un componente clave para que la empresa esté preparada ante la presencia de un nuevo evento disruptivo negativo [31] [32].

**Fase de mitigación y aprendizaje:** Se definen indicadores que ayudan a visualizar como el sistema obtuvo experiencias con respecto al evento disruptivo, y como se puede medir el efecto que ocasionó en un determinado plazo para generar un mayor desarrollo estratégico [32].

Una vez establecidos los criterios o fases de resiliencia, es preciso definir indicadores en cada una de estas fases los cuales estarán sujetos con la aplicación de la metodología SLP, de esta manera se realizó una búsqueda bibliográfica para definir y establecer dichos indicadores que van enfocados a la resiliencia empresarial; con la ayuda de diferentes expertos del proyecto "Incorporating Sustainability concepts to management models of textile Micro, Small and Medium Enterprises (SUMA)" y "Modelo resiliente de distribución de planta para MIPYMES con un enfoque en productividad y seguridad ocupacional (ResilTEX)", en la Tabla 36 se presenta información sobre los indicadores propuestos.

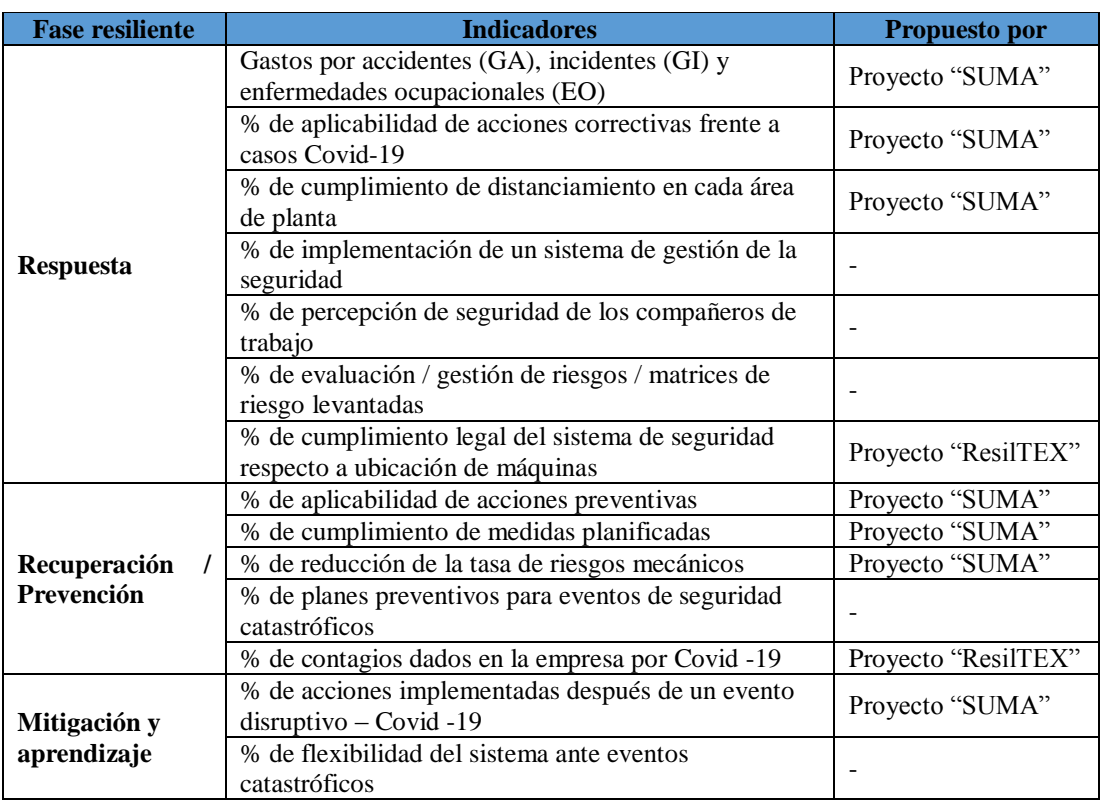

**Tabla 36:** Indicadores propuestos para cada fase resiliente.

A continuación, se describe de una manera más detallada estos indicadores.

## **Fase de respuesta**

- **Gastos por accidentes (GA), incidentes (GI) y enfermedades ocupacionales (EO):** este indicador se basa en los gastos totales que la empresa ha fijado con respecto a seguridad industrial. Este indicador se considera importante para la distribución de instalaciones debido a que está vinculado con diferentes costos, es decir, plasmando una distribución de planta adecuada se genera posiblemente una disminución de gastos por accidente.
- **% de aplicabilidad de acciones correctivas frente a casos Covid - 19:** es el porcentaje de acciones que han sido determinadas y aplicadas para Covid - 19, por lo tanto en la distribución de instalaciones se toma en consideración este indicador para conocer si la empresa cumple y respeta parámetros enfocados a la pandemia.
- **% de cumplimiento de distanciamiento en cada área de la planta:** es un indicador que se enfoca en todos los procesos de la empresa para verificar que puestos de trabajo cumplen con el distanciamiento adecuado (1.5m a 2m).
- **% de implementación de un sistema de gestión de la seguridad:** si bien es cierto un sistema de gestión de seguridad es un tema amplio, en contexto para el proyecto de investigación se utiliza este indicador resiliente para impedir y evitar perder el control cuando se presente un evento disruptivo [32].
- **% de percepción de seguridad de los compañeros de trabajo:** se considera un indicador el cual permite analizar una percepción subjetiva en cuanto a seguridad industrial dentro de la empresa, es decir si la empresa cuenta con instalaciones adecuadas, con orden y una buena organización, los miembros de la empresa tienen una apreciación de que la empresa les brinda una mayor seguridad [32].
- **% de evaluación / gestión de riesgos / matrices de riesgo levantadas:** este indicador establece si se ha realizado matrices de identificación de riesgos, netamente una matriz de riesgo está vinculado con la ubicación de maquinaria dentro de la empresa [32].
- **% de cumplimiento legal del sistema de seguridad respecto a ubicación de máquinas:** mediante este indicador se conoce el porcentaje de los diferentes equipos y máquinas utilizadas en la empresa, que cumplen con el aspecto legal referente a la seguridad industrial.

### **Fase de recuperación / prevención**

- **% de aplicabilidad de acciones preventivas:** se toma en cuenta el porcentaje de acciones preventivas que están siendo aplicadas, estas acciones preventivas ayudan a que la empresa se anticipe ante un evento disruptivo o en caso de que ocurra disminuir la severidad de dicho evento [16].
- **% de cumplimiento de medidas planificadas:** se basa en los reglamentos de seguridad, por ejemplo dentro de la matriz de seguridad se describen actividades con respecto a un riesgo por lo tanto se desea conocer el porcentaje

de cumplimiento de estas medidas planificadas para el cumplimiento de dicho riesgo. Es así que este porcentaje es el cumplimiento de las actividades planteadas de seguridad industrial en función a la distribución de planta.

- **% de reducción de la tasa de riesgos mecánicos:** identificación de riesgos mecánicos que posee la empresa para minimizar los accidentes laborales. Al minimizar los accidentes laborales, la empresa tiende a disminuir aglomeración de personal y/o entidades externas para atender dicho accidente.
- **% de planes preventivos para eventos de seguridad catastróficos:** este indicador va directamente relacionado con la parte resiliente, debido a que, al generar planes de prevención ante estos eventos, la empresa podrá lograr estabilizarse de una manera rápida [32].
- **% de contagios dados en la empresa por Covid - 19:** mediante este indicador se puede conocer el porcentaje de personas contagiadas por Covid - 19 de la empresa, en base a esto se puede observar si la distribución de instalaciones afecta o no al porcentaje de contagios.

#### **Fase de mitigación y aprendizaje**

- **% de acciones implementadas después de un evento disruptivo – Covid – 19:** este indicador se basa en las acciones que han sido implementadas después del primer evento causado por Covid - 19.
- **% de flexibilidad del sistema ante eventos catastróficos:** este indicador se refiere a cuan flexible es la empresa si se presentan eventos catastróficos, es decir si la empresa posee la capacidad de continuar produciendo en caso de presentarse un evento negativo externo [32].

## **3.1.9 Distribución de instalaciones aplicando SLP**

La empresa CM Original trabaja de acuerdo a lotes de producción según el cliente lo requiera, es por ello que la empresa está orientada a aplicar una distribución de instalaciones que van dirigidas al proceso. Es así que, la metodología aplicada es comúnmente conocida como SLP - Systematic Layout Planning la cual ayuda a tener una distribución adecuada. Para la distribución de instalaciones se toma en consideración las siguientes etapas o fases para el desarrollo del SLP:

#### **Etapa 1: tabla de relación entre actividades**

A partir de la distribución actual de la empresa, en la Tabla 37 se visualiza las diferentes áreas productivas que se encuentran en la planta CM Original especificando el proceso que se realiza en cada área de trabajo. Además, se toma en cuenta las áreas de bodega y suministro de materiales e insumos debido a que pertenecen al ámbito físico productivo de la empresa.

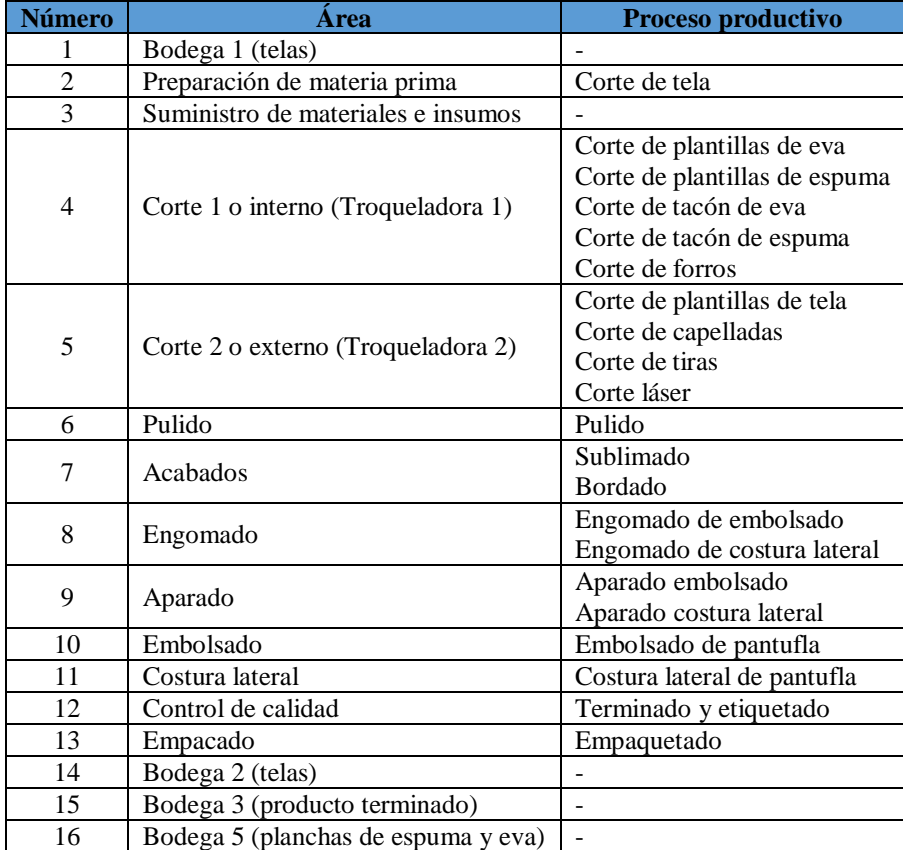

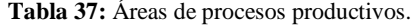

En la Tabla 38 se describe los diferentes evaluadores de proximidad para establecer la relación que existe entre las diferentes secciones de la empresa, representándolos a cada uno con un código.

| Código | <b>Evaluadores de proximidad</b> |
|--------|----------------------------------|
|        | Absolutamente necesario          |
| E      | Específicamente importante       |
|        | Importante                       |
| 0      | Proximidad normal                |
| TТ     | No necesaria                     |
|        | No deseable                      |

**Tabla 38:** Evaluadores de proximidad [25].

Se toma en cuenta que para la tabla de relación entre actividades debe haber una razón de proximidad. De esta manera se detalla las razones que son consideradas para el proyecto de investigación, estos criterios están enfocados a los indicadores de resiliencia; los mismos que se asignan de forma subjetiva con el grupo de investigación "ResilTEX".

**Flujo seguro de materiales y personas:** se considera esta razón de proximidad porque dentro de la planta industrial es necesario analizar el flujo de materiales y personas debido a que en algunas áreas productivas existen más de 4 personas trabajando, lo que conlleva a tener una mayor exposición a contagios por COVID – 19. De esta manera, se busca garantizar dicho criterio para que se presente de una forma eficiente. Además si existe un deficiente flujo de materiales y personas se le puede considerar como un evento negativo para la empresa, también se considera el flujo de material que existe entre áreas [16].

**Seguridad del personal:** considerando que el enfoque resiliente reside de la seguridad industrial, está razón de proximidad está basada en acciones que se pueden establecer para que el personal tenga una percepción buena con respecto al confort y seguridad que les provee la empresa. Sin duda alguna la distribución eficaz de instalaciones permite mejorar diferentes parámetros de la empresa, pero también permite ejecutar el distanciamiento social brindando mayor seguridad a los miembros de la organización [33].

**Evitar un acto inseguro:** dentro de este parámetro se establecen diferentes indicadores resilientes, los cuales deben ser evaluados para evitar o disminuir actos que se encuentren presentes en la organización. El recurso más significativo que tienen las empresas es la mano de obra por lo tanto se debe garantizar dicho recurso.

**Prevención:** si bien es cierto, el entorno laboral dentro de las instalaciones industriales se considera de una manera incierta por lo cual se toma en consideración este parámetro con una perspectiva de seguridad diferente para que la empresa pueda responder ante situaciones inesperadas [32].

A continuación, en la Tabla 39 se presenta la relación de los indicadores con la razón de proximidad del proceso de producción de la empresa, es decir son los criterios que se asignan para evaluar la cercanía de las diferentes áreas de la empresa. Para cada razón de proximidad se designa un indicador, de esta manera los participantes del proyecto "ResilTEX" y la investigadora evalúan cada indicador de acuerdo a una escala establecida, en donde se realiza un promedio de las calificaciones otorgadas por cada evaluador. Es así que para designar el indicador a cada razón de proximidad se selecciona el valor más alto de la tabla promedio, el cual se considera muy importante con un valor designado de 2, esta evaluación se presenta de una manera más detallada en el Anexo 3.

| <b>Código</b>  | Razón de proximidad          | <b>Indicadores</b>                                         |
|----------------|------------------------------|------------------------------------------------------------|
|                |                              | Cumplimiento de distanciamiento en cada área de la planta  |
| 1              | Flujo seguro de materiales y | Cumplimiento legal del sistema de seguridad respecto a     |
|                | personas                     | ubicación de máquinas                                      |
|                |                              | Flexibilidad del sistema ante eventos catastróficos        |
|                |                              | Cumplimiento de distanciamiento en cada área de la planta  |
|                |                              | Implementación de un sistema de gestión de la seguridad    |
|                |                              | Percepción de seguridad de los compañeros de trabajo       |
| $\mathfrak{D}$ | Seguridad del personal       | Cumplimiento de medidas planificadas                       |
|                |                              | Planes preventivos para eventos de seguridad catastróficos |
|                |                              | Acciones implementadas después de un evento disruptivo     |
|                |                              | $-Covid -19$                                               |
|                |                              | Aplicabilidad de acciones correctivas frente a casos       |
|                |                              | Covid-19                                                   |
| 3              | Evitar un acto inseguro      | Evaluación / gestión de riesgos / matrices de riesgo       |
|                |                              | levantadas                                                 |
|                |                              | Reducción de la tasa de riesgos mecánicos                  |
|                |                              | Contagios dados en la empresa por Covid -19                |
|                |                              | Aplicabilidad de acciones preventivas                      |
|                |                              | Evaluación / gestión de riesgos / matrices de riesgo       |
| $\overline{4}$ | Prevención                   | levantadas                                                 |
|                |                              | Acciones implementadas después de un evento disruptivo     |
|                |                              | $-Covid -19$                                               |
|                |                              | Cumplimiento de medidas planificadas                       |

**Tabla 39:** Relación de indicadores con la razón de proximidad.

Una vez planteada la razón de proximidad se continúa con la aplicación de la metodología SLP, de esta manera la Tabla 40 es la relación entre actividades de la empresa CM Original.

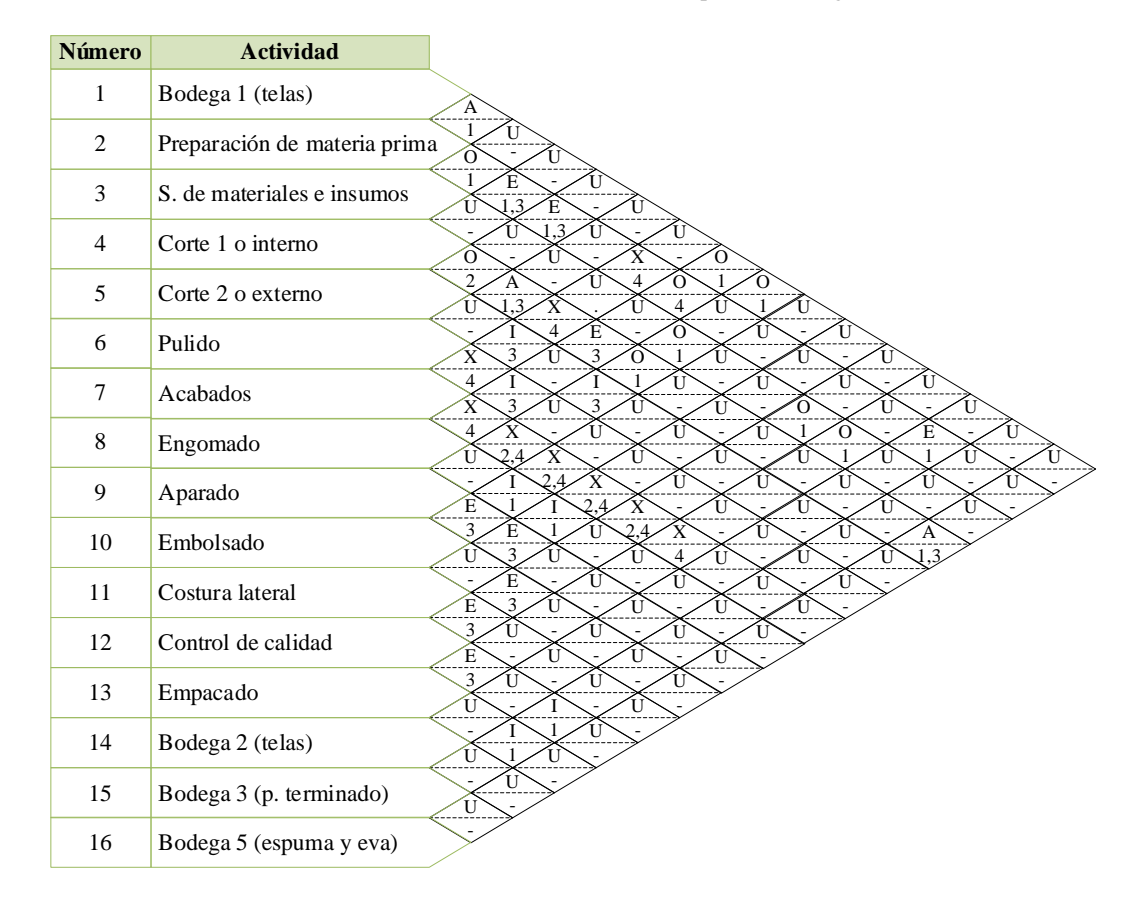

**Tabla 40:** Relación entre actividades de la empresa CM Original.

**Etapa 2: dimensiones de cada área** 

Mediante esta etapa se plasma las dimensiones que posee cada área de trabajo, dichos valores son extraídos de la distribución actual de la empresa. Por lo tanto, para la distribución propuesta se toma en consideración que el área de cada lugar de trabajo se conserva y únicamente se cambia la ubicación según el análisis realizado posteriormente. De esta manera se muestra las dimensiones de cada área de trabajo.

## **Bodega 1**

La bodega 1 tiene un área de 87,73 m<sup>2</sup>, cuenta con 7 estructuras metálicas para colocar tela, a continuación se especifican las dimensiones en centímetros de dicha área.

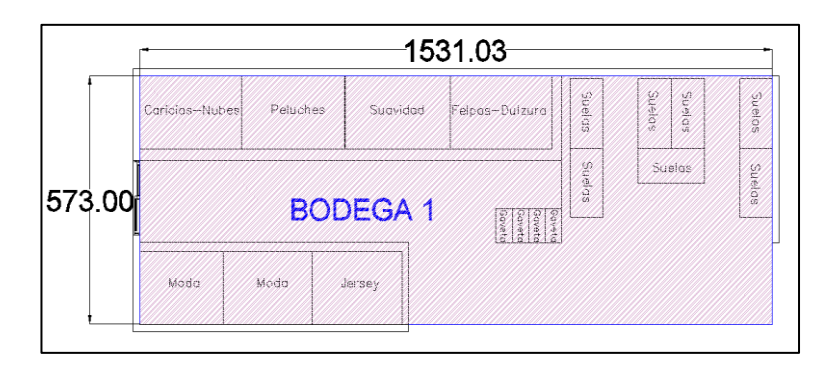

**Figura 31:** Dimensiones de bodega 1.

### **Preparación de materia prima**

El área de preparación de materia prima es de 38,33 m<sup>2</sup>, posee una mesa para corte de tela y 2 tipos de estanterías para colocar los sobrantes de tela que se corta.

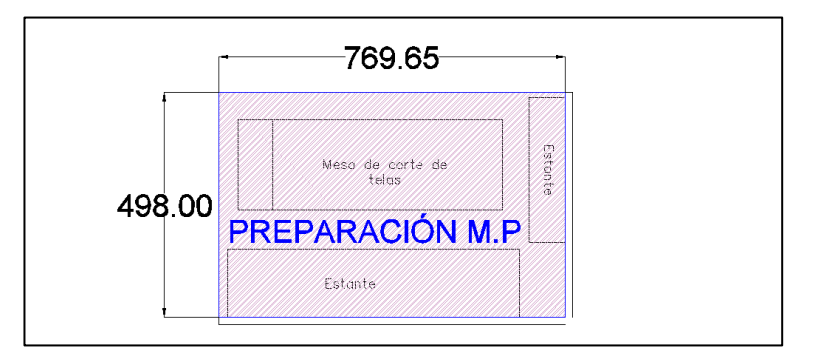

**Figura 32:** Dimensiones de preparación de materia prima.

### **Suministro de materiales e insumos**

Cuenta con un área de 16,01 m<sup>2</sup>, tiene 4 estantes, una computadora de escritorio y además se colocan diferentes gavetas con accesorios para las pantuflas.

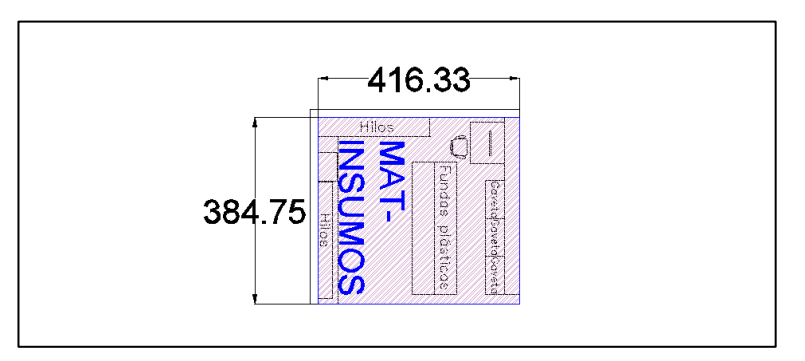

**Figura 33:** Dimensiones de suministro de materiales e insumos.

### **Corte 1 o interno**

Cuenta con un área de 176,88 m<sup>2</sup>, dentro de dicha área se encuentra la máquina troqueladora 1. Poseen 1 estante para colocación de los rollos de tela que van a ser utilizados para el corte de forros.

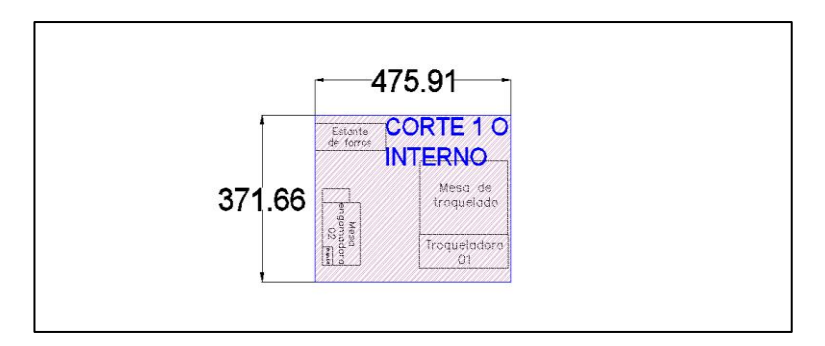

**Figura 34:** Dimensiones de corte 1.

# **Corte 2 o externo**

Cuenta con un área de 556,97 m<sup>2</sup>, dentro de dicha área se encuentran las máquinas de corte láser y además la máquina troqueladora. Poseen 4 estantes para colocación de elementos cortados como son capelladas y plantillas de tela.

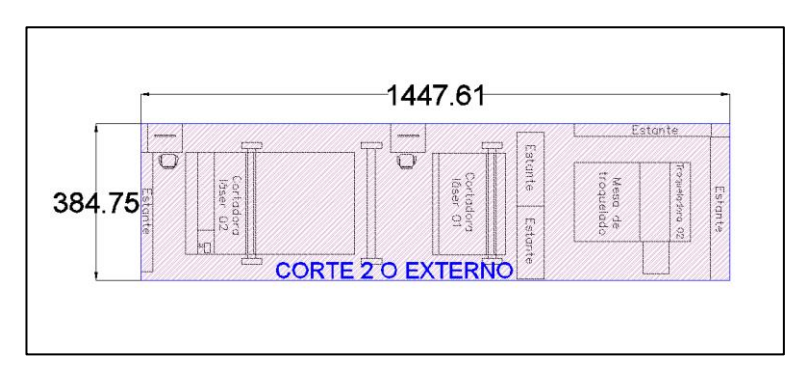

**Figura 35:** Dimensiones de corte 2.

### **Pulido**

Cuenta con un área de  $20.92 \text{ m}^2$ , en donde se encuentra una mesa de trabajo y una máquina para realizar el pulido de los tacones de eva.

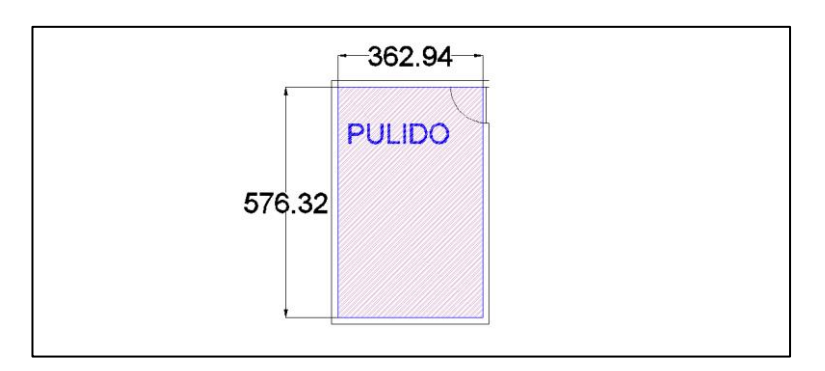

**Figura 36:** Dimensiones de pulido.

## **Engomado**

Su área es de 13,99 m<sup>2</sup>. Cuenta con una mesa con la maquina engomadora.

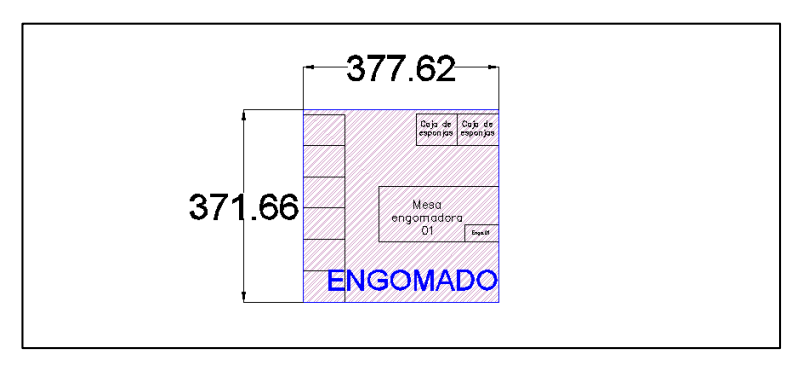

**Figura 37:** Dimensiones de engomado.

# **Acabados**

Su área es de 52,64 m<sup>2</sup>. Cuenta con 4 estantes, 3 máquinas bordadoras y una sublimadora, además junto a cada bordadora se encuentra una mesa de trabajo.

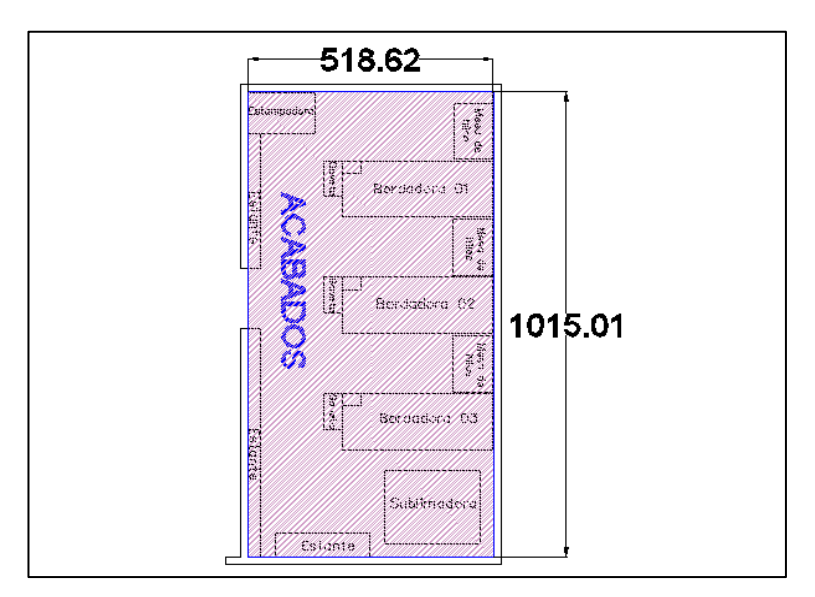

**Figura 38:** Dimensiones de acabados.

### **Aparado**

Dicho lugar cuenta con un área de 56,63 m<sup>2</sup> debido a que posee 12 máquinas de costura. Además frente a cada fila se colocan las gavetas con el producto semiterminado y con los elementos cortados. En este lugar se encuentran operando 12 colaboradores.

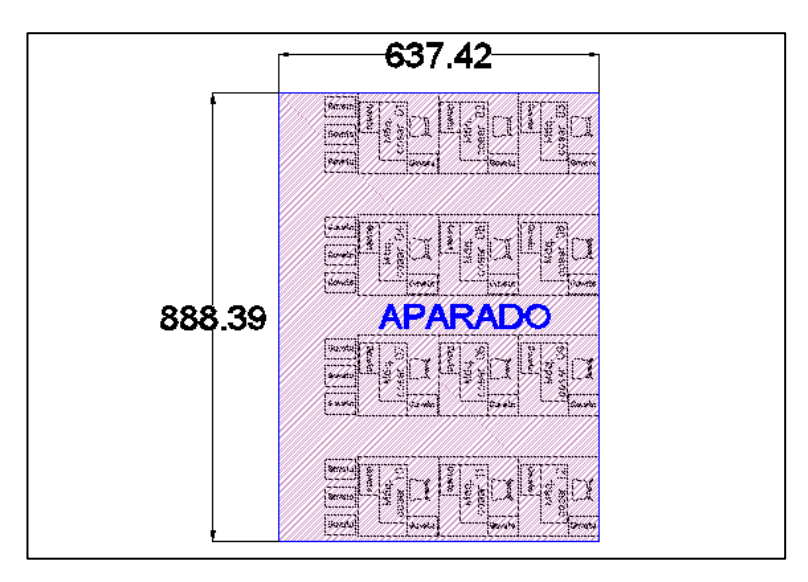

**Figura 39:** Dimensiones de aparado.

### **Embolsado**

Posee un área de 47,54 m<sup>2</sup> y tiene una máquina de costura, dos estructuras utilizadas para el volteo inicial y final de la pantufla, 1 estructura neumática para realizar el relleno de la pantufla, dos mesas de trabajo, gavetas con las pantuflas semiterminadas y 4 estructuras para colocar cartones de rellenos y pantuflas terminadas. Además en esta área trabajan 2 operarios.

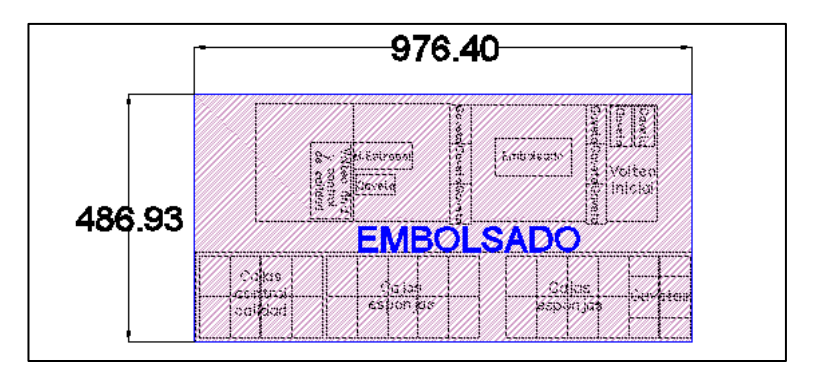

**Figura 40:** Dimensiones de embolsado.

## **Costura lateral**

Tiene un área de 33,87 m<sup>2</sup>, cuenta con 3 máquinas de coser y además en dicha área se colocan diferentes gavetas con pantuflas y suelas, además frente a cada máquina se coloca un cartón para depositar las pantuflas realizadas. En esta área están 3 operarios.

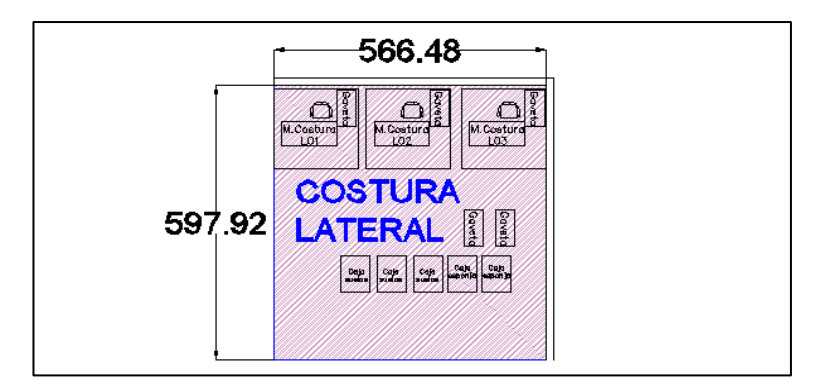

**Figura 41:** Dimensiones de costura lateral.

## **Control de calidad**

Tiene un área de  $30,43 \text{ m}^2$ , dentro de dicha área se encuentran ubicadas dos mesas, varios cartones con las respectivas pantuflas y cuenta con 2 operarios.

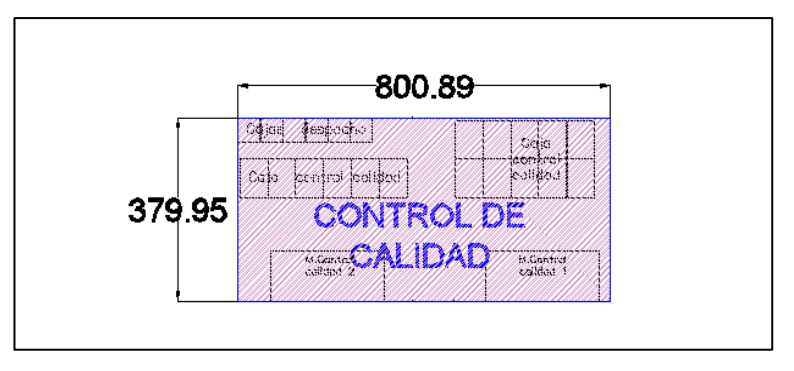

**Figura 42:** Dimensiones de control de calidad.

### **Empacado**

Dicha área cuenta con  $6,41 \text{ m}^2$ , aquí se encuentran varios cartones con el producto terminado, además cuenta con 1 operario.

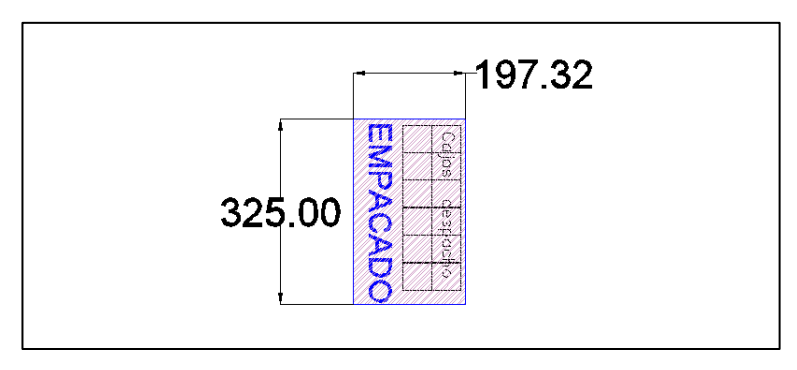

**Figura 43:** Dimensiones de empacado.

# **Bodega 2**

Tiene un área de 31,24 m<sup>2</sup>, posee un estante y dos pallets para colocar rollos de tela.

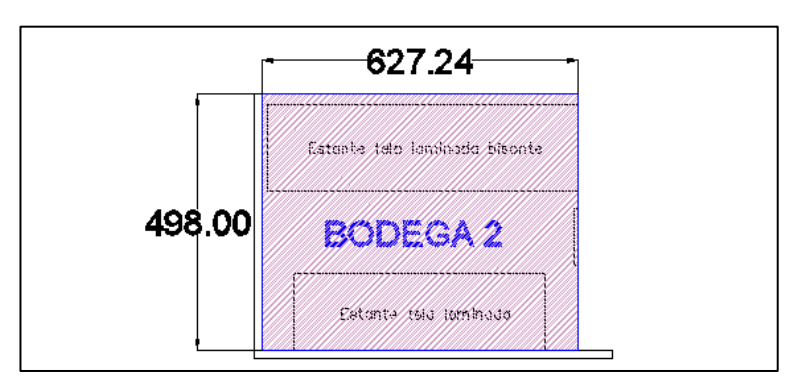

**Figura 44:** Dimensiones de bodega 2.

# **Bodega 3**

Posee un área de 38,17 m<sup>2</sup>, se colocan cartones del producto terminado.

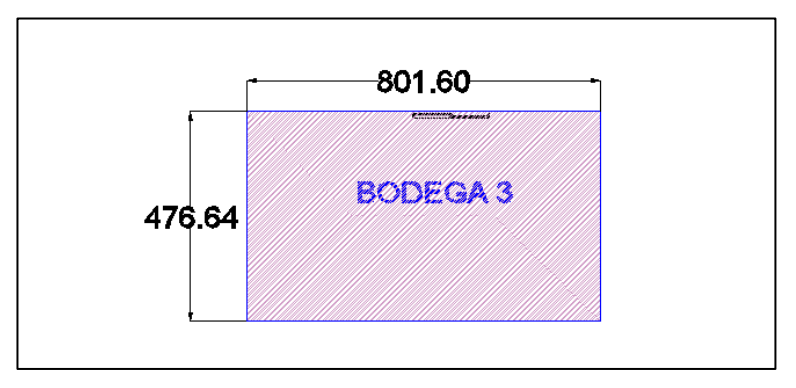

**Figura 45:** Dimensiones de bodega 3.

## **Bodega 5**

Tiene un área de  $7,14 \text{ m}^2$ , en este sitio se encuentra un estante para colocar las planchas de eva y un pallet para colocar las planchas de espuma.

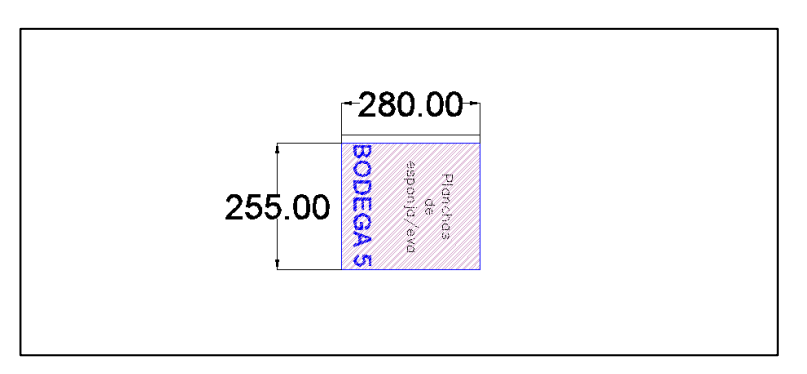

**Figura 46:** Dimensiones de bodega 5.

### **Etapa 3: diagrama de relación entre actividades**

Con los datos de la etapa 1 se realiza el diagrama de relación entre actividades, de esta forma en la Tabla 41 se indica el código de línea de proximidad que se emplea para llevar a cabo la conexión entre las diferentes actividades según los evaluadores de proximidad que se presentaron anteriormente en la Tabla 38; además se muestra el número de relaciones que existen en el caso de estudio.

**Tabla 41:** Código de líneas de proximidad [25].

| Código | Evaluadores de proximidad  | Código de línea | <b>Color</b> | <b>Número</b> |
|--------|----------------------------|-----------------|--------------|---------------|
| А      | Absolutamente necesario    |                 | Verde        |               |
| E      | Específicamente importante |                 | Azul         |               |
|        | Importante                 |                 | Amarillo     |               |
|        | Proximidad normal          |                 | Naranja      |               |
|        | No necesaria               |                 |              |               |
|        | No deseable                |                 | Negro        |               |

Es así que reuniendo toda la información necesaria en los pasos anteriores, en la Figura 47 se presenta el diagrama de relaciones entre actividades.

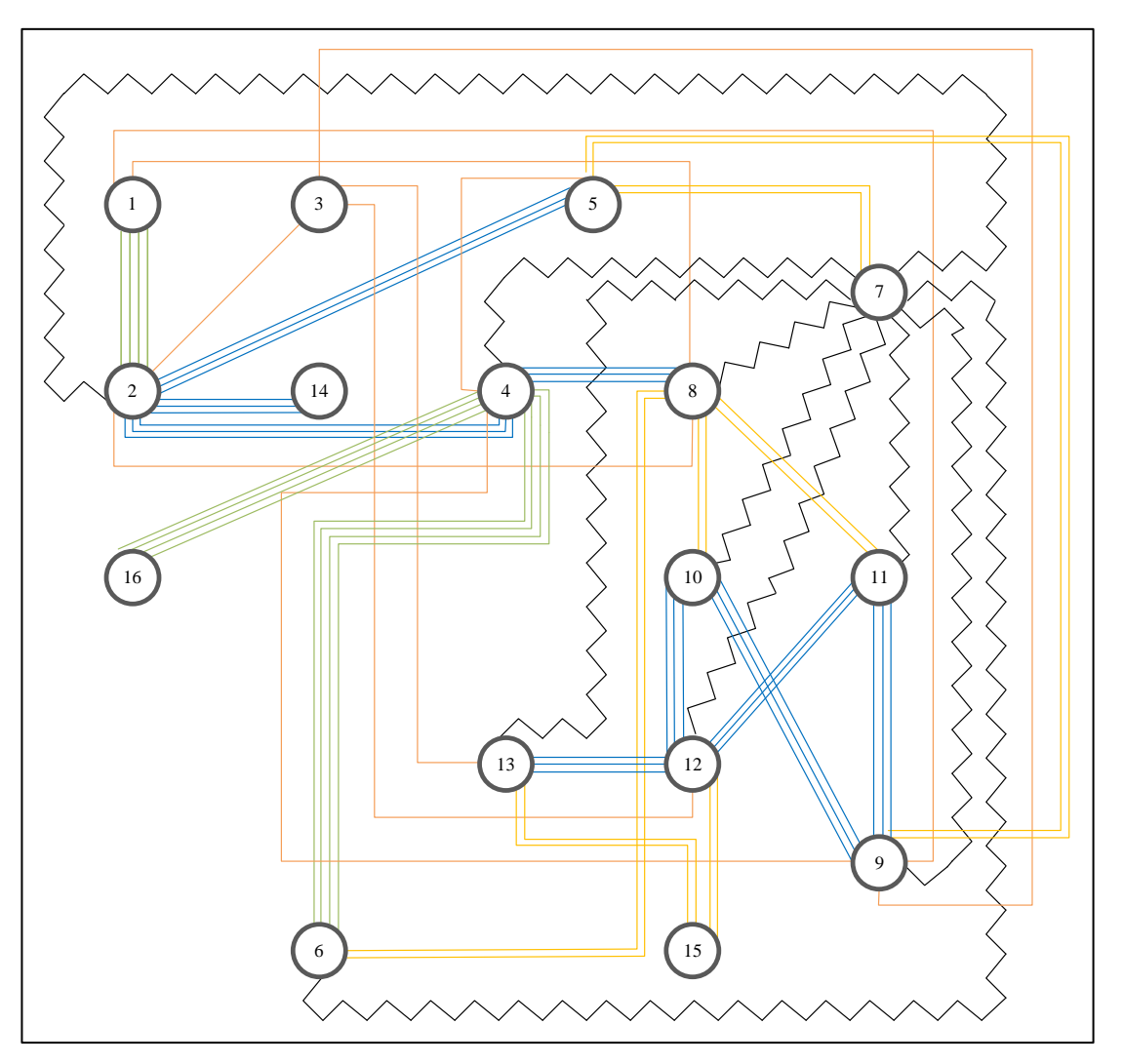

**Figura 47:** Diagrama de relaciones.

## **3.1.10 Aporte al proyecto de investigación "ResilTEX"**

A continuación se detalla la información recopilada de la empresa CM Original, lo cual contribuyó al desarrollo del proyecto y a la utilización del software programado por los participantes del proyecto de investigación "ResilTEX". Este software consiste en la gestión de problemas de distribución de planta, de esta manera primero se cuenta con el registro de información general, después de colocar la información general sobre la empresa se tiene diferentes etapas en las cuales se coloca datos referentes al producto que se está analizando y se plasmaran posteriormente, finalmente se selecciona la mejor propuesta de distribución de instalaciones.

### **Información general**

Dentro del software se coloca la información general como RUC, dirección, nombre de la empresa y teléfono. Una vez ingresados estos datos, se procede a crear y registrar problemas de distribución de planta en donde se coloca el ancho y alto de la planta industrial para después generar el modelo. Se puede visualizar en la Figura 48 y en la Figura 49.

| <b>RESIL-TEX</b><br>$\equiv$                      |                                                                                                    |                                            |
|---------------------------------------------------|----------------------------------------------------------------------------------------------------|--------------------------------------------|
| <b>ADMINISTRACIÓN</b><br>Gestión de usuarios<br>恖 | Mis problemas de distribución de planta                                                                   |                                            |
| ⊕<br>Gestión de empresas                          | Empresa seleccionada                                                                                      |                                            |
| Gestión de modelos<br>白<br>% Gestión de unidades  | RUC: 9999999999999<br>Dirección: Parroquia Benítez, Pelileo - Ecuador<br>Permiso de ejecución: Habilitado | Nombre: CM Original<br>Teléfono: 032765036 |
| <b>USUARIO</b><br>⊕<br>Empresas                   | <b><i>O</i></b> Cambiar de empresa                                                                        |                                            |
| <br>Gestión de FLP                                | P                                                                                                    |                                            |

**Figura 48:** Datos generales para el software ResilTEX.

| RESIL-TEX<br>$=$<br>_     | Ejecución de problemas de distribución de planta |                                                                                                    |
|---------------------------|--------------------------------------------------|----------------------------------------------------------------------------------------------------|
| <b>ADMINISTRACIÓN</b>     |                                                  |                                                                                                    |
| Gestión de usuarios<br>忽  | Información del problema                         |                                                                                                    |
| ⊕<br>Gestión de empresas  |                                                  |                                                                                                    |
| 咼<br>Gestión de modelos   |                                                  | Información básica del problema. La opción "Calcular complejidad" permite calcular un valor numérico equivalente a la complejidad del problema de<br>distribución de planta, mientras más cercana sea esta a 0 mas complejo resul |
| % Gestión de unidades     | Nombre: Problema área general                    | Descripción: Primera versión del problema de distribución de planta para CM<br>Original                                                                                                    |
| <b>USUARIO</b>            | Alto: 26 metros                                  | Ancho: 48 metros                                                                                                    |
| ⊕<br>Empresas             | Fecha de creación: 26-10-2021                    | Complejidad: 57.847                                                                                                    |
| <b>III</b> Gestión de FLP | <b>品</b> Calcular complejidad                    | <b>品</b> Análisis probabilistico                                                                                                    |

**Figura 49:** Información del problema.

#### **Etapas**

La gestión del modelo viene dado por un conjunto de etapas en las cuales se ingresa diferente información levantada y analizada por la investigadora y el grupo de investigación "ResilTEX". De esta manera, se detalla cada etapa a continuación.

# **Etapa 1: gestión de productos**

En esta etapa se colocan los productos que serán analizados en la distribución de planta. Para el proyecto de investigación se colocó el producto de mayor

demanda que es pantufla destalonada (embolsado) según el análisis ABC. En este apartado se coloca el nombre del producto, la unidad (pares de pantuflas) y la producción mensual, que al colocar este último dato el sistema calcula automáticamente la producción anual y el porcentaje de producción. La producción mensual promedio para el modelo de pantufla seleccionado es de 5746 pares al mes, en la Tabla 42 se presenta la demanda mensual para el año 2020 y la producción promedio mensual. En la Figura 50 se puede apreciar los datos colocados en el software.

| Pantufla destalonada (embolsado) |                    |  |  |  |  |  |
|----------------------------------|--------------------|--|--|--|--|--|
| <b>Mes</b>                       | Producción (pares) |  |  |  |  |  |
| Enero                            | 2087               |  |  |  |  |  |
| Febrero                          | 2485               |  |  |  |  |  |
| Marzo                            | 3096               |  |  |  |  |  |
| Abril                            |                    |  |  |  |  |  |
| Mayo                             | 2651               |  |  |  |  |  |
| Junio                            | 4871               |  |  |  |  |  |
| Julio                            | 5547               |  |  |  |  |  |
| Agosto                           | 8931               |  |  |  |  |  |
| Septiembre                       | 7950               |  |  |  |  |  |
| Octubre                          | 11391              |  |  |  |  |  |
| Noviembre                        | 11436              |  |  |  |  |  |
| Diciembre                        | 8510               |  |  |  |  |  |
| Promedio mensual (pares/mes)     | 5746               |  |  |  |  |  |

**Tabla 42:** Producción mensual.

| <b>RESIL-TEX</b> | ≡                              |        |                    |                  |                          |
|------------------|--------------------------------|--------|--------------------|------------------|--------------------------|
|                  | Etapa 1 – Gestión de productos |        |                    |                  |                          |
| <b>Productos</b> |                                |        |                    |                  |                          |
| Código           | Descripción                    | Unidad | Producción mensual | Producción anual | Porcentaje de producción |
|                  | Destalonada                    | Pares  | 5746               | 68952            | 100%                     |

**Figura 50:** Gestión del producto.

# **Etapa 2: gestión de áreas o centro de trabajo**

Dentro de esta etapa se registran las áreas de trabajo, en este caso se tomó en cuenta las áreas de toda la planta industrial. Cabe recalcar que para el análisis realizado posteriormente solo se tomaron en cuenta las áreas de producción, es decir que el área administrativa y de diseño se colocan como áreas fijas dentro del software. En la Figura 51 se aprecia el registro de las áreas que posee la empresa CM Original.

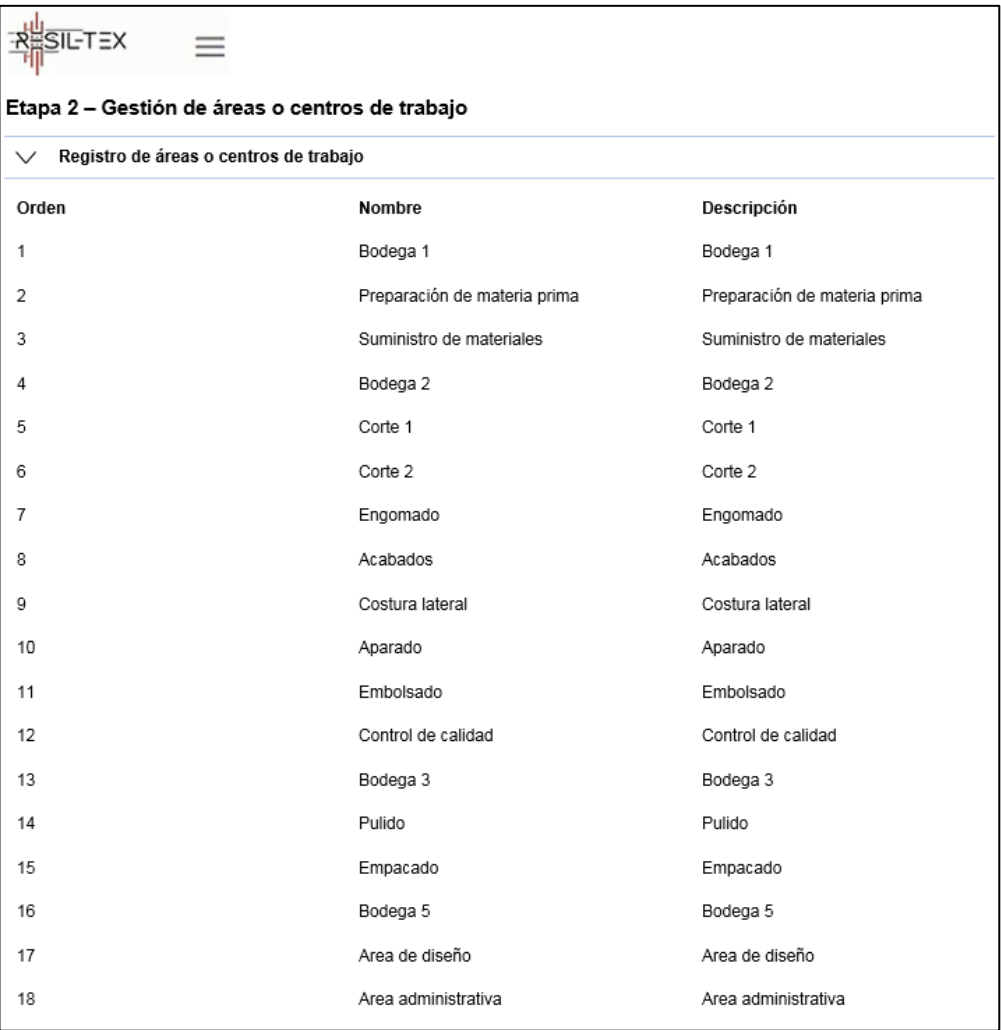

**Figura 51:** Registro de áreas.

A continuación, en la Figura 52 se tiene una matriz desde hasta en la cual se coloca el número de viajes entre áreas de trabajo, para este caso se cuenta con 31 viajes en total. En el Anexo 4, se encuentra una tabla más a detalle con respecto al número de viajes.

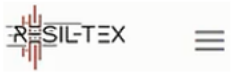

#### Etapa 2 - Gestión de áreas o centros de trabajo

> Registro de áreas o centros de trabajo

 $\sqrt{\phantom{a}}$  Tabla Desde - Hasta

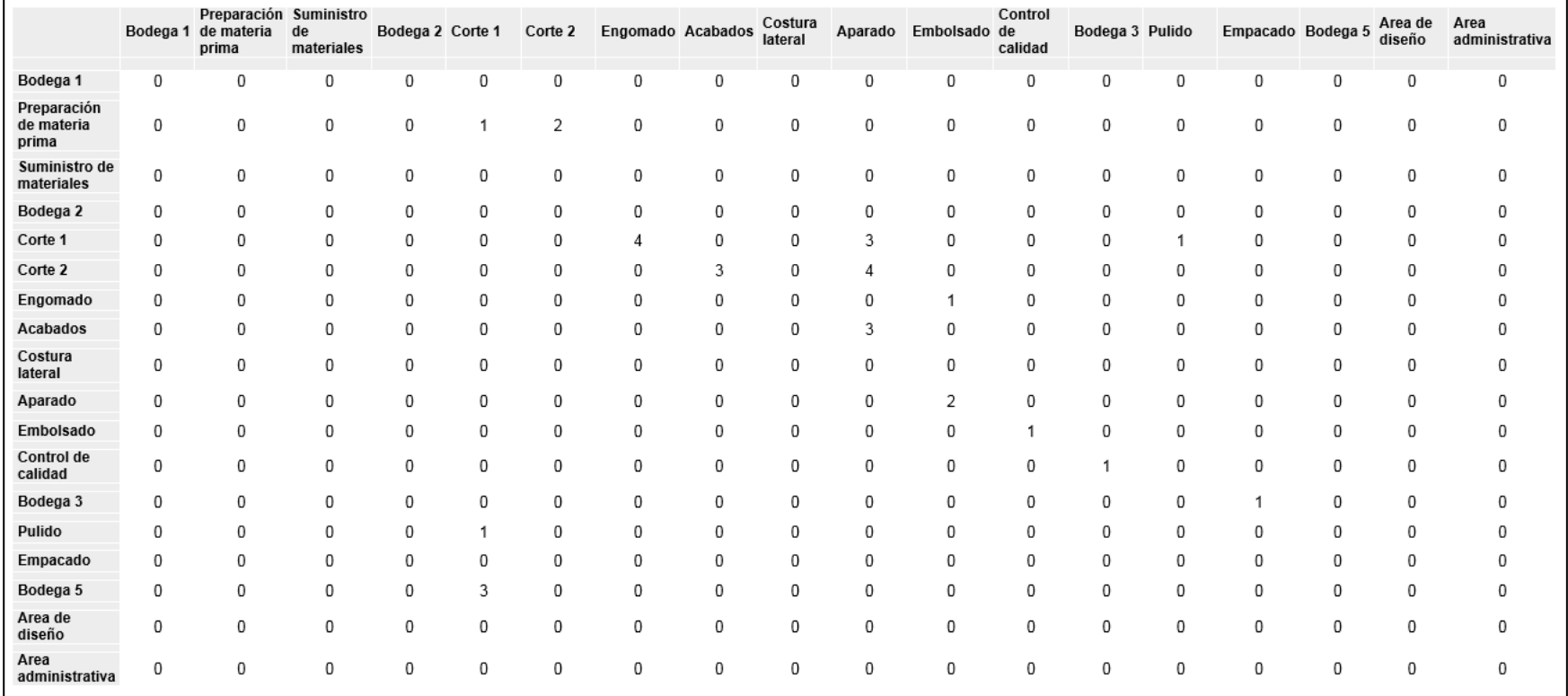

**Figura 52:** Matriz desde-hasta número de viajes.

### **Etapa 3: gestión de maquinaria o áreas**

En esta etapa se representa el Layout de la áreas de la empresa, a partir del centro de cada área de trabajo se toma la coordenada en X y Y, el cual es un dato que se requiere para ir plasmando en el software, además se necesita conocer el ancho y alto de las áreas colocadas en la etapa 2. Debido a esto en el Anexo 5 se encuentra dicha información que fue tomada a partir de la distribución actual de la empresa, colocando como referencia el punto (0,0) en la parte inferior izquierda del layout actual, esto se muestra en la Figura 53.

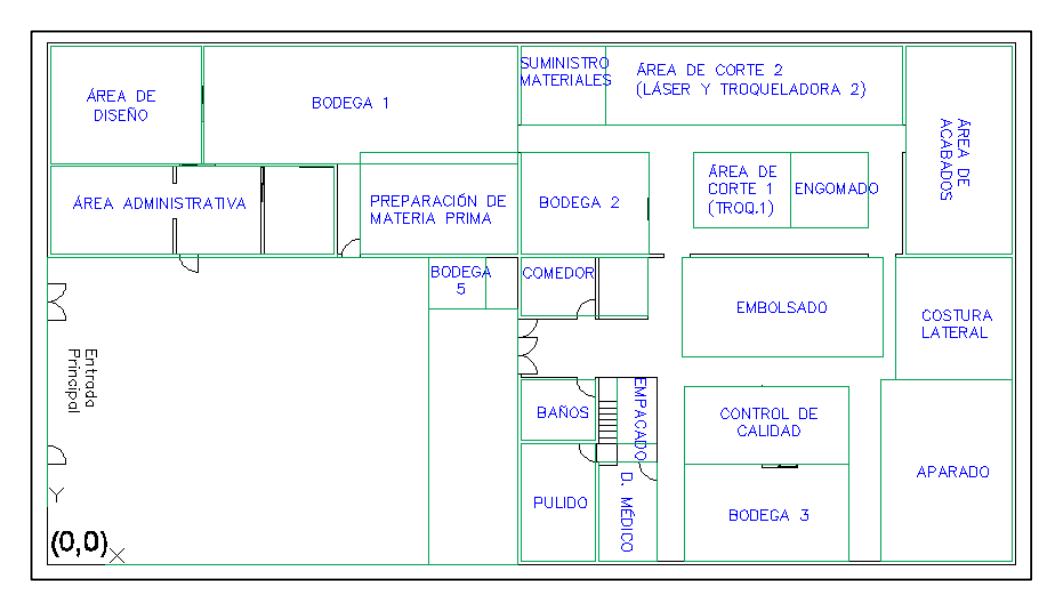

**Figura 53:** Referencia para centros de gravedad.

Con la información proporcionada en el Anexo 5, se procede a colocar los datos y así ubicar cada área de trabajo en el software "ResilTEX". En la Figura 54 se puede visualizar la matriz de los centros de gravedad de cada área, además en la Figura 55 se puede apreciar la distribución actual de la empresa.

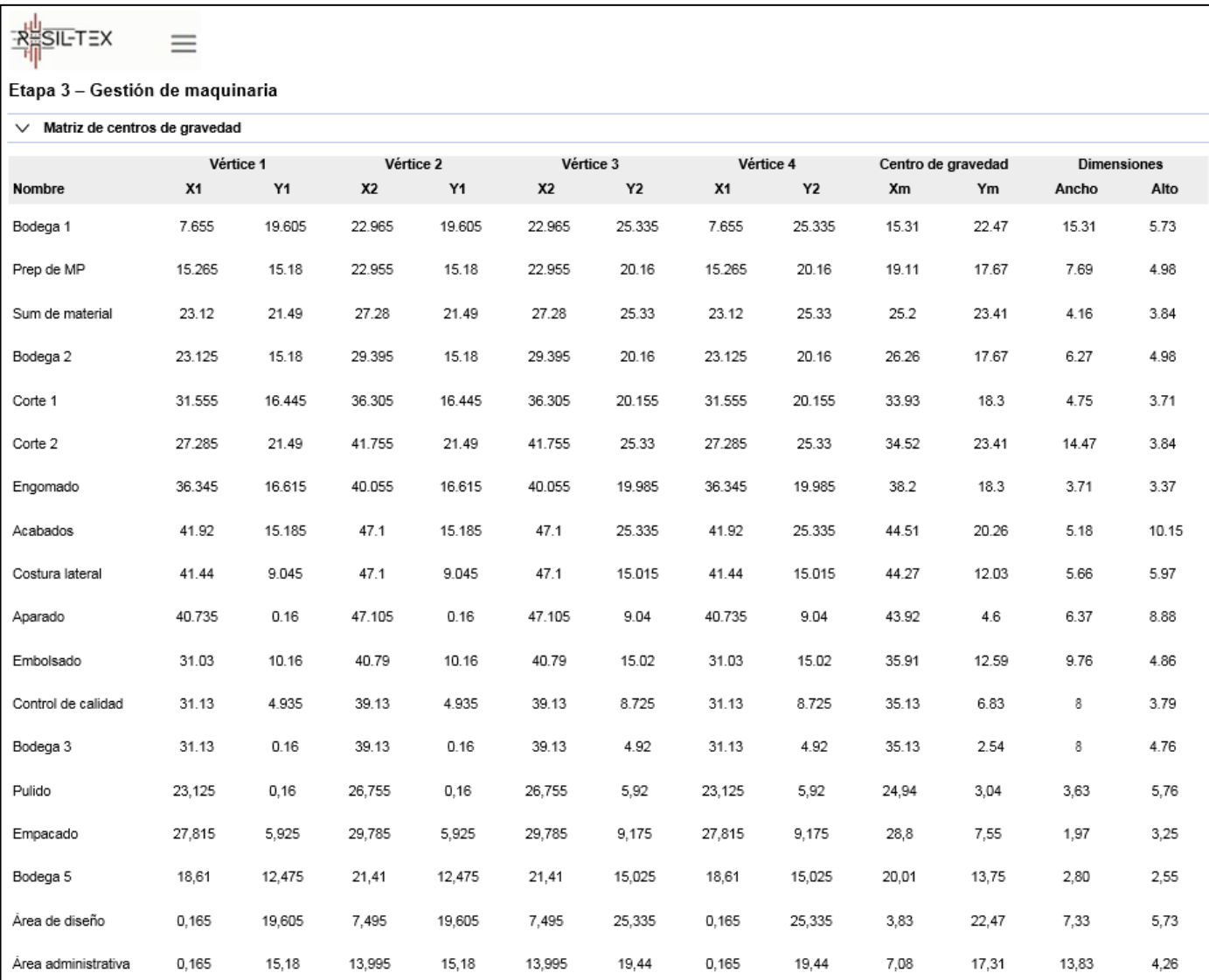

**Figura 54:** Matriz de centros de gravedad.

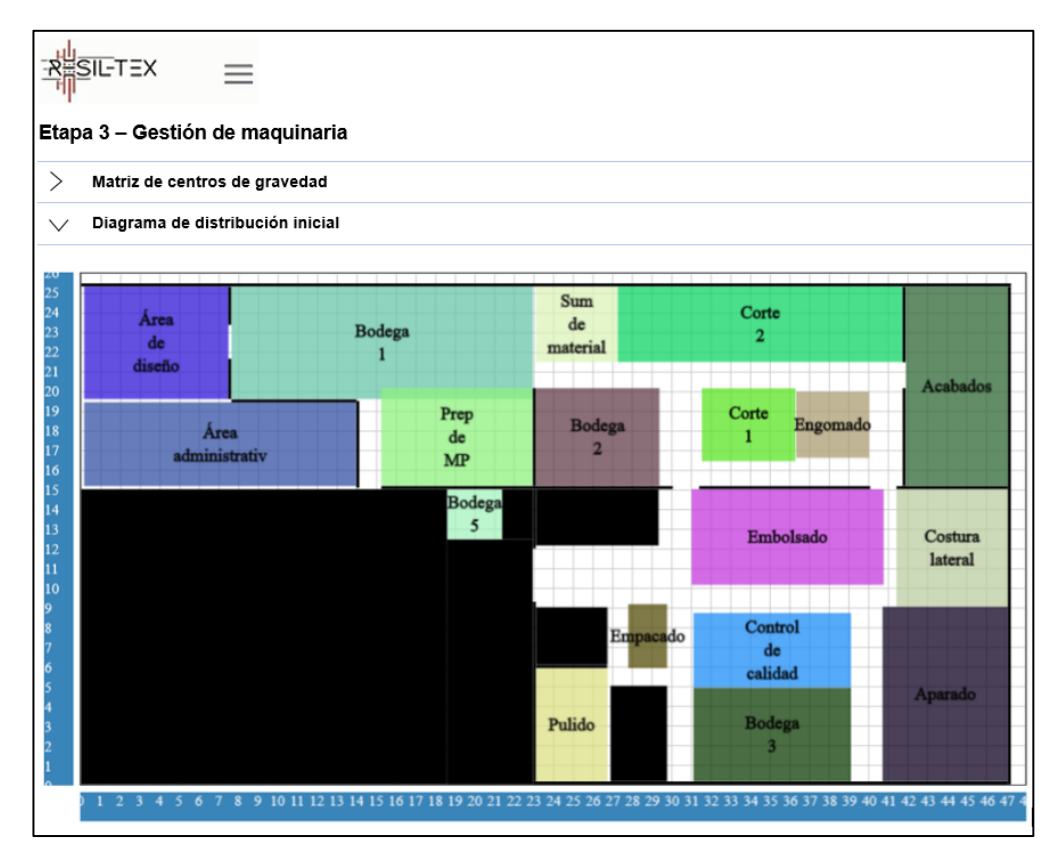

**Figura 55:** Distribución actual en el software ResilTEX.

### **Etapa 4: distancia entre componentes**

El proyecto de investigación "SUMA" proporciona el costo de traslado por minuto que se encuentran en la Tabla 43.

| <b>Modelo</b> | <b>Diseño</b> | <b>Estructura</b> | Trabajador                       | Costo por<br>minuto de<br>traslado en<br>centavos | Unidad de<br>medida                  |
|---------------|---------------|-------------------|----------------------------------|---------------------------------------------------|--------------------------------------|
| Destalonada   | Homero        |                   | Zurita Cortéz<br>Galo Rubén      |                                                   | <b>COSTO POR</b><br><b>MINUTO EN</b> |
|               | Simpson       | E                 | <b>Auxiliar de</b><br>Producción | \$0,076342                                        | <b>TRASLADAR</b><br>1 PAR            |

**Tabla 43:** Costo proporcionado por el proyecto "SUMA".

Para esta etapa se requiere conocer el costo que se genera cuando el material es movilizado de un lugar a otro por metro, por lo cual a partir del costo de la Tabla 43 se calcula el costo de traslado por metro para un par y para un lote de producción de 143 pares. Para ello se necesita las distancias rectilíneas recorridas por el operario, tomadas a partir de la distribución actual de la empresa CM Original; además se utiliza el tiempo que se demora en dichos traslados y así calcular cuántos metros realiza en un minuto. De esta forma, en

la Tabla 44 se presenta la distancia total, el tiempo total y los metros que hace en un minuto.

| <b>Desde</b>                         | <b>Hasta</b>                       | Distancia (m) | Tiempo (s) |
|--------------------------------------|------------------------------------|---------------|------------|
| Bodega 1                             | Preparación<br>de<br>materia prima | 7,75          | 15         |
| Preparación de materia prima         | Área de corte 1                    | 15,56         | 28         |
| Preparación de materia prima         | Area de corte 2                    | 21,21         | 38         |
| Área de corte 2                      | Área de acabados                   | 4,34          | 15         |
| Bodega 5                             | Área de corte 1                    | 25,90         | 43         |
| Área de corte 1                      | Área de Pulido                     | 17,61         | 15         |
| Área de Pulido                       | Área de corte 1                    | 17,61         | 15         |
| Área de corte 1                      | Área de engomado                   | 9,02          | 8          |
| Área de engomado                     | Área de embolsado                  | 12,71         | 25         |
| Área de acabados (capelladas)        | Área de aparado                    | 17,82         | 20         |
| Área de corte 2 (tiras_plantillas)   | Área de aparado                    | 18,49         | 25         |
| Área de corte 1 (forros)             | Área de aparado                    | 15,90         | 10         |
| Área de aparado                      | Área de embolsado                  | 13,61         | 16         |
| Área de embolsado                    | Área de control de<br>calidad      | 12,94         | 12         |
| Area de control de calidad           | Bodega 3                           | 2,68          | 5          |
| Bodega 3                             | Área de empacado                   | 7,89          | 12         |
| <b>TOTAL</b>                         | 302                                |               |            |
| Tiempo (min)                         | 5,03                               |               |            |
| Distancia recorrida en un minuto (m) | 43,92                              |               |            |

**Tabla 44:** Distancia recorrida en un minuto.

En la Tabla 45 se presenta el costo de traslado por metro; para un par de pantuflas el cálculo se lo realiza dividiendo el costo de la Tabla 43 para la distancia recorrida en un minuto, finalmente se obtiene el costo para el lote de producción de 143 pares.

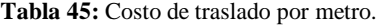

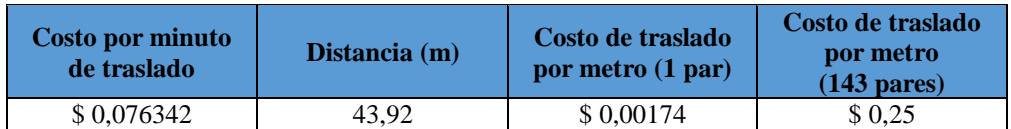

Este costo calculado se coloca en el software y las distancias entre áreas de trabajo son calculadas automáticamente, las cuales son de centro de gravedad a centro de gravedad, es decir son distancias euclidianas; en la Figura 56 se muestra las distancias entre componentes.

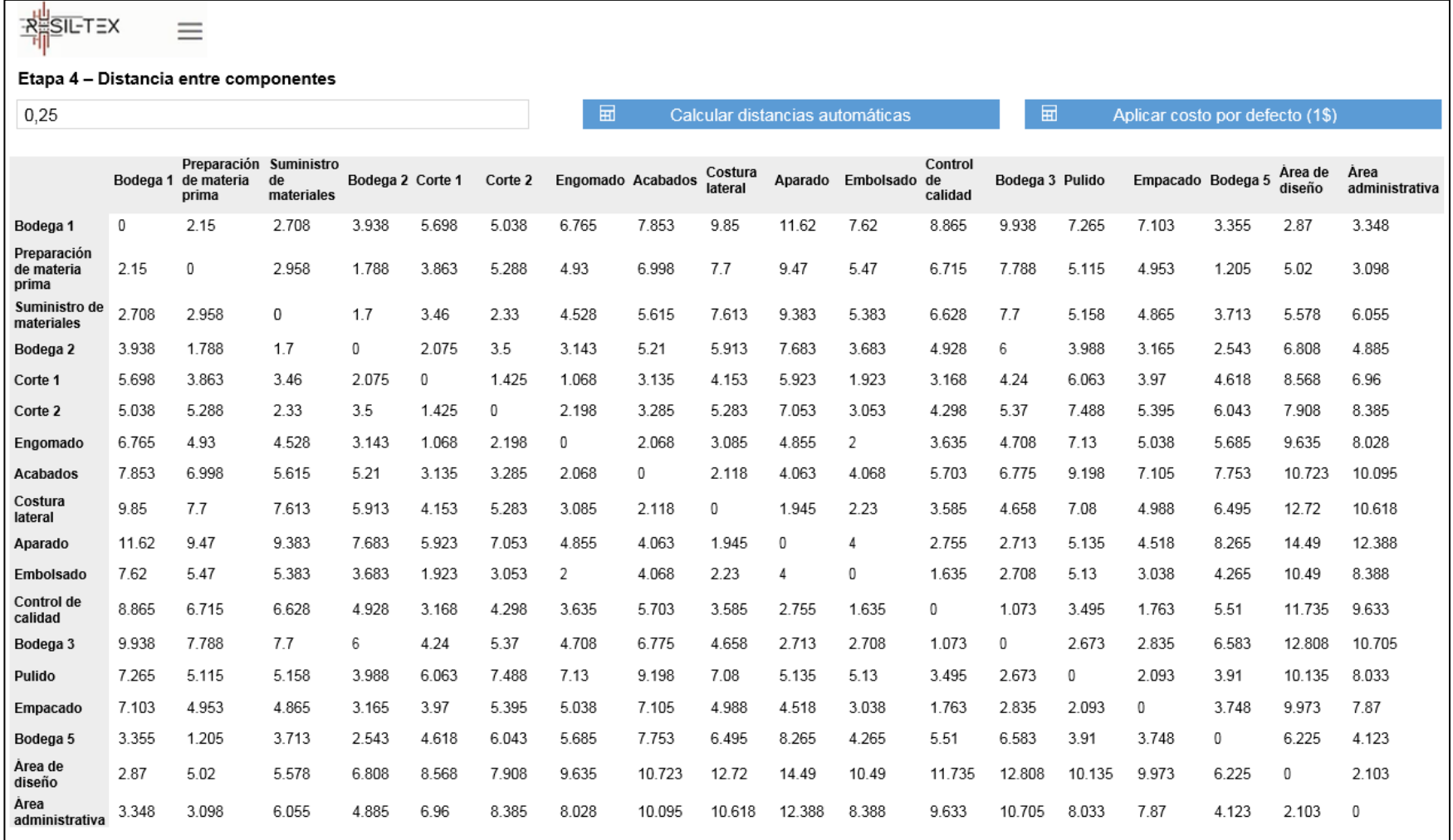

**Figura 56:** Distancia entre componentes.

### **Etapa 5: limitaciones prácticas**

Esta etapa se basa en limitaciones que se puedan generar para mover un área de un lugar a otro, o limitaciones para desplazar la maquinaria; además se basa en el criterio del dueño de la empresa. Para el caso de estudio no se cuenta con limitaciones prácticas, esto se omite en el software como se observa en la Figura 57.

| <b>RESILTEX</b>                  | ≡                          |                                                              |  |  |  |  |  |
|----------------------------------|----------------------------|--------------------------------------------------------------|--|--|--|--|--|
| Etapa 5 - Limitaciones prácticas |                            |                                                              |  |  |  |  |  |
| Id                               | Nombre                     | Descripción                                                  |  |  |  |  |  |
| 19                               | Sin limitaciones prácticas | No se levantó limitaciones prácticas en este caso de estudio |  |  |  |  |  |

**Figura 57:** Limitaciones prácticas.

### **Etapa 6: evaluación de indicadores**

En esta etapa se plasma los indicadores presentados anteriormente en la Tabla 36. Para estos indicadores se asigna una valoración global, de esta manera se realizó una encuesta la cual fue dirigida a la Ing. Gabriela Martínez encargada del departamento de seguridad industrial de la empresa CM Original, con el fin de conocer la información y porcentajes de los indicadores propuestos en la Tabla 36, cabe recalcar que estos indicadores son subjetivos, para obtener un valor se toma en consideración el criterio del investigador, en caso particular el criterio de los participantes del proyecto "ResilTEX" y el porcentaje dado por la empresa. De esta manera la estructura de la encuesta se encuentra en el Anexo 6, la misma que fue validada por diferentes expertos del proyecto de investigación "ResilTEX". Se presenta dicha encuesta a continuación:

**1. ¿Gastos por accidente, incidente y enfermedades ocupacionales?** No cuentan con un registro de gastos. Si llegara a pasar un accidente, incidente o enfermedad ocupacional, la empresa toma en cuenta el número de días perdidos. En el año ha ocurrido un incidente y el operador se tomó un día de ausencia, es así que se considera que la empresa es de bajo riesgo.

# **2. ¿Cuál es el porcentaje de acciones correctivas frente a casos COVID-19?**

La empresa cuenta con un plan de acción contra COVID - 19, este plan se actualiza anualmente por lo tanto el porcentaje de acciones correctivas para el año 2021 es de 100%.

# **3. ¿Cuál es el porcentaje de cumplimiento de distanciamiento en cada área de la planta?**

El porcentaje de cumplimento de distanciamiento es de 90%, cuenta con un distanciamiento de 1.5 metros. De 10 áreas de trabajo dentro de la empresa el área de aparado es la que presenta un riesgo medio ya que la distancia de las máquinas es de 1 metro, además que en dicha área de trabajo se encuentran 12 personas realizando sus labores diarios.

# **4. ¿Cuál es el porcentaje de implementación de un sistema de gestión de la seguridad?**

La planificación del programa anual se encuentra considerada desde el mes de enero 2021 al mes de diciembre del 2021. Este plan se divide en varias actividades como son seguridad, higiene, salud y sistemas de emergencia; dentro de estas actividades existen varias subactividades las cuales son evaluadas para verificar si se cumple o no con estos parámetros, de esta manera el porcentaje a la fecha es del 82% debido a que se encuentran en proceso ciertas subactividades.

# **5. ¿Cuál es el porcentaje de percepción de seguridad de los compañeros de trabajo?**

La empresa cuenta con un registro de información en donde cada operador coloca aspectos referentes a seguridad, de esta manera la persona encargada del departamento de seguridad industrial analiza dicha información y procede a realizar observaciones planeadas mensuales para aplicar el cálculo de índices proactivos de observaciones; a partir de una matriz con los datos recopilados y en base al control de acciones realizadas se considera el porcentaje de 97.73%.

# **6. ¿Cuál es el porcentaje de evaluación / gestión de riesgos / matrices de riesgo levantadas?**

Se ha realizado una actualización de la matriz de riesgos de los puestos de trabajo identificados en la empresa, dicha matriz cuenta con proceso analizado, actividades, número de personas expuestas a todos los riegos existentes dentro del área de producción, por lo que el cumplimiento de evaluación es del 100%.

# **7. ¿Cuál es el porcentaje de cumplimiento legal del sistema de seguridad respecto a ubicación de máquinas?**

Se considera los siguientes aspectos de cumplimiento legal, las máquinas se encuentran ubicadas en áreas con una amplitud suficiente que permite la ejecución segura de las operaciones, las máquinas que por su naturaleza son fuentes de riesgo se consideran lugares aparatados del resto del proceso productivo. Es por esta razón que se considera un cumplimiento del 100%

#### **8. ¿Cuál es el porcentaje de aplicabilidad de acciones preventivas?**

La empresa cuenta con un plan de riesgos y contingencias aprobado y vigente, de esta manera la aplicabilidad de acciones preventivas es de 100%, dentro de este plan de acciones preventivas se toma en consideración orden y limpieza, gestión ambiental, calidad, seguridad y salud ocupacional; de esta forma analiza lo que se debería inspeccionar para prevenir la causa de una posible no conformidad.

#### **9. ¿Cuál es el porcentaje de cumplimiento de medidas planificadas?**

La planificación de las medidas se encuentra elaborada desde enero de 2021 a diciembre de 2021, estas medidas se encuentran dentro de un plan de gestión general en donde se considera comité de seguridad, programa de riesgo psicosocial, plan de capacitaciones y plan de salud ocupacional. De esta manera, con corte a esta fecha el porcentaje se encuentra en el 84% y con actividades en proceso dentro del plan de salud ocupacional y programa de riesgo psicosocial.

#### **10. ¿Cuál es el porcentaje de reducción de la tasa de riesgos mecánicos?**

Se identifica 45 riesgos mecánicos que corresponden al 27% de los riesgos de la empresa y se reduce a un 15% debido a que los riesgos mecánicos son

evaluados según el grado de peligrosidad y se encuentran dentro de los riesgos triviales en donde se evalúa el total de riesgos en cada área de trabajo y el porcentaje que representa estos riesgos.

# **11. ¿Cuál es el porcentaje de planes preventivos para eventos de seguridad catastróficos?**

El porcentaje de cumplimiento es del 86%, la razón del porcentaje es que se encuentra en proceso una actividad referente a la instalación de gabinetes.

# **12. ¿Cuál es el porcentaje de contagios dados en la empresa por COVID - 19?**

La empresa cuenta con un registro de contagios del cual un 29% del personal se ha contagiado por COVID – 19, en donde dicho porcentaje se calcula de acuerdo al número de casos detectados con respecto al número de trabajadores.

# **13. ¿Cuál es el porcentaje de acciones implementadas después de un evento disruptivo COVID – 19?**

La empresa cuenta con un plan de acciones con diferentes protocolos, en el cual se considera el protocolo de gestión de residuos, protocolo de personal vulnerable, seguimiento de contagiados por COVID – 19 y comunicación de acciones ante eventos de COVID – 19. Es así que se ha dado un cumplimiento del 90% porque no se cumplió con actividades dentro de dichos protocolos.

# **14. ¿Cuál es el porcentaje de flexibilidad del sistema ante eventos catastróficos?**

La empresa no cuenta con un porcentaje de flexibilidad antes eventos catastróficos. Si ocurre un incendio dentro de las instalaciones la productividad no puede continuar. Por otra parte en caso de que exista un temblor la empresa primero realiza una verificación de instalaciones en la parte estructural, si se encuentra en condiciones normales continua la producción. Si presenta caída de ceniza cuenta con un set de emergencia ante este evento, lo cual se hace referencia a la limpieza de las áreas de trabajo para continuar con la producción.

A partir de la encuesta realizada, en la Tabla 46 se encuentra un resumen de los indicadores con el valor global que es el porcentaje establecido para cada pregunta de la encuesta, cabe mencionar que para el valor de gastos y flexibilidad del sistema ante eventos catastróficos la empresa no tiene un valor especifico por lo cual se asignó un valor de 0. Por otra parte, se realiza el cálculo del porcentaje de cumplimiento de 13 indicadores mediante el promedio de los mismos con un valor global de 74,90%; no se tomó en cuenta el indicador de gastos por accidentes debido a que el valor se encuentra en otra unidad. Además, en la Figura 58 se encuentra los datos colocados en el software relacionando los indicadores con su respectivo valor global.

| <b>Indicadores</b>                                                               | <b>Unidad</b> | Valor global |  |  |  |  |
|----------------------------------------------------------------------------------|---------------|--------------|--|--|--|--|
| Gastos por accidentes (GA), incidentes (GI) y<br>enfermedades ocupacionales (EO) | \$            | $\Omega$     |  |  |  |  |
|                                                                                  |               |              |  |  |  |  |
| Aplicabilidad de acciones correctivas frente a casos<br>Covid-19                 | $\%$          | 100          |  |  |  |  |
| Cumplimiento de distanciamiento en cada área de planta                           | $\%$          | 90           |  |  |  |  |
| Implementación de un sistema de gestión de la seguridad                          | $\%$          | 82           |  |  |  |  |
| Percepción de seguridad de los compañeros de trabajo                             | $\%$          | 97.73        |  |  |  |  |
| Evaluación / gestión de riesgos / matrices de riesgo<br>levantadas               | $\%$          | 100          |  |  |  |  |
| Cumplimiento legal del sistema de seguridad respecto a<br>ubicación de máquinas  | $\frac{0}{0}$ | 100          |  |  |  |  |
| Aplicabilidad de acciones preventivas                                            | $\frac{0}{0}$ | 100          |  |  |  |  |
| Cumplimiento de medidas planificadas                                             | $\frac{0}{0}$ | 84           |  |  |  |  |
| Reducción de la tasa de riesgos mecánicos                                        | $\frac{0}{0}$ | 15           |  |  |  |  |
| Planes preventivos para eventos de seguridad catastróficos                       | $\frac{0}{0}$ | 86           |  |  |  |  |
| Contagios dados en la empresa por Covid -19                                      | $\%$          | 29           |  |  |  |  |
| Acciones implementadas después de un evento disruptivo<br>$-Covid -19$           | $\frac{0}{0}$ | 90           |  |  |  |  |
| Flexibilidad del sistema ante eventos catastróficos                              | $\%$          | $\Omega$     |  |  |  |  |
| % de cumplimiento de indicadores                                                 | 74,90 %       |              |  |  |  |  |

**Tabla 46:** Valor global de indicadores.

| <b>ESIL-TEX</b>                     |                          |                                                                                   |            |       |  |  |  |  |  |
|-------------------------------------|--------------------------|-----------------------------------------------------------------------------------|------------|-------|--|--|--|--|--|
| Etapa 6 - Evaluación de indicadores |                          |                                                                                   |            |       |  |  |  |  |  |
| Código                              | Nombre                   | Descripción                                                                       | Unidad     | Valor |  |  |  |  |  |
| 101                                 | Gastos                   | Gastos por Accidentes (GA), incidentes (GI) y<br>enfermedades ocupacionales (EO)  | Dinero     | 0     |  |  |  |  |  |
| 102                                 | Acciones correctivas     | % de Aplicabilidad de acciones correctivas<br>frente a casos Covid-19             | Porcentaje | 100   |  |  |  |  |  |
| 103                                 | Distanciamiento          | % de Cumplimiento de distanciamiento en<br>cada área de planta                    | Porcentaie | 90    |  |  |  |  |  |
| 104                                 | Gestión de seguridad     | % Implementación de un sistema de gestión<br>de la seguridad                      | Porcentaje | 82    |  |  |  |  |  |
| 10.5                                | Percepción de seguridad  | % Percepción de seguridad de los<br>compañeros de trabajo                         | Porcentaje | 97.73 |  |  |  |  |  |
| 106                                 | Evaluación de riesgos    | % Evaluación / gestión de riesgos / matrices<br>de riesgo levantadas              | Porcentaje | 100   |  |  |  |  |  |
| 107                                 | Cumplimiento legal       | % cumplimiento legal del sistema de seguridad<br>respecto a ubicación de máquinas | Porcentaje | 100   |  |  |  |  |  |
| 108                                 | Acciones preventivas     | % de aplicabilidad de acciones preventivas                                        | Porcentaje | 100   |  |  |  |  |  |
| 109                                 | Medidas planificadas     | % Cumplimiento de medidas planificadas                                            | Porcentaje | 84    |  |  |  |  |  |
| 110                                 | Riesgos mecánicos        | % de Reducción de la tasa de riesgos<br>mecánicos                                 | Porcentaje | 15    |  |  |  |  |  |
| 111                                 | Eventos catastróficos    | % planes preventivos para eventos de<br>seguridad catastróficos                   | Porcentaje | 86    |  |  |  |  |  |
| 112                                 | Contagios COVID          | % # contagios dados en la empresa por Covid<br>-19                                | Porcentaje | 29    |  |  |  |  |  |
| 113                                 | Acciones Post- contagio  | % acciones implementadas después de un<br>evento disruptivo - Covid 19            | Porcentaje | 90    |  |  |  |  |  |
| 114                                 | Flexibilidad del sistema | % Flexibilidad del sistema ante eventos<br>catastróficos                          | Porcentaje | 0     |  |  |  |  |  |

**Figura 58:** Valor global de indicadores.

### **Etapa 7: relación de indicadores con razón de proximidad**

Para esta etapa se tomó la información de este proyecto de investigación plasmada en el punto 3.1.9 el cual es la distribución de instalaciones aplicando SLP etapa 1, de manera las 4 razones de proximidad para este análisis son:

- 1. Flujo seguro de materiales y personas
- 2. Seguridad del personal
- 3. Evitar un acto inseguro
- 4. Prevención

De esta manera en la Figura 59 se encuentra dicha información colocada en el software ResilTEX.
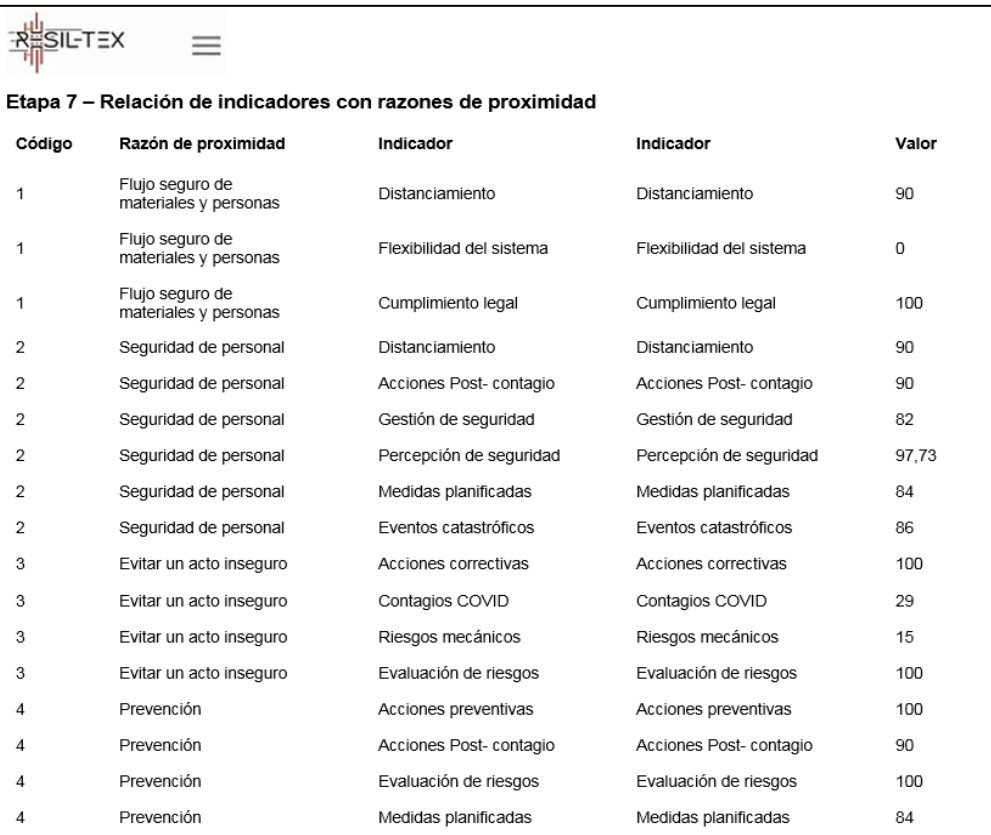

**Figura 59:** Relación de indicadores con razón de proximidad.

## **Etapa 8: diagrama de relaciones**

En esta etapa se coloca los evaluadores y razón de proximidad, esto se puede apreciar en la Figura 60; además se coloca la matriz de relaciones que se visualiza en la Tabla 40. De igual manera esta información se encuentra en el punto 3.1.9 del proyecto de investigación, es así que en la Figura 61 se plasma el análisis que se realizó de la distribución de instalaciones aplicando el SLP.

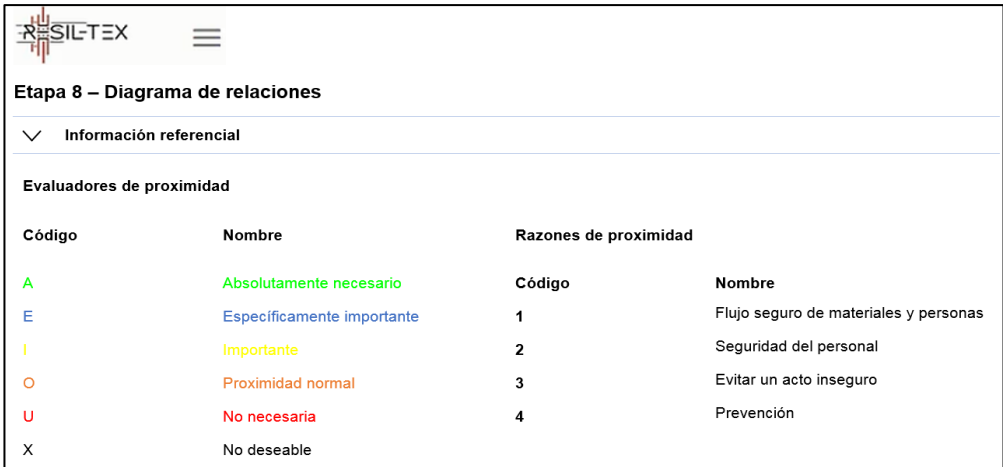

**Figura 60:** Información referencial-diagrama de relaciones.

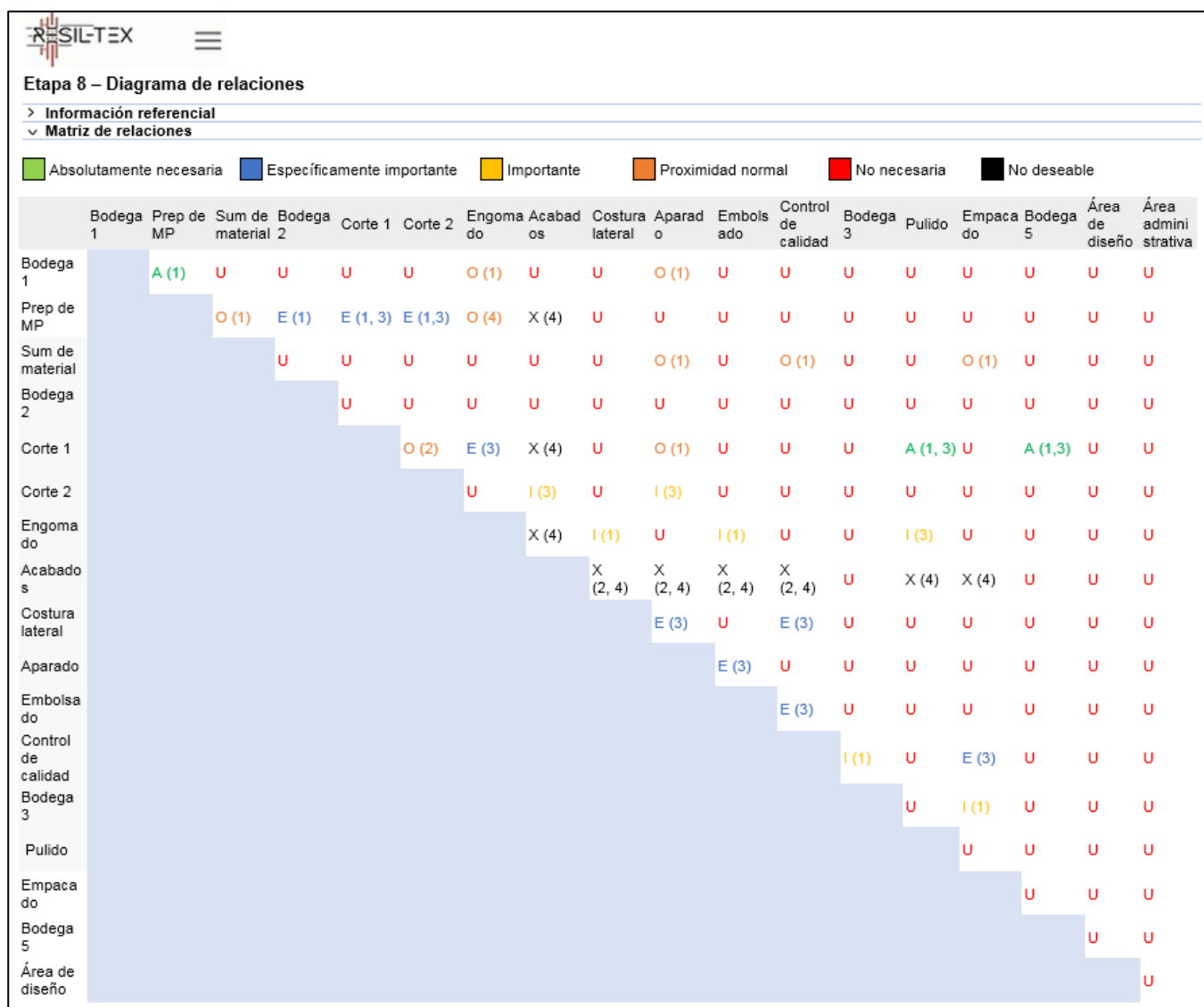

#### **Figura 61:** Diagrama de relaciones.

# **Etapa 9: diagrama de relaciones espaciales – distribución gráfica alternativa**

En esta etapa el software ResilTEX permite colocar una distribución propuesta base para la empresa CM Original, de esta manera se propone mover algunas áreas de trabajo de acuerdo al criterio presentado en el diagrama de relaciones, Figura 61. A continuación en la Tabla 47, se calculan los centros de gravedad, el alto y el ancho de las áreas que serán redistribuidas dentro de la planta de producción.

| Area               | Coordenada $\overline{X}$ (m) | Coordenada Y (m) | Alto $(m)$ | Ancho (m) |
|--------------------|-------------------------------|------------------|------------|-----------|
| Corte 1            | 32,90                         | 3,28             | 3,71       | 4,75      |
| Engomado           | 37,16                         | 3.28             | 3,71       | 3,77      |
| Aparado            | 43,92                         | 10,58            | 8,88       | 6,37      |
| Control de calidad | 35,15                         | 7,79             | 3,79       | 8,00      |
| Bodega 3           | 43,10                         | 2.54             | 4,76       | 8,00      |
| Costura lateral    | 35,76                         | 17.02            | 3,66       | 9,24      |

**Tabla 47:** Áreas redistribuidas – propuesta 1.

En la Figura 62 se puede visualizar la matriz de los centros de gravedad de cada área, además en la Figura 63 se puede apreciar la distribución propuesta 1 de la empresa.

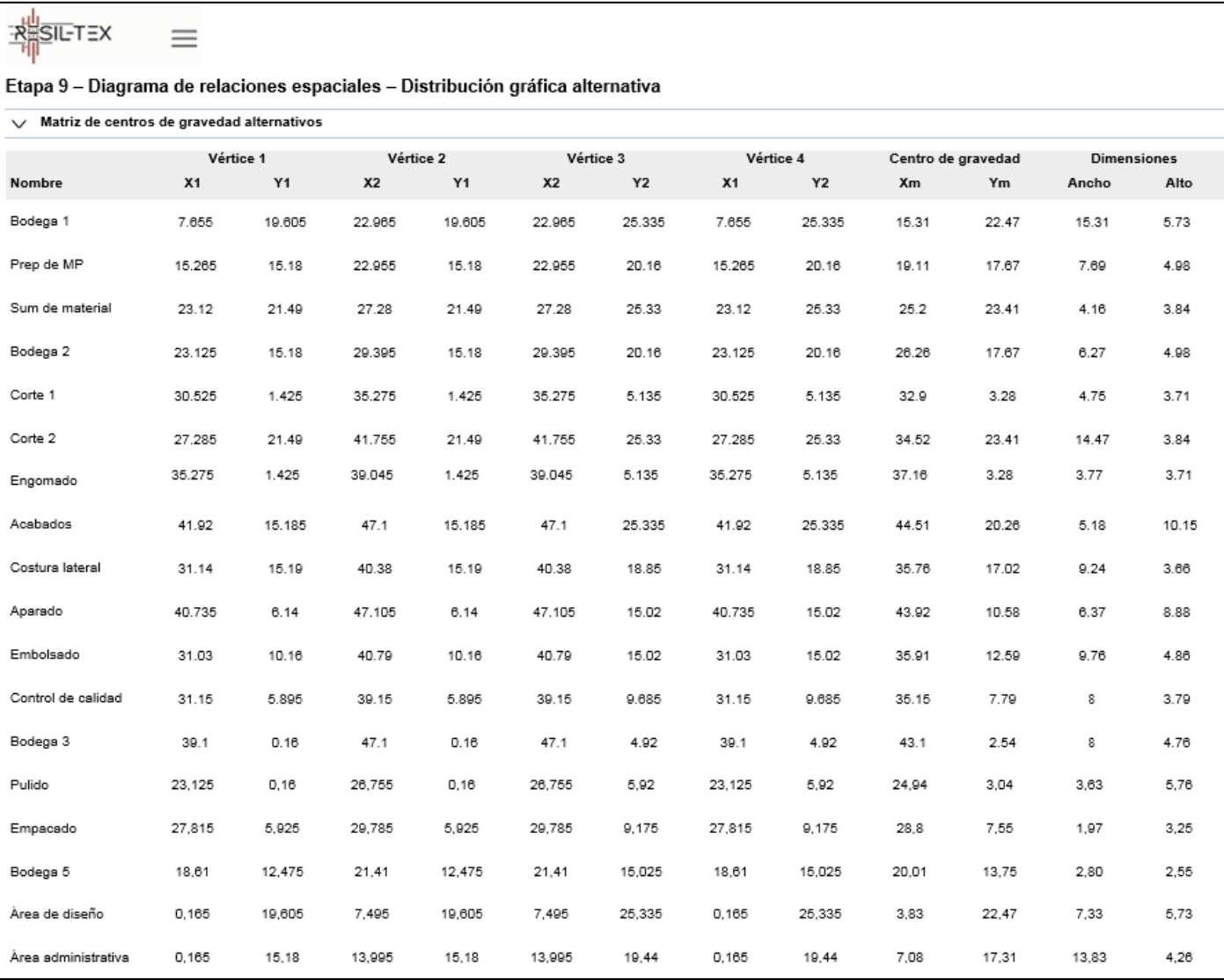

**Figura 62:** Centros de gravedad para la propuesta 1.

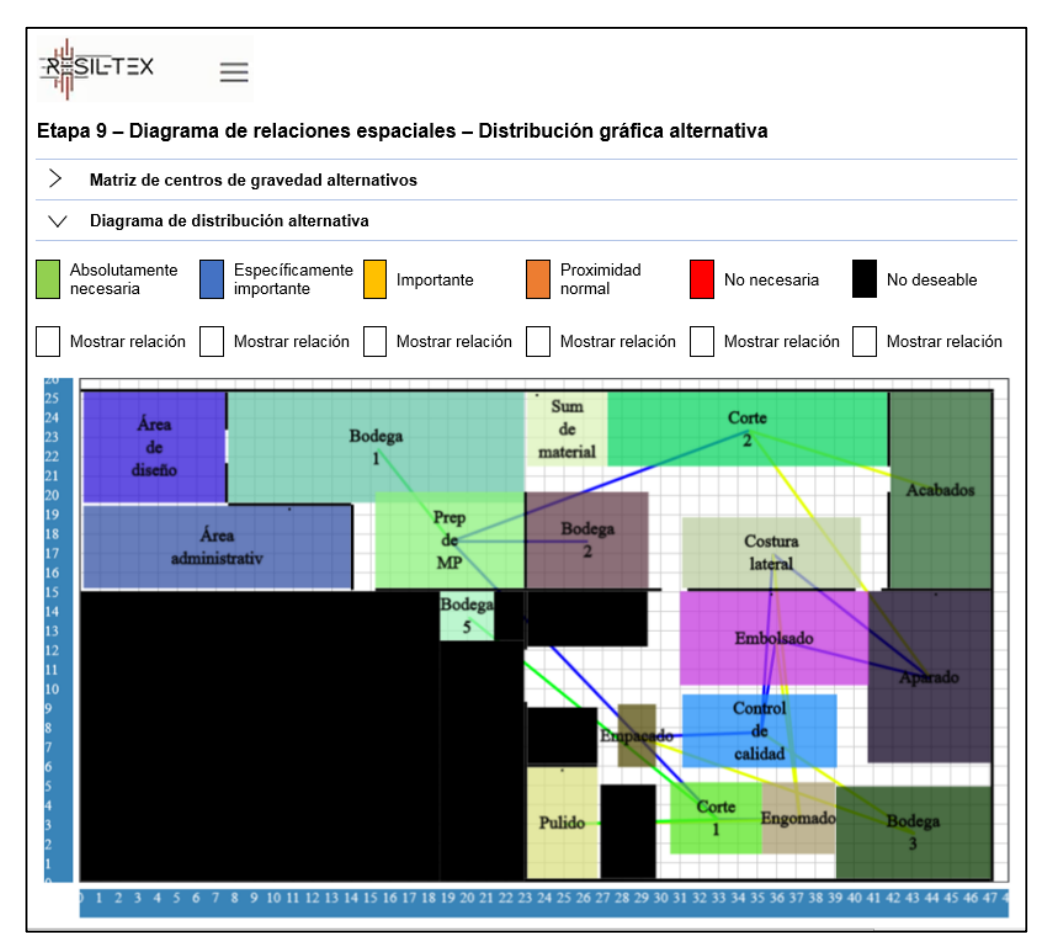

**Figura 63:** Distribución propuesta 1, software "ResilTEX".

#### **Etapa 10: matriz de distancias alternativas**

A partir de la etapa 9 se obtienen las distancias para la distribución propuesta, de igual forma se utilizó el costo de mover material presentado en la etapa 4: distancia entre componentes. En la Figura 64 se muestra la matriz de distancias alternativas.

| <b>RESIL-TEX</b>                       |          | $=$                                           |                  |                  |        |         |        |                   |                    |                                  |                      |                    |                 |        |                   |       |                   |                        |
|----------------------------------------|----------|-----------------------------------------------|------------------|------------------|--------|---------|--------|-------------------|--------------------|----------------------------------|----------------------|--------------------|-----------------|--------|-------------------|-------|-------------------|------------------------|
| Etapa 10 - Distancia entre componentes |          |                                               |                  |                  |        |         |        |                   |                    |                                  |                      |                    |                 |        |                   |       |                   |                        |
| Costo de mover material:               |          |                                               | 0,25             |                  |        |         | 囲      |                   |                    | Calcular distancias alternativas |                      |                    |                 |        |                   |       |                   |                        |
|                                        | Bodega 1 | Preparación Suministro<br>de materia<br>prima | de<br>materiales | Bodega 2 Corte 1 |        | Corte 2 |        | Engomado Acabados | Costura<br>lateral |                                  | Aparado Embolsado de | Control<br>calidad | Bodega 3 Pulido |        | Empacado Bodega 5 |       | Area de<br>diseño | Area<br>administrativa |
| Bodega 1                               | 0        | 2.15                                          | 2.708            | 3.938            | 9.195  | 5.038   | 10.26  | 7.853             | 6.475              | 10.125                           | 7.62                 | 8.63               | 11.93           | 7.265  | 7.103             | 3.355 | 2.87              | 3.348                  |
| Preparación<br>de materia<br>prima     | 2.15     | 0                                             | 2.958            | 1.788            | 7.045  | 5.288   | 8.11   | 6.998             | 4.325              | 7.975                            | 5.47                 | 6.48               | 9.78            | 5.115  | 4.953             | 1.205 | 5.02              | 3.098                  |
| Suministro de<br>materiales            | 2.708    | 2.958                                         | 0                | 1.7              | 6.958  | 2.33    | 8.023  | 5.615             | 4.238              | 7.888                            | 5.383                | 6.393              | 9.693           | 5.158  | 4.865             | 3.713 | 5.578             | 6.055                  |
| Bodega 2                               | 3.938    | 1.788                                         | 1.7              | 0                | 5.258  | 3.5     | 6.323  | 5.21              | 2.538              | 6.188                            | 3.683                | 4.693              | 7.993           | 3.988  | 3.165             | 2.543 | 6.808             | 4.885                  |
| Corte 1                                | 9.195    | 7.045                                         | 6.958            | 5.258            | 0      | 5.438   | 1.065  | 7.148             | 4.15               | 4.58                             | 3.08                 | 1.69               | 2.735           | 2.05   | 2.093             | 5.84  | 12.065            | 9.963                  |
| Corte 2                                | 5.038    | 5.288                                         | 2.33             | 3.5              | 5.438  | 0       | 5.693  | 3.285             | 1.908              | 5.558                            | 3.053                | 4.063              | 7.363           | 7.488  | 5.395             | 6.043 | 7.908             | 8.385                  |
| Engomado                               | 10.26    | 8.11                                          | 8.023            | 6.323            | 1.065  | 5.693   | 0      | 6.083             | 3.785              | 3.515                            | 2.64                 | 1.63               | 1.67            | 3.115  | 3.158             | 6.905 | 13.13             | 11.028                 |
| Acabados                               | 7.853    | 6.998                                         | 5.615            | 5.21             | 7.148  | 3.285   | 6.083  | 0                 | 2.998              | 2.568                            | 4.068                | 5.458              | 4.783           | 9.198  | 7.105             | 7.753 | 10.723            | 10.095                 |
| Costura<br>lateral                     | 6.475    | 4.325                                         | 4.238            | 2.538            | 4.15   | 1.908   | 3.785  | 2.998             | 0                  | 3.65                             | 1.145                | 2.46               | 5.455           | 6.2    | 4.108             | 4.755 | 9.345             | 7.243                  |
| Aparado                                | 10.125   | 7.975                                         | 7.888            | 6.188            | 4.58   | 5.558   | 3.515  | 2.568             | 3.65               | 0                                | 2.505                | 2.89               | 2.215           | 6.63   | 4.538             | 6.77  | 12.995            | 10.893                 |
| Embolsado                              | 7.62     | 5.47                                          | 5.383            | 3.683            | 3.08   | 3.053   | 2.64   | 4.068             | 1.145              | 2.505                            | 0                    | 1.39               | 4.31            | 5.13   | 3.038             | 4.265 | 10.49             | 8.388                  |
| Control de<br>calidad                  | 8.63     | 6.48                                          | 6.393            | 4.693            | 1.69   | 4.063   | 1.63   | 5.458             | 2.46               | 2.89                             | 1.39                 | 0                  | 3.3             | 3.74   | 1.648             | 5.275 | 11.5              | 9.398                  |
| Bodega 3                               | 11.93    | 9.78                                          | 9.693            | 7.993            | 2.735  | 7.363   | 1.67   | 4.783             | 5.455              | 2.215                            | 4.31                 | 3.3                | 0               | 4.665  | 4.828             | 8.575 | 14.8              | 12.698                 |
| Pulido                                 | 7.265    | 5.115                                         | 5.158            | 3.988            | 2.05   | 7.488   | 3.115  | 9.198             | 6.2                | 6.63                             | 5.13                 | 3.74               | 4.665           | 0      | 2.093             | 3.91  | 10.135            | 8.033                  |
| Empacado                               | 7.103    | 4.953                                         | 4.865            | 3.165            | 2.093  | 5.395   | 3.158  | 7.105             | 4.108              | 4.538                            | 3.038                | 1.648              | 4.828           | 2.093  | 0                 | 3.748 | 9.973             | 7.87                   |
| Bodega 5                               | 3.355    | 1.205                                         | 3.713            | 2.543            | 5.84   | 6.043   | 6.905  | 7.753             | 4.755              | 6.77                             | 4.265                | 5.275              | 8.575           | 3.91   | 3.748             | 0     | 6.225             | 4.123                  |
| Area de<br>diseño                      | 2.87     | 5.02                                          | 5.578            | 6.808            | 12.065 | 7.908   | 13.13  | 10.723            | 9.345              | 12.995                           | 10.49                | 11.5               | 14.8            | 10.135 | 9.973             | 6.225 | 0                 | 2.103                  |
| Area<br>administrativa                 | 3.348    | 3.098                                         | 6.055            | 4.885            | 9.963  | 8.385   | 11.028 | 10.095            | 7.243              | 10.893                           | 8.388                | 9.398              | 12.698          | 8.033  | 7.87              | 4.123 | 2.103             | 0                      |

**Figura 64:** Distancias alternativas proporcionadas por el software.

#### **3.1.11 Cálculo de costo para la distribución actual y propuesta**

Una vez realizadas las etapas de gestión de problemas de distribución de planta, se ejecuta el algoritmo, para ello se elige la empresa CM Original como se muestra en la Figura 65 y se manda a ejecutar el programa Figura 66.

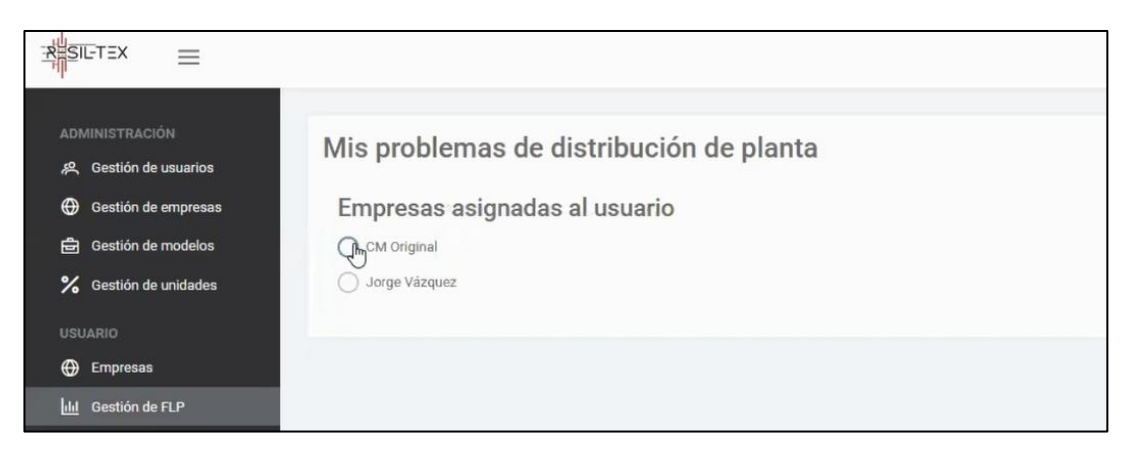

**Figura 65:** Asignación de empresa.

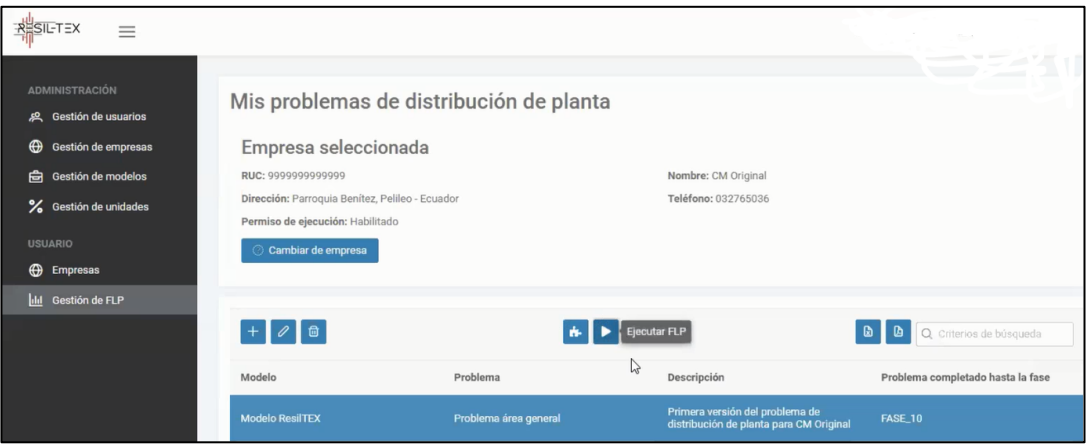

**Figura 66:** Ejecución del software.

Además, se calcula la complejidad; el cual es un valor que determina la complejidad del problema de distribución de planta, es decir mientras más próximo sea el valor a 0 más complejo será la resolución del problema; se muestra en la Figura 67. Por otra parte, la complejidad se puede dar mediante dos métodos, el método heurístico se da mientras más se acerca a 1 y el método exacto se da cuando se aleja de 1; en este caso el software proporciona un valor de 57.847.

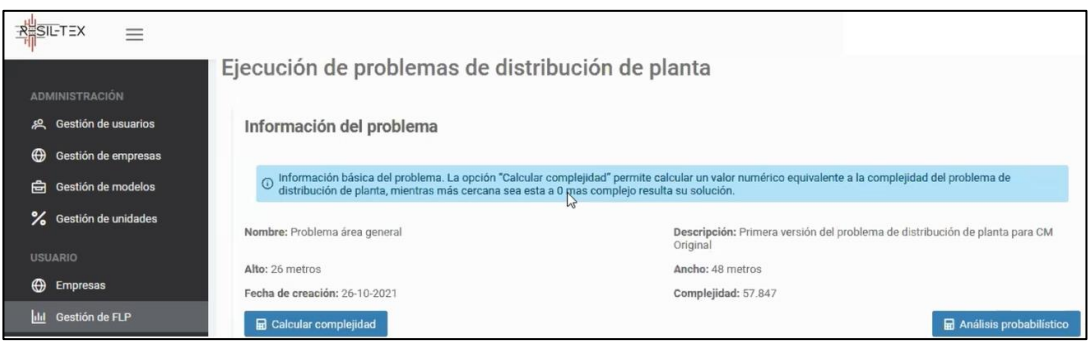

**Figura 67:** Valor de complejidad del sistema.

De esta manera el software proporciona un costo en base a todos los factores ingresados, como son matriz de viajes, distancias, indicadores resilientes y diagrama de relaciones; es decir realiza una ponderación con todos los datos ingresados al software. Es así que el costo inicial de acuerdo a la distribución actual de la empresa es de \$95,58 por manejo de material tomando en cuenta los factores de resiliencia y diagrama de relaciones, cumpliendo con la demanda establecida anteriormente. Este costo se puede visualizar en la Figura 68.

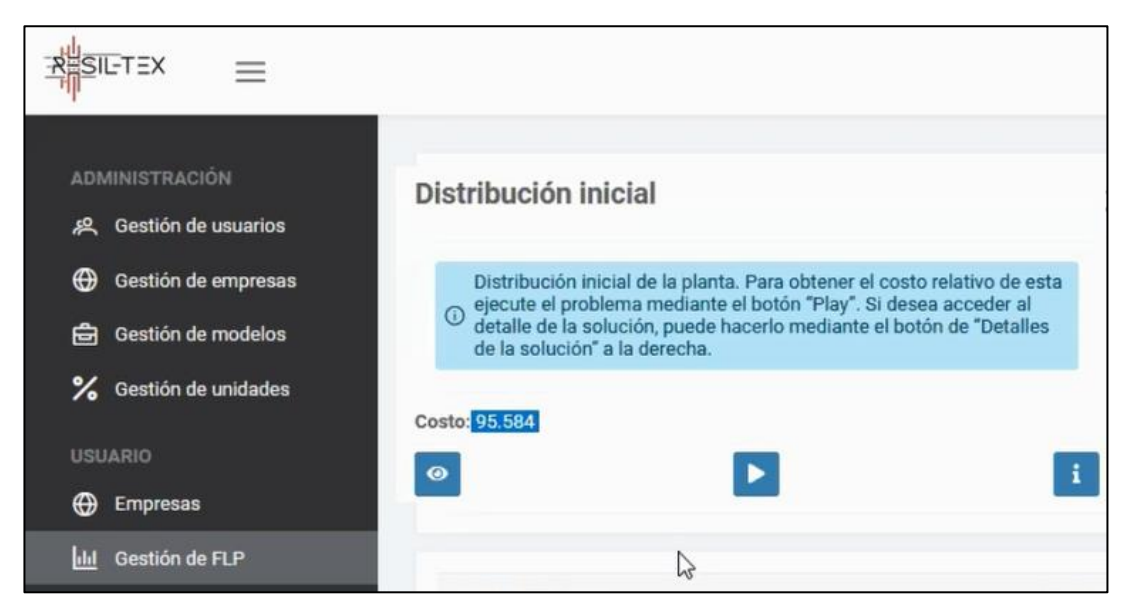

**Figura 68:** Costo de distribución actual.

Después de calcular el costo de la distribución actual de la empresa, se continúa con el cálculo del costo para la distribución propuesta presentada en la Figura 63: Distribución propuesta 1, software "ResilTEX", para este caso el costo relativo propuesto es de \$133,62 por manejo de material. Este costo se encuentra en la Figura 69.

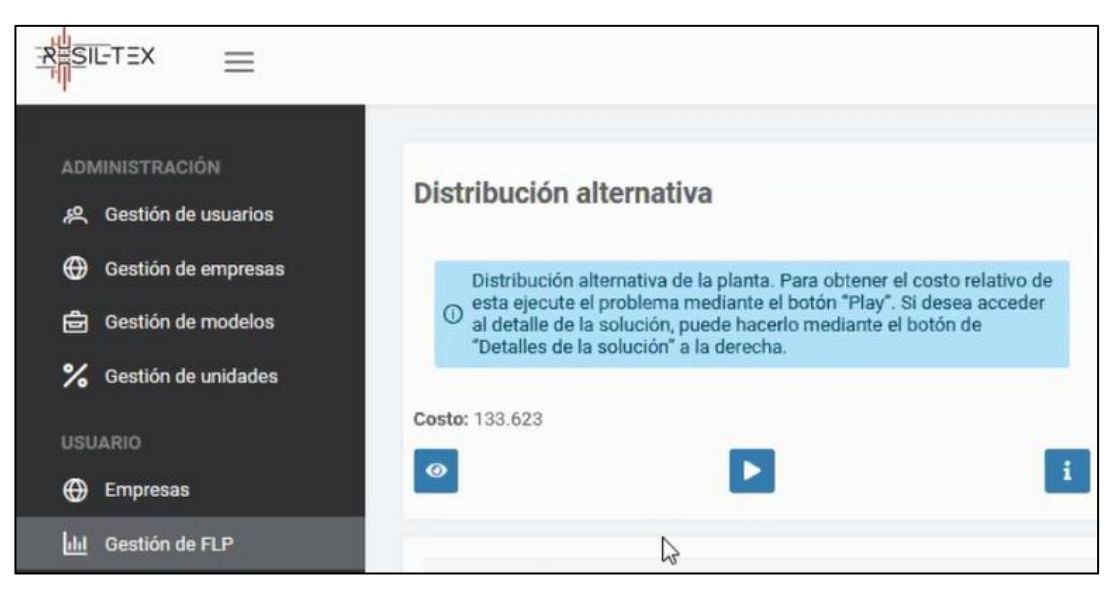

**Figura 69:** Costo de distribución propuesta.

El software permite ingresar más alternativas propuestas, en este caso se ingresó otra alternativa que se presenta en la Figura 70, con un costo de \$97,54 por manejo de material. De igual manera se calculan los centros de gravedad, el alto y el ancho de las áreas que serán redistribuidas para la propuesta 2, esto se muestra en la Tabla 48.

**Tabla 48:** Áreas redistribuidas – propuesta 2.

| <b>Area</b>     | Coordenada X (m) | Coordenada Y (m) | Alto (m) | Ancho (m) |
|-----------------|------------------|------------------|----------|-----------|
| Corte 1         | 33,81            | 11,90            | 3,71     | 4,75      |
| Engomado        | 38,08            | 11,90            | 3,71     | 3,77      |
| Aparado         | 43,92            | 10,58            | 8,88     | 6,37      |
| Embolsado       | 35,85            | 7,36             | 4,86     | 9,76      |
| C. calidad      | 43,10            | 2,06             | 3,79     | 8,00      |
| Costura lateral | 35,76            | 17,02            | 3,66     | 9,24      |
| Bodega 3        | 34,79            | 2,54             | 4,76     | 8,00      |

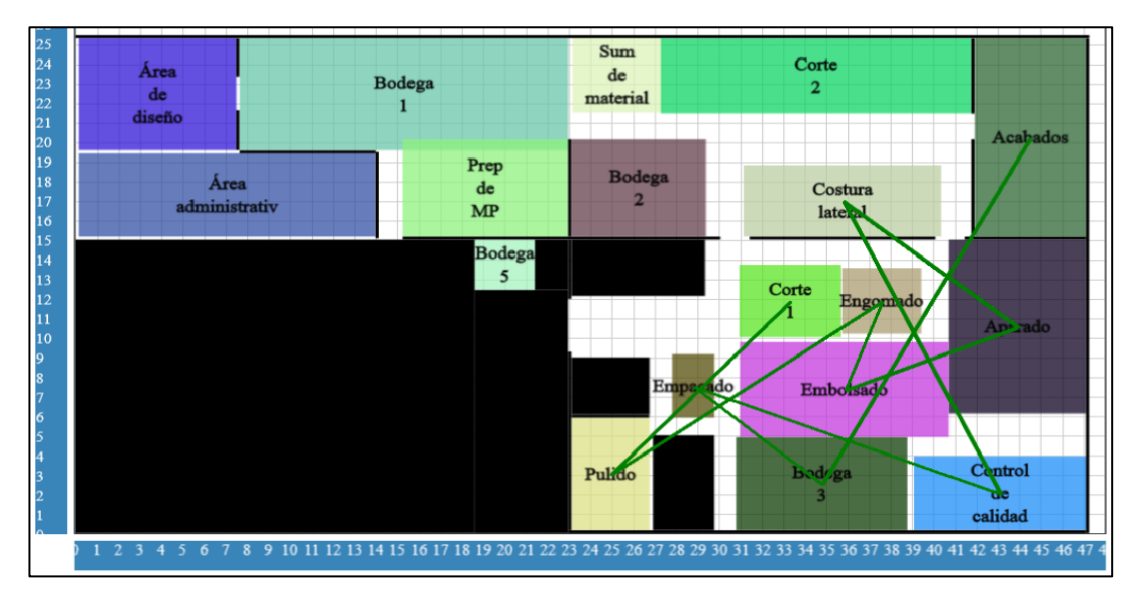

**Figura 70:** Distribución propuesta 2, software "ResilTEX".

A continuación se presenta una tabla resumen con el costo de la distribución actual y el costo de la distribución propuesta 1 y 2.

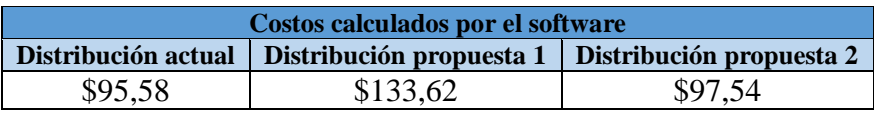

**Tabla 49:** Resumen del costo de la distribución actual y propuestas.

El software trata de optimizar la planta de producción, es por ello que el costo proporcionado para cada distribución de la empresa CM Original se considera como un costo relativo, debido a que el software toma la secuencia más corta que encuentra en el entorno, realizando iteraciones entre áreas de trabajo según los evaluadores de proximidad establecidos en la tabla de diagrama de relaciones SLP.

#### **3.1.12 Análisis de las propuestas a través del método carga-distancia**

Las propuestas presentadas en el software "ResilTEX" se han llevado a un análisis a través del método carga-distancia para determinar cuál sería la mejor alternativa en función de la ruta de procesamiento aplicando distancia rectilínea, cabe mencionar que el análisis se realiza en función a la distancia recorrida por el operario en la planta de producción, mas no tomando en cuenta un enfoque de resiliencia.

Para determinar las distancias entre áreas de trabajo se utiliza la distancia rectilínea, puesto que considera el recorrido similar a la que el operario realiza, es decir es la distancia de dos puntos con giros de 90º. Cabe destacar que para representar cada área se tomó la nomenclatura (número) de la Tabla 40: Relación entre actividades de la empresa CM Original, además solo se consideran las áreas de proceso productivo mas no el área de administración ni el área de diseño. Las distribuciones analizadas son la distribución actual de la empresa que se encuentra en la Figura 8, la distribución propuesta 1 presentada en la Figura 63 y la distribución propuesta 2 presentada en la Figura 70.

En la Tabla 50 se muestra los movimientos entre áreas de trabajo y las distancias para las diferentes alternativas, para este análisis se considera el producto de mayor demanda, en este caso particular el modelo de pantufla destalonada (embolsado).

|                                    | Distancia (m)    |             |             |  |  |  |  |
|------------------------------------|------------------|-------------|-------------|--|--|--|--|
| Movimientos entre áreas de trabajo | Situación actual | Propuesta 1 | Propuesta 2 |  |  |  |  |
| $1-2$                              | 7,75             | 7,75        | 7,75        |  |  |  |  |
| $2 - 4$                            | 15,56            | 28,38       | 26,76       |  |  |  |  |
| $2 - 5$                            | 21,21            | 21,21       | 21,21       |  |  |  |  |
| $5 - 7$                            | 4,34             | 4,34        | 4,34        |  |  |  |  |
| $16 - 4$                           | 25,90            | 20,59       | 13,58       |  |  |  |  |
| $4 - 6$                            | 17,61            | 11,85       | 16,07       |  |  |  |  |
| $6 - 4$                            | 17,61            | 11,85       | 16,07       |  |  |  |  |
| $4 - 8$                            | 9,02             | 5,30        | 5,30        |  |  |  |  |
| $8 - 10$                           | 12,71            | 12,36       | 12,24       |  |  |  |  |
| $7-9$                              | 17,82            | 11,96       | 11,96       |  |  |  |  |
| $5-9$                              | 18,49            | 12,64       | 12,64       |  |  |  |  |
| $4-9$                              | 15,90            | 16,27       | 10,90       |  |  |  |  |
| $9 - 10$                           | 13,61            | 6,91        | 7,06        |  |  |  |  |
| $10 - 12$                          | 12,94            | 12,92       | 11,10       |  |  |  |  |
| $12 - 15$                          | 2,68             | 9,70        | 8,31        |  |  |  |  |
| $15 - 13$                          | 7,89             | 13,82       | 8,83        |  |  |  |  |

**Tabla 50:** Distancias entre áreas de trabajo.

En la Tabla 51 se plasma la secuencia llevada a cabo para la fabricación de la pantufla destalonada.

|                                                                                                    |                   | Distancia (m)    |             |             |  |  |  |  |
|----------------------------------------------------------------------------------------------------|-------------------|------------------|-------------|-------------|--|--|--|--|
| Descripción del proceso                                                                                                    | <b>Secuencia</b>  | Situación actual | Propuesta 1 | Propuesta 2 |  |  |  |  |
| De bodega 1 pasa a<br>preparación de M.P,<br>después a corte 1 y de allí<br>pasa al área de aparado.                                                                  | $1 - 2 - 4 - 9$   | 39,21            | 52,40       | 45,41       |  |  |  |  |
| De preparación de M.P<br>pasa a corte 2, después a<br>acabados y al área de<br>aparado.                                                                               | $2 - 5 - 7 - 9$   | 43,37            | 37,51       | 37,51       |  |  |  |  |
| De bodega 5 se traslada a<br>corte 1, de allí a pulido y<br>nuevamente regresa a<br>corte 1 para pasar<br><sub>a</sub><br>engomado y después al<br>área de embolsado. | $16-4-6-4-8-10$   | 82,85            | 61,95       | 63,26       |  |  |  |  |
| De corte 2 pasa al área de<br>aparado, después<br>a<br>embolsado, a control de<br>calidad, bodega 3<br>$\mathbf{V}$<br>finalmente a empacado.                         | $5-9-10-12-15-13$ | 55,61            | 55,99       | 47,94       |  |  |  |  |
| <b>TOTAL</b>                                                                                                    |                   | 221,04           | 207,85      | 194,12      |  |  |  |  |

**Tabla 51:** Distancia total que recorre según la secuencia.

Una vez calculadas las distancias totales recorridas, en la Tabla 52 se presenta la distancia mensual para el producto destalonada (embolsado) con un promedio de demanda mensual para el año 2020 de 5746 pares, además se calcula el costo por manejo de materiales en donde se multiplica el costo por metro para un par de pantuflas que es de \$ 0,00174 por la distancia total recorrida al mes según la demanda mensual establecida, esto se presenta en la Tabla 53.

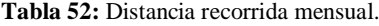

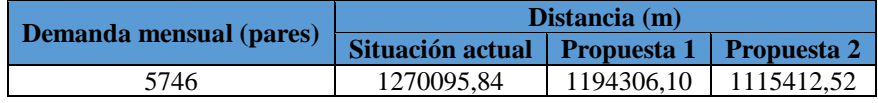

**Tabla 53:** Costo de manejo de materiales.

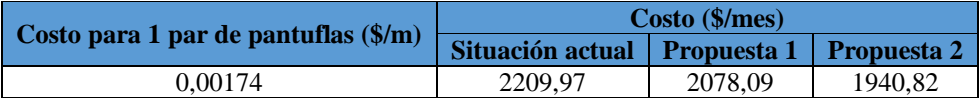

Con respecto a la situación actual, las propuestas presentadas son una distribución alternativa con menor distancia recorrida al mes, para la propuesta 1 con una distancia de 1194306,10 metros con un costo de \$2209,97 mensuales y para la propuesta 2 con una distancia de 1115412,52 metros y un costo de \$1940,82 mensuales, de esta manera la mejor alternativa aplicando el análisis carga-distancia es la propuesta de distribución 2 debido a que se genera una reducción del 12,18% referente al costo con \$269,15 menos en comparación a la distribución actual.

Para una mejor visualización de la propuesta de distribución de instalaciones 2, se presenta en la Figura 71 el layout, observando los espacios y maquinaria en cada área de trabajo.

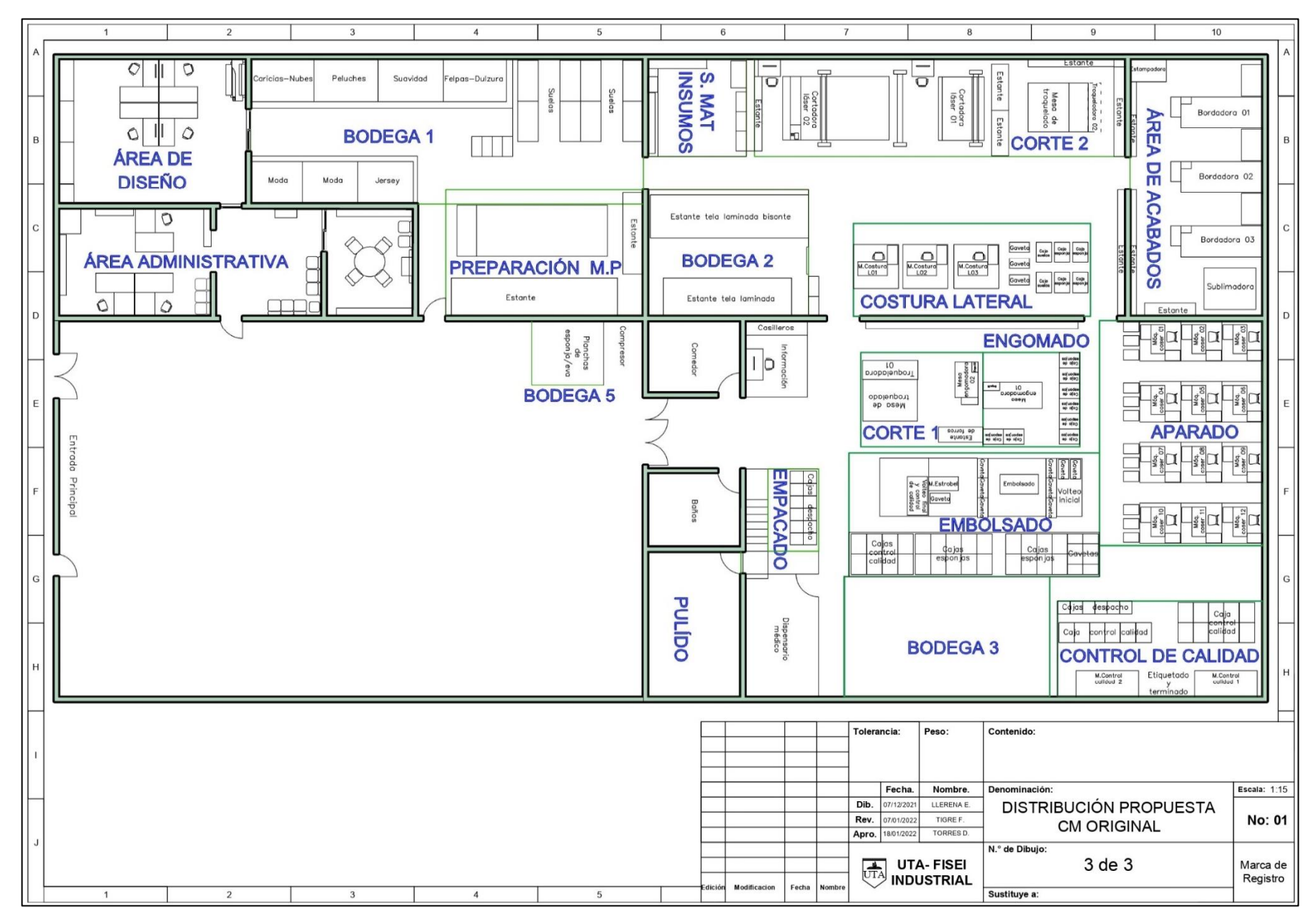

**Figura 71:** Mejor propuesta de distribución.

# **CAPÍTULO IV CONCLUSIONES Y RECOMENDACIONES**

#### **4.1 Conclusiones**

- $\checkmark$  Se realiza un análisis ABC teniendo como resultado que los productos de mayor demanda son las pantuflas destalonada, sueca, talón, destalonada con filo y sueca con filo que se encuentran en la categoría A con 77,81% de nivel de importancia, tomando en cuenta que para el desarrollo del proyecto de investigación se analiza el producto que genera mayor rentabilidad a la empresa, en este caso pantufla destalonada con 33,80 % de demanda, misma que se encuentra dentro de esta categoría.
- $\triangle$  A través del análisis de la situación actual de empresa CM Original, se obtiene un tiempo de 13,38 minutos por par, para la fabricación del modelo pantufla destalonada; además mediante el estudio de tiempos se determina el tiempo estándar para cada proceso productivo, de esta forma el área de aparado se considera el cuello de botella con un tiempo estándar de 364,37 segundos por par, lo que equivale a 6,07 minutos provocando que ralentice los siguientes procesos teniendo como límite teórico la capacidad de producción de 1560 pares al mes.
- $\checkmark$  La pandemia por COVID 19 ha generado que las pequeñas y medianas empresas (PYMES) se vean afectadas en cuanto a su producción, sin embargo la mayoría ha tenido la habilidad para adaptarse al cambio. De esta forma se establecen 4 criterios o fases de resiliencia empresarial con un enfoque macro que sirve como guía para que la empresa tenga conocimiento y esté preparada ante eventos disruptivos, además se definieron 14 indicadores que están sujetos a la metodología SLP que será aplicada para la distribución de instalaciones, en donde a partir de estos indicadores se evalúa a la empresa y tiene un cumplimiento del 74,90% de resiliencia sobre el evento negativo COVID – 19.
- $\checkmark$  Con la aplicación de la metodología SLP se elabora la tabla de relación entre áreas de trabajo, que fue base fundamental para trabajar en el software "ResilTEX" que realiza un proceso de optimización y encuentra distancias mínimas entre áreas, asimismo gestiona: el producto estrella de la empresa, las áreas o centros de trabajo estableciendo el número de viajes, distancias entre componentes con un costo de traslado de \$0,25 por metro y la relación de indicadores resilientes con respecto a la razón de proximidad; estos datos son ingresados para un lote de producción de 143 pares.
- $\checkmark$  Mediante el software "ResilTEX" se plasma la distribución actual con un costo de \$95,58 mensuales por manejo de materiales tomando en consideración factores de resiliencia, además se coloca dos propuestas alternativas para la empresa CM Original que son evaluadas a través del SLP realizando una ponderación con los diferentes factores ingresados al software como matriz de viajes, distancias y valor global de los indicadores resilientes; es así que el software ejecuta el cálculo para la distribución propuesta 1 con un costo de \$133,62 mensuales y para la distribución propuesta 2 con un costo mensual de \$97,54, siendo la distribución propuesta 2 la mejor según las parametrizaciones establecidas en el software elaborado en el proyecto de investigación "ResilTEX".
- A través del método carga-distancia se analiza la distribución actual de la empresa y las dos alternativas propuestas, en donde se tiene como resultado un valor de 1'270.095,84 metros con un costo mensual de \$2209,97 para la distribución actual, mientras que para la propuesta 1 se tiene 1'194.306,10 metros con un costo mensual de \$2209,97 y para la propuesta 2 un valor de 1'115.412,52 metros con un costo de \$1940,82. De este modo la propuesta 2 es la mejor alternativa puesto que proporciona un costo con una reducción del 12,18% y además un menor recorrido para realizar una producción mensual de 5746 pares para el modelo de pantufla destalonada.

#### **4.2 Recomendaciones**

- $\checkmark$  El área de aparado resulta ser el cuello de botella, de esta manera se sugiere optar por la aplicación de nuevas técnicas y métodos de trabajo; es decir definir una guía de pasos para el ensamble de la pantufla y así el operario pueda seguir ese patrón establecido por la empresa, tratando de optimizar el tiempo de producción con un desempeño óptimo por parte del operario.
- Desarrollar diagramas de flujo de procesos estándar para facilitar la comprensión del operario y obtener un buen desempeño del mismo, además esto será de mayor beneficio para el personal que ha ingresado recientemente a laborar en la empresa.
- $\checkmark$  Mejorar el cumplimiento de las 5S, en bodega 1 con respecto a la organización de materia prima o insumos para mejorar los tiempos de abastecimiento a los diferentes procesos y en el área de aparado debido a que en esta zona se encuentra un espacio desperdiciado con máquinas de coser que esta fuera de uso.
- $\checkmark$  Analizar los indicadores resilientes propuestos, debido a que la empresa no cumple con un 100%. Llevar un registro de gastos en cuanto a los accidentes, incidentes y enfermedades ocupacionales que se presenten dentro de la empresa, además capacitar nuevamente a los colaboradores de la empresa sobre la guía de medidas de prevención con respecto a la pandemia mundial por COVID – 19 debido a que el porcentaje de contagios se encuentra en un nivel medio, de esta manera se podría mejorar dicho indicador.

#### **REFERENCIAS BIBLIOGRÁFICAS**

- [1] Z. Á. Freire Torres, "Redistribución de instalaciones en el área de producción de pantuflas de la empresa CM Original de la provincia de Tungurahua," Universidad Técnica de Ambato, 2016.
- [2] D. I. Cárdenas Moraga, "Propuesta de distribución de planta y de ambiente de trabajo para la nueva instalación de la empresa MV Contrucciones Ltda de la comuna de Llanquihue," Universidad Austral de Chile, 2017.
- [3] M. Ricaurte Cangrejo, "Impacto de la guerra comercial entre China y Estados Unidos en la industria textil colombiana," Colegio de Estudios Superiores de Administración, Bogotá, D.C.- Colombia, 2020.
- [4] M. C. Castro Mina and M. J. Puerto Ramírez, *Competitividad en el sector textilconfecciones*, EAN. Bogotá D.C, Colombia: Dirección Gestión del Conocimiento, 2016.
- [5] E. E. Stoll and J. E. Ha-Brookshire, "Motivations for success: case of U.S. textile and apparel small- and medium-sized enterprises," *SAGE Journals*, vol. 30, no. 2, p. 7, Dec. 2011, doi: 10.1177/0887302X11429740.
- [6] R. E. Ron Amores and A. V. Sacoto Castillo, "Ecuadorian SMEs: their impact on employment as a contribution of SME GDP to total GDP," *Espacios*, vol. 38, no. 53, pp. 3–5, 2017.
- [7] J. Imbaquingo and R. Andino, "Directorio de Empresas y Establecimientos 2019," Oct. 2020. https://www.ecuadorencifras.gob.ec/documentos/webinec/Estadisticas\_Economicas/DirectorioEmpresas/Directorio\_Empresas\_201 9/Boletin\_Tecnico\_DIEE\_2019.pdf.
- [8] J. M. Ibujés Villacís and M. A. Benavides Pazmiño, "Contribution of technology to the productivity of small and medium-sized enterprises in the textile industry in Ecuador," *Cuad. Econ.*, vol. 41, no. 115, pp. 2–3, 2018, doi: 10.1016/J.CESJEF.2017.05.002.
- [9] J. Díaz Crespo, "Industria textil y confección-Asociacion de Industriales Textiles del Ecuador (AITE)," Mar. 2016.
- [10] D. J. Altamirano Analuiza, A. Lara Flores, and W. F. Jiménez Castro, "The entrepreneurship of the textile and clothing sector in territorial economic development," *Ciencia, Tecnol. e Innovación*, vol. 7, no. 3, pp. 3–6, 2020.
- [11] L. Sigüenza, "Modelo ResilTEX de distribución de planta en el sector textil," *Imagine–Industrial Management and Innovation Research*, 2021. https://imagineresearch.org/investigacion/modelo-resiltex-de-distribucionesde-planta/.
- [12] S. Ruiz, A. Simón, F. Sotelo, and C. Raymundo, "Optimized plant distribution and 5S model that allows SMEs to increase productivity in textiles," Lima, 2019. doi: 10.18687/LACCEI2019.1.1.59.
- [13] J. Montalvo Soto, R. Salas Castro, C. Astorga Bejarano, L. Cardenas, and I. Macassi Jauregui, "Reduction of order delivery time using an adapted model of warehouse management, SLP and Kanban applied in a textile micro and small business in Perú," Lima, 2020. doi: 10.18687/laccei2020.1.1.330.
- [14] S. Ruiz and A. Simón, "Modelo de mejora para incrementar la productividad y reducir la entrega de mochilas fuera de tiempo en una PYME textil, utilizando distribución de planta y 5s," Universidad Peruana de Ciencias Aplicadas (UPC), 2020.
- [15] A. Tayal and S. P. Singh, "Integrated SA-DEA-TOPSIS-based solution approach for multi objective stochastic dynamic facility layout problem," *Int. J. Bus. Syst. Res.*, vol. 11, no. 1–2, pp. 1–19, 2017, doi: 10.1504/IJBSR.2017.080839.
- [16] R. Sanchis, "Propuesta de una herramienta y metodología para el análisis y mejora de la resiliencia empresarial," Universitat Politécnica de Valéncia, 2017.
- [17] A. C. Caputo, B. Kalemi, F. Paolacci, and D. Corritore, "Computing resilience of process plants under Na-Tech events: Methodology and application to sesmic loading scenarios," *Reliab. Eng. Syst. Saf.*, vol. 195, pp. 1–32, 2020, doi: 10.1016/j.ress.2019.106685.
- [18] R. García Criollo, *Estudio del trabajo-Ingeniería de métodos y medición del trabajo*, Segunda ed. Puebla, México: Mc Graw Hill.
- [19] L. G. Enríquez Zárate and M. Á. Rodríguez Lozada, "Benefits of use ABC analysis in inventory management in a small business from Tlaxcala," *Inst. Tecnológico Apizaco*, no. 1, pp. 3–5, Feb. 2020.
- [20] R. Macías, A. León, and C. Limón, "Supply chain analysis by ABC classification : the case of a Mexican company," *RAN Rev. Acad. Negocios*, vol. 4, no. 2, p. 4, 2019.
- [21] G. Kanawaty, *Introduccion al estudio del trabajo*, Cuarta edi. Oficina Internacional del Trabajo.
- [22] B. W. Niebel and A. Freivalds, *Ingeniería industrial métodos, estándares y diseño del trabajo*, Duodécima. Monterey, México: Mc Graw Hill, 2009.
- [23] A. P. Tamayo Real, "Desarrollo de un estudio de tiempos y movimientos en los procesos de fabricación de zapato casual de mujer para mejorar la productividad en la fábrica Calzado Armandiny," Pontificia Universidad Católica del Ecuador, Ambato, 2016.
- [24] M. Cajigas, E. Ramirez, and D. Ramirez, "Production capacity and sustainability in new companies," *Espacios*, vol. 40, no. 43, p. 14, 2019.
- [25] J. López Peralta, *Notas de distribución de planta*. México: UAM-AZCAPOTZALCO.
- [26] N. Gaither and G. Frazier, *Administracion de producción y operaciones*, Octava. .
- [27] G. Kovács and S. Kot, "Facility layout redesign for efficiency improvement and cost reduction," *J. Appl. Math. Comput. Mech.*, vol. 16, no. 1, pp. 1–12, 2017, doi: 10.17512/jamcm.2017.1.06.
- [28] L. J. Branicki, B. Sullivan Taylor, and S. R. Livschitz, "How entrepreneurial resilience generates resilient SMEs," *Int. J. Entrep. Behav. Res.*, vol. 24, no. 7, pp. 1–21, 2018, doi: 10.1108/IJEBR-11-2016-0396.
- [29] Pantuflas CM Original, "Historia." https://www.cmoriginal.com.ec/.
- [30] J. S. López Delgado, "Diseño de un sistema de gestión por procesos en entornos de bioseguridad en el área de producción de la empresa textil CM Original," Universidad Técnica de Ambato, 2021.
- [31] M. Pecillo, "Identification of gaps in safety management systems from the resilience engineering perspective in upper and lower-tier enterprises," *Saf. Sci.*, vol. 130, no. June 2019, pp. 1–8, 2020, doi: 10.1016/j.ssci.2020.104851.
- [32] U. Ranasinghe, M. Jefferies, P. Davis, and M. Pillay, "Resilience Engineering Indicators and Safety Management: A Systematic Review," *Saf. Health Work*, vol. 11, pp. 1–9, 2020, doi: 10.1016/j.shaw.2020.03.009.
- [33] P. Flores-Siguenza, L. Siguenza-Guzman, F. Lema, F. Tigre, P. Vanegas, and J. Aviles-Gonzáles, "A systematic literature review of facility layout problems and resilience factors in the industry."

#### **ANEXOS**

**Anexo 1.** Cursogramas analíticos del proceso de producción.

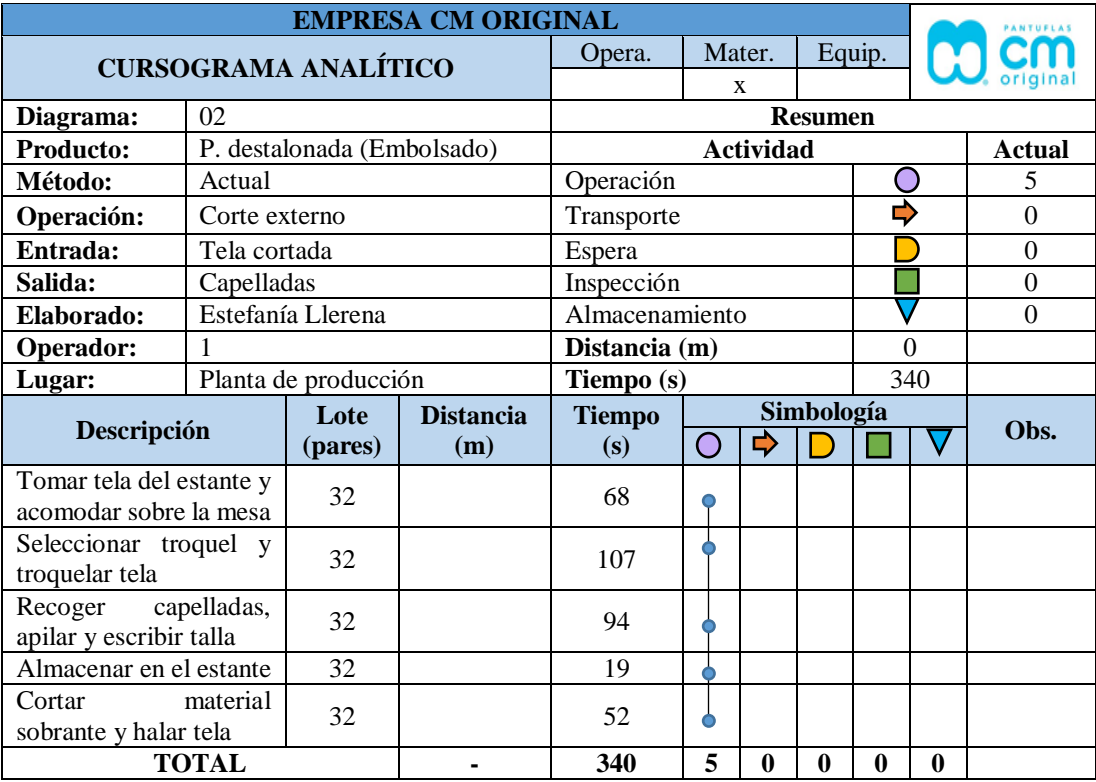

# **CORTE EXTERNO - CORTE DE CAPELLADAS**

# **CORTE EXTERNO - CORTE DE PLANTILLAS DE TELA**

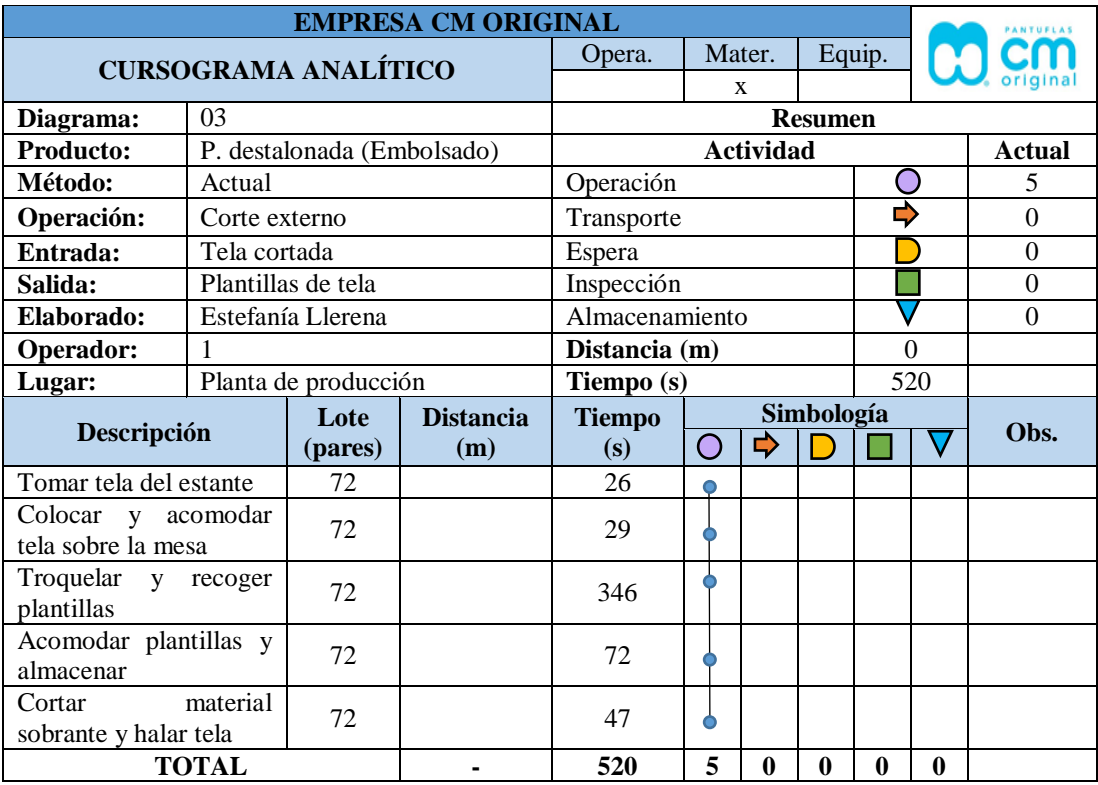

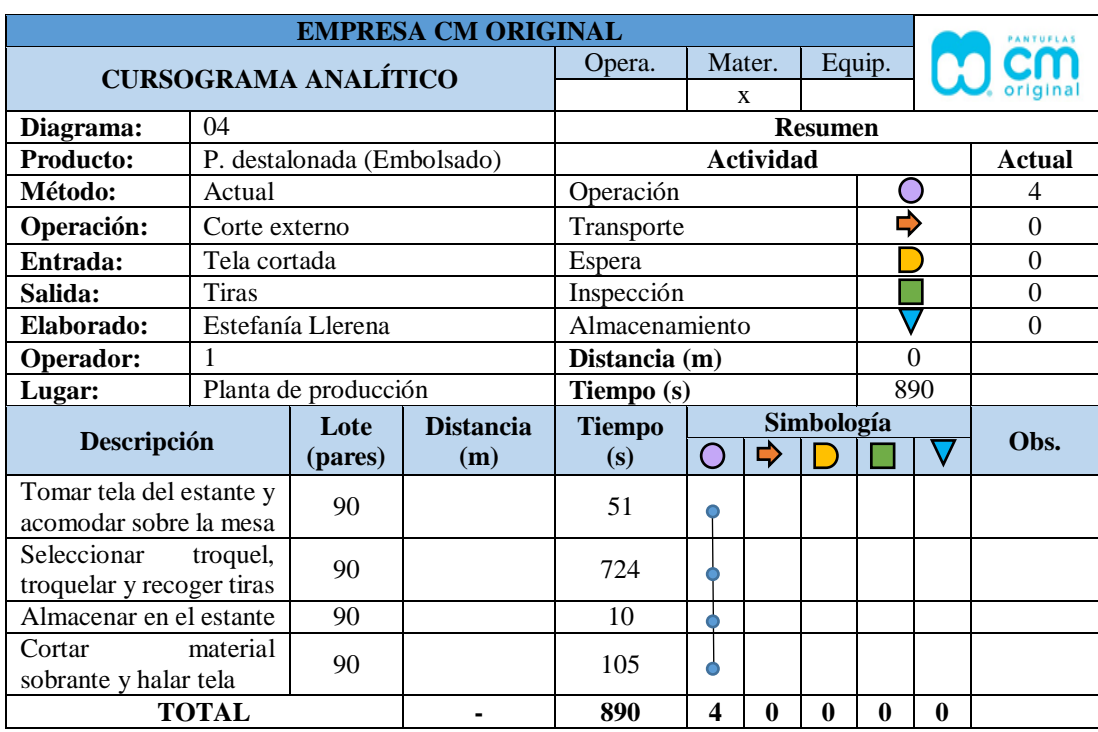

# **CORTE EXTERNO – CORTE DE TIRAS**

# **CORTE INTERNO - CORTE DE PLANTILLAS DE ESPUMA**

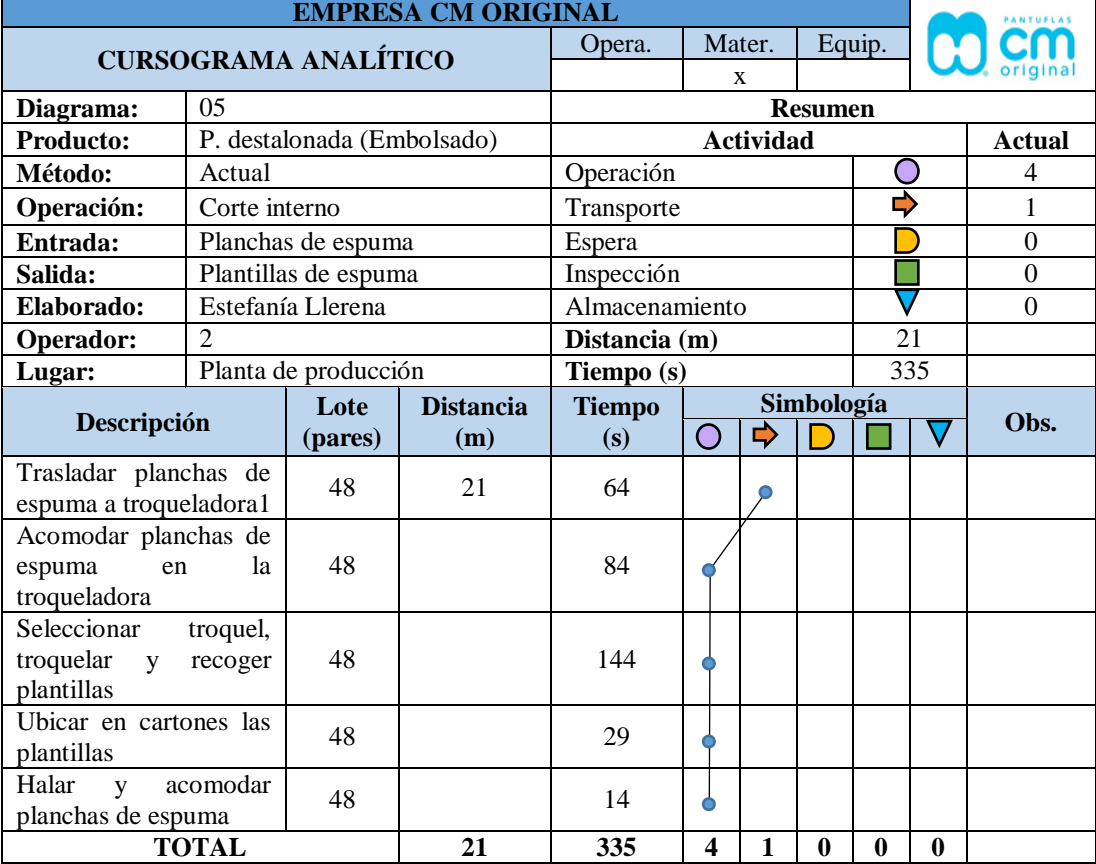

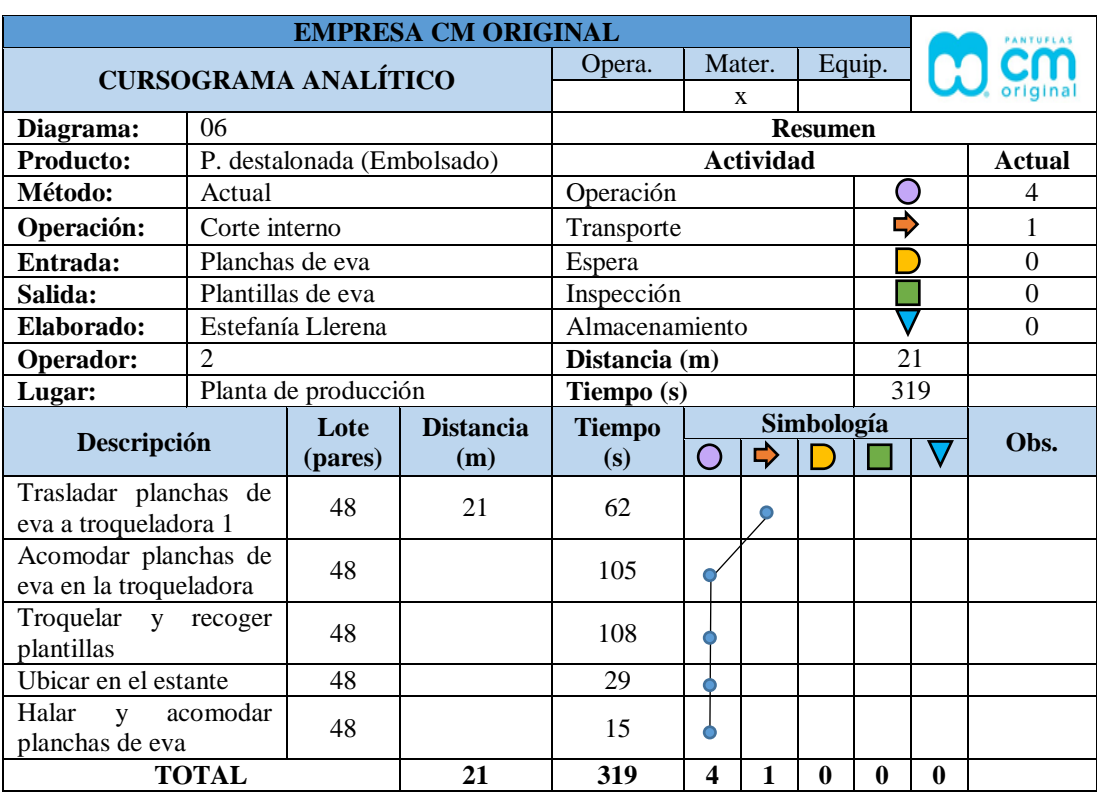

# **CORTE INTERNO - CORTE DE PLANTILLAS DE EVA**

# **CORTE INTERNO - CORTE DE TACÓN EVA**

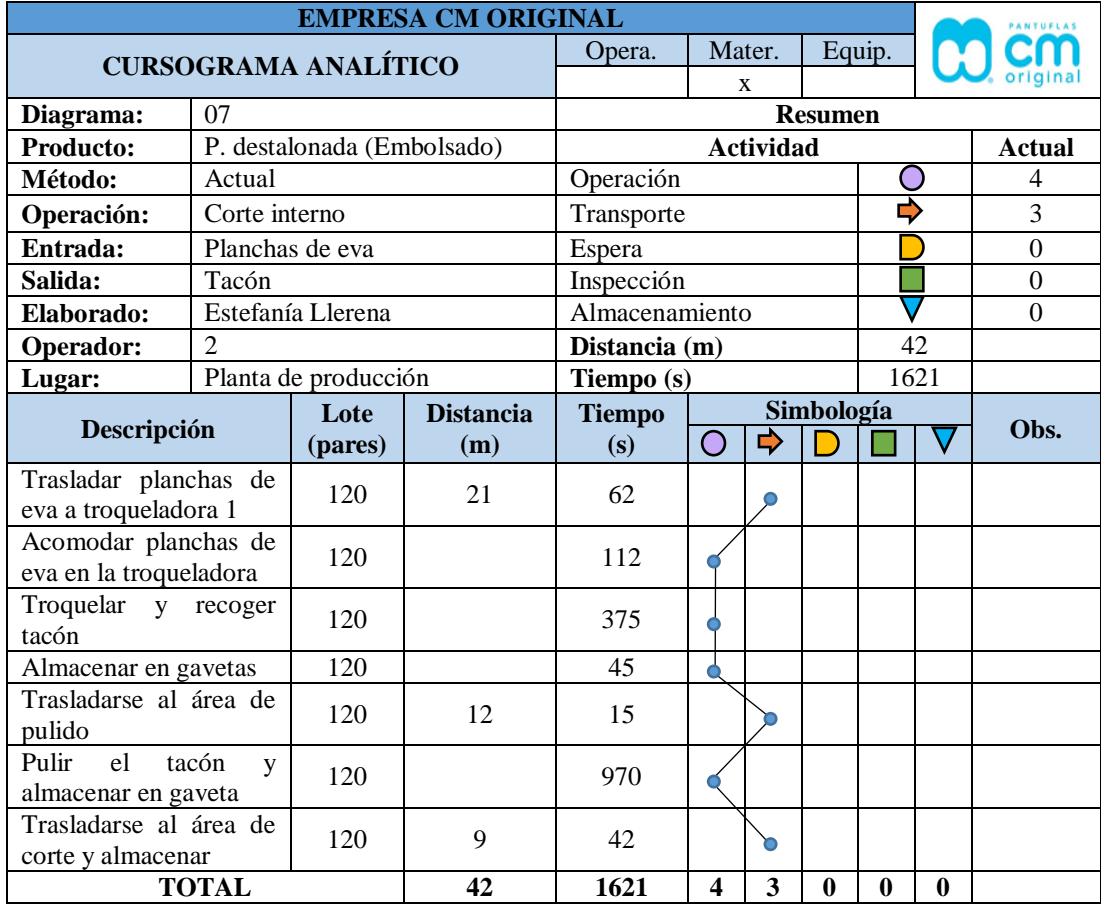

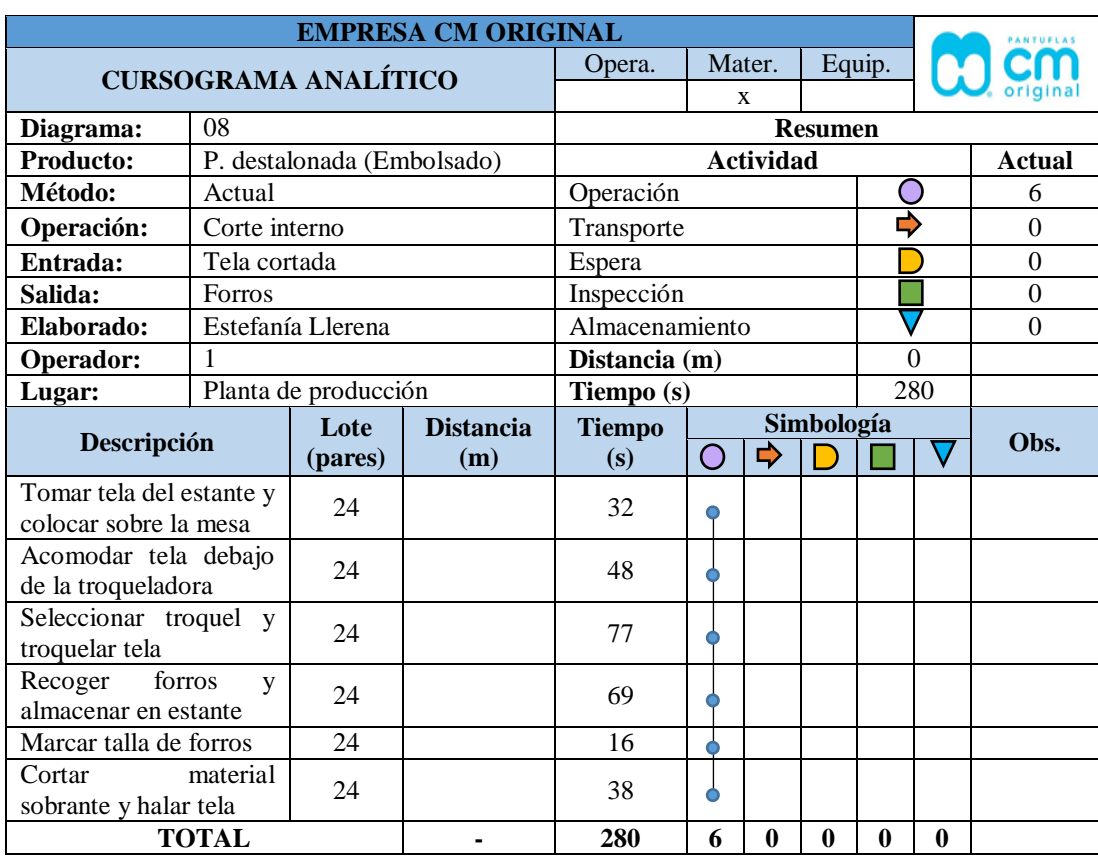

# **CORTE INTERNO - CORTE DE FORROS**

## **ACABADOS - SUBLIMADO**

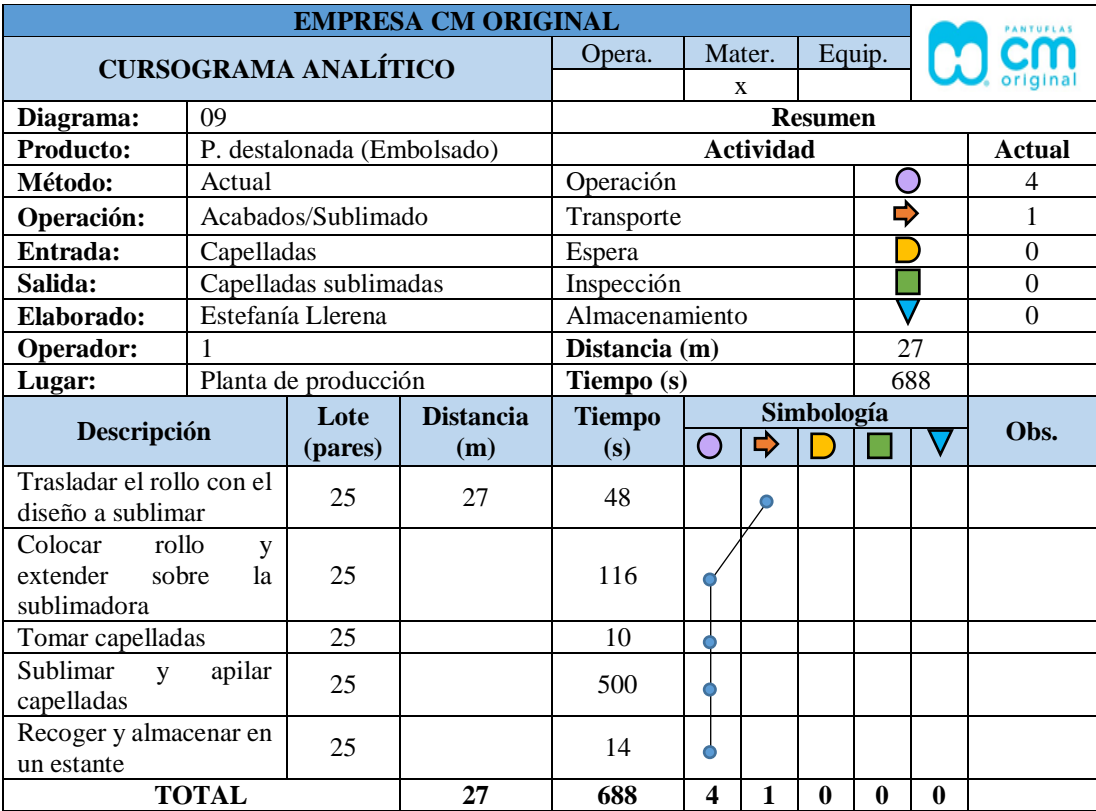

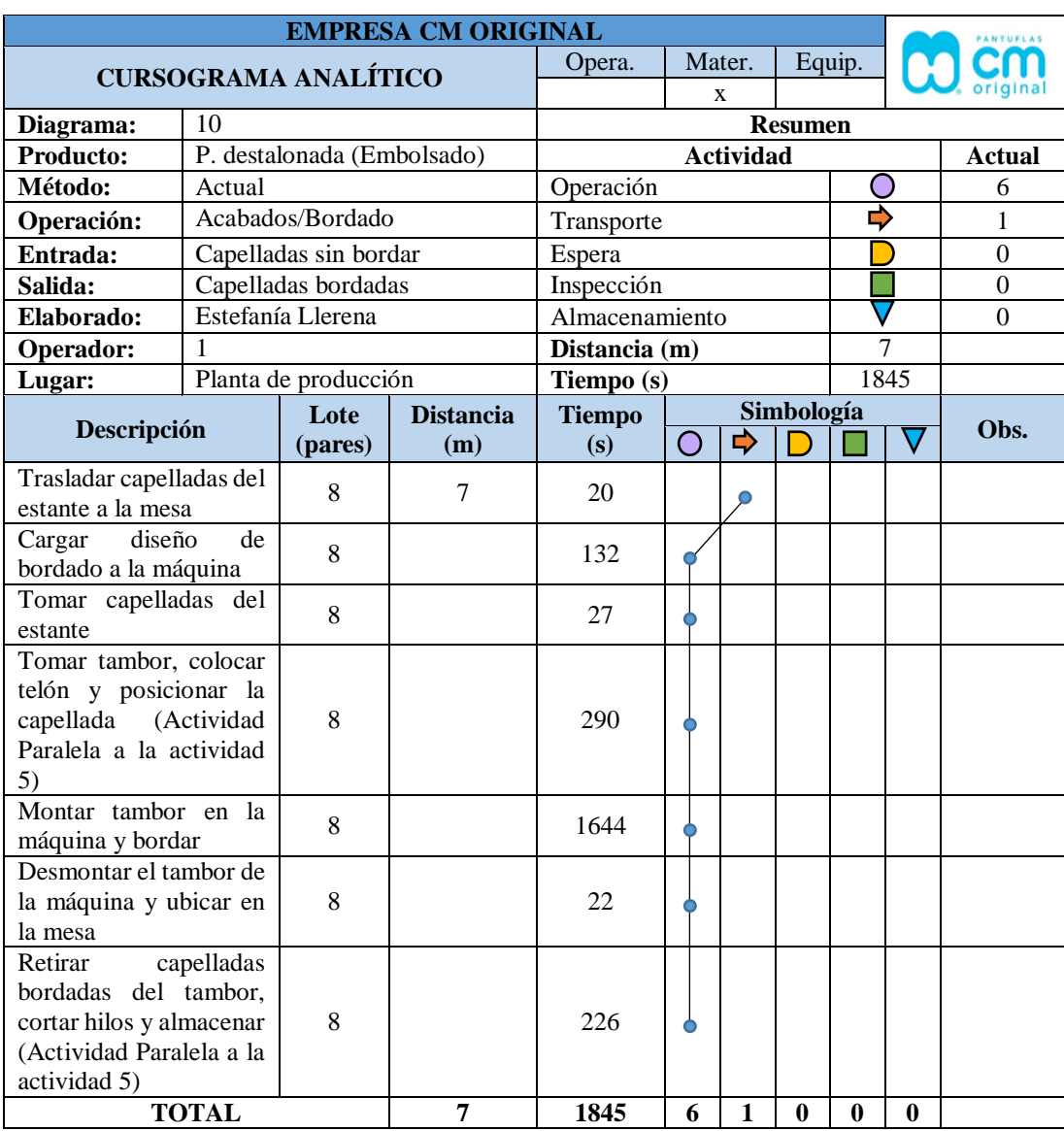

## **ACABADOS – BORDADO**

# **ENGOMADO (EMBOLSADO)**

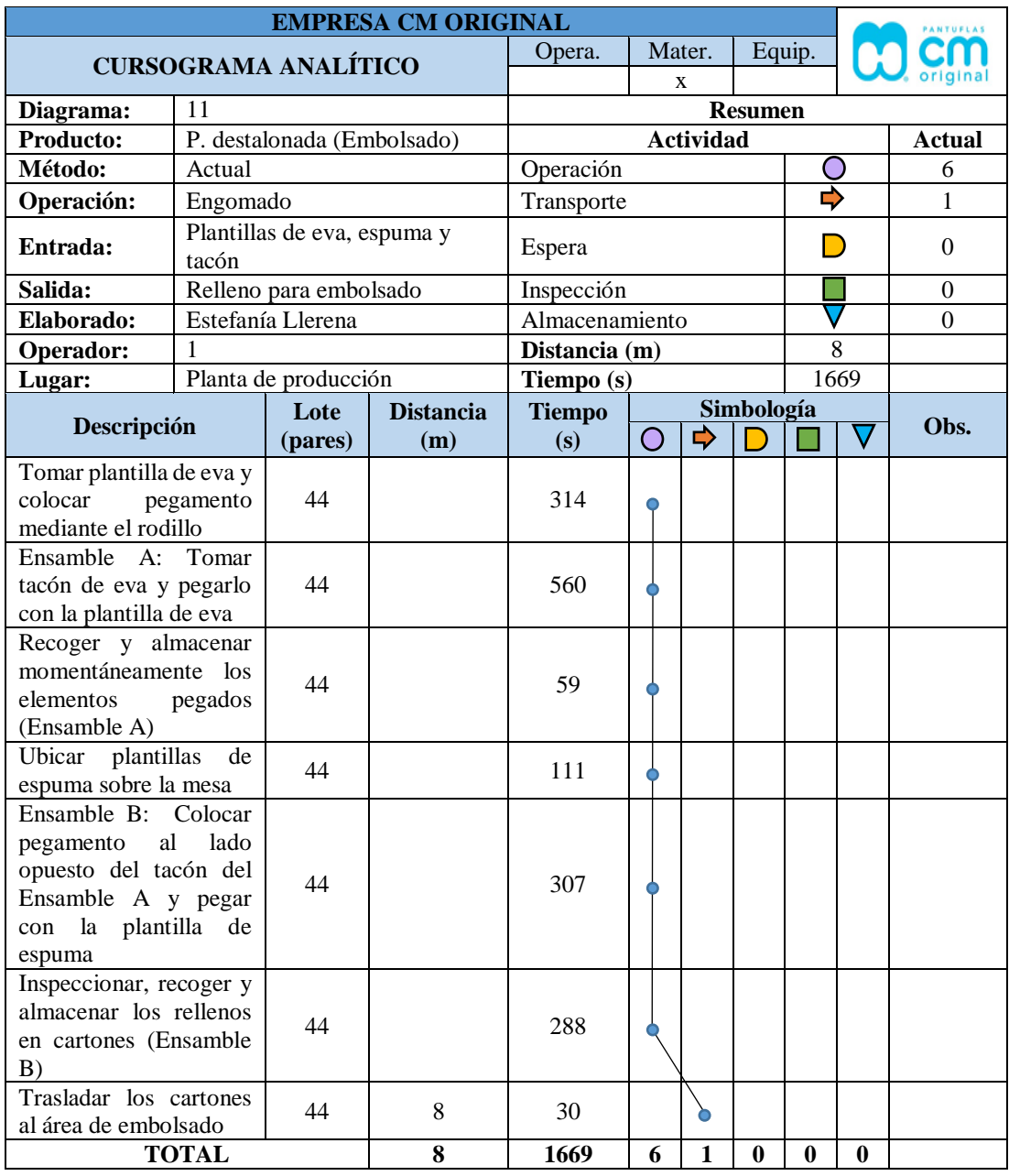

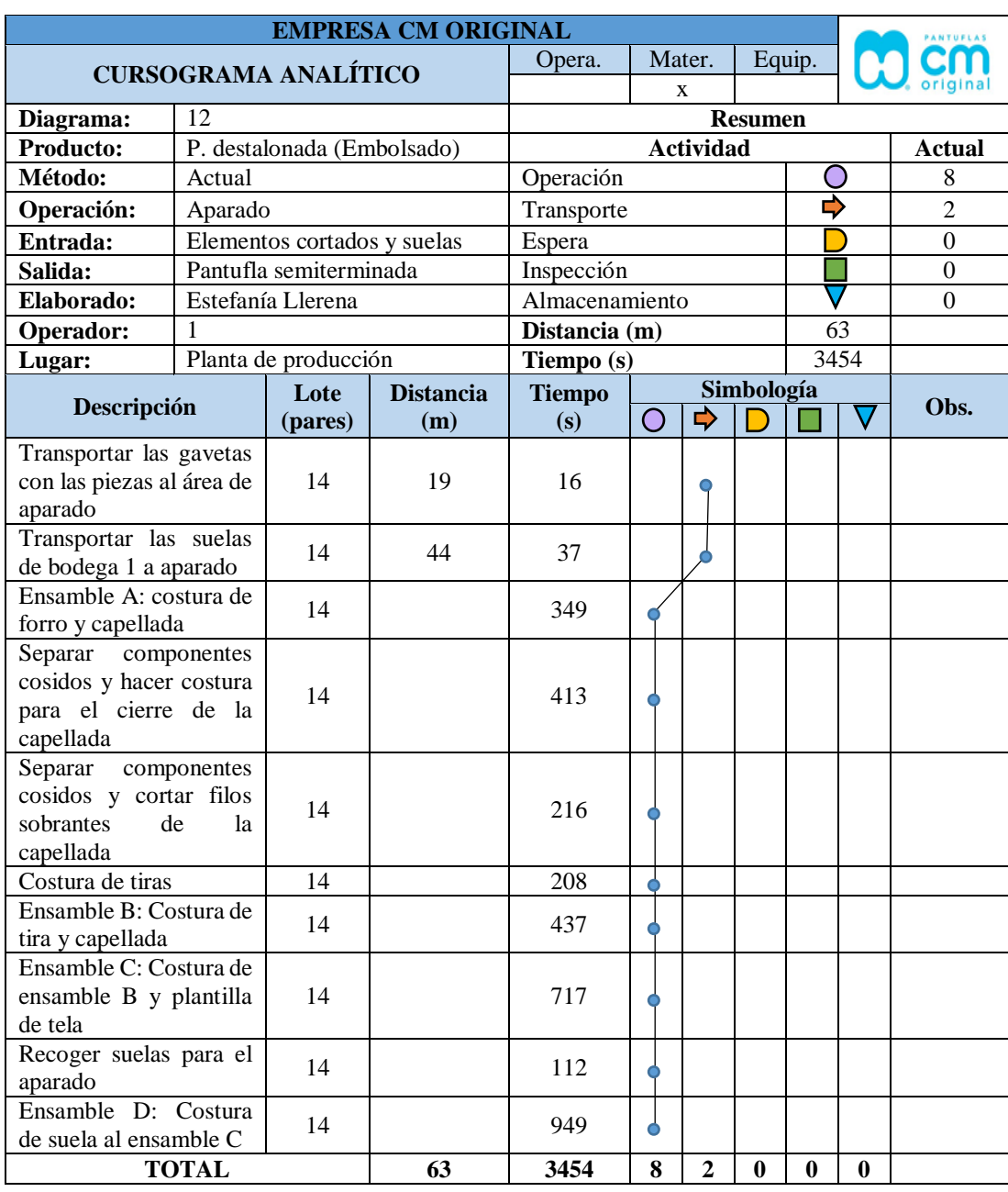

## **APARADO**

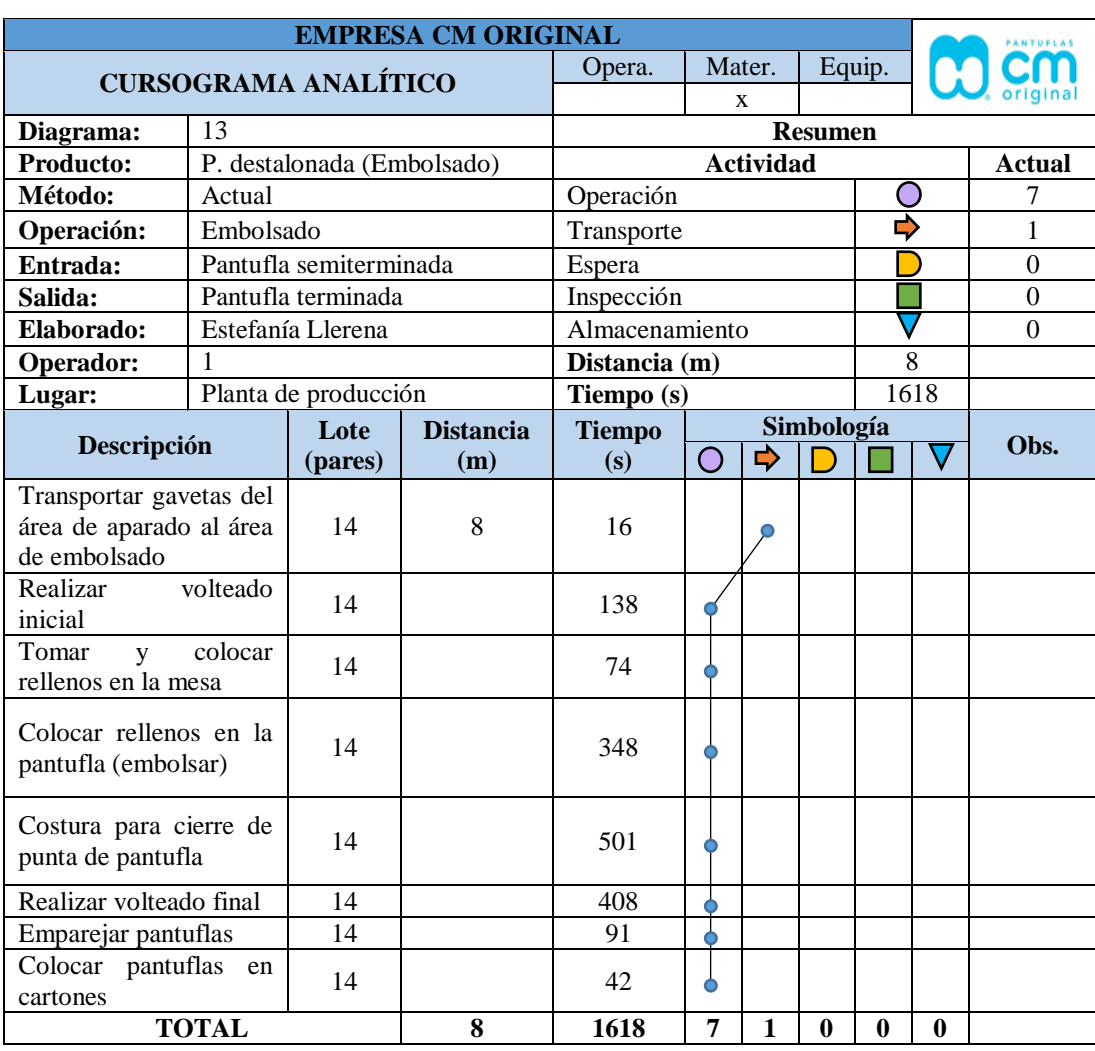

## **EMBOLSADO**

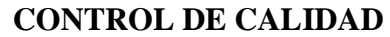

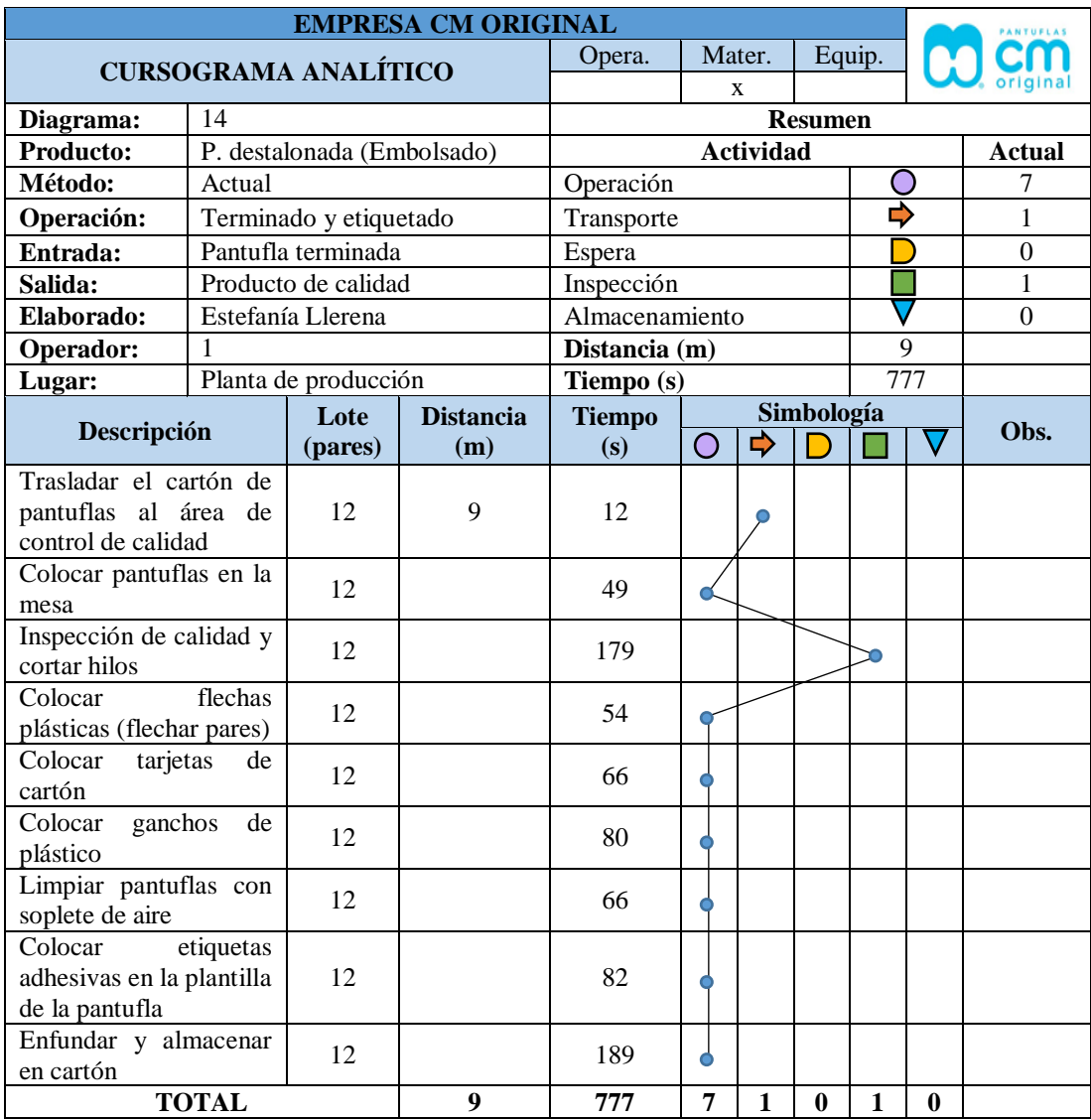

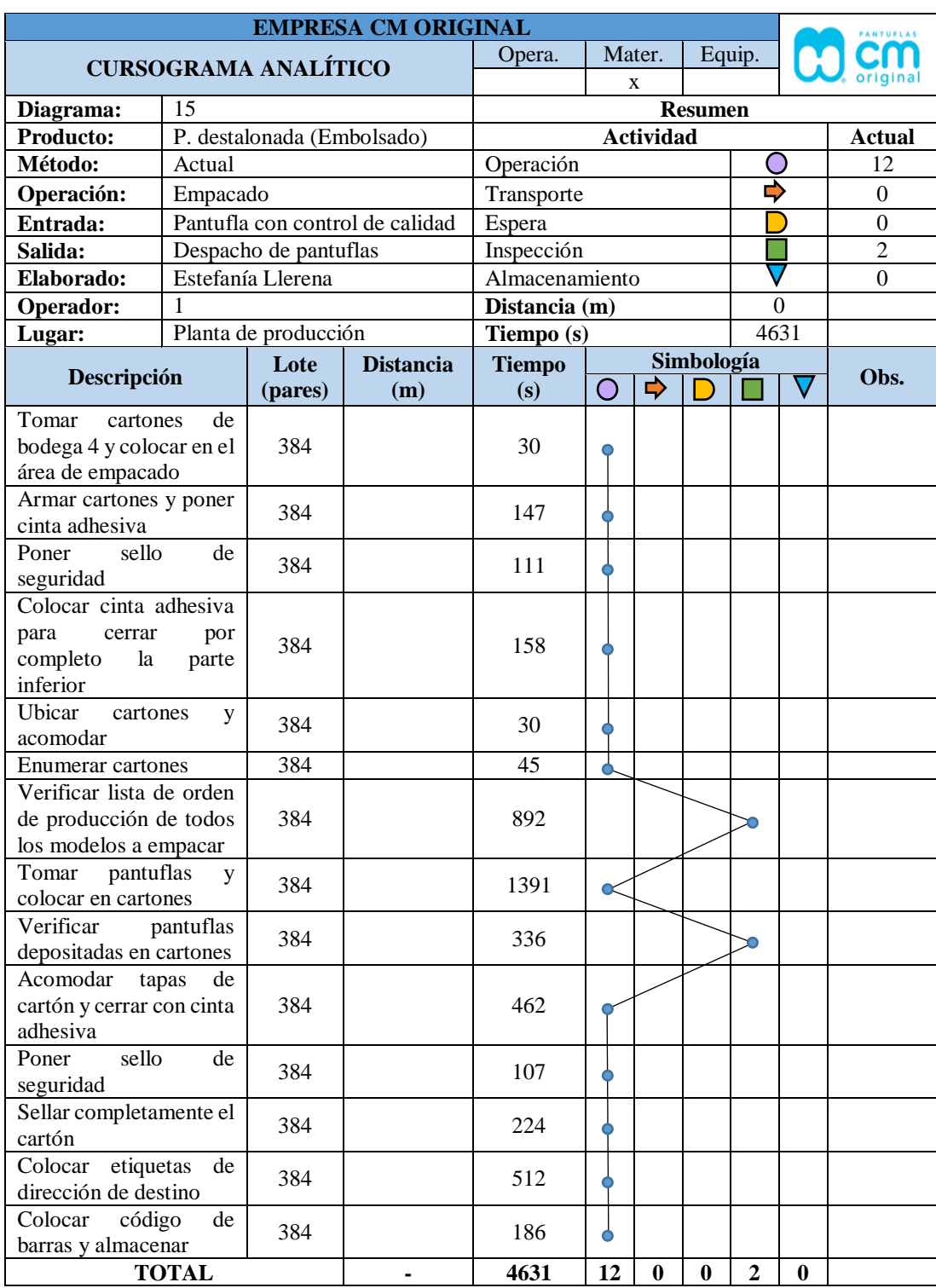

## **EMPACADO**

## **Anexo 2.** Estudio de tiempos.

# **CORTE EXTERNO**

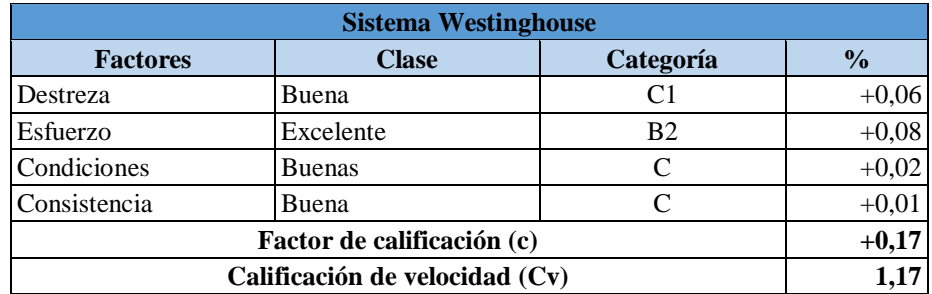

## **Corte de capelladas**

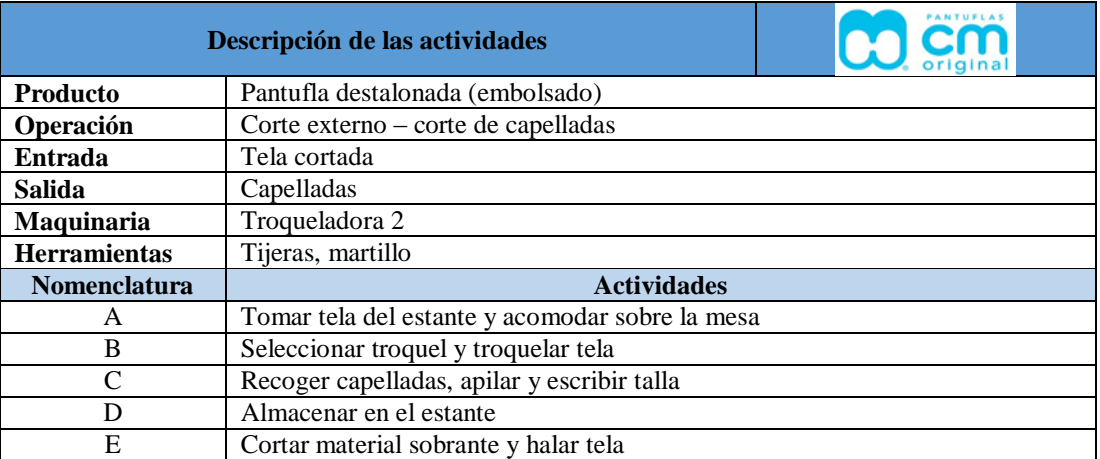

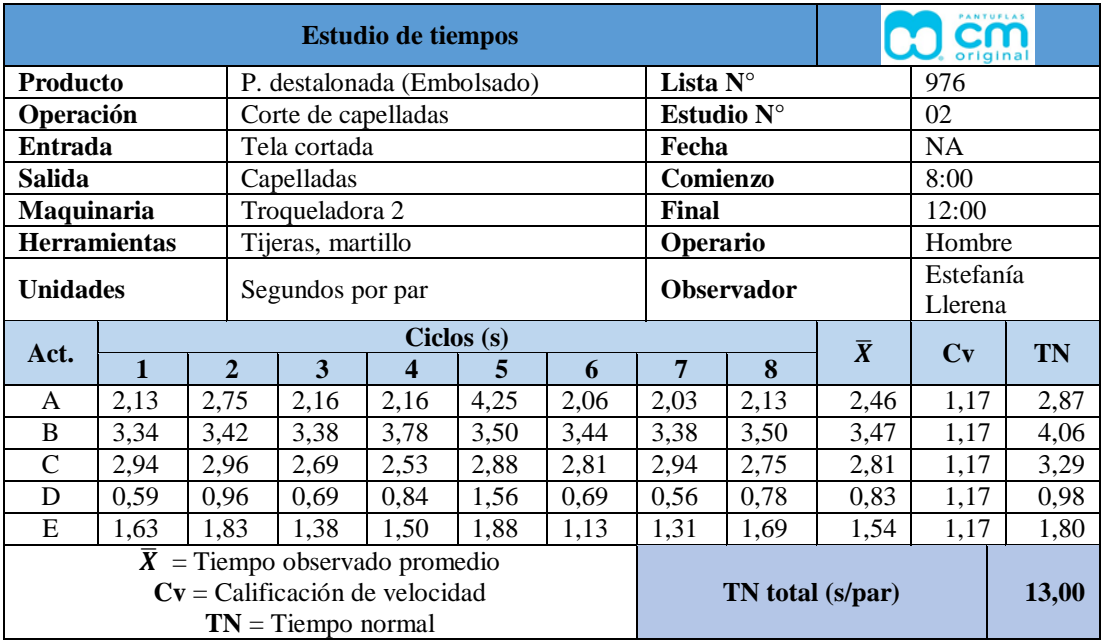

## **Corte de plantillas de tela**

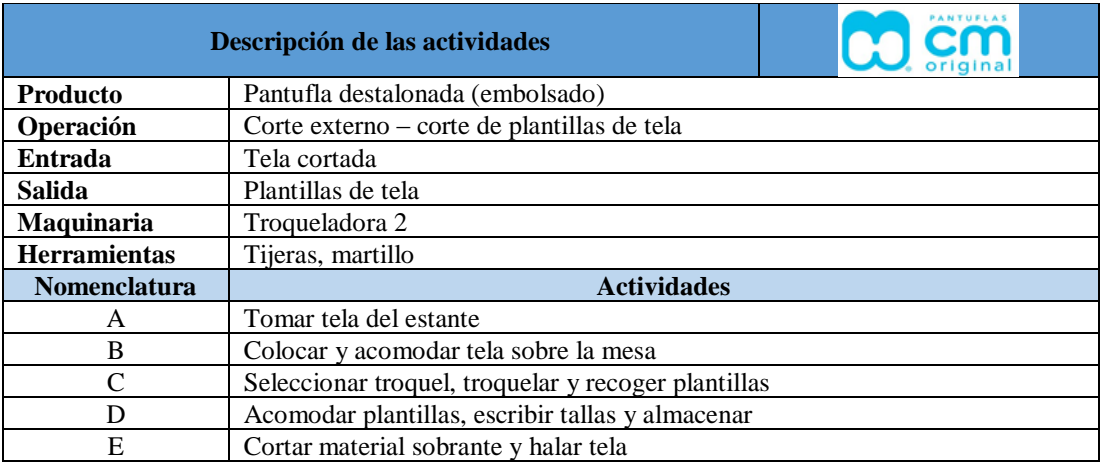

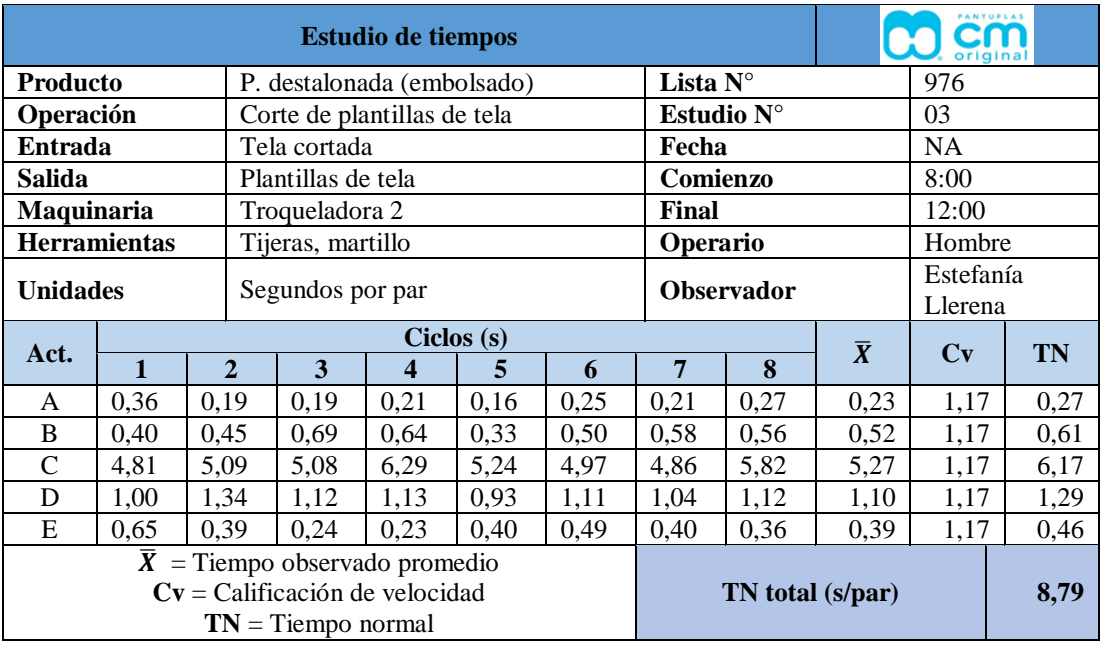

#### **Corte de tiras**

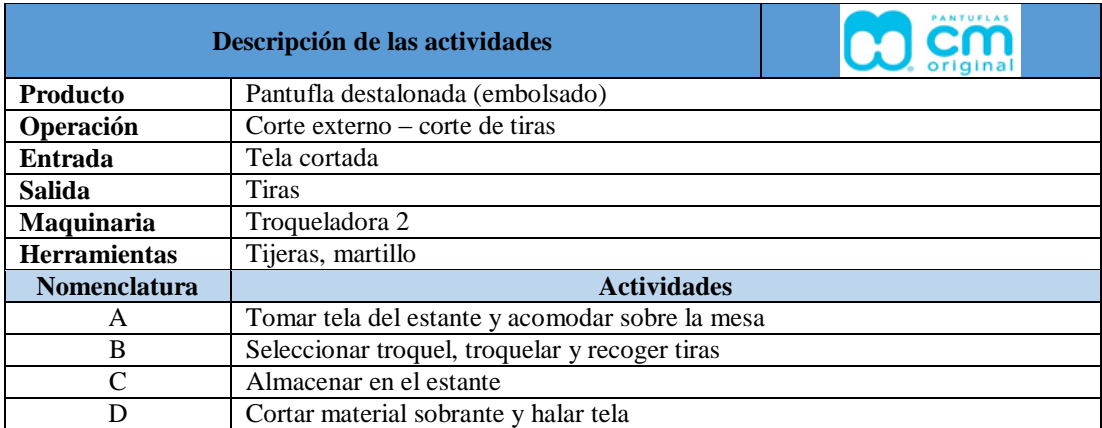

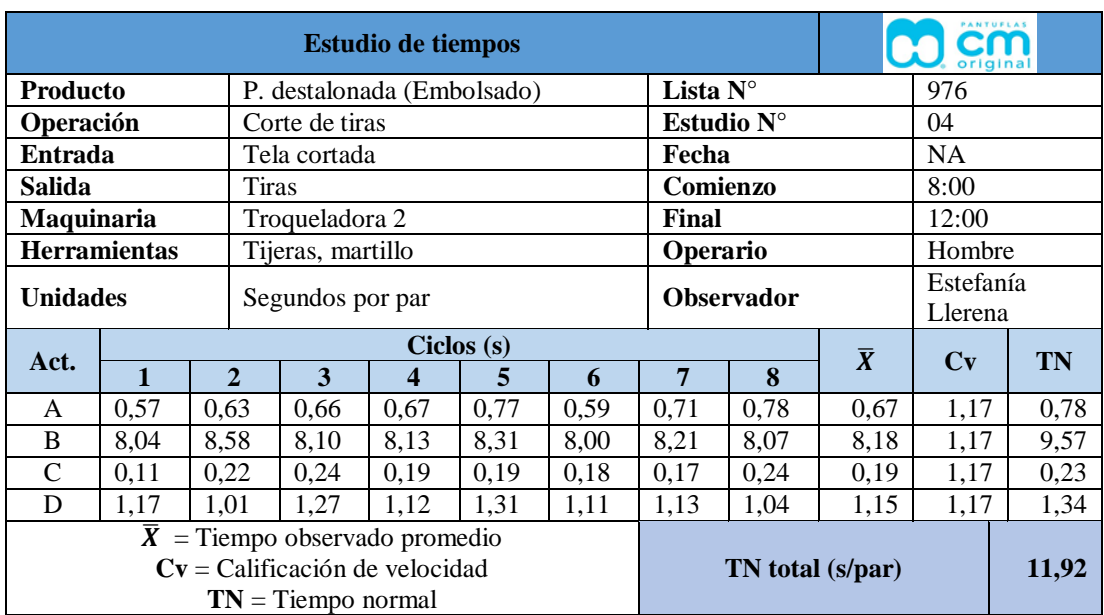

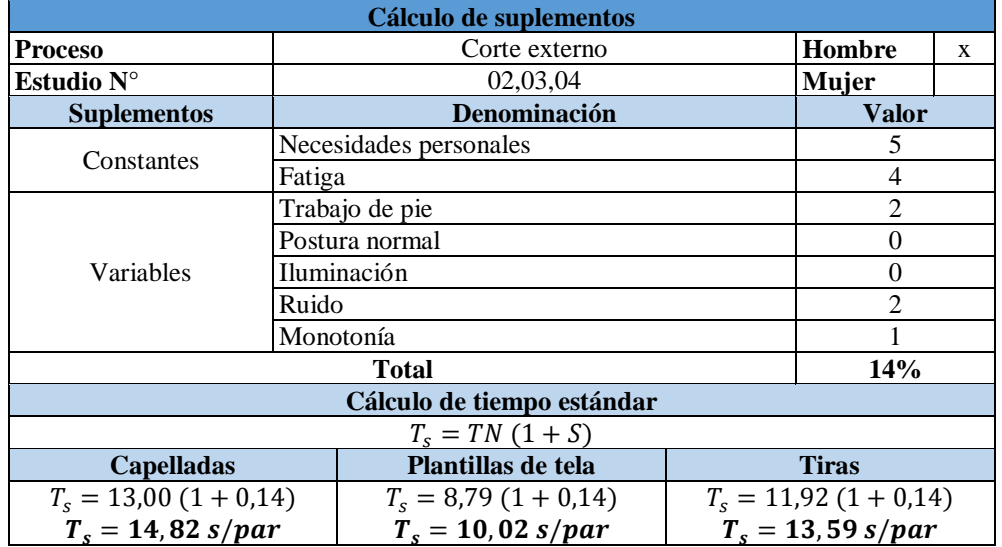

#### **CORTE INTERNO**

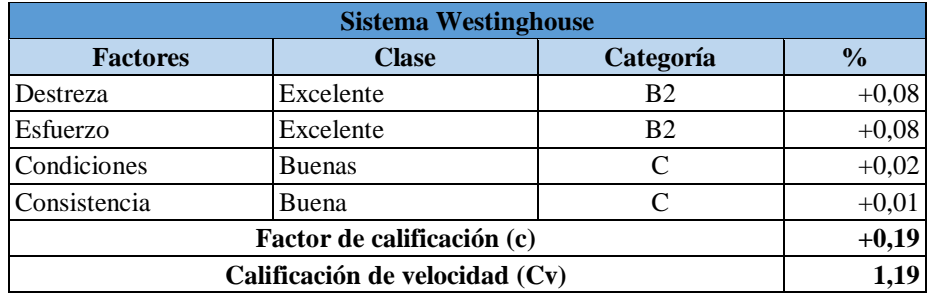

## **Corte de plantillas de espuma**

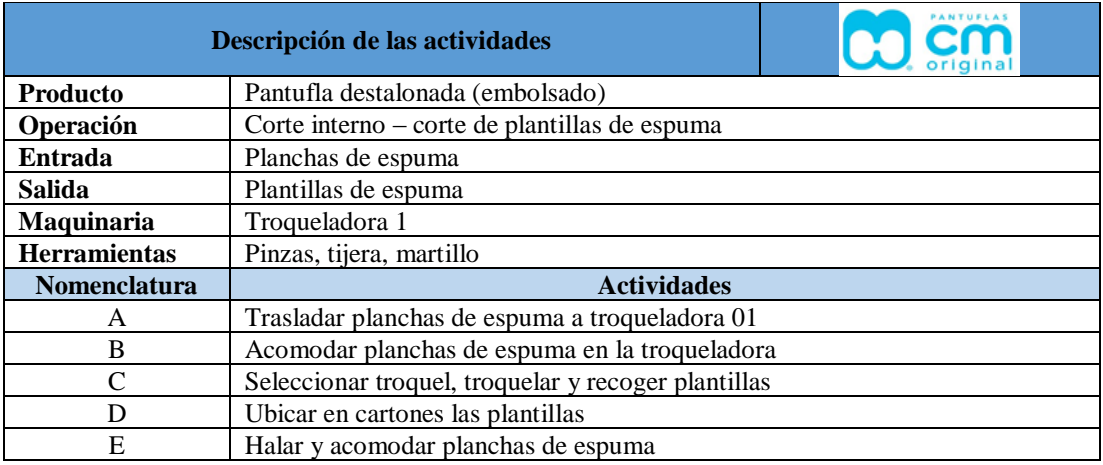

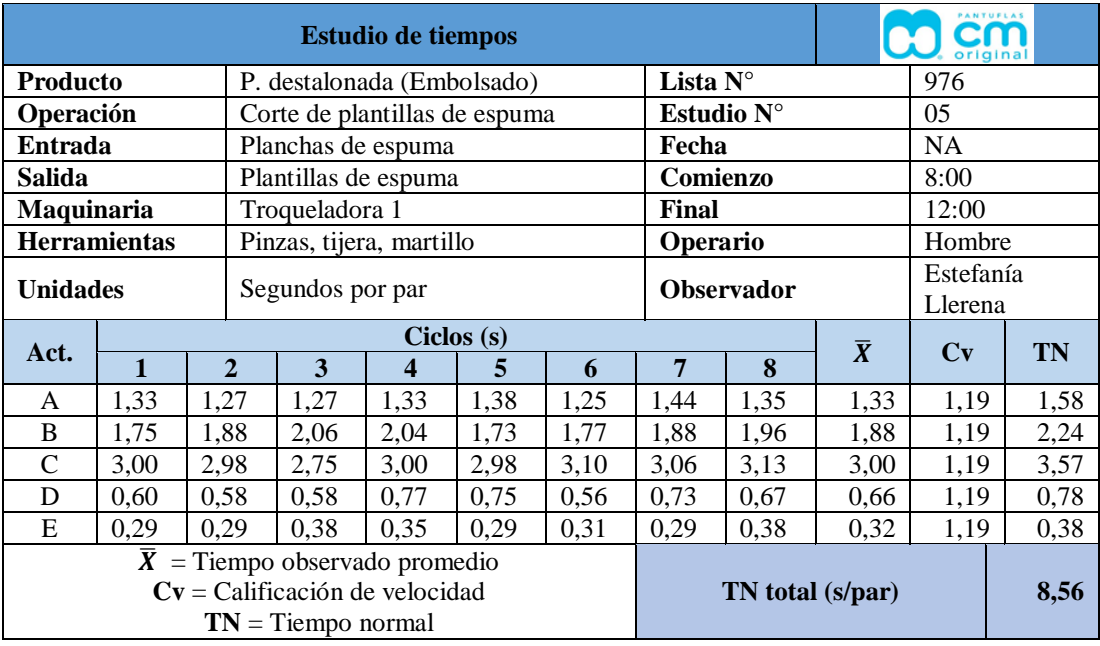

# **Corte de plantillas de eva**

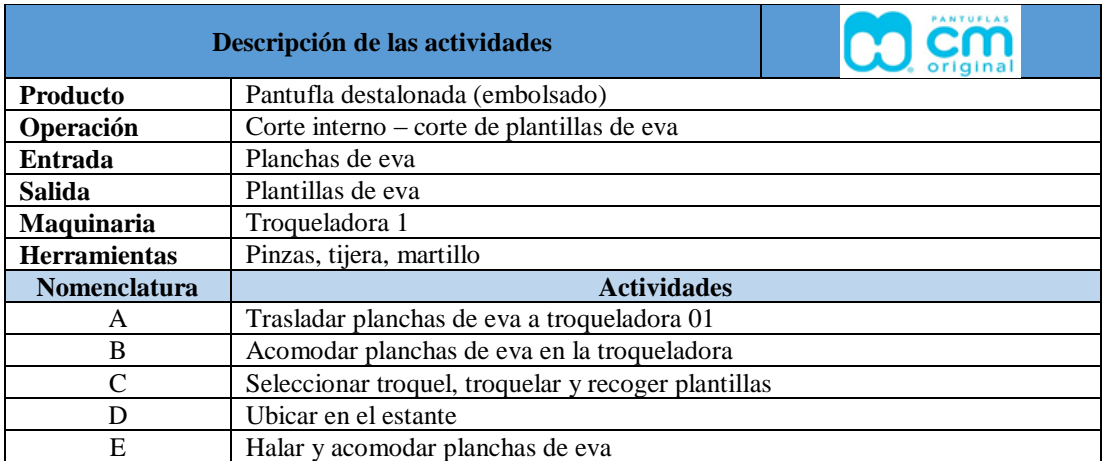

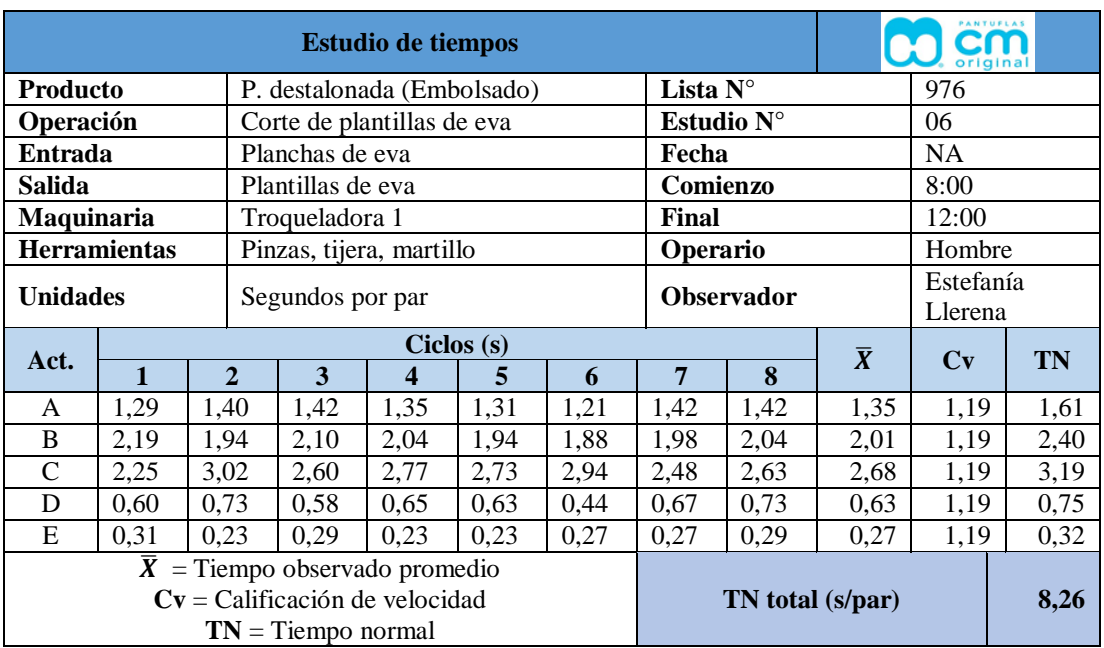

#### **Corte de tacón eva**

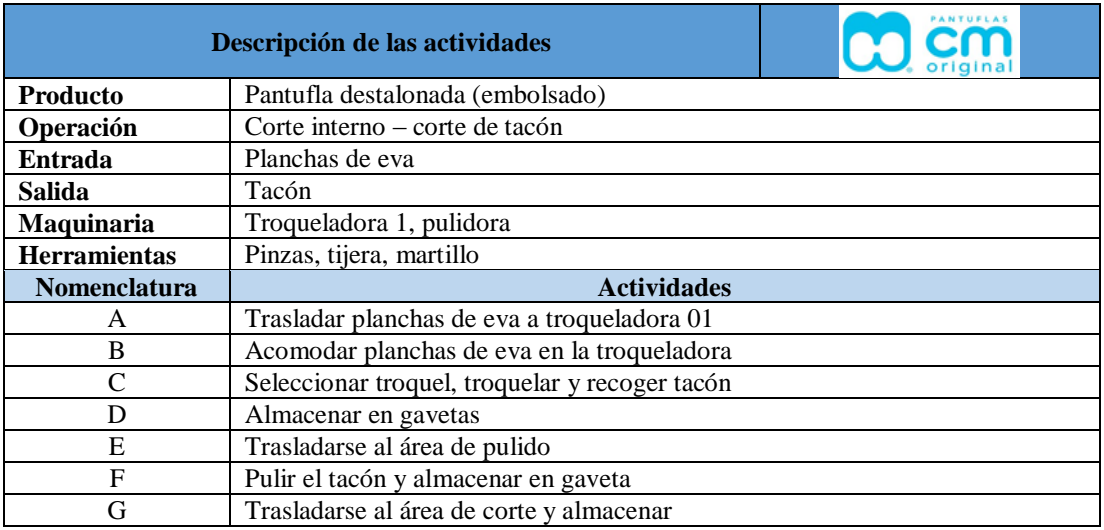

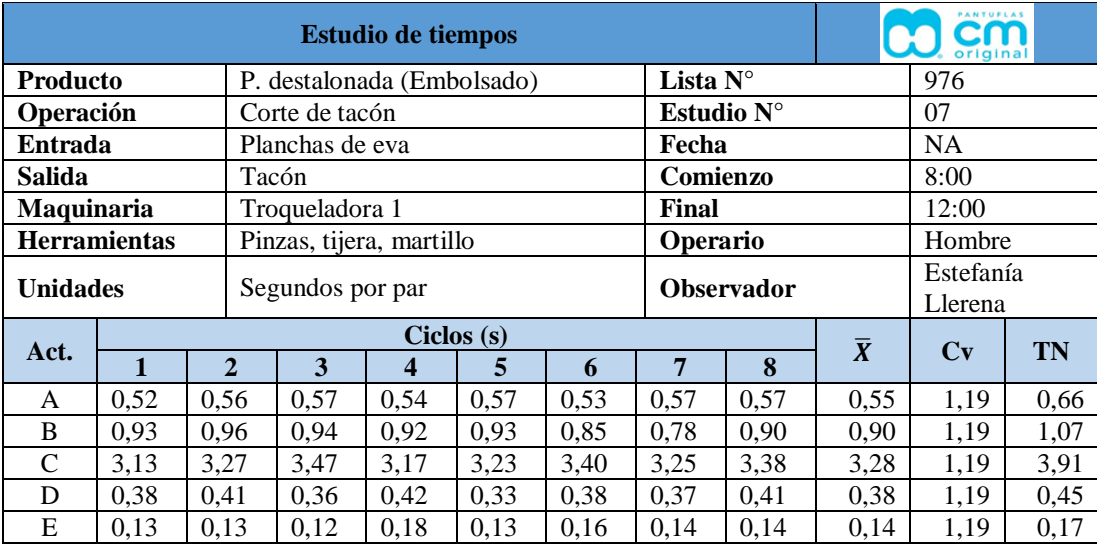

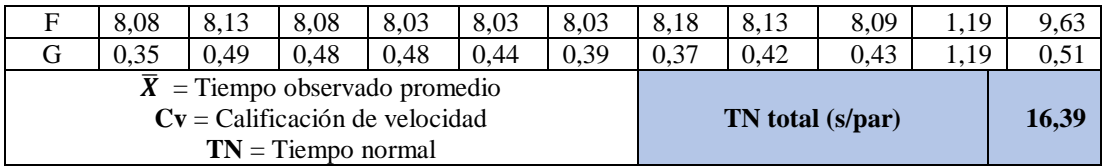

### **Corte de forros**

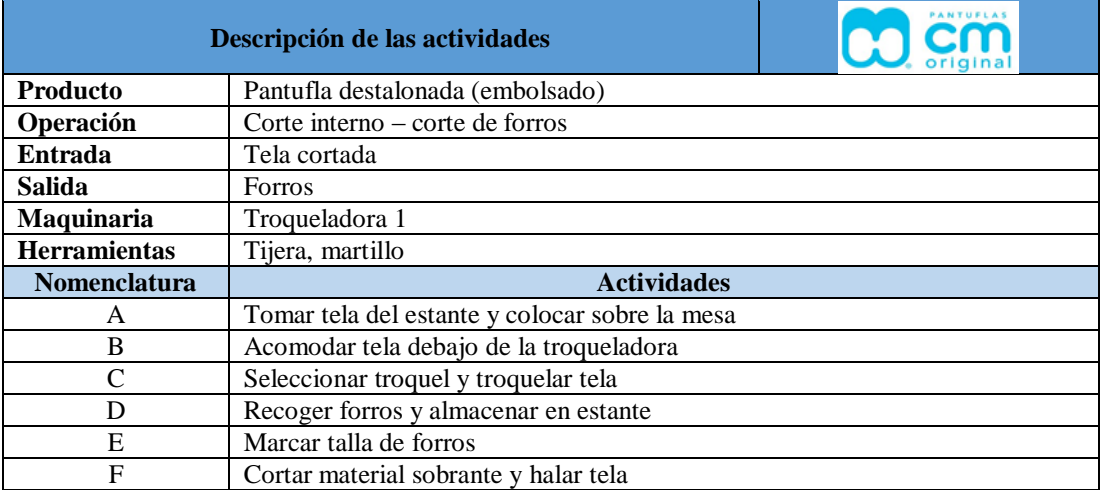

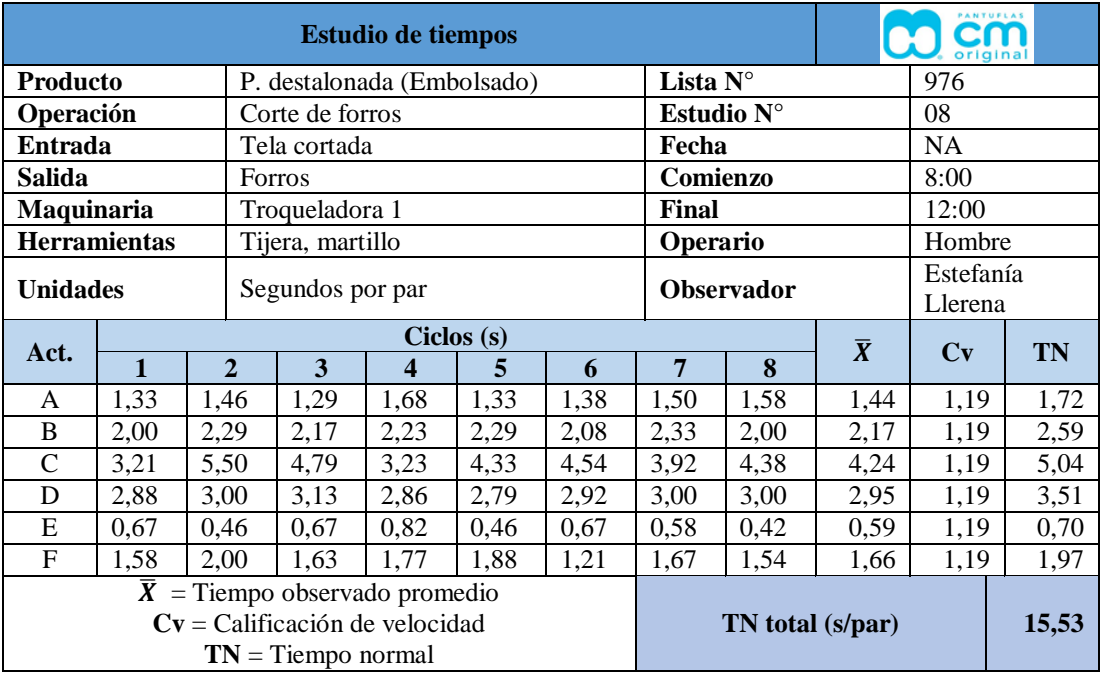

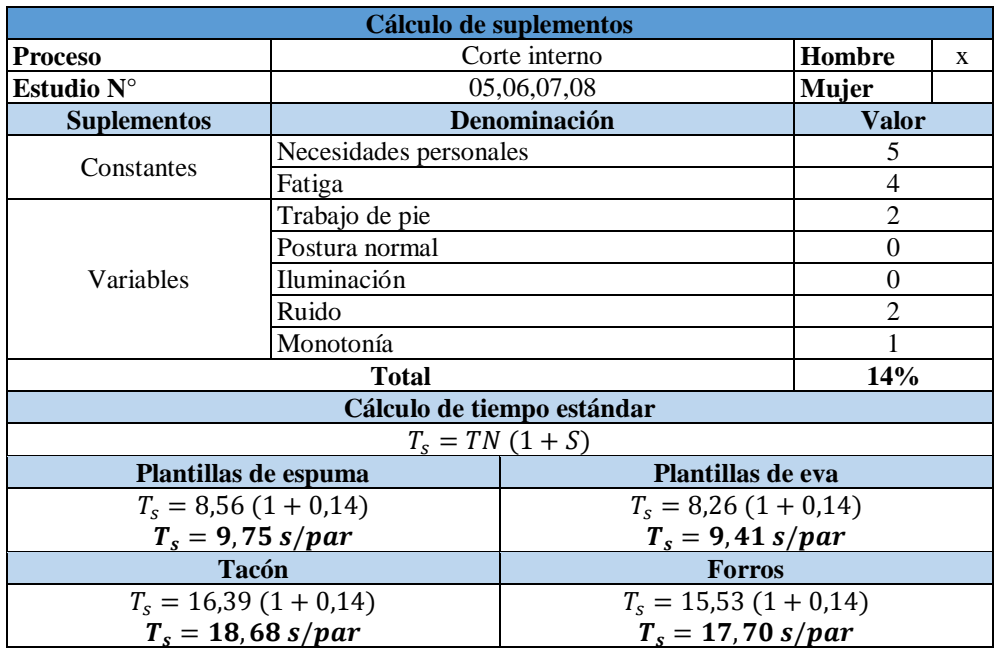

#### **ACABADOS**

#### **Sublimado**

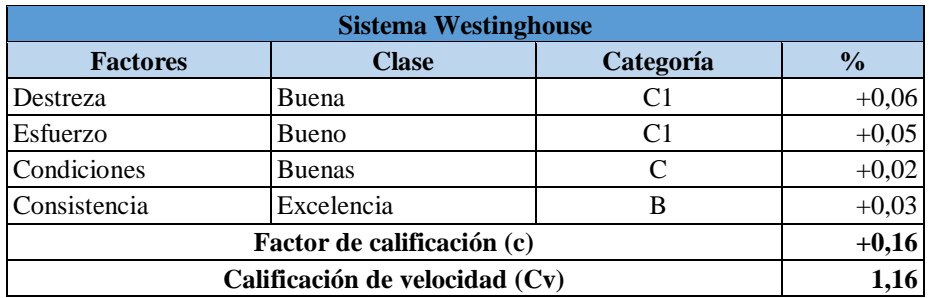

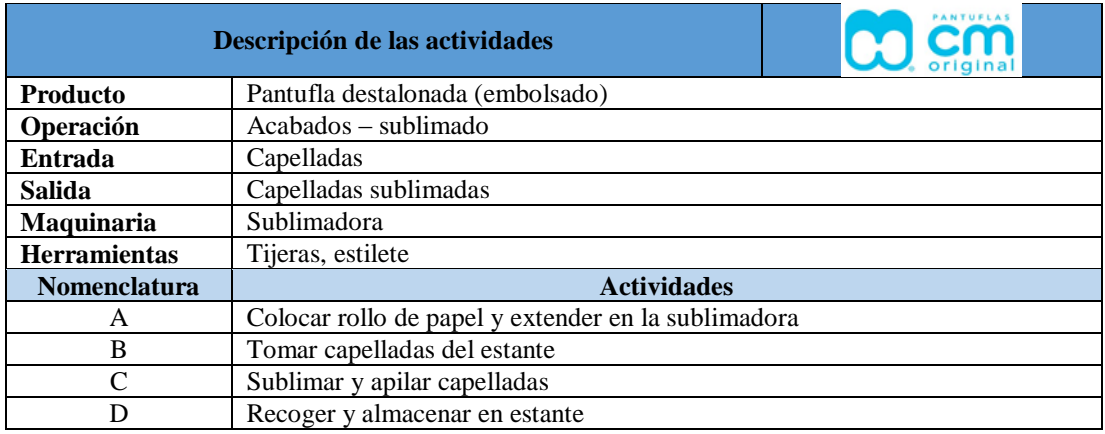
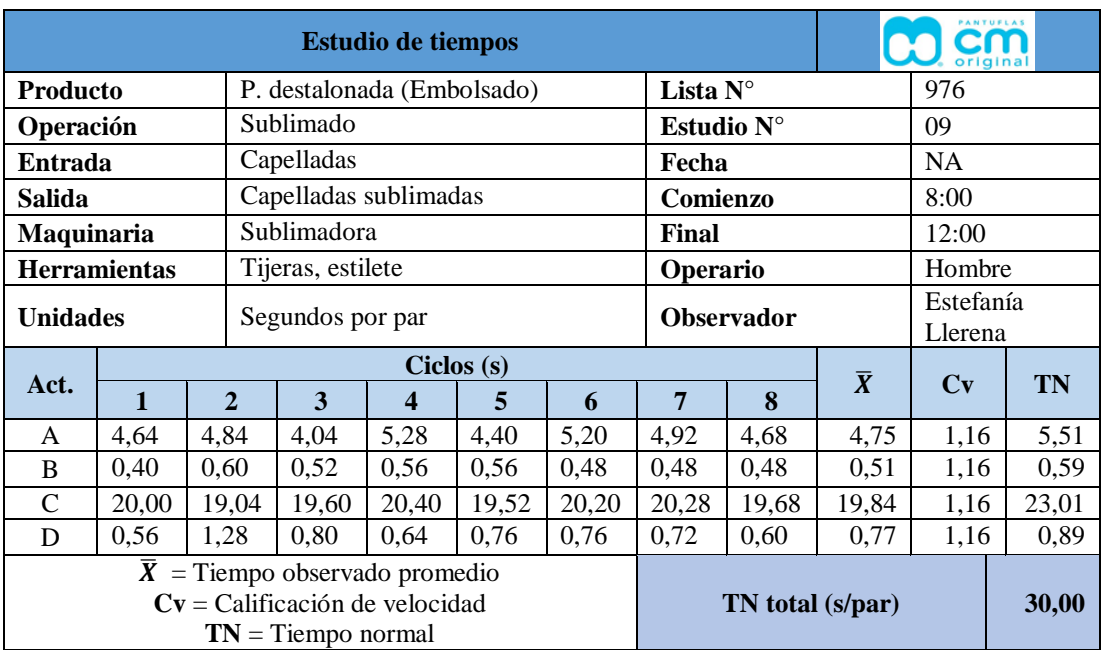

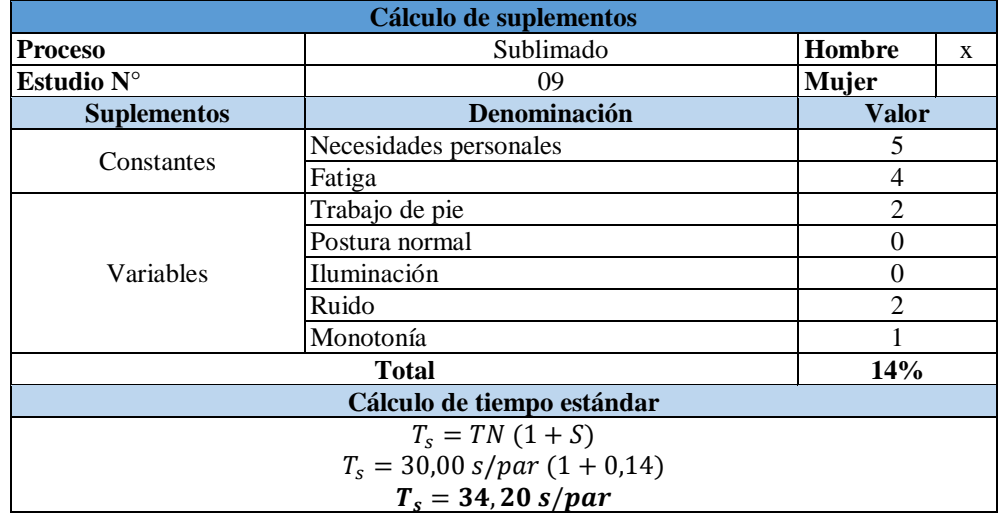

#### **Bordado**

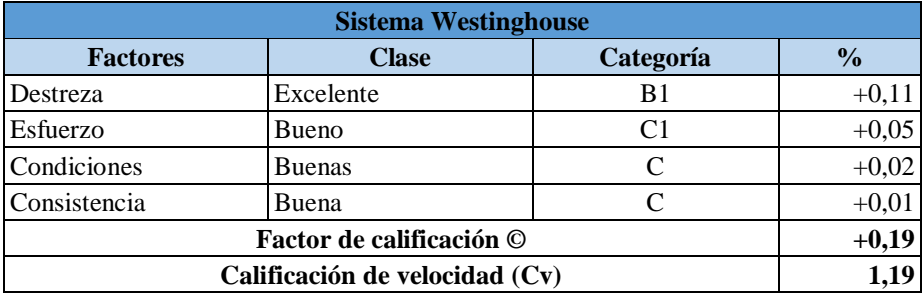

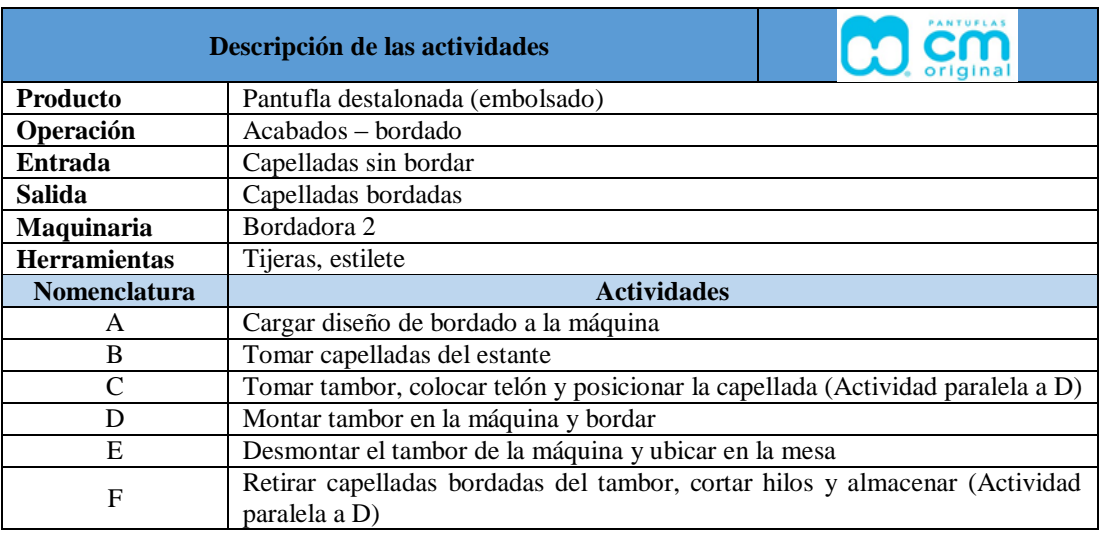

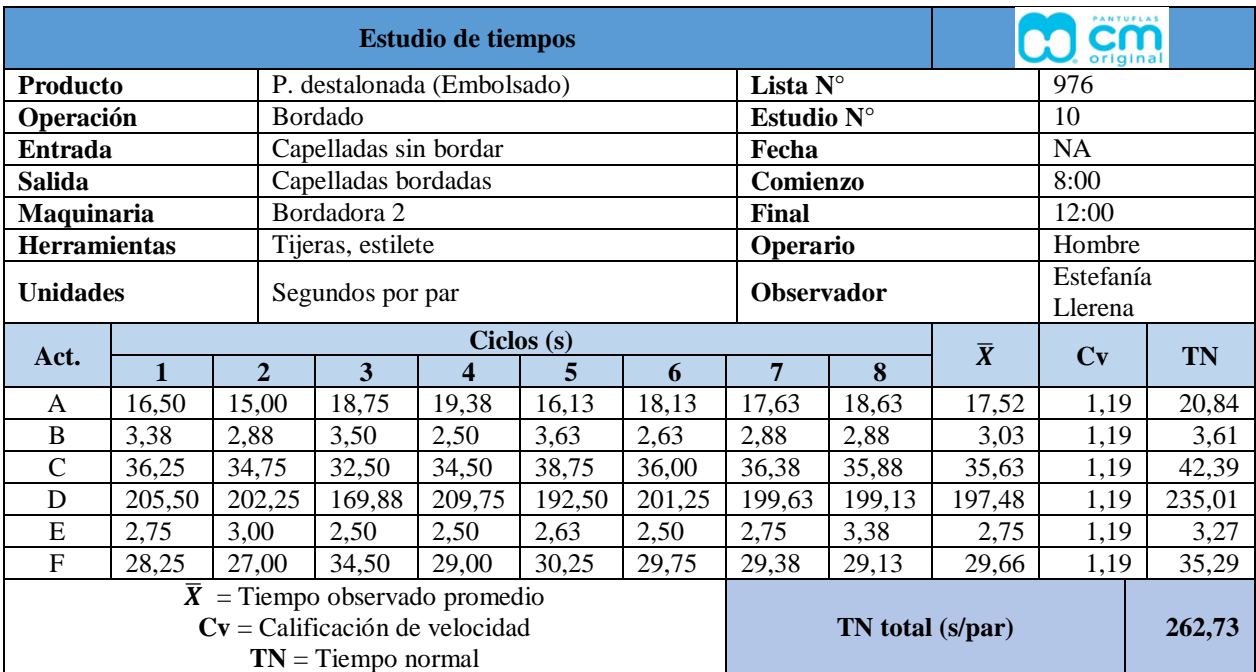

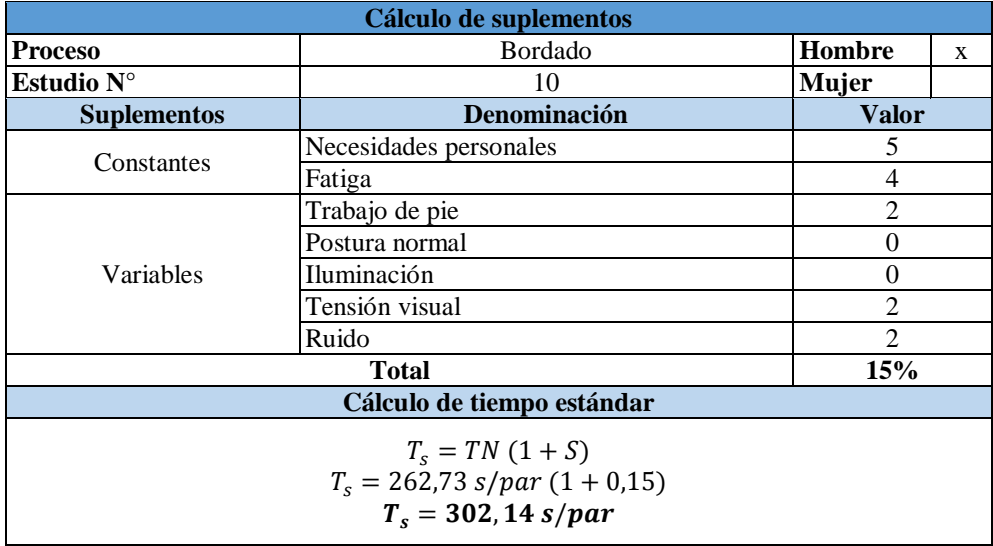

### **ENGOMADO**

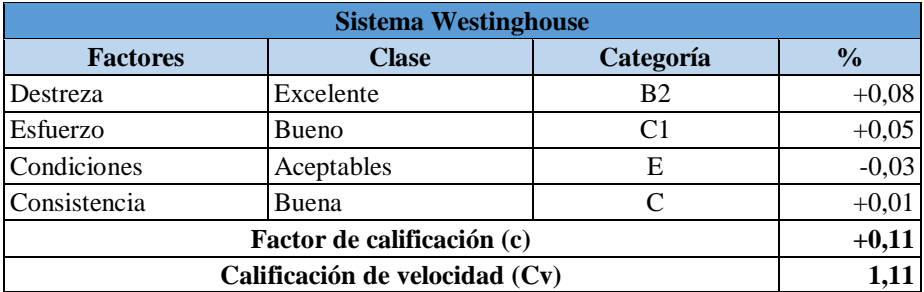

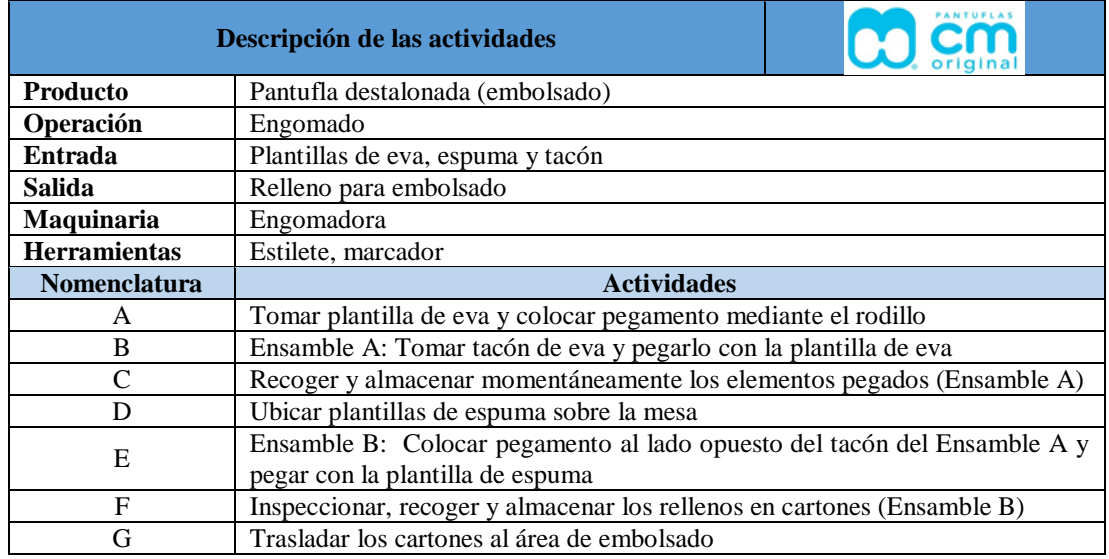

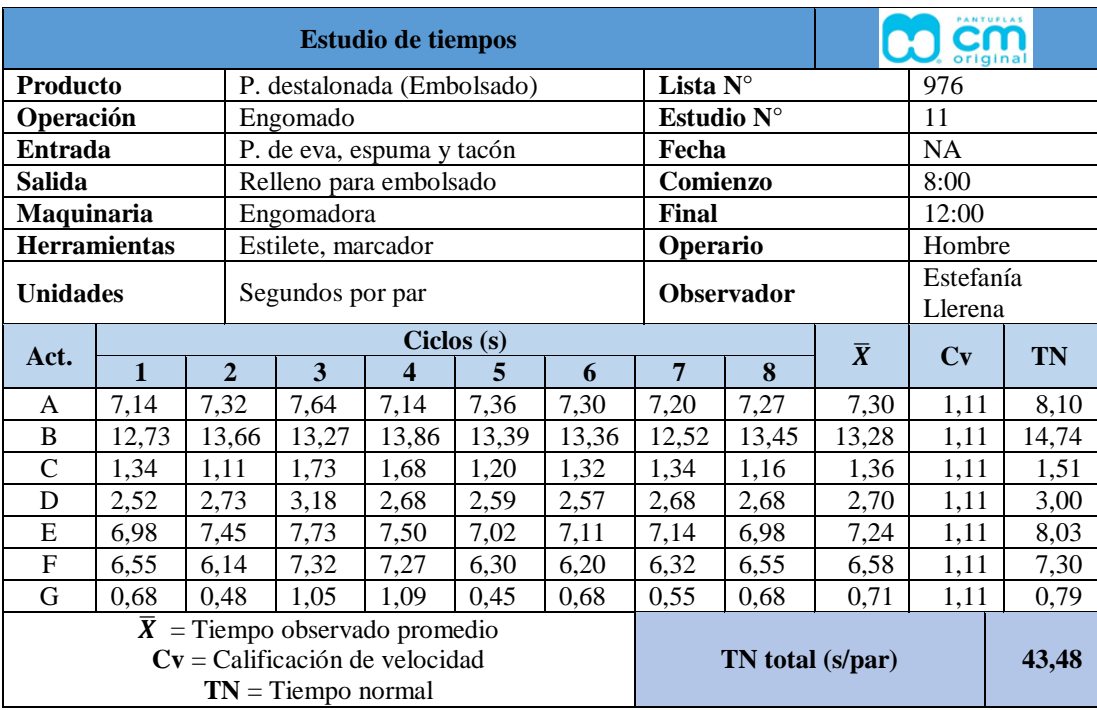

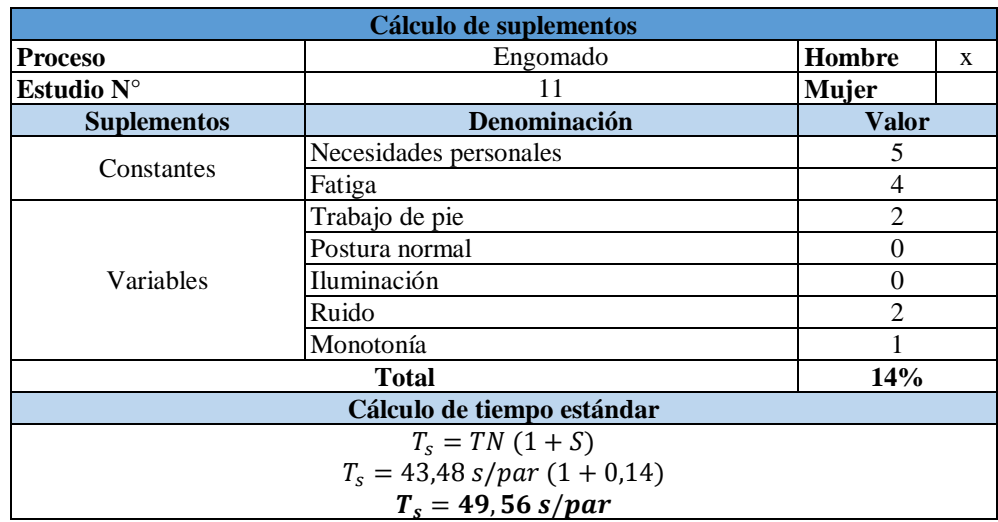

#### **APARADO**

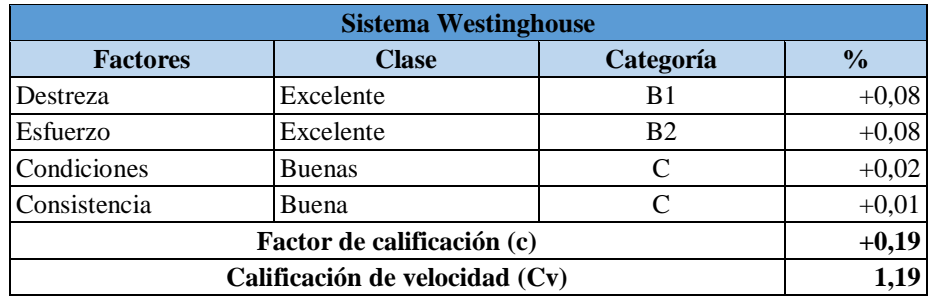

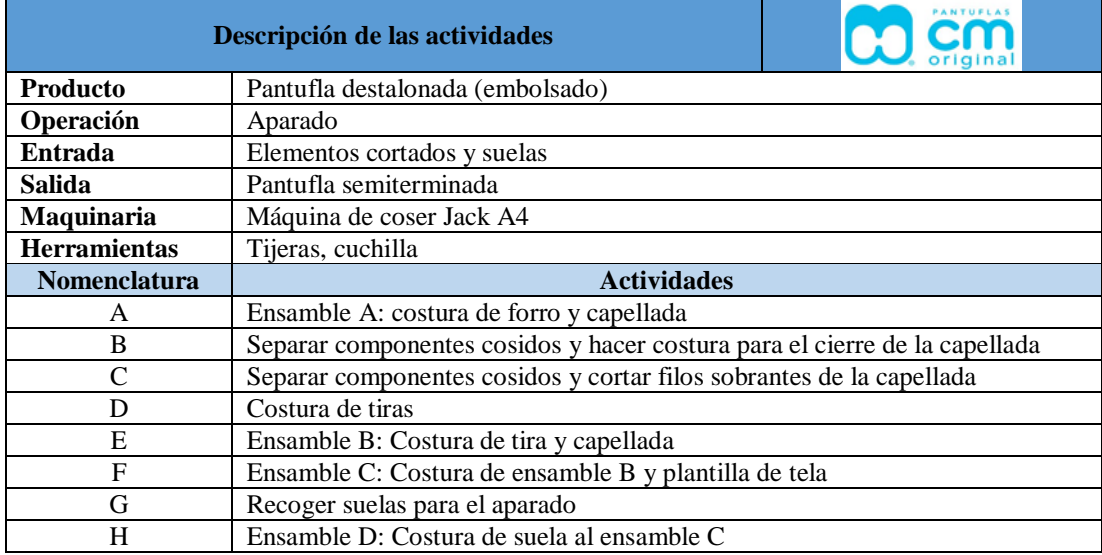

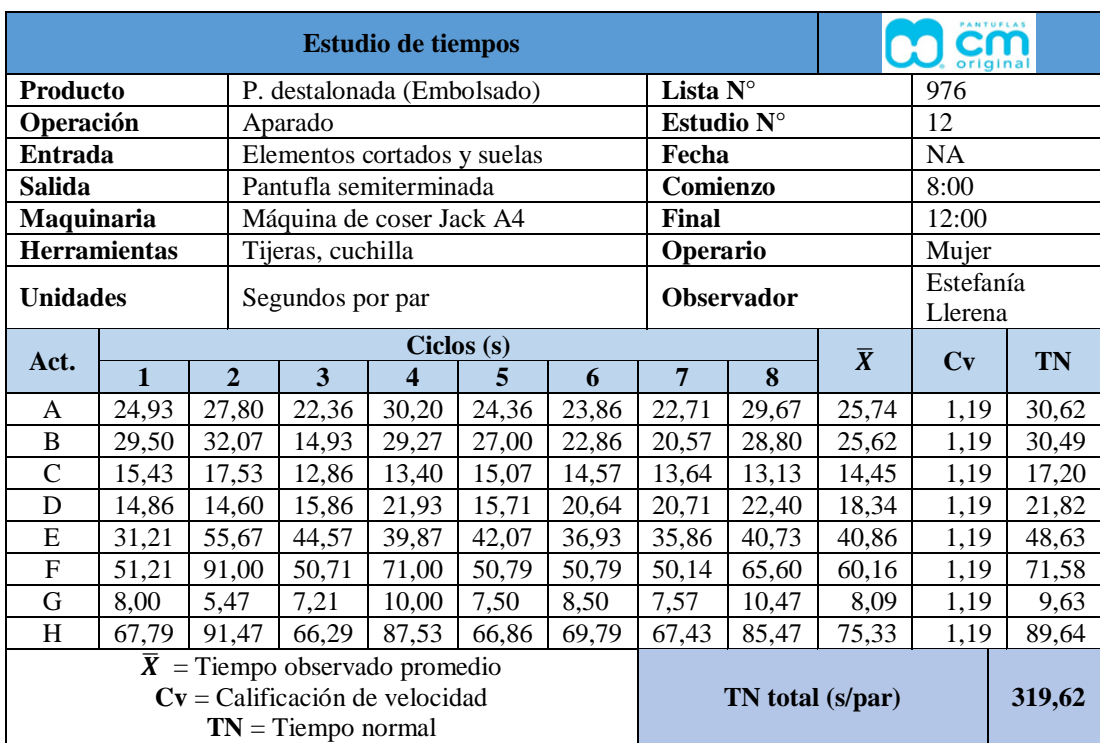

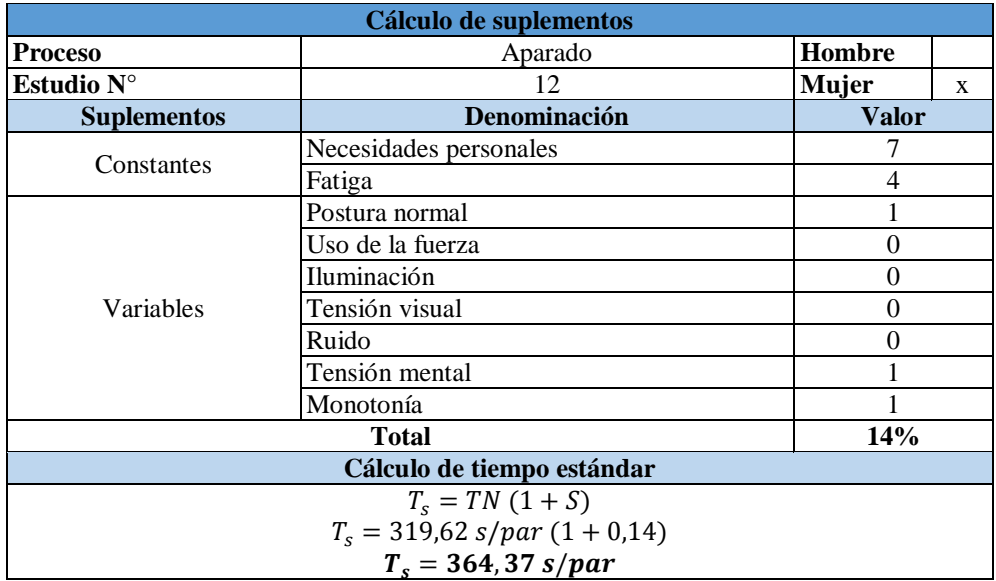

## **EMBOLSADO**

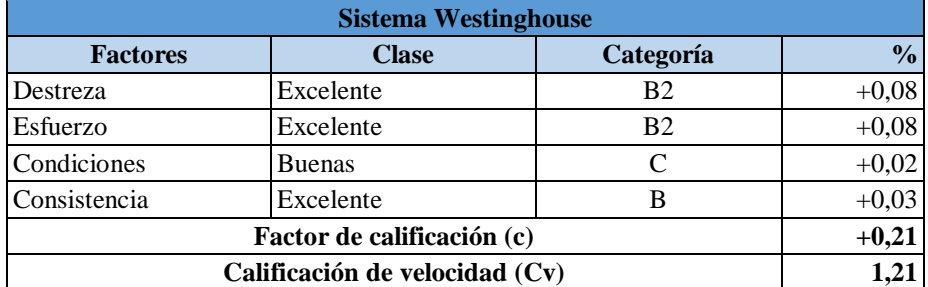

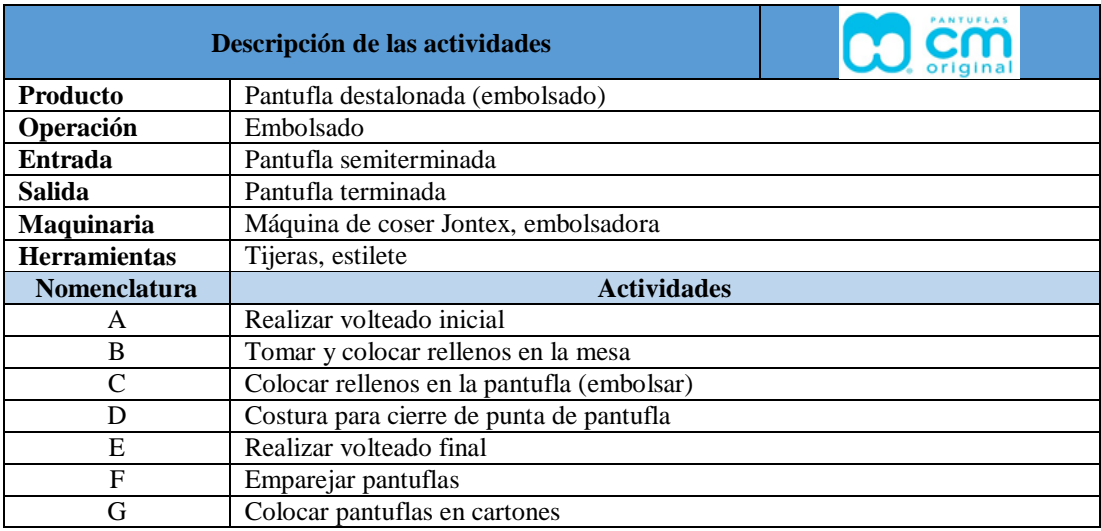

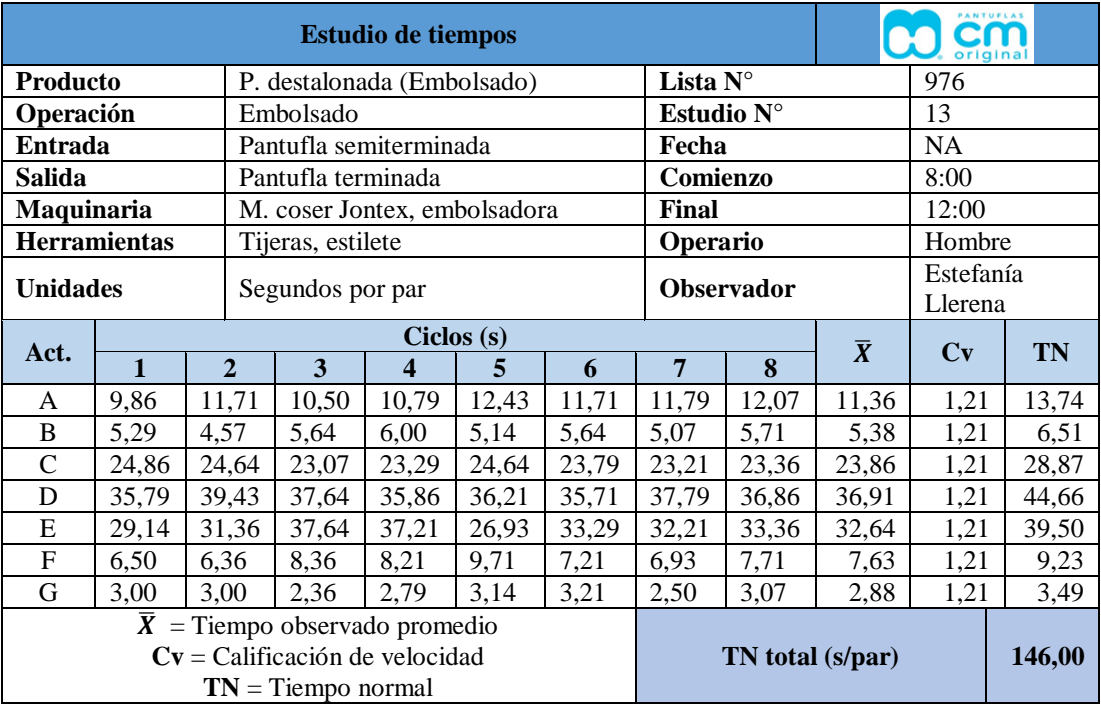

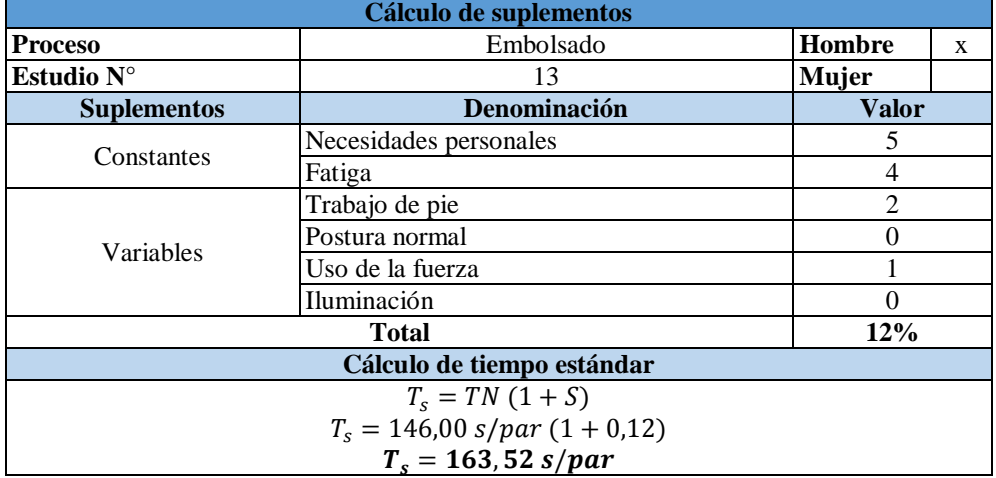

### **CONTROL DE CALIDAD**

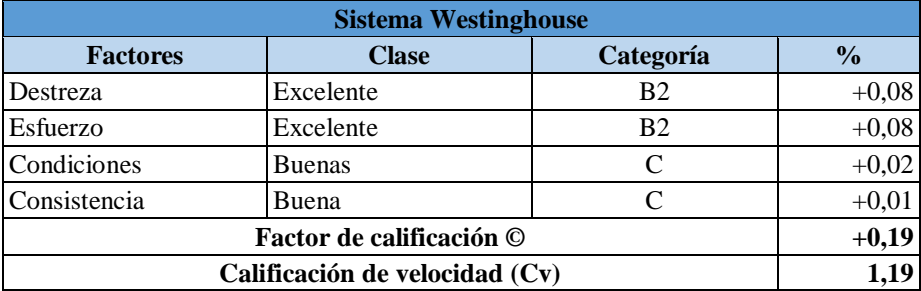

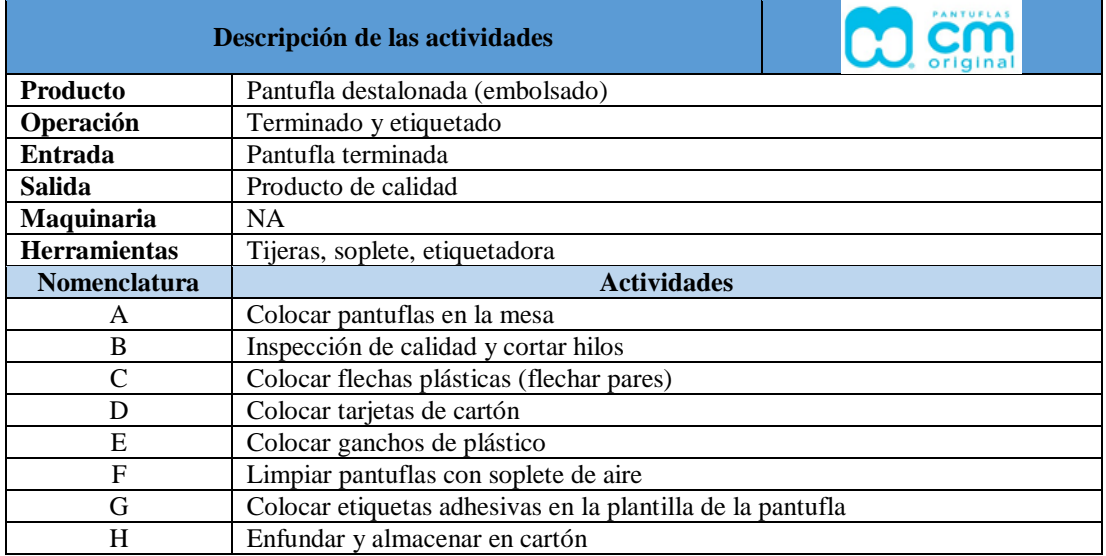

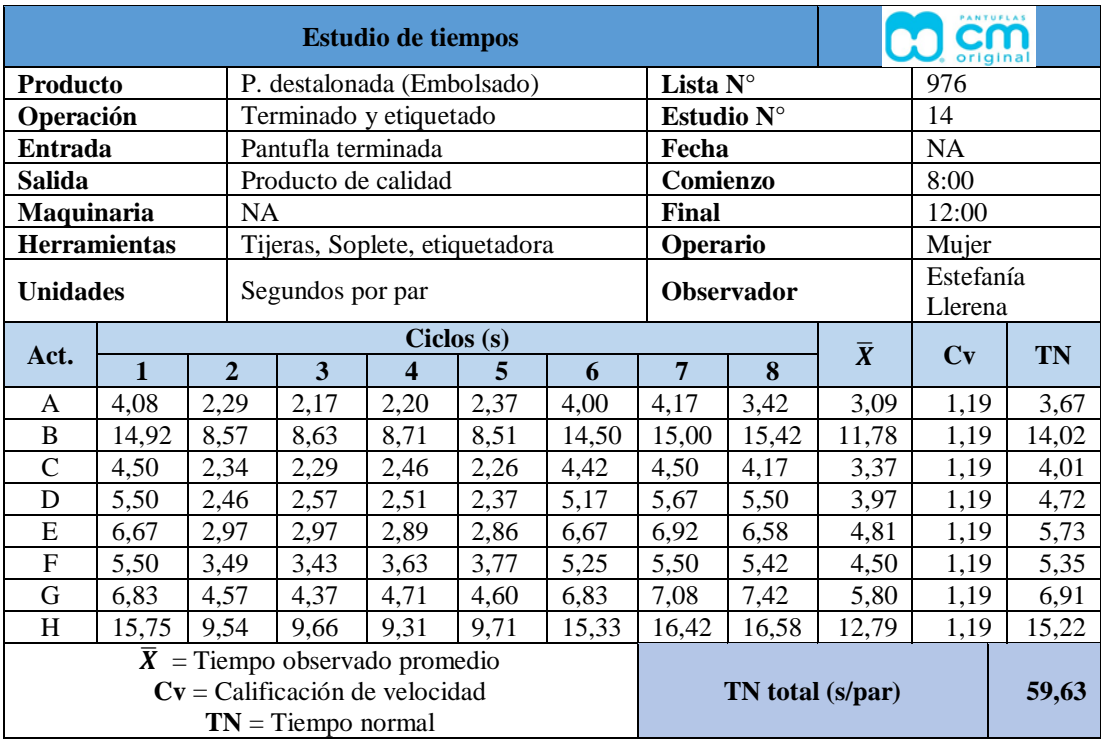

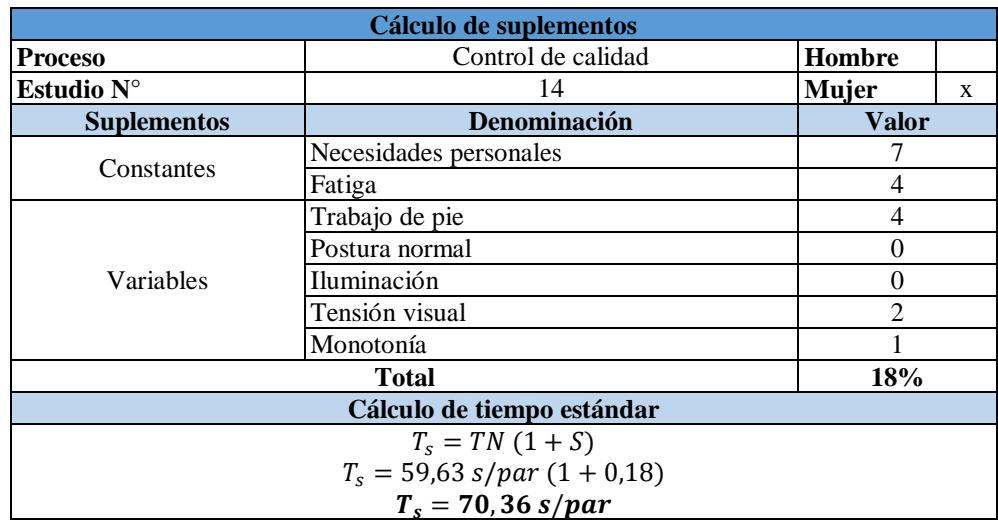

# **EMPACADO**

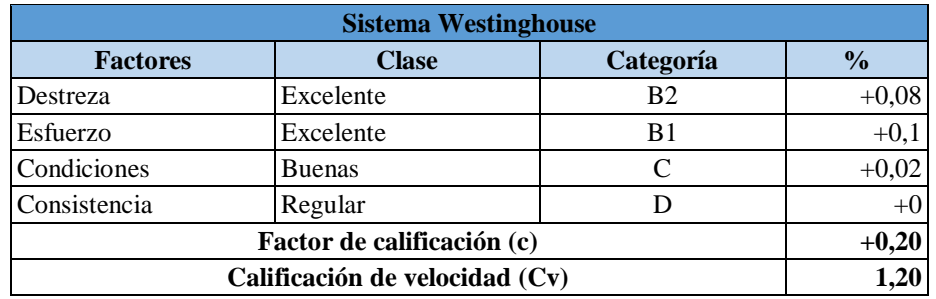

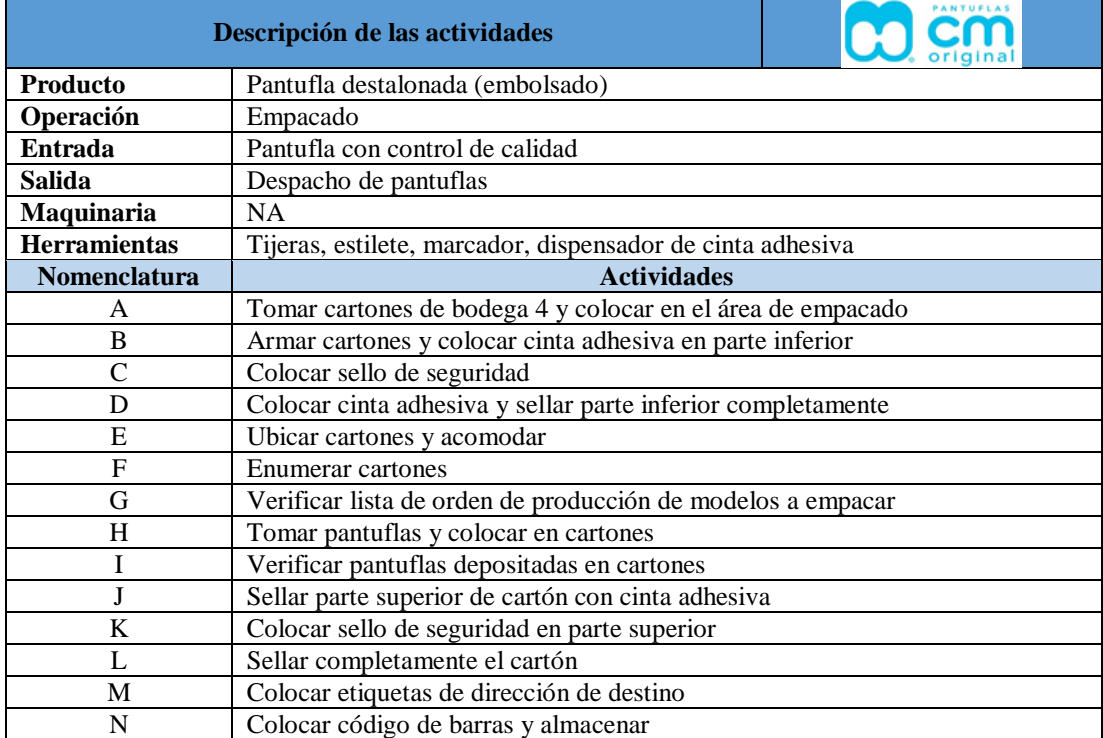

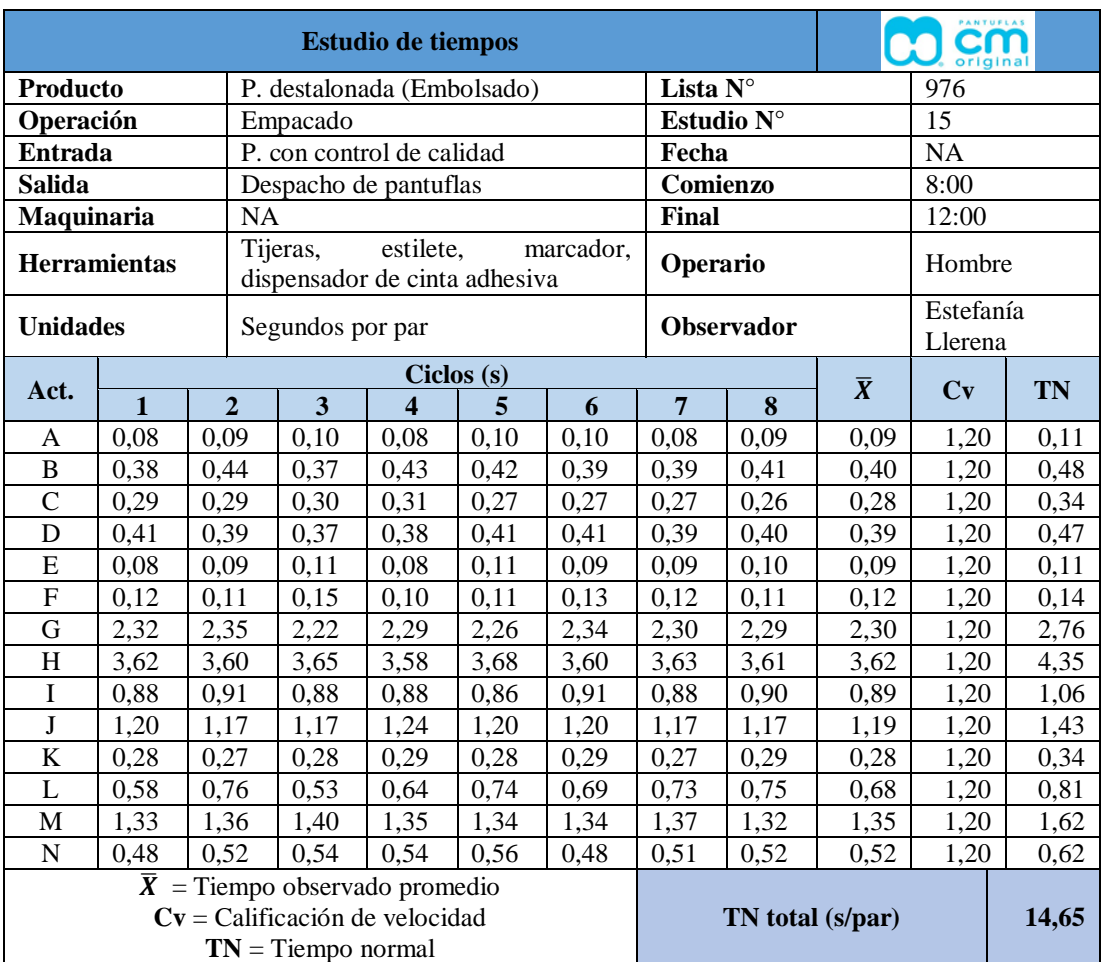

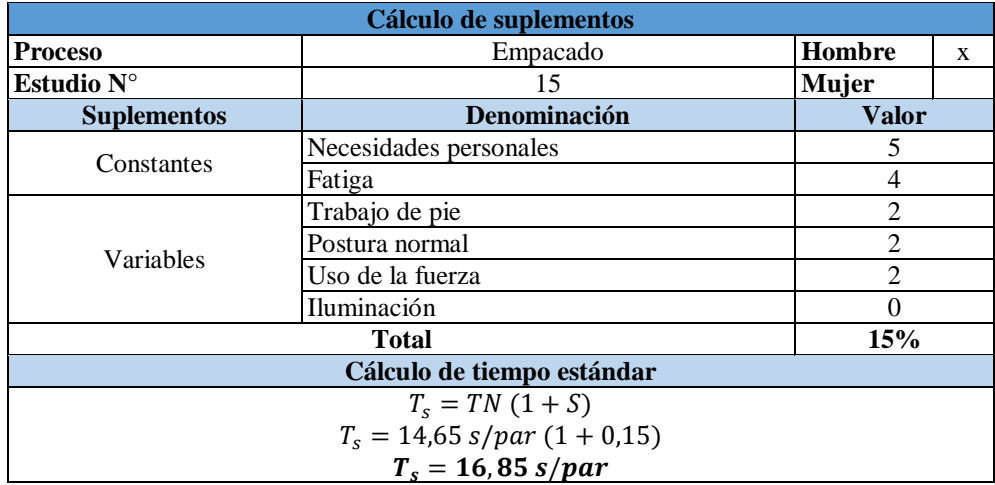

**Anexo 3.** Selección de indicadores para cada razón de proximidad.

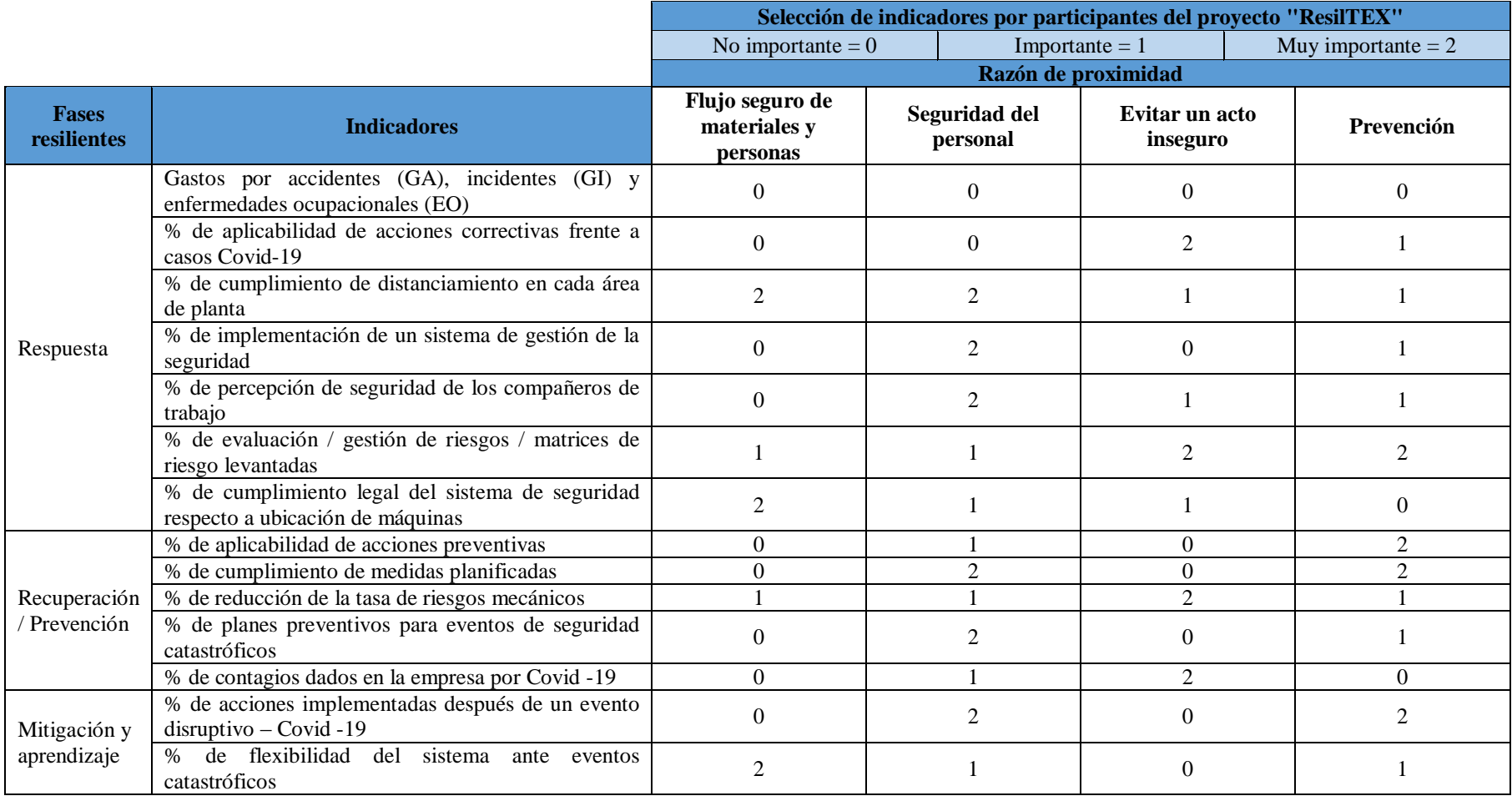

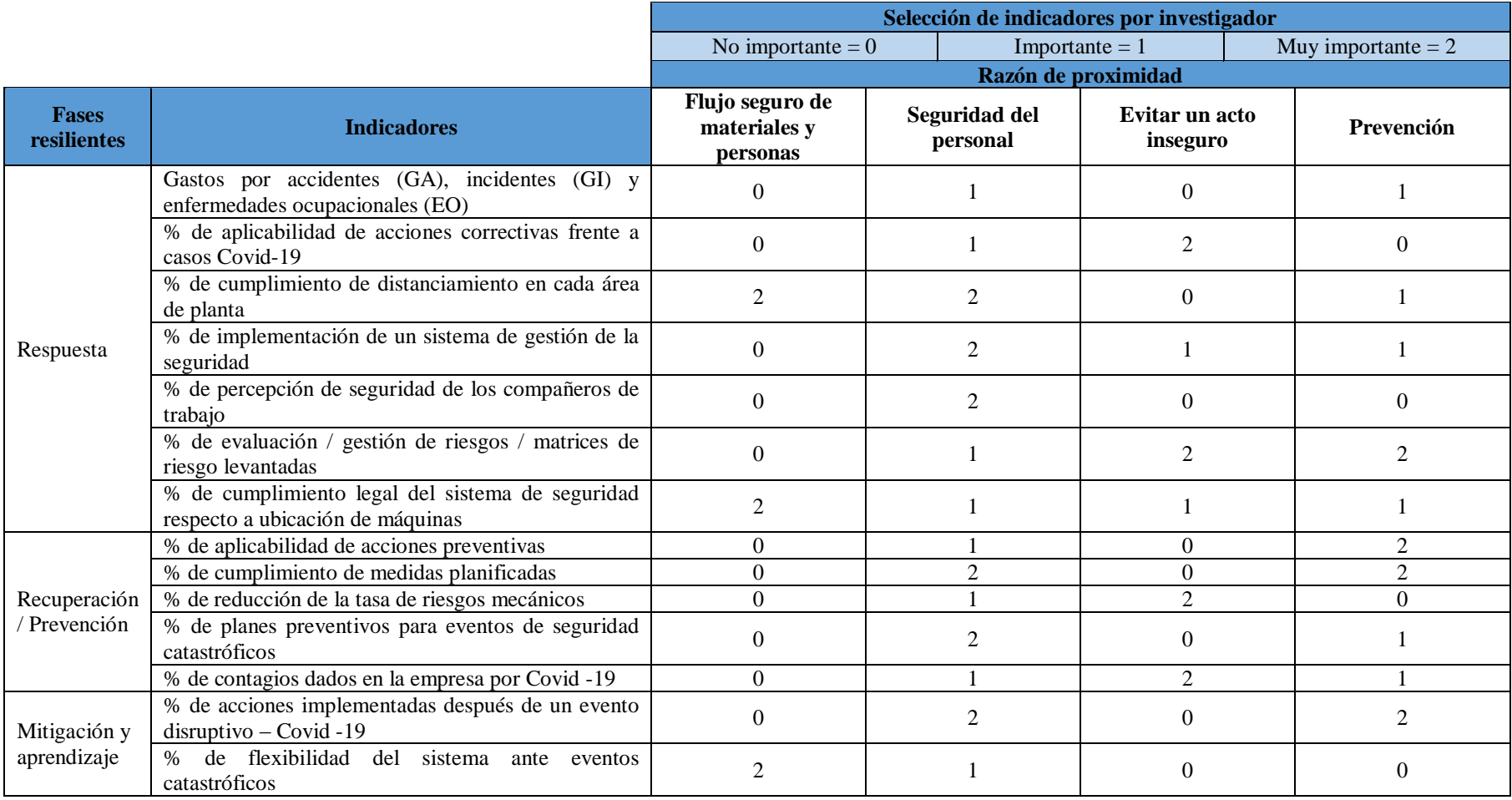

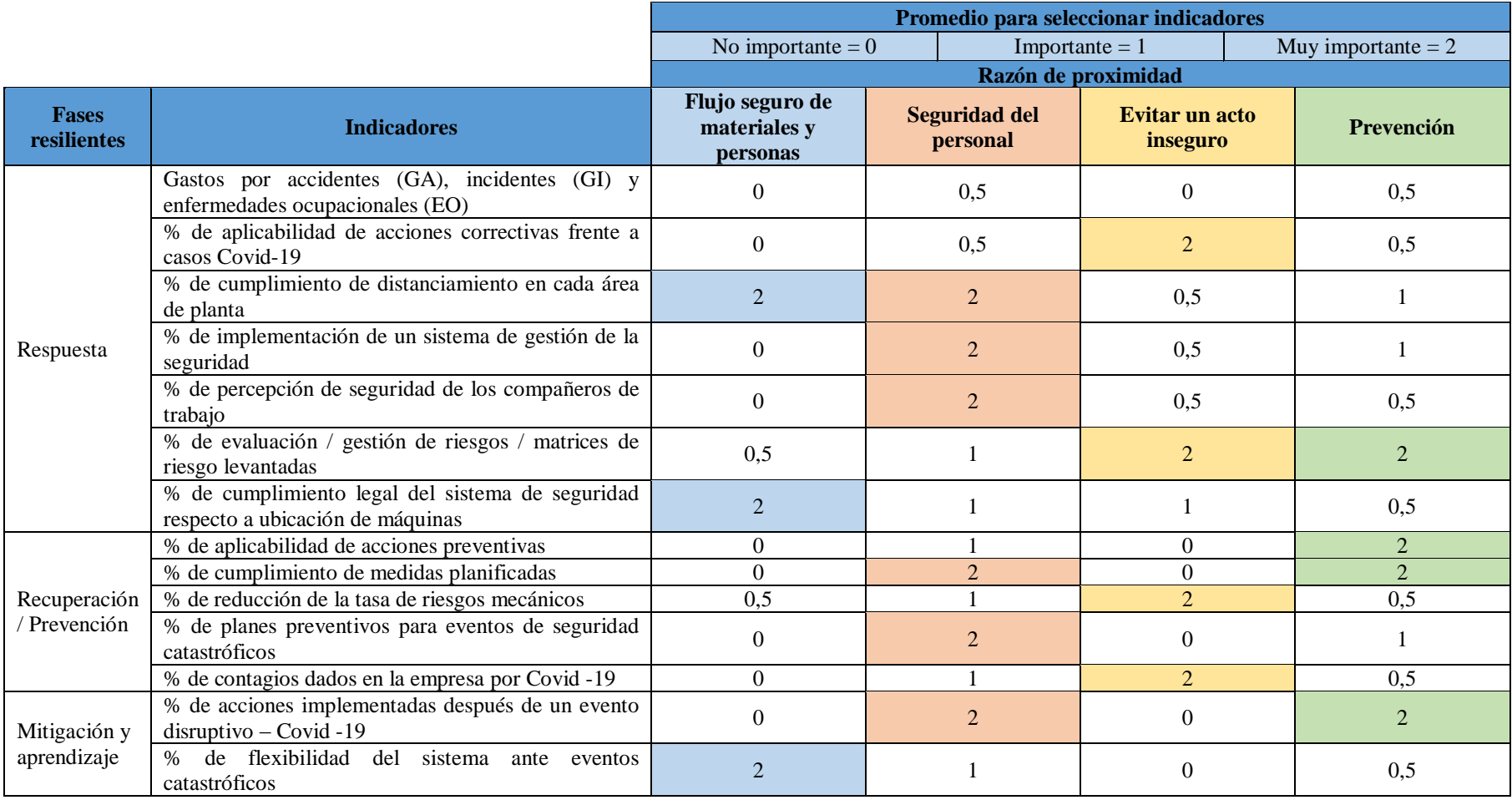

**Anexo 4.** Número de viajes entre áreas de trabajo.

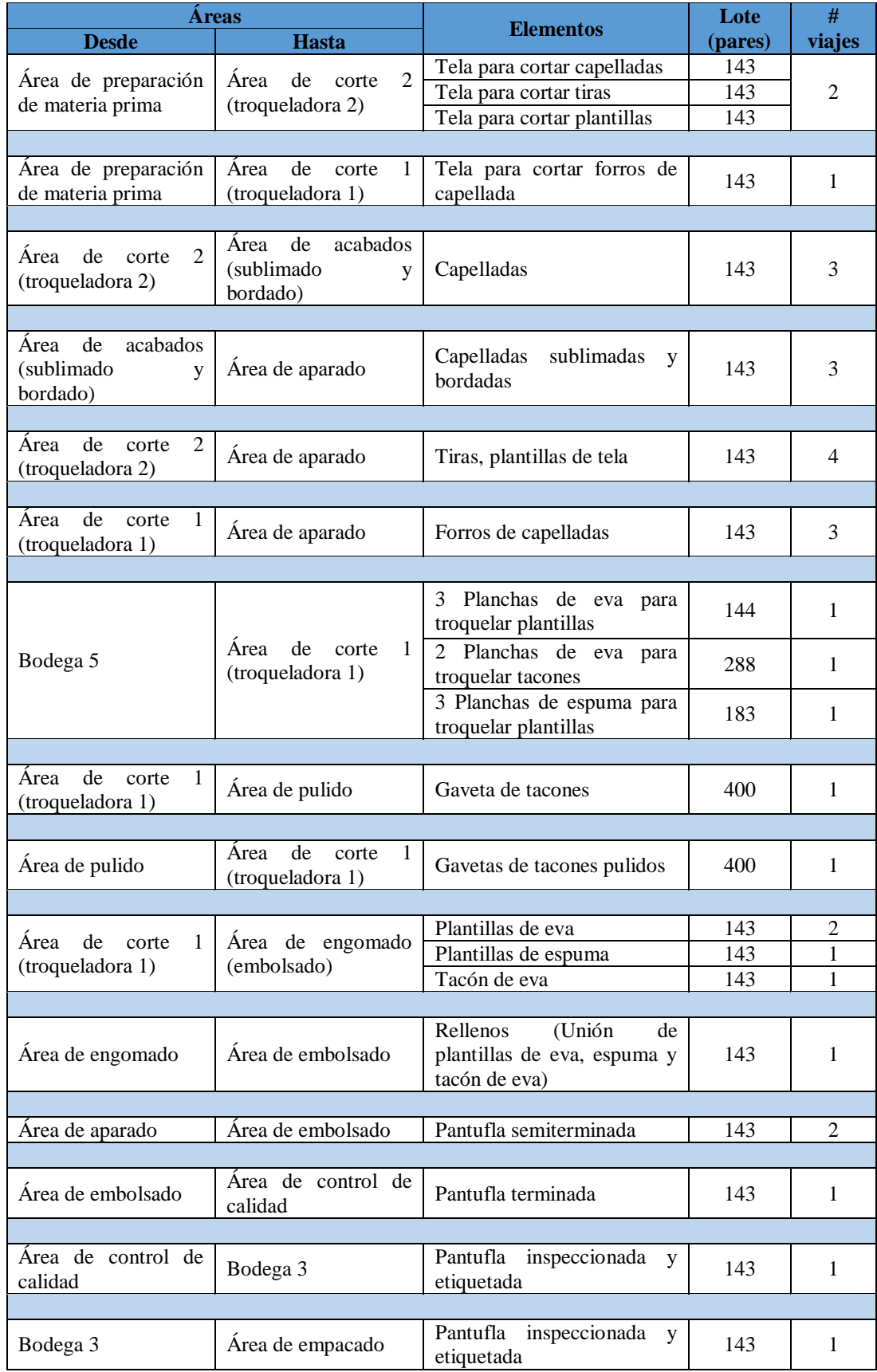

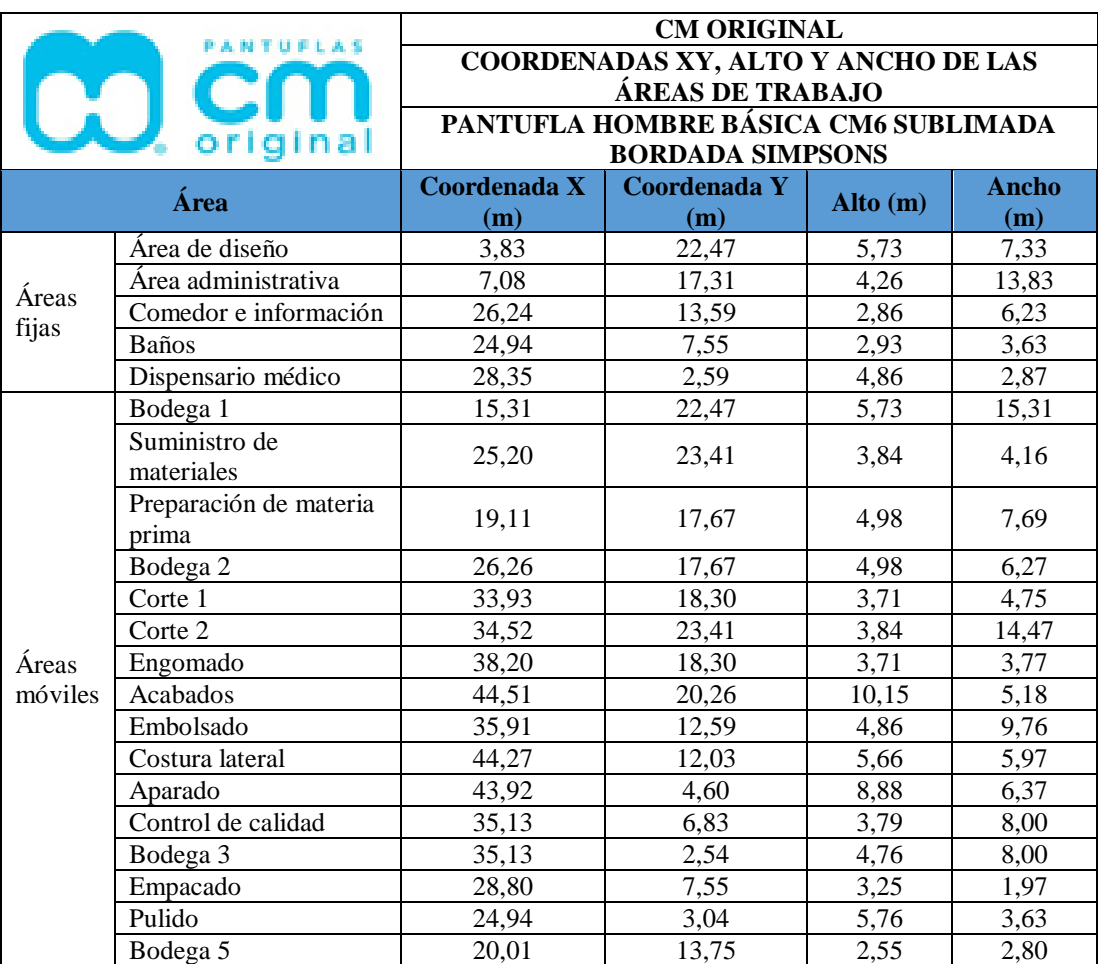

# **Anexo 5.** Información recopilada para el software ResilTEX.

**Anexo 6.** Estructura de la encuesta.

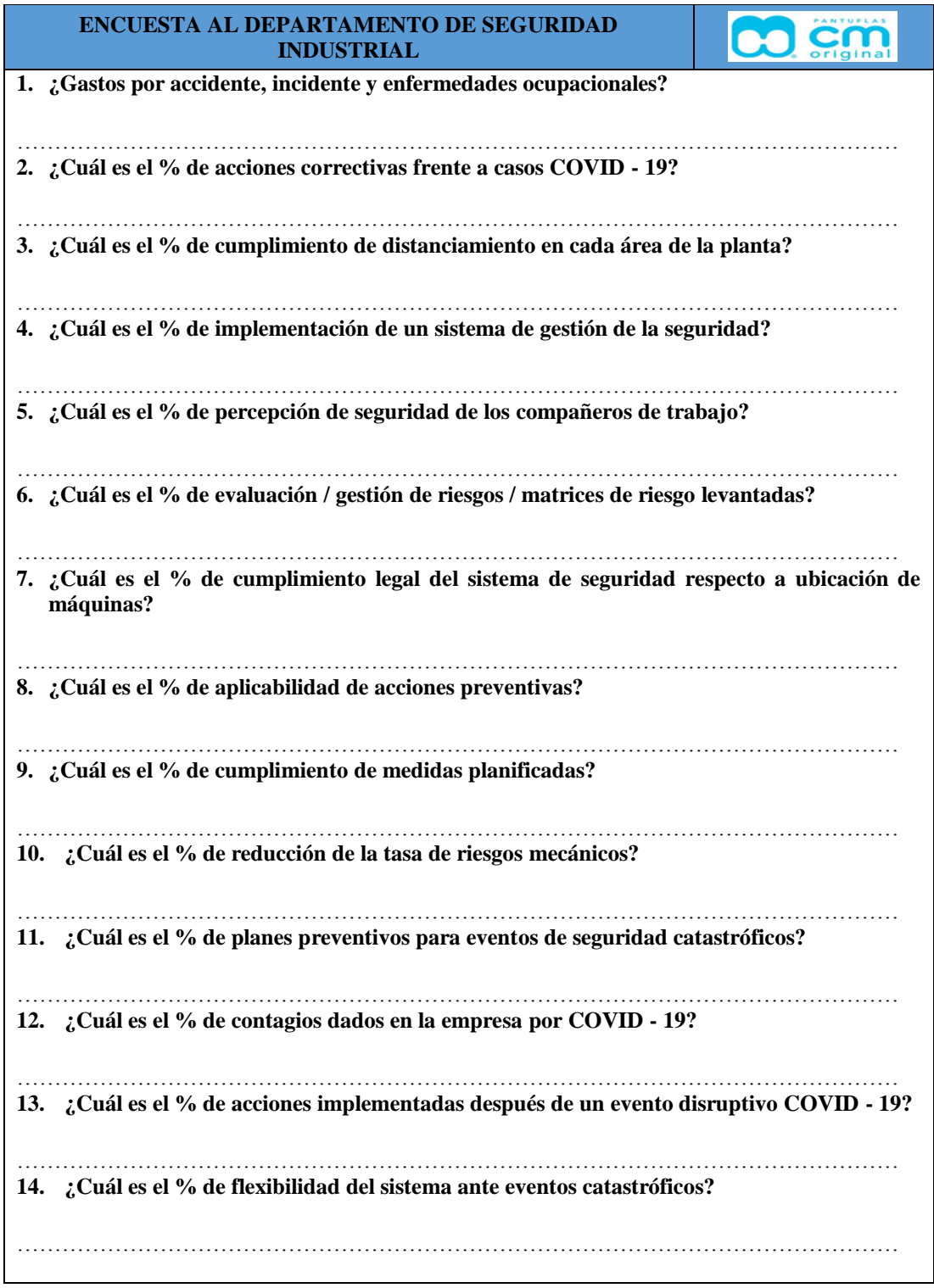